# MAGAZYN SEOINFORMACYJNY ET D

**MARZEC 2003** 

NR 3 (94) ISSN 1234-5202 NR INDEKSU 339059 CENA 15,90 ZŁ (W TYM 7% VAT)

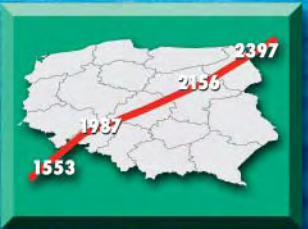

**RYNEK** 

# **PO MORIACH** OCEANNCH

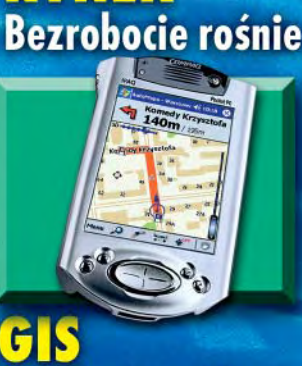

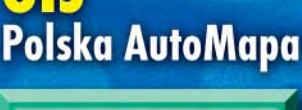

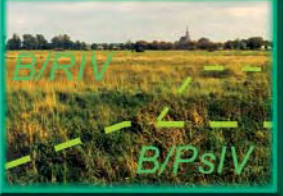

**KATASTER**<br>Głos trzech resortów

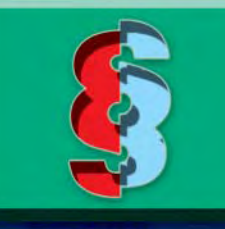

**PRAWO** Kiepskie definicje

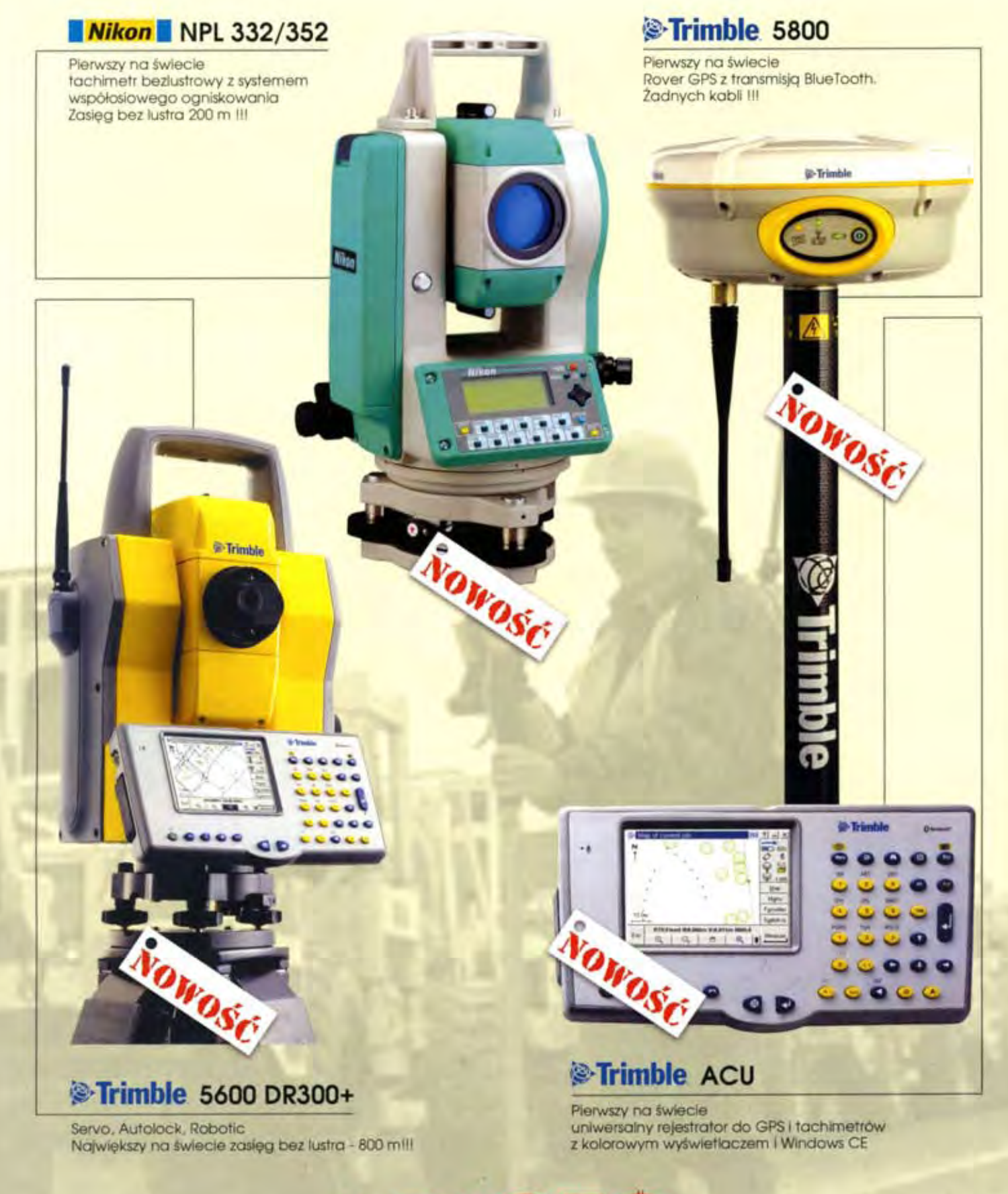

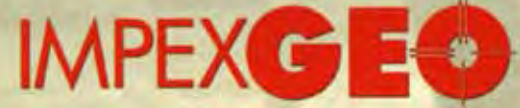

ul. Platanowa 1, osiedle Grabina, 05-126 Nieporet k/Warszawy, e-mail: impexgeo@pol.pl, www.impexgeo.pol.pl, tel. (0-22) 772 40 50, (0-22) 774 70 06, (0-22) 774 70 07, fax. (022) 774 70 05

### Autoryzowani dealerzy Trimble i Nikon

GEOTRONICS Kraków, tel. (0-12) 416 16 00, RB-GEO Robert Baran, Skierniewice, tel. (0-46) 835 90 73 GEMAT Bydgoszcz, tel. (0-52) 321 40 82, GEOLINE Chorzów, tel. (0-32) 241 11 56

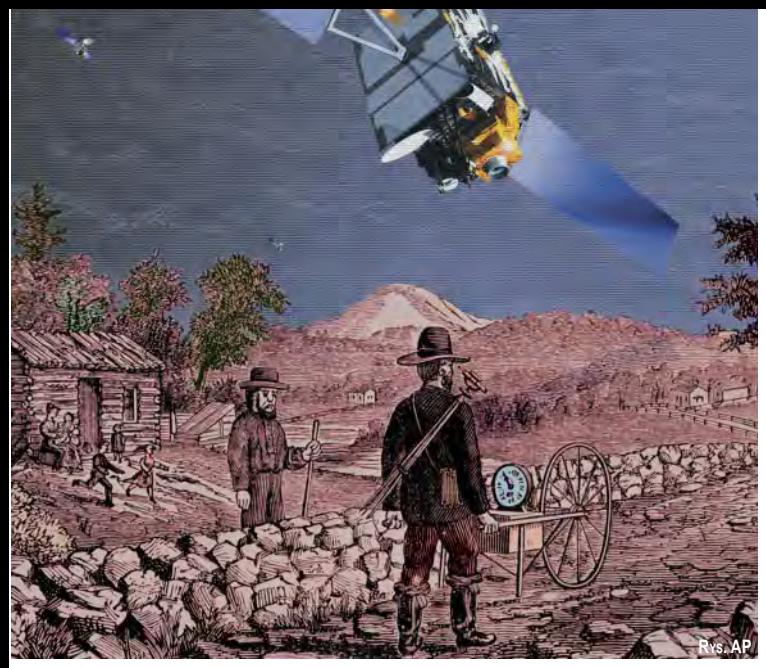

# **Nowa tradycja**

Oto na naszych oczach narodziła się "nowa świecka tradycja". Uzgodnienia międzyresortowe, które zwykle poprzedzały ustanowienie jakiegoś aktu prawnego, obecnie następują po nim. Dzięki takiemu nowatorskiemu podejściu tworzone prawo, które i bez tego jest pożałowania godnej jakości, robi się takie, że tylko siąść i płakać. Zabawa urzędników polega na tym, żeby jak najdłużej grać społeczeństwu na nosie i trzymać obywateli w niepewności. Wygrywa ten resort, który jako ostatni się podda i przystąpi do uzgodnień.

Kto nie wierzy, niech przyjrzy się pakietowi ustaw o podatkach i opłatach lokalnych, o podatku rolnym oraz o podatku leśnym. Wszystkie podpisane w październiku 2002 r., opublikowane w listopadzie, obowiązują od 1 stycznia 2003 r. Jako podstawę do naliczania tychże podatków przyjmują ewidencję gruntów i budynków, w której (nie wiedzieć czemu) część danych nie jest ani aktualna, ani zgodna z rozporządzeniem ewidencyjnym. Chcąc ratować sytuację, GUGiK rzutem na taśmę (16 grudnia) wysyła w tej sprawie wyjaśnienia do starostów i prezydentów miast (GEODETA 2/03). Ale wspólne stanowisko resortów rolnictwa, finansów i GUGiK ukazuje się dopiero 25 lutego (GEODETA s. 7). Do zainteresowanych dociera ono już w trzecim miesiącu obowiązywania ustaw. Jest to tym bardziej zastanawiające, że średnio rozgarnięty urzędnik zorientowany w temacie powinien napisać takie wyjaśnienia w ciągu kilku godzin. Czyżby największym sukcesem trzech resortów był sam fakt, że do uzgodnienia takiego wspólnego stanowiska w ogóle doszło?

### **Katarzyna Paku³a-Kwieciñska**

PS Który resort wygrał tym razem?

Miesięcznik geoinformacyjny GEODETA. Wydawca: Geodeta Sp. z o.o. Redakcja: 02-541 Warszawa, ul. Narbutta 40/20, tel./faks (0 22) 849-41-63, tel. 646-87-44

e-mail: geodeta@atomnet.pl, http://www.atomnet.pl/~geodeta

Zespół redakcyjny: Katarzyna Pakuła-Kwiecińska (redaktor naczelny), Anna Wardziak (sekretarz redakcji), Zbigniew Leszczewicz, Jerzy Przywara, Jacek Smutkiewicz, Bożena Baranek. Projekt graficzny: Jacek Królak. Redakcja techniczna i łamanie: Maika Rokoszewska. Korekta: Katarzyna Jakubowska.

Nie zamówionych materiałów redakcja nie zwraca. Zastrzegamy sobie prawo do dokonywania skrótów oraz do własnych tytułów i śródtytułów. Za treść ogłoszeń redakcja nie odpowiada.

# MAGAZYN GEOINFORMACYJNY

**nr 3 (94) Marzec 2003**

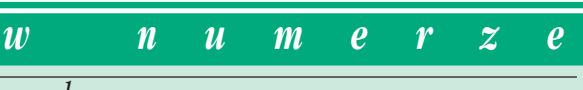

### *rynek*

Nasze bezrobocie..... Zamówienia publiczne ...

*kataster*

Trzy resorty o użytkach. Stanowisko wspólne GUGiK, MRiRW oraz MF w sprawie zapewnienia aktualności operatów ewidencji gruntów i budynków (...)

### *SAT*

Sieci zintegrowane ............................................................ 12 Coraz wyraźniej zmierzamy w kierunku sieci dynamicznych. Na razie klasyczne sieci geodezyjne nadal są wykorzystywane. Postęp techniczny sprawia jednak, że i one ewoluują

### *GIS – mapa*

Cyfrowo po morzach i oceanach.....

Systemy obrazowania elektronicznych map i informacji nawigacyjnych ECDIS rozwiązują ważny z punktu widzenia bezpieczeństwa żeglugi problem jednoczesnej prezentacji na ekranie monitora obrazu sytuacji nawodnej uzyskanej za pomoca radaru, sytuacji topograficzno-batymetrycznej zawartej na mapie oraz informacji o położeniu pochodzącej przede wszystkim z nawigacyjnych systemów pozycyjnych

### *GIS – narzëdzia*

Autodesk Map Series 6.................................................. 20 Selekcja, analiza, prezentacja i eksport danych

*GIS – nowoöci*

Na Wiœniow¹, proszê ....................................................... 24 Test AutoMapy współdziałającej z systemem nawigacji satelitarnej

*GIS – öwiat*

Kompendium infrastruktur danych.................. 29 Część II skróconej wersji polskiej podręcznika "Developing Spatial Data Infrastructures**:** The SDI Cookbook", GSDI, wersja 1.1, 2001, pod redakcja Douglasa D. Neberta. Opracowanie Jerzy Gaździcki, PTIP

*Bentley GeoMagazyn* ............................................... 33

### *prawo*

Jeœli zmieniaæ, to na lepsze ...................................... 37 Podstawy pojęciowe nowelizacji Prawa geodezyjnego i kartograficznego

*wdroüenie*

Ma³y krok, du¿y zysk...................................................... 42 System Zarządzania Mapami Wałbrzycha działa w grodzkim ODGiK

*zasób*

Zosta³o 7 lat ............................................................................ 46 Wytyczne do przeliczeñ osnów poziomych i granic administracyjnych

oraz przekształceń map katastralnych do układu 2000

Na okładce wykorzystano zdjęcia z agencji fotograficznej BE&W

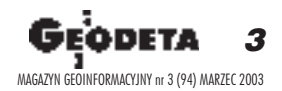

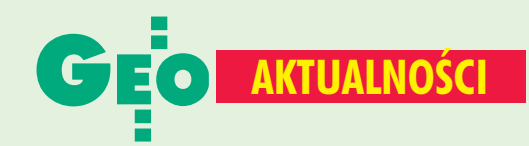

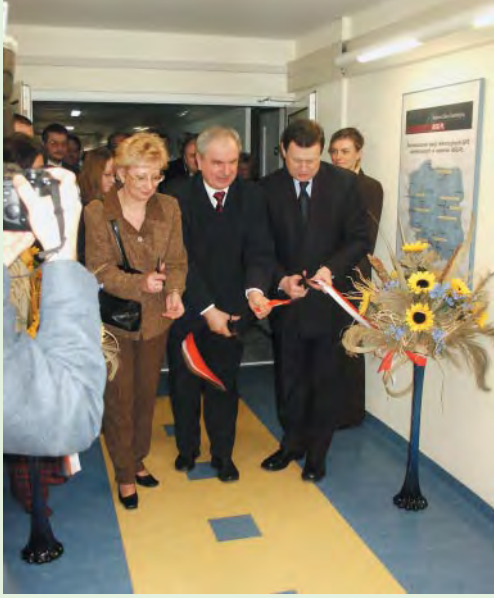

### **Start ASG-PL**

W siedzibie WODGiK w Katowicach 25 lutego odbyło się uroczyste otwarcie Centrum Zarządzania Aktywną Siecią Geodezyjną ASG-PL. Tym samym sfinalizowano budowę sieci stacji referencyjnych GPS dla woj. ślaskiego w ramach porozumienia zawartego w maju 2001 r. pomiędzy głównym geodetą kraju, wojewodą śląskim i marszałkiem województwa. Sieć składa się z 6 bezobsługowych stacji GPS (Katowice, Kłobuck, Tarnowskie Góry, Wodzisław Śląski, Lelów, Żywiec) i nowoczesnego centrum obliczeniowego w WODGiK. Zadaniem Centrum jest gromadzenie danych ze stacji, prowadzenie obliczeń i serwisu internetowego ASG-PL. System, który na razie ma pracować w trybie postprocessingu, przechodzi ostatnie testy. Wkrótce planowana jest rozbudowa o kolejne stacje i możliwość pracy w trybie RTK. Wykonawcami zamówienia na budowę ASG-PL były firmy: Apexim Śląsk z Katowic, INS z Krakowa i MGGP z Tarnowa. Całość prac kosztowała 2,5 mln zł i w większości była finansowana przez GUGiK. W uroczystości wzięli udział: główny geodeta kraju Jerzy Albin (na zdjęciu w środku), marszałek województwa Michał Czarski (z prawej), wicewojewoda śląski Teresa Randak (z lewej), geodeta województwa Jacek Kudła, wingik Małgorzata Kosin, twórcy systemu oraz przedstawiciele nauki i administracji.

**Jerzy Przywara** 

## **LPIS tematem nr 1**

Ogólnopolską naradę głównego geodety kraju z wojewódzkimi inspektorami nadzoru geodezyjnego i kartograficznego, geodetami województw oraz dyrektorami WODGiK zdominowała tematyka LPIS i modernizacji ewidencji gruntów i budynków. Podczas spotkania (Warszawa, 12-14 lutego) Jerzy Albin przedstawił zadania służby geodezyjnej i kartograficznej na rok 2003, a przedstawiciele województw – swoje zamierzenia i budżety. Prezentowano też system archiwizacji zdjęć lotniczych w CODGiK (chrzest bojowy już wkrótce przy okazji wydawania materiałów do pierwszego przetargu na LPIS), VMapę poziomu 2, wytyczne do tworzenia TBD (10 marca mają być dostępne na stronie GUGiK), metodykę transformacji danych katastralnych do układu 2000 [GEODETA, s. 46] oraz Integrującą Platformę Elektroniczną. Jednak zainteresowanie wszystkich skupione było na przekazywaniu danych opisowych ewidencji gruntów i budynków do LPIS. Mimo trudności większość województw deklaruje, że zgodnie z harmonogramem dane te będą gotowe do przejęcia przez wykonawców ARiMR do 15 marca. Do końca roku trzeba też będzie przygotować i przekazać dane graficzne. Pocieszający jest jedynie fakt, że ARiMR ma te prace sfinansować.

Katarzyna Pakuła-Kwiecińska

### **Na leśników** i rolników

Choć trudno w to uwierzyć, na terenie kraju ukazuje się blisko 200 tytułów czasopism naukowych i naukowo--technicznych z dziedziny nauk rolniczych i leśnych, głównie o zasięgu lokalnym i na nie najwyższym poziomie. Na tym tle wyróżnia się, powołane na podstawie porozumienia rektorów wszystkich uczelni rolniczych, ogólnokrajowe czasopismo "Acta Scientiarum Polonorum", w ramach którego przewiduje się wydawanie kilkunastu serii specjalistycznych. W pierwszym numerze serii "Administratio Locorum" poza gospodarką przestrzenną m.in.: rynek i zarządzanie nieruchomościami, wyceny, a także agroturystyka. Źródło: Wydawnictwo UWM

### **U Wyprowadzka geodezji**

W poprzednim GEODECIE, pisząc o przejęciu przez NSA gmachu przy ul. Jasnej w Warszawie, błędnie podałem listę dotychczasowych współwłaścicieli budynku. Prawidłowa informacja powinna brzmieć: Dzisiaj współwłaścicielami budynku są: IGiK, PPGK SA i COGiK Sp. z o.o. Zainteresowanych przepraszam.

**AP** 

# Europejski dystrybutor Ikonosa

W Arabella Sheraton **Grand Hotel** w Monachium 14 lutego odbyło się spotkanie dystrybutorów European Space Imaging (EUSI) niedawno powstałej europejskiej filii amerykańskiej firmy Space Imaging (właściciela satelity Ikonos). Przedstawiono m.in.: zadania EUSI, porównanie systemów Ikonos i QuickBird, zastosowania zdjęć z satelity IRS. Zaprezentowano Ikonosa

nowej generacji (obrazy o rozdzielczości 40 cm), którego start planowany jest na 2006 r. Z Polski przybyli do Monachium przedstawiciele Techmex S.A. i Geosystems Polska, a także dr Wiesław Wolniewicz z GUGiK. Firme EUSI utworzono w październiku ub.r., głównym inwestorem jest Space Imaging **Middle East LLS** z Dubaju. Europejskimi partnerami nowego podmiotu są: Niemieckie Centrum Kosmiczne (DLR - Deutches Zentrum für Luft- und Raumfahrt) z Kolonii i firma GAF AG z Monachium (dystrybutor zdjęć z Ikonosa). Antena odbiorcza EUSI usytuowana jest na obiektach DLR w Oberpfaffenhofen (20 km od Monachium) i umożliwia odbiór zobrazowań dla całej Europy (z wyj. Islandii i płn. Skandynawii). **JP** 

MAGAZYN GEOINFORMACYJNY nr 3 (94) MARZEC 2003

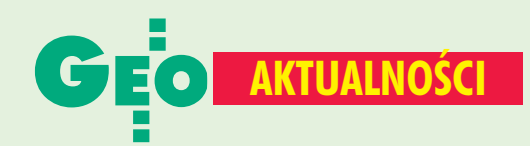

### **Nowości prawne**

■ W DzU nr 34 z 27 lutego opublikowano rozporządzenie ministra spraw wewnętrznych i administracji z 12 lutego 2003 r. w sprawie upoważnienia Komendanta Głównego Straży Granicznej i prezesa Wyższego Urzędu Górniczego do uznawania nabytych w państwach członkowskich Unii Europejskiej kwalifikacji w zawodach regulowanych (poz. 291), wejdzie w życie z dniem uzyskania przez RP członkostwa w Unii Europejskiej;

 $\blacksquare$  w DzU nr 33 z 26 lutego opublikowano rozporządzenie ministra infrastruktury z 13 lutego 2003 r. zmieniające rozporządzenie w sprawie warunków technicznych, jakim powinny odpowiadać budynki i ich usytuowanie (poz. 270), weszło w życie z dniem ogłoszenia z mocą od 16 grudnia 2002 r.:

 $\blacksquare$  w DzU nr 19 z 7 lutego opublikowano rozporządzenie prezesa RM z 4 lutego 2003 r. zmieniające rozporządzenie w sprawie szczegółowego zakresu działania ministra infrastruktury (poz. 165), weszło w życie z dniem ogłoszenia;

w DzU nr 18 z 6 lutego opublikowano rozporządzenie ministra środowiska z 17 stycznia w sprawie rodzajów wyników pomiarów prowadzonych w związku z eksploatacją dróg, linii kolejowych, linii tramwajowych, lotnisk oraz portów, które powinny być przekazywane właściwym organom ochrony środowiska, oraz terminów i sposobów ich prezentacji (poz. 164), wejdzie w życie 1 stycznia 2004 r.; w MP nr 10 z 24 lutego opublikowano obwieszczenie ministra rolnictwa i rozwoju wsi z 12 lutego 2003 r. w sprawie wykazu jednostek organizacyjnych podległych lub nadzorowanych przez ministra rolnictwa i rozwoju wsi (poz. 148);  $\blacksquare$  w MP nr 7 z 6 lutego opublikowano obwieszczenie ministra infrastruktury z 21 stycznia 2003 r. w sprawie wykazu jednostek organizacyjnych podległych ministrowi infrastruktury lub przez niego nadzorowanych (poz. 115);

 $\blacksquare$  w MP nr 6 z 28 stycznia opublikowano uchwałę Senatu RP z 16 stycznia w sprawie niezbędnych działań mających na celu przygotowanie Polski do globalnego społeczeństwa informacyjnego (poz. 74).

Opr. AW

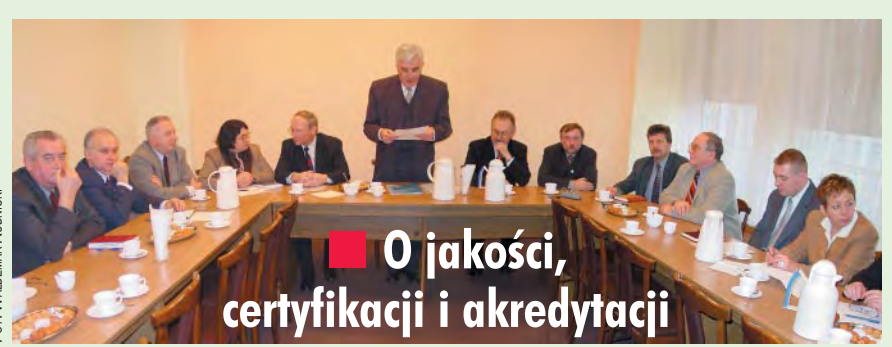

W Instytucie Geodezji i Kartografii w Warszawie 28 stycznia odbyła się sesja z okazji utworzenia Ośrodka Certyfikowania Jakości w Geodezji i Kartografii (OCJ) oraz uzyskania akredytacji Polskiego Centrum Akredytacji. Na obrady, którym przewodniczył dyrektor IGiK prof. Adam Linsenbarth (na zdjęciu w środku), przybyli m.in. wiceprezes GUGiK

**Ryszard Preuss,** dyrektor DGiK w Ministerstwie Infrastruktury Jerzy Kul oraz przedstawiciele Krajowego Związku Pracodawców Firm Geodezyino--Kartograficznych. Kierownik Ośrodka (autor notatki) omówił przebieg realizacji projektu, którego współtwórcami są: GUGIK, IGIK, KZPFGK, a współfinansującym -KBN. Alfred Lichota

z Polskiego Centrum Akredytacji przedstawił strukturalne usytuowanie i formalne znaczenie OCJ jako jednej z 16 akredytowanych jednostek certyfikujących systemy zarządzania jakością w Polsce. O celach i perspektywach akredytacji i certyfikacji w branży mówił Piotr Polatowski. Po sesji odbyło się seminarium dla członków KZPFGK. **Stanisław Dąbrowski** 

### Scalenia nagrodzone

Uroczyste wręczenie nagród w XXVI Ogólnopolskim Konkursie Jakości Prac Scaleniowych odbyło się 23 stycznia w Złotym Potoku k. Częstochowy podczas seminarium pt. "Polityka strukturalna dotycząca obszarów wiejskich w kontekście wymagań Unii Europejskiej". Do konkursu zgłoszono ostatecznie 7 projektów scalenia gruntów zatwierdzonych w latach 1999-2001. Główny Sąd Konkursowy SGP pierwszą nagrodę w wysokości 10 tys. zł przyznał zespołowi geodetów z Częstochowskiego BGiTR (Eugeniusz Chęć, Krzysztof Szymonik, Urszula Olszewska-Bąk, Joanna Leśnikowska) za wzorową jakość wykonania projektu scalenia gruntów obiektu Ostrowy-Mazówki (2012 ha). Drugą nagrodę w wysokości 6 tys. zł przyznano zespołowi Podkarpackiego **BGiTR w Rzeszowie (Zbigniew)** Kowalczuk, Leszek Wojdyła, Piotr Miśta, Krzysztof Popek) za bardzo dobrą jakość wykonania projektu dla obiektu Kąkolówka (1606 ha). Z kolei trzy równorzędne trzecie nagrody (po 4 tys. zł) za wyróżniającą się jakość przypadły w udziale zespołowi geodetów z WBGiTR w Lublinie (obiekt Rudnik, pow. 309 ha) i dwóm zespołom z Podkarpackiego BGiTR w Rzeszowie (obiekt Błażowa Dolna, pow. 1290 ha oraz obiekt Rozbórz Długi, pow. 690 ha).

Źródło: MRiRW

### **u Trudniej o uprawnienia**

Główny geodeta kraju Jerzy Albin poinformował, że egzaminy na uprawnienia zostaną przywrócone pod koniec marca, a najpóźniej w kwietniu. Wszystkie będą organizowane w Warszawie. Egzamin będzie składał się z testu z wiedzy ogólnej oraz z części zadaniowej dotyczącej konkretnego zakresu uprawnień. Nie będzie można za jednym razem zdobyć uprawnień w kilku zakresach. Przygotowane pytania będą przechowywane w sejfie głównego geodety, a osoby zasiadające w komisji egzaminacyjnej nie będą mogły prowadzić kursów przygotowawczych.

**KPK** 

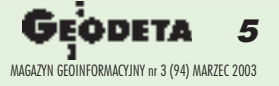

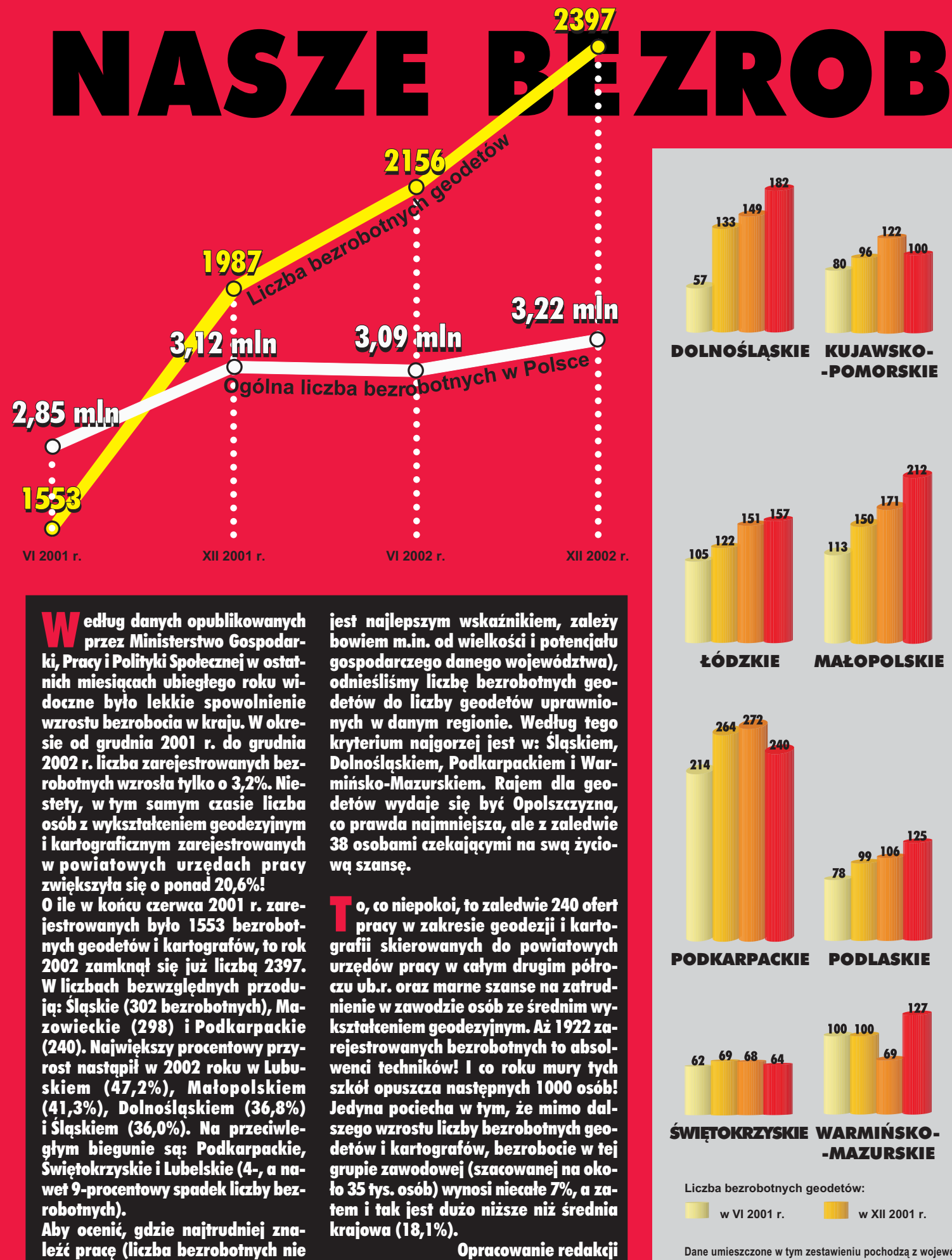

Wed³ug danych opublikowanych przez Ministerstwo Gospodarki, Pracy i Polityki Społecznej w ostatnich miesiacach ubiegłego roku widoczne było lekkie spowolnienie wzrostu bezrobocia w kraju. W okresie od grudnia 2001 r. do grudnia 2002 r. liczba zarejestrowanych bezrobotnych wzrosła tylko o 3,2%. Niestety, w tym samym czasie liczba osób z wykształceniem geodezyjnym i kartograficznym zarejestrowanych w powiatowych urzêdach pracy zwiększyła się o ponad 20,6%!

O ile w koñcu czerwca 2001 r. zarejestrowanych było 1553 bezrobotnych geodetów i kartografów, to rok 2002 zamknął się już liczbą 2397. W liczbach bezwzglêdnych przoduja: Ślaskie (302 bezrobotnych), Mazowieckie (298) i Podkarpackie (240). Najwiêkszy procentowy przyrost nastapił w 2002 roku w Lubuskiem (47,2%), Małopolskiem (41,3%), Dolnośląskiem (36,8%) i Śląskiem (36,0%). Na przeciwległym biegunie są: Podkarpackie, Świętokrzyskie i Lubelskie (4-, a nawet 9-procentowy spadek liczby bezrobotnych).

Aby ocenić, gdzie najtrudniej znaleźć pracę (liczba bezrobotnych nie

jest najlepszym wskaźnikiem, zależy bowiem m.in. od wielkości i potencjału gospodarczego danego województwa), odnieśliśmy liczbe bezrobotnych geodetów do liczby geodetów uprawnionych w danym regionie. Według tego kryterium najgorzej jest w: Śląskiem, Dolnośląskiem, Podkarpackiem i Warmiñsko-Mazurskiem. Rajem dla geodetów wydaje się być Opolszczyzna, co prawda najmniejsza, ale z zaledwie 38 osobami czekającymi na swą życiowa szanse.

o, co niepokoi, to zaledwie 240 ofert pracy w zakresie geodezji i kartografii skierowanych do powiatowych urzędów pracy w całym drugim półroczu ub.r. oraz marne szanse na zatrudnienie w zawodzie osób ze średnim wykształceniem geodezyjnym. Aż 1922 zarejestrowanych bezrobotnych to absolwenci techników! I co roku mury tych szkół opuszcza następnych 1000 osób! Jedyna pociecha w tym, że mimo dalszego wzrostu liczby bezrobotnych geodetów i kartografów, bezrobocie w tej grupie zawodowej (szacowanej na oko ło 35 tys. osób) wynosi niecałe 7%, a zatem i tak jest dużo niższe niż średnia krajowa (18,1%).

Opracowanie redakcji

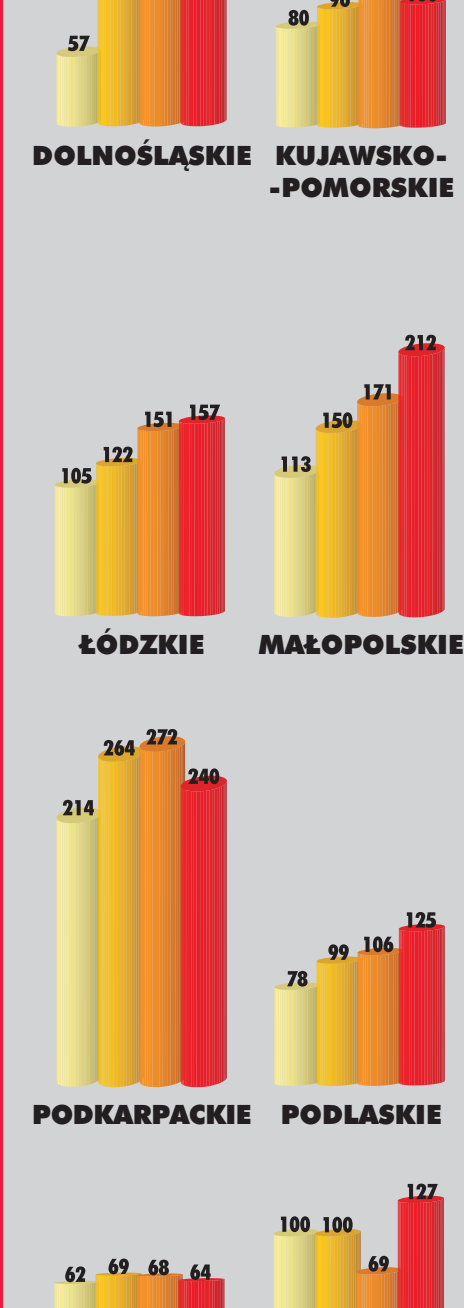

182

1.00

**133** 

ŚWIETOKRZYSKIE WARMIŃSKO--MAZURSKIE

**w VI 2001 r. w XII 2001 r. Liczba bezrobotnych geodetów:**

Dane umieszczone w tym zestawieniu pochodzą z wojewó

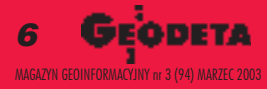

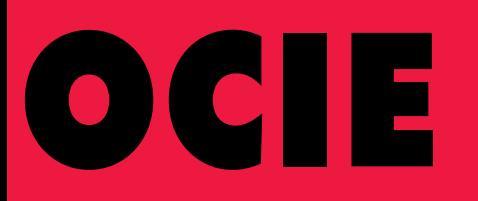

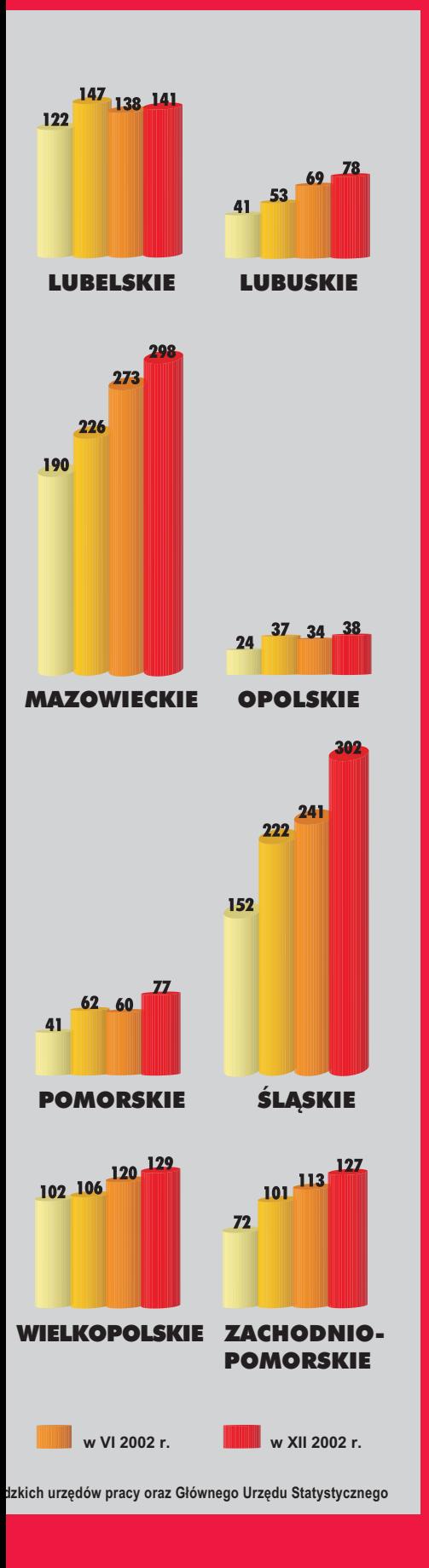

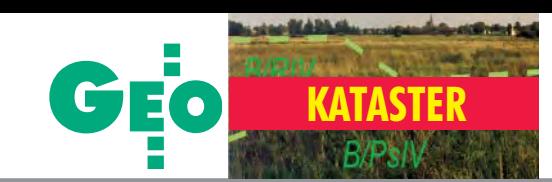

# **Trzy resorty** o użytkach

Stanowisko wspólne Głównego Urzędu Geodezji i Kartografii, Ministerstwa Rolnictwa i Rozwoju Wsi oraz Ministerstwa Finansów w sprawie zapewnienia aktualności operatów ewidencji gruntów i budynków oraz dostosowania ich do stanu prawnego wynikającego z rozporządzenia

ministra rozwoju regionalnego i budownictwa z dnia 29 marca 2001 r. w sprawie ewidencji gruntów i budynków (DzU nr 38, poz. 454), w zwiazku z weiściem w życie z dniem 1 stycznia 2003 r. przepisów ustaw: z dnia 30 października 2002 r. o zmianie ustawy o podatkach i opłatach lokalnych oraz o zmianie niektórych innych ustaw (DzU nr 200, poz. 1683), z dnia 10 października 2002 r. o zmianie ustawy o podatku rolnym (DzU nr 200, poz. 1680) oraz z dnia 30 października 2002 r. o podatku leśnym (DzU nr 200, poz. 1682 ze zm.).

zzyce z wyżej powołanymi przepisami,<br>Zzygającym kryterium rozstrzygającym o sposobie opodatkowania gruntów od 1 stycznia 2003 roku są dane wynikające zewidencji gruntów i budynków. Opodatkowaniu podat kiem rolnym podlegają grunty zaliczone wewidencji gruntów do użytków rolnych oraz gruntów zadrzewionych i zakrzewionych na użytkach rolnych, natomiast podatkiem leśnym grunty ujawnione w tej ewidencji jako las. Wyjątek stanowią lasy i użytki rolne zajęte na prowadzenie działalności gospodarczej innej niż działalność rolnicza lub leśna, które podobnie jak inne grunty niezaliczone w ewidencji gruntów i budynków do użytków rolnych oraz lasów podlegać będą opodatkowaniu podat kiem od nieruchomości.

w świetle obowiązujących przepisów<br>szczególnego znaczenia nabiera aktualność danych zawartych w ewidencji gruntów i budynków i ich zgodność ze stanem rzeczywistym. Stosownie do treści art.7d pkt 1 ustawy z dnia 17 maja 1989 r. *Prawo geodezyjne i kartograficzne* (DzU z 2000 r. nr 100, poz. 1086 ze zm.) do zadañ starosty należy prowadzenie ewidencji gruntów i budynków oraz gleboznawczej klasyfikacji gruntów. Ponadto § 44 pkt 2 rozporządzenia w sprawie ewidencji gruntów i budynków zobowiązuje starostę do utrzymywania operatu ewidencyjnego w stanie aktualności, tj. zgodnie z dostępnymi dla organu dokumentami i materiałami źródłowymi. W celu doprowadzenia ewidencji gruntów i budynków do aktualności, w ramach współpracy orga-

(...) Wyra¿am przekonanie, ¿e dokument ten wyjaśni watpliwości wokół przedmiotowego tematu, jakie wyrażone były wartykule "Żyletką czy decyzją?" w lutowym numerze GEODETY. Mam nadziejê, ¿e publikacja wspólnego stanowiska trzech resortów przyczyni się do właściwego zrozumienia przez czytelników GEODETY działań podejmowanych wspólnie przez organy służby geodezyjnej, organy podatkowe i organy ochrony gruntów rolnych i leśnych dla posiadania i faktycznego stanu ewidencji gruntów i budynków.

### **Z upowa¿nienia GGK wiceprezes Ryszard Preuss**

nów administracji publicznej, organy podatkowe gmin powinny, po dokonaniu pogłębionej analizy stanu faktycznego i prawnego, przedstawić starostom zbiorcze zestawienia rozbieżności stanu rzeczywistego wykorzystania gruntów i oznaczeñ ujawnionych w ewidencji*,* które zgodnie z kryteriami określonymi w ust. 3 załącznika nr 6 do ww. rozporządzenia są "gruntami zabudowanymi i zurbanizowanymi", a w operacie ewidencyjnym oznaczone są jako "grunty rolne zabudowane" lub jako "grunty rolne".

Zestawienia rozbieżności powinny zostać niezwłocznie sporządzone i przekazane w trybie roboczym właściwym organom w sprawie ewidencji gruntów i budynków, co **przyspieszy dokonanie niezbêdnych aktualizacji operatów ewidencyjnych.**

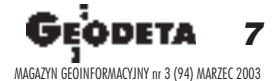

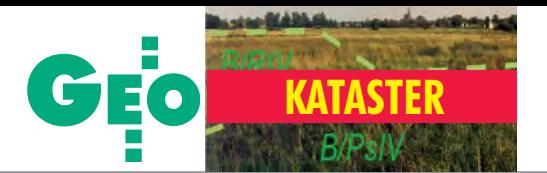

rzypomina się, iż z urzędu, zgodnie z § 46 ust. 2 rozporządzenia, wprowadzane są zmiany wynikające w szczególności z: ■ aktów normatywnych,

■ opracowañ geodezyjnych i kartograficznych, przyjętych do państwowego zasobu geodezyjnego i kartograficznego, zawierających wykazy zmian danych ewidencyjnych, ■ dokumentacji architektoniczno-budowlanej gromadzonej i przechowywanej przez organy administracji publicznej, lub

■ ewidencji publicznych prowadzonych na podstawie innych przepisów, w szczególności rejestrów podatkowych.

Aktualizacji operatu ewidencyjnego z urzêdu dokonuje się w trybie czynności materialno-technicznych. Dokonanie aktualizacji ewidencji gruntów i budynków należy łącznie udokumentowaæ:

protokołem określającym źródła informacji, które zostały przyjęte za podstawę zmian, takie jak: mapa zasadnicza, zdjęcia lotnicze, ortofotomapa, miejscowy plan zagospodarowania przestrzennego, plan urządzenia lasu, akta postępowania prowadzonego w trybie art. 28 ust. 1 i 2 ustawy o ochronie gruntów rolnych i leśnych, protokoły oględzin itp., ■ wykazem działek ewidencyjnych, które były przedmiotem aktualizacji w tym trybie,

■ kopiami decyzji i innych materiałów wykorzystanych w procesie aktualizacji.

W tym przypadku proces aktualizacji koñczy zawiadomienie przekazywane podmiotom, o których mowa w § 49 ust. 1 pkt 1 rozporządzenia.

G dy organ właściwy w sprawach ewiden-<br>Cji gruntów i budynków stwierdzi, iż wprowadzenie zmiany z urzędu wymaga uzyskania dodatkowych wyjaśnień zainteresowanych lub dodatkowych dowodów, przeprowadza w tej sprawie postępowanie wyjaśniajace zakończone decyzja administracyjną. Jednocześnie przypomina się, iż zmiany dokonane w ewidencji gruntów i budynków nie naruszają obowiązku aktualizacji operatu klasyfikacji gleboznawczej gruntów w odrębnym trybie, w szczególności § 8 ust. 1 rozporządzenia Rady Ministrów z dnia 4 czerwca 1956 r. w sprawie gleboznawczej klasyfikacji gruntów (DzU nr 19, poz. 97 ze zm.).

Mając powyższe na uwadze, w nawiązaniu do pisma Głównego Geodety Kraju z dnia 16 grudnia 2002 r. (nr KZ-027-3270-2002) zwracamy się do Pań i Panów Starostów oraz Prezydentów Miast na prawach powiatu opilne dokonanie aktualizacji operatów ewidencyjnych w ścisłej współpracy z zainteresowanymi gminami.

#### Ponadto:

1. W przypadkach występowania w ewidencji gruntów wymienionych poniżej oznaczeń, których nie przewiduje ust. 22 załącznika nr 4 do rozporządzenia w sprawie ewidencji gruntów i budynków, należy uznać, iż:

■ jeżeli wystepuja symbole dwuczłonowe, takie jak: Ba/RIIIa, Bi/RV, Bz/RIVa, K/RV, Ti/ RIIIb, Tr/RVI (a także jeżeli drugi człon stanowi symbol innego użytku rolnego, np. PsIV, ŁIII), to o przynależności gruntu do danego użytku gruntowego decyduje pierwszy człon oznaczenia wskazujący na grunty nie będące użytkami rolnymi; w operacie ewidencyjnym grunty te należy oznaczyć odpowiednio symbolami: Ba, Bi, Bz, K, Ti, Tr;

■ podobnie grunty oznaczone w ewidencji symbolem Ba/Ls, Ba/LsV, Bi/Ls, Bi/LsVI należy zaliczyć do "gruntów zabudowanych i zurbanizowanych" i oznaczyć w operacie ewidencyjnym symbolami Ba, Bi;

■ jeżeli występują oznaczenia dwuczłonowe nieprzewidziane w ww. rozporządzeniu, a także w przepisach obowiązujących przed jego wejściem w życie, np. Ls/B, Ls/Bi, Ls/

### REKLAMA

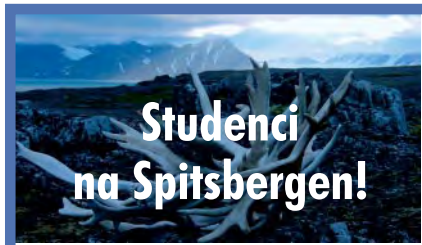

Studenci geodezji zamierzają wrócić na Spits− bergen. Chcą kontynuować rozpoczęte 12 lat temu przez starszych kolegów badania geodyna− miczne, a także wykonać fotogrametryczne zdjęcia naziemne czoła lodowca Hansa i pomóc przy rozbudowie Polskiej Stacji Polarnej PAN w Hornsundzie. Zdobyli już poparcie i wsparcie Instytutu Geofizyki PAN i Głównego Geodety Kra− ju. Wyprawa odbędzie się w sierpniu 2003 roku

i weźmie w niej udział 9 studentów z trzech uczel− ni geodezyjnych, opiekun naukowy (dr Andrzej Pachuta) oraz przedstawiciel sponsora główne− go. Organizacja tak wielkiego przedsięwzięcia po− chłania ogromne ilości czasu i pieniędzy. Dlate− go studenci proszą o pomoc wszystkich, którzy mogliby jej udzielić. GEODETA nie tylko wsparł wyprawę finansowo, ale deklaruje również opu− blikowanie jesienią listy sponsorów w artykule "Powrót do krainy lodowców i białych niedźwiedzi".

Kontakt: **artur\_adamek@hotmail.com** Wpłat można dokonywać na konto **ZG SGP: BBG SA IV O/Warszawa 79−11602202−00000000−55156880 z dopiskiem "Spitsbergen 2003"**

dr, Bz/N, BaIV, drIII, BV, B/S, Bp/SII, B/S/ RV, należy w trybie pilnym ustalić faktyczny sposób użytkowania tych gruntów i nadać im właściwe oznaczenie w ewidencji.

2. Odnośnie gruntów oznaczonych symbolami np. B/RIVa lub B/PsIV, B/ŁIII należy uznać, iż:

■ w przypadkach, gdy wchodzą w skład gospodarstw rolnych w rozumieniu przepisów ustawy z dnia 15 listopada 1984 r. o podatku rolnym (DzU z 1993 r. nr 94, poz. 431 ze zm.) w brzmieniu obowiązującym od dnia 1 stycznia 2003 r. – stanowią użytki rolne,

■ w przypadkach, gdy nie wchodzą w skład gospodarstw rolnych w rozumieniu przepisów ww. ustawy o podatku rolnym, ale są zajęte na prowadzenie działalności rolniczej – stanowią użytki rolne,

■ w przypadkach, gdy nie wchodzą w skład gospodarstw rolnych w rozumieniu przepisów ww. ustawy o podatku rolnym i jednocześnie nie są zajęte na prowadzenie działalności rolniczej oraz zostały faktycznie wyłączone z produkcji rolnej – nie stanowią użytków rolnych, a zatem oznacza się je w ewidencji litera B.

3. Odnośnie gruntów oznaczonych w ewidencji symbolami: dr/RIIIa, dr/£III, dr/PsV należy zauważyć, że zgodnie z ust. 3 pkt 7 lit. a) załącznika nr 6 do ww. rozporządzenia, grunty zajęte pod wewnętrzną komunikację gospodarstw rolnych, leśnych oraz poszczególnych nieruchomości nie stanowią dróg w rozumieniu przepisów rozporządzenia. Grunty te wlicza się do przyległego do nich użytku gruntowego. Zatem ich oznaczenie nie powinno zawierać liter dr (tylko oznaczenie użytku rolnego np. PsV).

4. Odnośnie gruntów oznaczonych symbolami Bp/RIVa lub Bp/PsIII, Bp/ŁV należy uznać, iż są one zurbanizowanymi terenami niezabudowanymi, jeżeli położone są na terenach określonych w miejscowych planach zagospodarowania przestrzennego jako inne niż rolne, np. zurbanizowane, i jednocześnie są wyłączone z produkcji rolniczej lub leśnej na skutek rozpoczęcia procesu budowlanego lub jeżeli wyburzone zostały istniejące uprzednio na tym gruncie budynki, o ile proces budowlany lub wyburzenie nie dotyczyło zabudowy zagrodowej. Grunty takie oznacza się w ewidencji symbolem Bp, zaś w przypadku gruntów przeznaczonych pod zabudowę zagrodową pozostawia się oznaczenie użytku rolnego iklasy gleboznawczej np. R/III, Ps/II.

S umując powyższe, do gruntów podlega-<br>Siących opodatkowaniu podatkiem rolnym należy zaliczyć grunty o następujących oznaczeniach w ewidencji gruntów i budynków: 1) grunty orne: R,

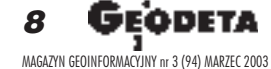

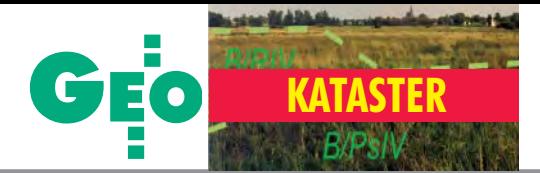

- 2) sady: S-R, S-£, S-Ps,
- 3) łąki trwałe: Ł,
- 4) pastwiska trwałe: Ps,

5) grunty rolne zabudowane: B-R, B-£, B-Ps, jeżeli są położone na gruntach stanowiących gospodarstwo rolne lub prowadzona jest na nich działalność rolnicza.

- 6) grunty pod stawami: Wsr,
- 7) rowy: W,

8) grunty zadrzewione i zakrzewione "śródpolne" na gruntach objętych klasyfikacją gleboznawczą: Lz-R, Lz-Ł, Lz-Ps,

9) użytki ekologiczne, oznaczone symbolem złożonym z litery "E" oraz symbolu odpowiedniego użytku rolnego np.: E-Ps, E-R, 10) grunty oznaczone dotychczas Bp/R, Bp/ Ps, Bp/Ł, jeżeli położone są na terenach rolnych i prowadzona jest na nich działalność rolnicza.

Zgodnie z art. 4 pkt 11 ustawy z dnia 3 lutego 1995 r. o ochronie gruntów rolnych i leśnych (DzU nr 16, poz. 78 ze zm.) wyłączenie gruntów z produkcji rolnej lub leś nej następuje wskutek rozpoczęcia innego niż rolnicze lub leśne użytkowania gruntów (zgodnie ze stanem faktycznym), a nie na skutek wydania decyzji zezwalającej na takie wyłączenie. Konsekwencją treści art. 4 pkt 11 są rozstrzygnięcia zawarte w art. 11 i 12 ust. 1 oraz w art. 28 ust. 1 i 2 tej ustawy.

Art. 12 ust. 1 ustala, że obowiązek uiszczenia należności oraz opłaty rocznej powstaje od dnia faktycznego wyłączenia gruntów z produkcji. Rozpoczęcie innego niż rolnicze lub leśne użytkowania gruntów bez zezwolenia, o którym mowa w art. 11 wyżej powołanej ustawy, skutkuje sankcjami określonymi w art. 28 ust. 1 i 2 tej ustawy. Postępowanie administracyjne mające na celu ustalenie sprawcy wyłączenia gruntu bez zezwolenia i opłat, o których mowa w art. 28 ust. 1 i 2, może być prowadzone przez starostę na podstawie:

1) informacji o faktycznym wyłączeniu gruntów z produkcji rolnej, powziętych w trybie przepisów o prowadzeniu pañstwowego zasobu geodezyjnego i kartograficznego, 2) ustaleñ dokonanych w toku realizacji ustawy o ochronie gruntów rolnych i leśnych. Należy podkreślić, iż w obu tych przypadkach postępowanie prowadzone jest przed tym samym organem, który powinien zapewnić właściwy obieg dokumentów pomiędzy odpowiednimi komórkami urzędu. Ujawnienie w ewidencji gruntów i budynków faktycznego wyłączenia powinno skutkować sprawdzeniem, czy wyłączenie gruntu z produkcji nastąpiło zgodnie z przepisami ustawy o ochronie gruntów rolnych i leśnych. W przypadku, gdy komórka właściwa w sprawie ochrony gruntów prowadzi postępowanie dotyczące ustalenia sprawcy wyłączenia gruntów bez zezwolenia i naliczenia stosownych opłat, powinna powiadomić komórkę właściwą w sprawach ewidencji gruntów i budynków. Podobny system wymiany informacji powinien być przyjęty do współpracy z organami właściwymi w sprawie ochrony gruntów leśnych, wymienionymi w art. 5 ust. 1 ustawy o ochronie gruntów rolnych i leśnych. Tak przyjêty obieg dokumentów powinien zapewnić właściwą ochronę gruntów rolnych i leśnych, a jednocześnie powinien skutkować właściwym wymiarem podatków od nieruchomości.

Warszawa, 25 lutego 2003

(Dokument podpisali: dyrektor Departamentu Podatków Lokalnych i Katastru MF Grzegorz Nowecki, dyrektor Departamentu Gospodarki Ziemią i Infrastruktury Wsi MRiRW Jan Bielañski, dyrektor Departamentu Katastru i Pañstwowego Zasobu Geodezyjnego i Kartograficznego GUGiK Grażyna Skołbania, dyrektor Departamentu Nadzoru, Kontroli i Legislacji GUGiK Adolf Jankowski.)

### REKLAMA

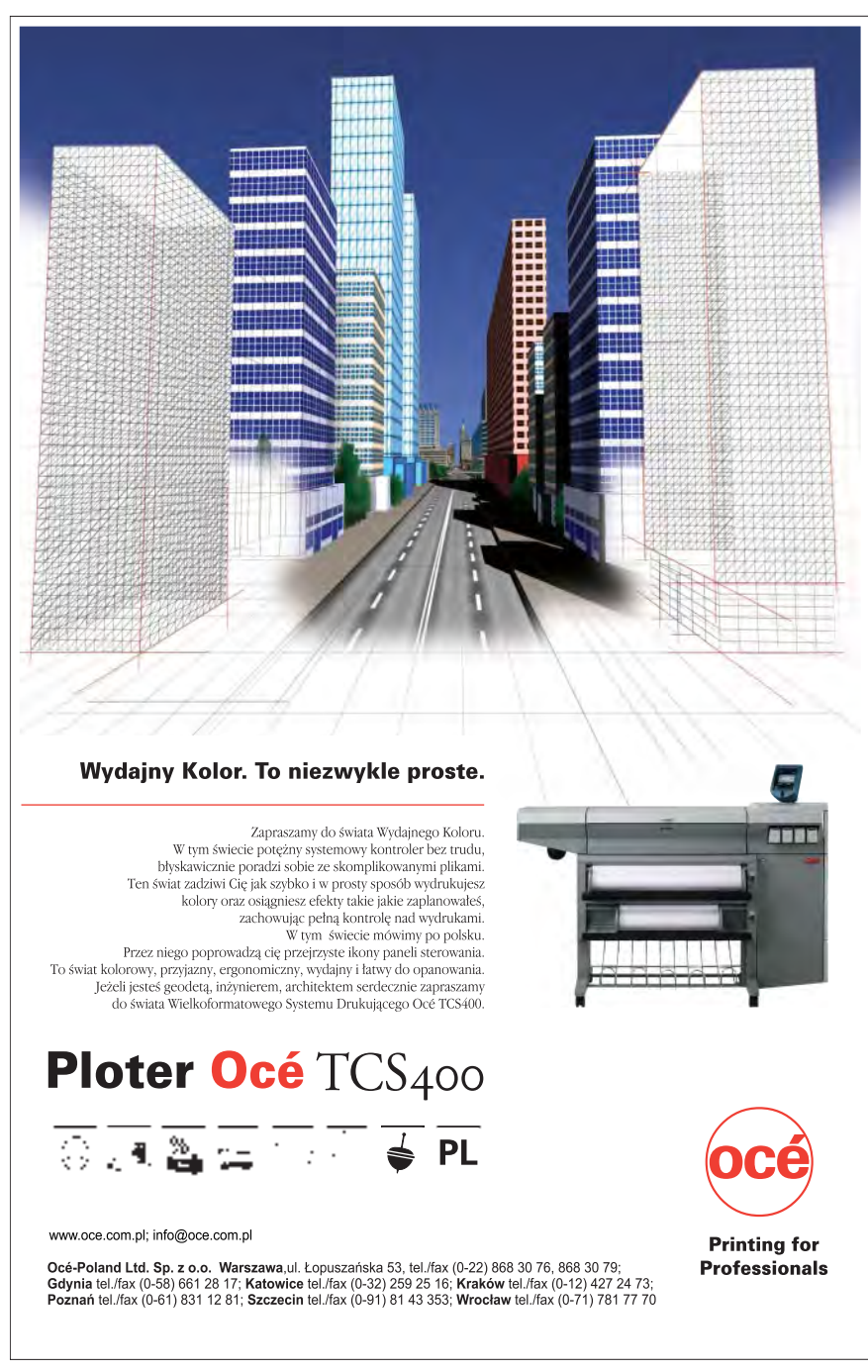

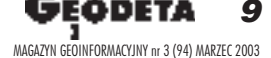

# GEOSAT

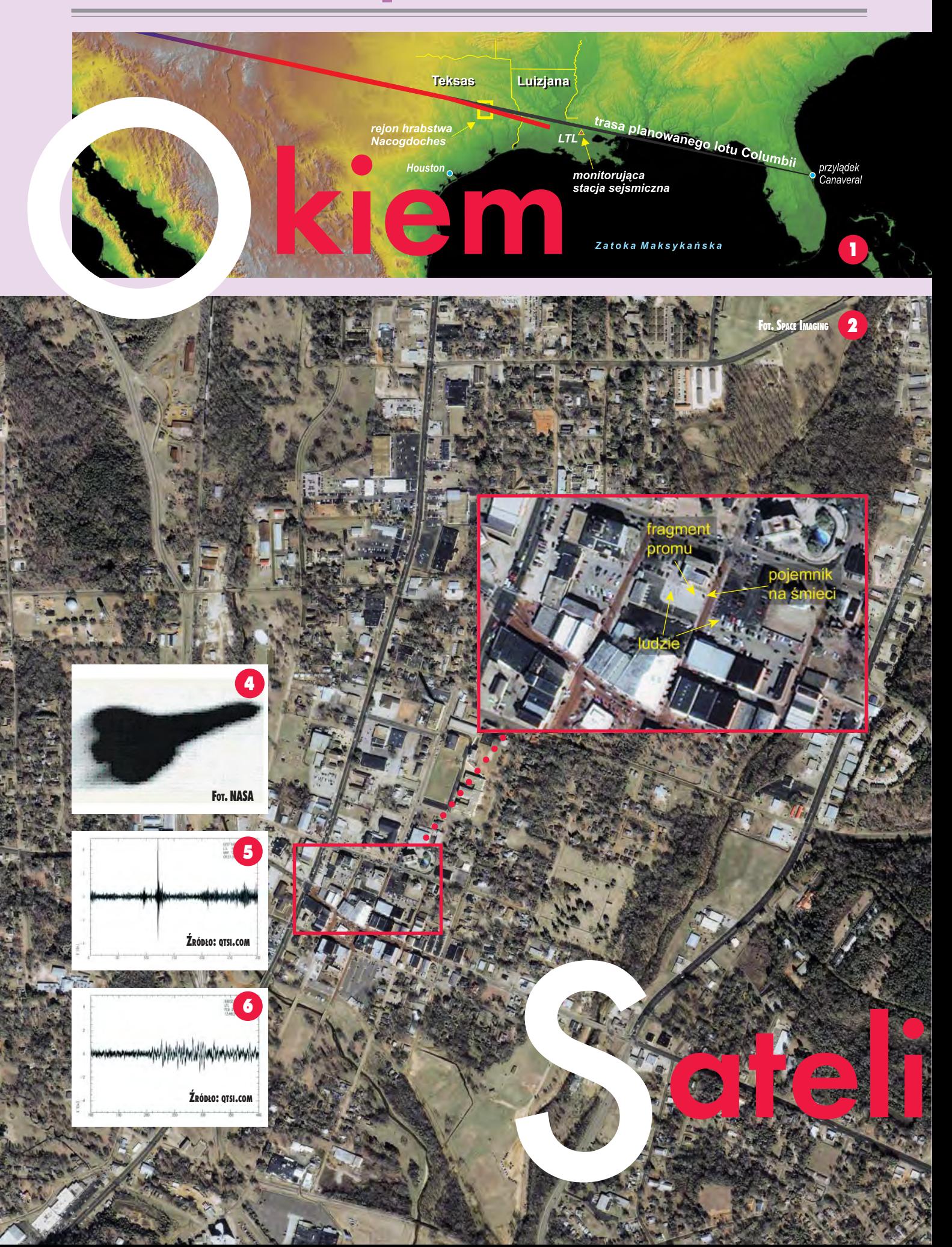

# GEOST

# Dlaczego Columbia spadła?

Przyczyny niedawnego wypadku promu kosmicznego Columbia badają obecnie trzy niezależne komisje. Analizują zarówno odnalezione szczątki pojazdu, jak i dane zarejestrowane przez NASA, inne agencje rządowe oraz osoby prywatne. Jednym ze źródeł informacji są m.in. zdjęcia satelitarne.

1 lutego w czasie przechodzenia przez górne warstwy atmosfery, na wysokości ponad 65 tys. km, wahadłowiec rozpadł się na części. W chwili tragedii znajdował się nad Nacodgoches w stanie Teksas (1) i leciał z prędkością ok. 22 tys. km/h.

Po ukazaniu się informacji o katastrofie firma Space Imaging przeprogramowała satelite Ikonos, gdy ten znalazł się nad Teksasem. Pierwsze zdjęcia (4-metrowej rozdzielczości) nie pomogły jednak w identyfikacji szczątków wahadłowca. Trzy dni później na prośbę NASA Ikonos zarejestrował kolejną serię zdjęć, tym razem o rozdzielczości 1 metra. Na jednym z nich (2) widoczne są fragmenty promu, które spadły w Nacodgoches. Sam moment katastrofy uwiecznił satelita meteorologiczny należący do Narodowej Służby Meteorologicznej USA (3).

Kilka dni po katastrofie opublikowano też obraz z naziemnej wojskowej stacji radarowej (4) zlokalizowanej w płd.-wsch. rejonie USA. Na zdjęciu wykonanym 60 sekund przed wypadkiem widoczny jest nienaturalny kształt lewego skrzydła promu. Inne obrazy zarejestrowała z kolei aparatura w stacji sejsmicznej LTL we wschodniej Luizjanie. Ilustracja 5 przedstawia odczyty sejsmografu z 12 marca 2002 r. w czasie lądowania Columbii po odbyciu misji związanej z naprawą teleskopu Hubble'a. W cen-

trum widoczny jest 2-sekundowy wstrząs spowodowany falą dźwiękową wywołaną przez obiekt poruszający się z prędkością naddźwiękową. Ilustracja 6 przedstawia zapis z 1 lutego 2003 r. **AP**

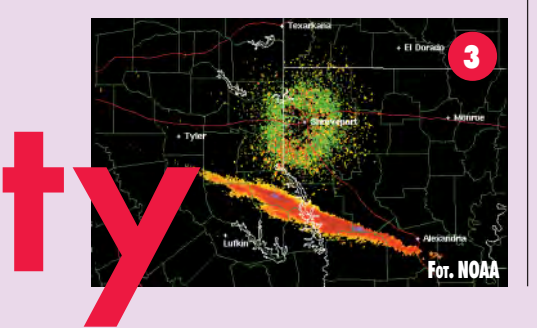

# Galileo, cd.

W lutowym GEODECIE donosiliśmy o kontrowersjach wokół budowy systemu Galileo spowodowanych sporami między Niemcami i Włochami. Obecnie Komisja Europejska i ESA usilnie pracują nad rozwiązaniem tego problemu. Po osiągnięciu porozumienia zostaną rozstrzygniête przetargi na budowê elementów systemu. Uruchomienia środków na ich realizację można się jednak spodziewać najwcześniej w lipcu 2003 roku.

grudniu 2002 roku Rada Transportu Komisji Europejskiej zatwierdziła szczegółowy program zamierzeń towarzyszących budowie Galileo. W dażeniu do wykreowania wspólnej polityki obronnej Europy planowane jest wykorzystanie częstotliwości L1 do przekazywania zakodowanych sygnałów na użytek bezpieczeñstwa publicznego i wojska. Rząd USA, który zamierza wykorzystać to pasmo do transmisji danych militarnych (M-code), już oprotestował takie rozwiązanie. Wspólne użytkowanie pasma L1 uniemożliwiłoby USA zagłuszanie obcych sygnałów w przypadku działań wojennych. Początkowo ustalono, że Niemcy, Francja, Wlk. Brytania i Włochy podzielą rynek zamówieñ Galileo równo miêdzy siebie (po 25%). W końcu 2002 r. ustalono, że każdy z "wielkiej czwórki" otrzyma po 17,5% udziałów, Hiszpania – 9%, a reszta pañstw – w sumie 21%. Do porozumienia jednak nie doszło z uwagi na stanowisko Niemiec, które jako największy płatnik UE domagają się zwiêkszenia swoich udzia łów.

**AP**

# **Satelity – samolotom**

WAAS to nazwa satelitarnego systemu nawigacyjnego w USA do prowadzenia samolotów w warunkach lotu "na przyrządy" i przy podchodzeniu do lądowania.

s ystem będzie wykorzystywał 2 pracujące już satelity geostacjonarne Inmarsat uzupełnione o kolejnego, który zostanie umieszczony nad centralnymi stanami USA. Sieć naziemnych stacji GPS dostarczać będzie przetworzone dane z satelitów, eliminując sygnały z uszkodzonych sate-

litów systemu, które mogłyby zakłócić pomiar pozycji. WAAS ma dostarczać pilotowi wiarygodnych danych o wysokości i pozycji samolotu podczas całego lotu. Wkrótce system pozwoli na podejmowanie decyzji o kontynuowaniu ladowania do chwili, gdy samolot znajdzie siê na wysokości 75 m i w odległości zaledwie 1600 m od początku pasa startowego (docelowo na wysokości 60 m i w odległości 1200 m). Próby systemu wykazały, że może on już działać na obszarze 75% powierzchni USA przez 95% czasu, a oprogramowanie spełnia wszystkie standardy. Przewiduje się, że pełną operacyjność system osiągnie nie wcześniej niż z końcem 2006 roku.

Źródło: GPS World

Firmy Sentinel USA Inc. i Guardian Angel Protection Inc., wprowadzają na rynek system GPS do wykrywania urz¹dzeñ podziemnych.

Guardian Angel, czyli "Anioł Stróż", może być zainstalowany na koparkach i pojazdach służb komunalnych; opracowano również wersje przenośne (hand-held) oraz do zamontowania w specjalnych kamizelkach. System składa się z odbiornika GPS działają-

## "Anioł Stróż" wykryje urządzenia podziemne

cego w czasie rzeczywistym (współpracującego z bazą danych GIS zawierającą informacje o urządzeniach podziemnych) oraz komputera umożliwiającego wizualizacjê danych. Odbiornik GPS lokalizuje rurociągi, podziemne linie energetyczne, kable telekomunikacyjne, rury wodociągowe i kanalizacyjne. "Anioł Stróż"

informuje obsługę o urządzeniach podziemnych, wyświetlając ich lokalizację na ekranie komputera oraz emitując sygnał dźwiękowy z wyprzedzeniem zależnym od typu i wielkości wykrytej przeszkody. Pierwsi użytkownicy potwierdzają, że system jest "niewiarygodnie dokładny".

Źródło: SpatialNews

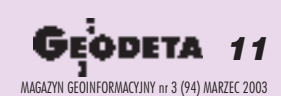

# GEOSAT

# Sieci zintegrowane

### BORYS DWORNIK

Coraz wyraźniej zmierzamy w kierunku sieci dynamicznych, które dzięki rosnącej liczbie satelitów (wkrótce Galileo) pozwolą na pomiar w czasie rzeczywistym wybranych szczegółów bez uciążliwego szukania w terenie oparcia, jakim są kamienie, rurki, pręty. Na razie jesteśmy jednak na etapie przejściowym i klasyczne sieci geodezyjne nadal są wykorzystywane. Postep techniczny sprawia jednak, że i one ewoluuja.

**z** ączenie pomiarów klasycznych z po-<br>miarami GPS jest już na świecie od dawna realizowane, a i w Polsce zaczyna być codziennością. Jeden z obiektów, na których wyrównywałem taką zintegrowaną sieć, znajdował się w Złotowie w woj. wielkopolskim i obejmował 471 punktów GPS i 367 punktów klasycznych.

Techniki GPS są wygodne i mają wiele zalet, ale nie są też pozbawione ograniczeń, takich jak chociażby wymóg "czystego" horyzontu nad stanowiskiem pomiarowym czy mała odporność na zjawisko interferencji fal. Tu podporą iuzupełnieniem sieci GPS w terenach "niesprzyjających", czyli mocno zainwestowanych bądź zalesionych, są klasyczne sieci. Przez fakt połączenia z pozoru różnych sieci uzyskujemy nie tylko spójność sieci na całym opracowywanym obszarze, ale uzbrajamy się też w dodatkowe nadliczbowe obserwacje, których roli nie da się przecenić. Jak wiemy, obser-

> wacje GPS z postprocessingu realizowane są poprzez wektory  $ΔX, ΔY, ΔZ$  w układzie geocentrycznym XYZ dla przyjętej elipsoidy odniesienia (a wiêc w przestrzeni trójwymiarowej). Z kolei klasyczne ob-

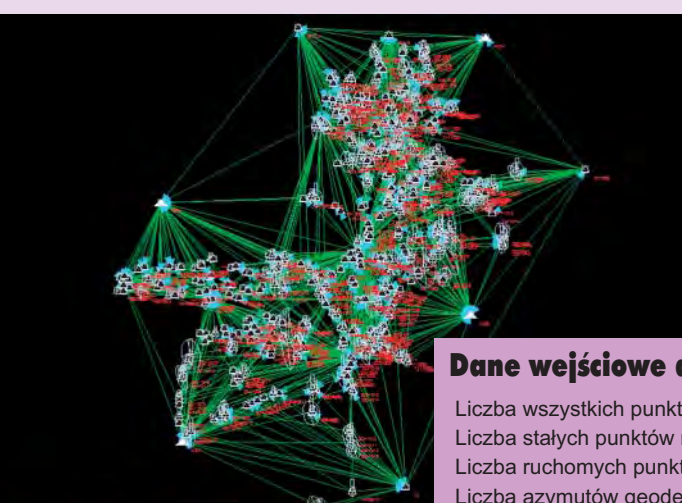

Sieć obejmowała 1000 km<sup>2</sup>, punktami dostosowania w układzie elipsoidy WGS'84 były 4 punkty POLREF. Punktami dostosowania w układzie 1992 i 1965 było w sumie 20 punktów wyższych klas.

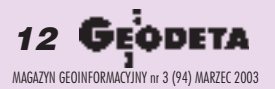

### Dane wejściowe do wyrównania

 Liczba wszystkich punktów sieci LP = 838 Liczba stałych punktów nawiązania LSS = 20 Liczba ruchomych punktów nawiązania LSR =  $0$  Liczba azymutów geodezyjnych LAZG = 1423 Liczba azymutów topograficznych LAZT = 0 Liczba obserwacji odległościowych LD = 1969 Liczba obserwacji kątowych LKA = 531 Liczba stanowisk obserwacji kierunkowych LPK = 0 Liczba stałych orientacji kierunków LZ = 0 Liczba obserwacji kierunkowych LK = 0 Liczba równañ obserwacji i pseudoobserw. M = 3963 Liczba elementów nadwymiarowych NW = 2287

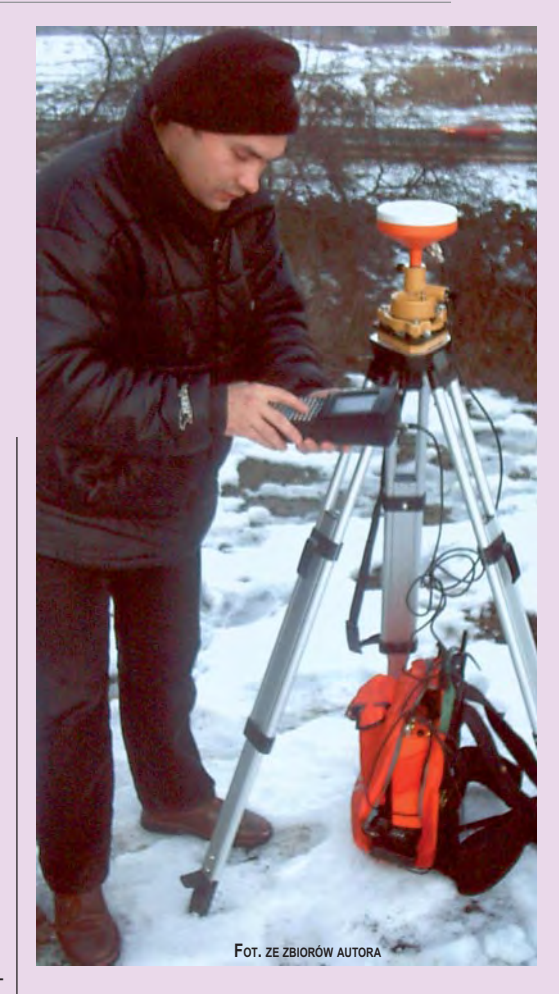

serwacje to w naszym przypadku ciągi poligonowe (dwuwymiarowe) i trudno je połączyć z przestrzenną siecią GPS.

Na rynku jest wiele programów, które pozwalają realizować w sposób bardziej lub mniej przyjazny wyrównanie takiej zintegrowanej sieci metodą ścisłą. Po próbach z ró¿nymi programami (MOVE3, C-Geo, Geogenius) zdecydowałem się na użycie Geonet\_w v.2.0. Za pomocą tego specjalistycznego narzędzia zrzutowałem wektory ∆X, ∆Y, ∆Z na przyjętą elipsoidę (odpowiednio: str. 14 ➠

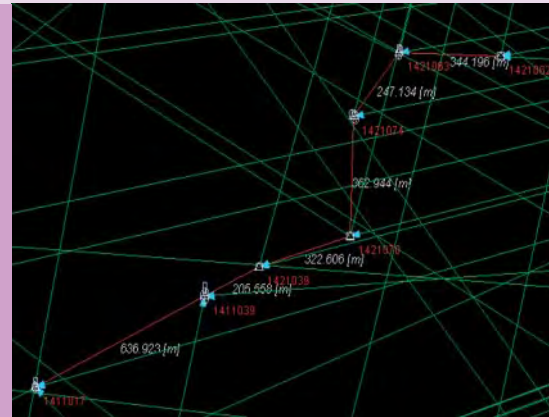

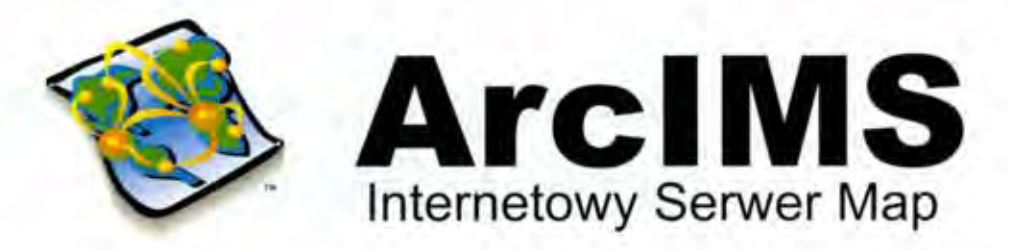

ArcIMS został zaprojektowany z myślą o tworzeniu internetowych serwisów udostępniających interaktywne mapy (map services), budowaniu stron www służących komunikacji z tymi serwisami, a także zarządzaniu nimi.

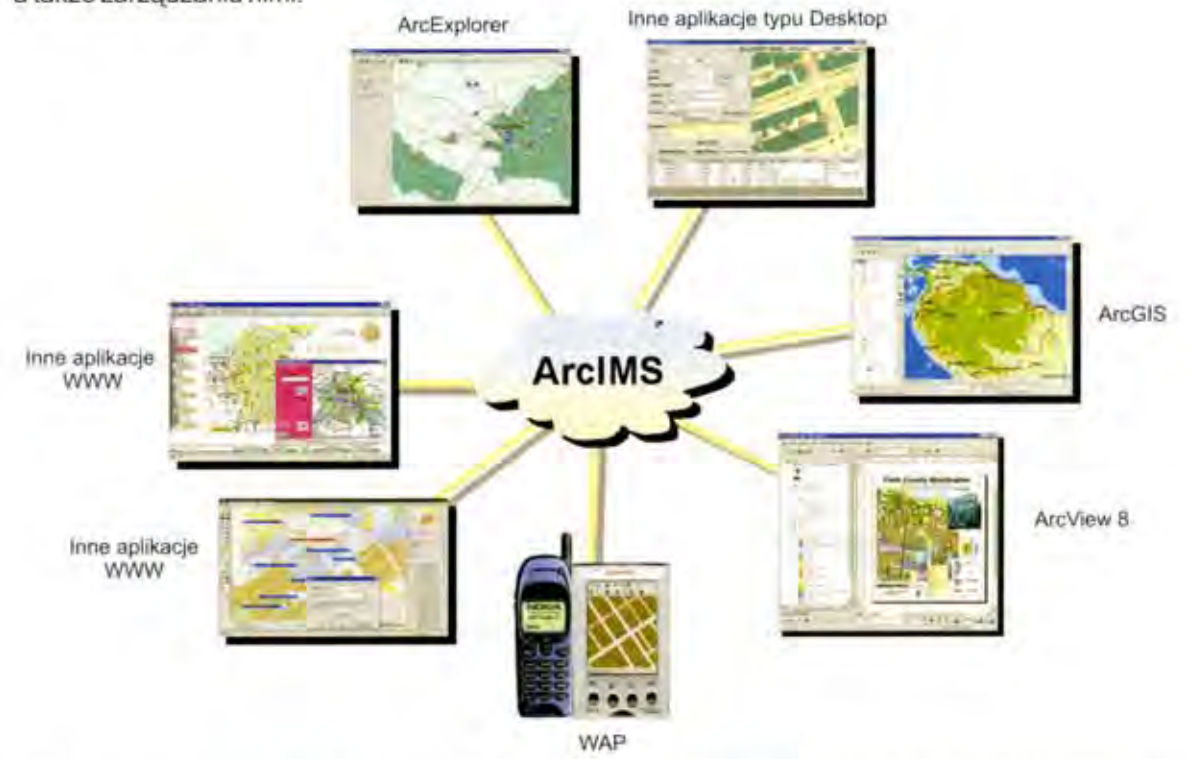

ArcIMS jest technologia, która pozwala włączać dane geograficzne i narzędzia analiz przestrzennych do wielu różnych aplikacji takich jak: usługi lokalizacyjne (np. GPS), e-commerce, zarządzanie środkami, hurtownie danych, obsługa i wsparcie techniczne klienta, integracja danych terenowych.

### ArcIMS znajduje zastosowanie przy:

- Tworzeniu usług i aplikacji GIS dostepnych za pomoca Internetu
- Tworzeniu aplikacji GIS funkcjonujących w ramach organizacji lub przedsiębiorstwa, dostępnych za pomoca Intranetu
- Zarządzaniu serwisami internetowymi oferującymi dane i usługi w zakresie GIS

### Najważniejsze cechy:

- Umożliwia integrowanie danych przechowywanych w lokalnych bazach danych, z danymi dostępnymi poprzez Internet
- Ułatwia projektowanie i tworzenie stron www oraz zarządzanie nimi
- Duża skalowalność i elastyczność architektury serwerów
- Dynamiczna edycja map
- Wysoka jakość udostępnianych opracowań kartograficznych
- Prosta instalacja, wdrożenie i zarządzanie systemem
- Otwarte i skalowalne środowisko
- Wielorzędowa architektura
- Strumieniowe przesyłanie danych wektorowych

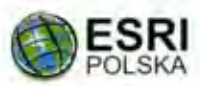

for Batorego 20, 02-591 Warszawa, 8 (prefix 22) 825-64-82, 825-98-36, Fax (prefix 22) 825-57-05, 

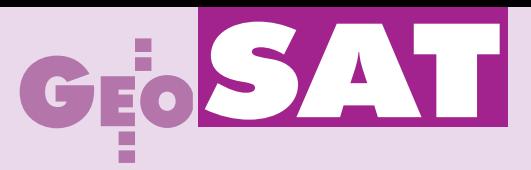

elipsoide WGS'84 dla układu 1992 ielipsoide Krasowskiego dla układu 1965) i utworzyłem pseudoobserwacje w postaci azymutów geodezyjnych i długości na przyjętej elipsoidzie. Tak przygotowaną sieć GPS można już było połączyć poprzez punkty wspólne z ciągami poligonowymi. Niestety, choć sieć GPS wyrównywana do tej pory jako sieć jednorodna dawała dobre wyniki, to po połączeniu z siecią klasyczną za bardzo usztywniała lokalnie sieć zintegrowaną. W rezultacie błąd średni niemianowany po wyrównaniu lądował w okolicy 6, a nie jest to ocena dobra. Przy założeniu błędów średnich pomiaru dla kątów 20  $i$  2 cm + 5 mm/100 m dla długości w sieci klasycznej przed wyrównaniem uzyskano w ostatecznym efekcie błąd maksymalny wyznaczenia punktu sieci zintegrowanej m<sub>max</sub> = 0,095 m, a przeciętny błąd m<sub>p</sub> = 0,045 m. Należy nadmienić, że dla części GPS-owej sieci błędy zostały przeliczone automatycznie przez program Geonet podczas rzutowania wektorów  $\Delta$ X,  $\Delta$ Y,  $\Delta$ Z na przyjętą elipsoidę na podstawie uzyskanych z postprocessingu błędów dla każdego wektora.

o długich analizach i konsultacjach z autorem programu profesorem Romanem Kadajem udało się znaleźć złoty środek i określić prawidłowo błędy, jakie rzeczywiście odpowiadały części klasycznej i części satelitarnej sieci. Dzięki ich odpowiedniemu zrównoważeniu całość stała się spójna i właściwie skorelowana. Okazało się, że najodpowiedniejszymi wagami dla sieci klasycznej były błędy 10 cc dla k¹tów i 1,1 cm + 1,1 mm/100 m dla długości – wynikiem tego było uzyskanie błędu średniego niemianowanego po wyrównaniu m $_0$  = 1,094, błędu maksymalnego punktu w sieci m<sub>max</sub> = 0,037 m i błędu przeciętnego m<sub>p</sub> $= 0,0216$  m.

Tabela danych wejściowych do wyrównania w programie Geonet (na stronie obok) pokazuje, ile jeszcze wolnych miejsc czeka na wykorzystanie. Każda pozycja z wartością "0" oznacza, że sieć zintegrowana może być wzbogacana okolejne rodzaje obserwacji, a z czasem tych pozycji bêdzie przybywaæ.

### Literatura

www.geonet.net.pl/aktualnosci.php (sieci zintegrowane)

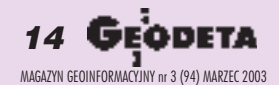

# Nawigacja satelitarna GPS i Glonass

Ministerstwo Obrony USA wystąpiło do rządu o wstrzymanie na 3 lata finansowania nowego programu GPS III generacji, w ramach którego pierwsze satelity znalazłyby się na orbicie w 2011 roku.

owództwo Lotnictwa USA zamierza wykorzystać zwolnione środki na załatanie dziur w innych programach militarnych; nalega również na przejęcie 55 mln dolarów już przeznaczonych przez Kongres na GPS III. W przygotowanie programu zaangażowane są tak znane firmy jak Lockheed Martin, Boeing i Spectrum Astro. Istnieją obawy, że opóźnienie może spowodować dezintegrację zespołów złożonych z tysięcy specjalistów od wielu lat zaanga¿owanych w planowanie systemu GPS III. Obecnie zarówno Boeing, jak i Lockheed Martin pracują nad modernizacją segmentu naziemnego i konstrukcją satelitów GPS II generacji. W maju 2003 miał być wystrzelony satelita IIR-M przystosowany do przekazywania nowego, cywilnego sygnału na czestotliwości L2 i zmodernizowanych sygnałów militarnych (M-code) na częstotliwościach L1 i L2 oraz wyposażony w moduł przeciwdziałania zakłóceniom. Ostatnio jednak Ministerstwo Obrony USA zawiadomiło, że z przyczyn technicznych start tego satelity będzie opóźniony o 14 miesięcy i nastąpi w lipcu 2004 roku. Jednocześnie wyraziło nadzieję na zwiększenie finansowania od 2006 r., co pozwoli na przyspieszenie

prac i dotrzymanie terminu realizacji GPS III. Firmy zaangażowane w prace nad GPS III uważają, że do sukcesu niezbędny jest dopływ zleceñ z resortu obrony, które pozwolą im na utrzymanie gotowości zespołów specjalistów.

Satelitarne wyznaczanie pozycji na całym świecie uzależnione jest obecnie od jedynego operacyjnego systemu, amerykañskiego GPS składającego się z 27 satelitów. W ramach budowy rosyjskiego systemu nawigacii satelitarnej Glonass umieszczono już na orbitach 13 satelitów (ostatnie 3 w grudniu 2002), a kolejne planowane są w II kwartale 2003 r. Osiągnięcie pełnej operacyjności systemu (24 satelity) może się znacznie opóźnić z powodu problemów ekonomicznych.

**AP**

 $\star$  IARTK to nazwa nowego produktu firmy Applanix; ten inercjalnie wspomagany system umo¿liwia wyznaczenie pozycji w obszarach o małej "widoczności" satelitów GPS, takich jak gêsta zabudowa, tunele, wąwozy i lasy; system zapewnia określenie pozycji z centymetrową dokładnością przy widoczności choćby jednego satelity.

✱ Niemieckie centrum badawcze GFZ z Poczdamu we współpracy z Uniwersytetem w Waszyngtonie wykorzystuje satelite CHAMP do monitoringu pradów morskich; mierzone sa słabe prady elektryczne (kilkakrotnie słabsze od zasadniczego pola magnetycznego) indukowane przez przemieszczające się wody oceanów.

**Firma Global Telematics Inc. specjalizu**jąca się w technologii GPS przedstawiła GeoTracer – urządzenie do lokalizacji i śledzenia ruchu pojazdów; miarą zaufania producenta do GeoTracera jest zapewnienie odszkodowania w wysokości 3000 dolarów, jeśli skradziony pojazd nie odnajdzie się w ciagu 30 dni.

 $\bf KROTKO$   $\bf \star$  Xsara Picasso firmy Citroën poslużyła do prezentacji najnowszych rozwiązań nawigacyjnych; oprogramowanie Polaris przygotowała firma Telmap, a dane "Realtime Map" – Navigation Technologies; pokaz odbył się podczas światowego kongresu 3GSM (Cannes, 17-21 lutego).

Kanadyjska firma NovAtel Inc. specjalizująca się w konstrukcji urządzeń GPS wprowadza na rynek trzy nowe produkty: NovAtel OEM4-G2L – kompaktowy, ważący 65 g odbiornik GPS; Pro-Pak-G2 – lekk¹, odporną na wstrząsy, wilgoć i kurz obudowę odbiorników GPS oraz seriê nowych lekkich anten GPS-700 umożliwiajacych śledzenie satelitów na niskich orbitach.

✱ Pomimo problemów finansowych ORBI-MAGE planuje w kwietniu umieszczenie na orbicie swego pierwszego wysokorozdzielczego satelity optycznego OrbView3 pozyskującego dane panchromatyczne (rozdzielczość 1 m) i wielospektralne (4 m).

 $\star$  Jak poinformował przedstawiciel agencji Rosaviakosmos, Rosja zaproponowała Indiom udział w kilku programach kosmicznych, w tym w rozbudowie GLONASS.

Chciałbym serdecznie podziękować profesorowi Romanowi Kadajowi za pomoc i cenne uwagi przy opracowaniu sieci oraz szefostwom firm Geomar S.A. w Szczecinie i Geotech ze Stargardu Szczeciñskiego za współpracę i pomoc techniczną.

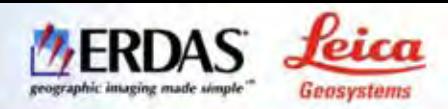

Leica Geosystems przedstawia nowe rozszerzenie fotogrametryczne pakietu ERDAS IMAGINE, Terrain Productivity Bundle. Stanowi ono połaczenie modułów IMAGINE OrthoBASE Pro oraz SOCET SET ITE w kompleksowe narzędzie tworzenia i edycji dokładnych numerycznych modeli terenu. Terrain Productivity Bundle umożliwia transfer danych pomiędzy platformami i wykorzystuje zalety ich obu dla uzyskania najlepszego rezultatu finalnego.

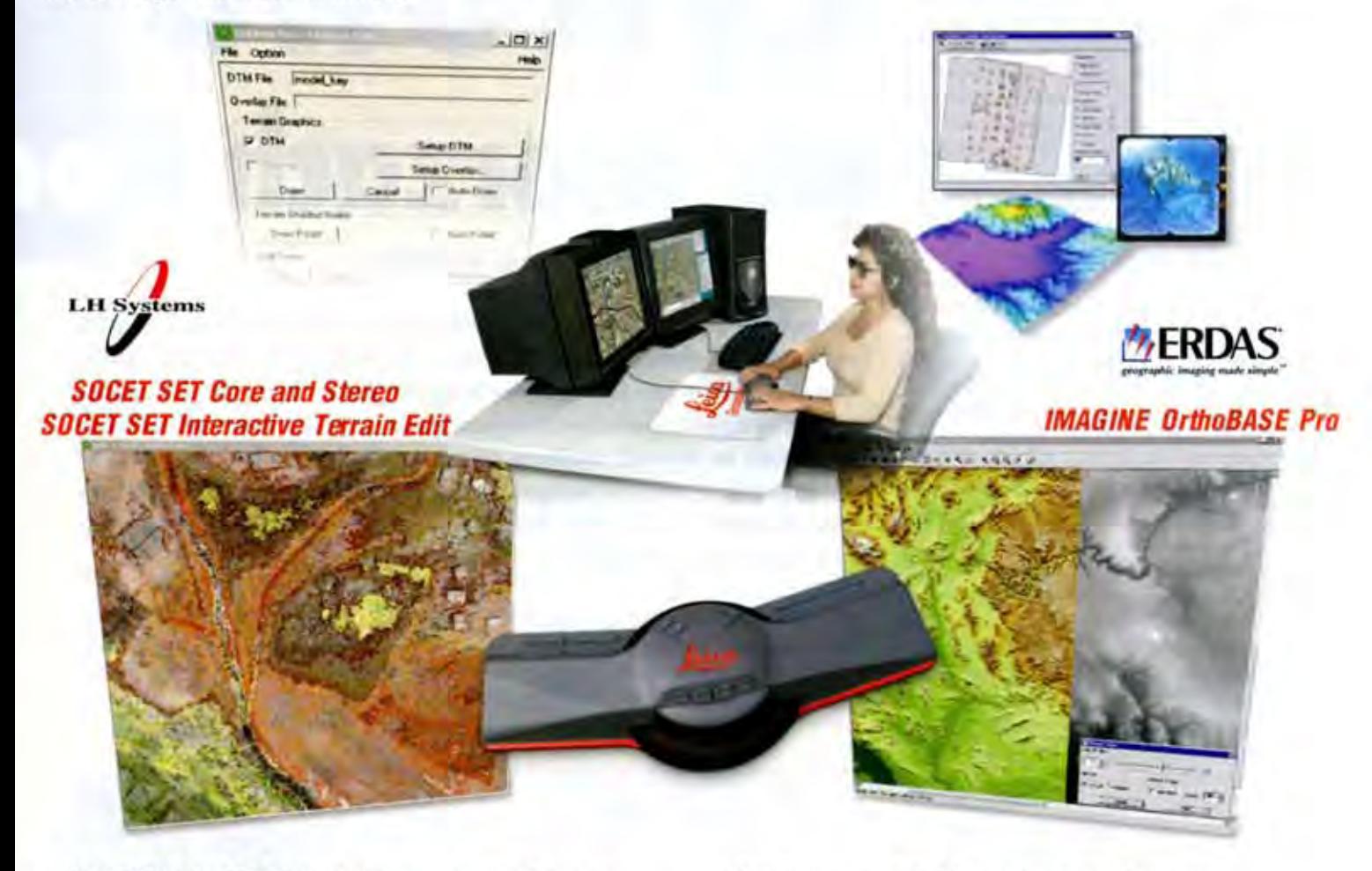

**IMAGINE OrthoBASE Pro** oferuje prosty interfejs oraz liniowy tok pracy: założenie projektu, dodawanie zdjęć z definiowaniem rodzaju sensora, pomiar punktów kontrolnych, automatyczny pomiar punktów nawiazania. aerotriangulacja, generowanie NMT. Dzięki nowemu narzędziu Photogrammetry Data Exchange Utility zarówno rezultaty aerotriangulacji, jak i NMT sa wymienne miedzy ERDAS IMAGINE oraz SOCET SET, a także platformami innych producentów. Duża wydajność i łatwość obsługi - to najważniejsze zalety OrthoBASE Pro.

Interactive Terrain Edit (ITE) to składowy moduł SOCET SET - platformy fotogrametrycznej najwyższej klasy firmy LH Systems. Użytkownik może dowolnie wybierać tryb wyświetlania wygenerowanego NMT: jako warstwice, punkty i linie nieciągłości, siatki punktów, profile i inne. Program zapewnia automatyczną aktualizację rysunku warstwicowego, wspomaganie pomiaru w obszarach.

gdzie korelacja daje błedne rezultaty; łaczenie, zagęszczanie lub rozrzedzanie NMT. Narzędzia edycji punktów, linii i powierzchni należą do najbardziej efektywnych w tej klasie oprogramowania. Umożliwiają wsadowy tryb czyszczenia modeli z drzew i budynków, rejestracje modelu do punktów kontrolnych. Terrain Productivity Bundle pozwala wyświetlać i edytować zestawy danych zawierające nawet miliony punktów.

**IMAGINE 8.6** Już jest!

- nowe narzędzia

 $\Omega$ 

- usprawniony interfejs
- wieksza wydajność

Laboratorium Teledetekcji i Geoinformatyki GEOSYSTEMS Polska Sp. z o.o. ul. Bartycka 18a 00-716 WARSZAWA tel./fax. (+48 22) 851 11 66 office@geosystems.com.pl

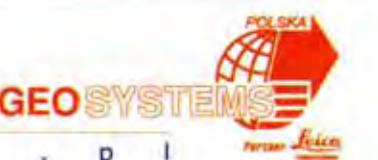

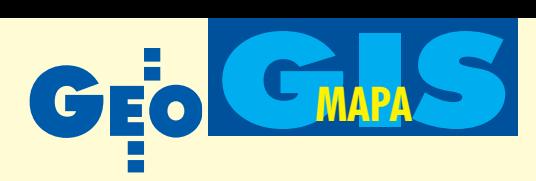

### **Podstawowe definicje ECDIS**

■ System obrazowania elektronicznych **map i informacji nawigacyjnych ECDIS** (*Electronic Chart Display and Information System*) oznacza nawigacyjny system informacyjny, który wraz z odpowiednimi urządzeniami rezerwowymi może być uznany za odpowiadający aktualnym mapom wymaganym przez prawidło V/27 Konwencji SOLAS 1974 przez wyświetlanie wybranych informacji z systemowej elektronicznej mapy nawigacyjnej SENC wraz z informacją pozycyjną pochodzącą z nawigacyjnych czujników pomiarowych oraz przez wyświetlanie dodatkowych informacji związanych z nawigacją, w celu wspierania nawigatora w planowaniu i kontroli trasy. Geodezyjną podstawê odniesienia stanowi WGS-84.

■ **Elektroniczna mapa nawigacyjna ENC** (*Electronic Navigational Chart*) oznacza bazę danych, znormalizowaną pod względem zawartości, struktury i formatu, wydawaną do stosowania z ECDIS przez biura hydrograficzne upoważnione przez rząd. ENC zawiera wszelkie informacje zamieszczane dotychczas na mapach papierowych (a tak że uzupełniające, np. locję) niezbędne do bezpiecznej nawigacji. Zawartość, struktura i format ENC są określone w dokumencie IHO S-57, łącznie ze specyfikacją oprogramowania.

■ Systemowa elektroniczna mapa nawi**gacyjna SENC** (*System Electronic Navigational Chart*) oznacza bazę danych powstałą w wyniku przekształcenia ENC przez ECDIS do właściwego zastosowania, do aktualizacji ENC za pomocą odpowiednich środków/ funkcji i dodania innych danych przez nawigatora. To właśnie ta baza danych jest na bieżąco udostępniana przez ECDIS do generowania obrazów i do innych funkcji nawigacyjnych i jest ona równoważnym odpowiednikiem aktualnej mapy papierowej.

Powyższe definicje pochodzą z przyjętej w 1995 roku przez Międzynarodową Organizację Morską (IMO) Rezolucji A.817/19 *Performance Standards for Electronic Chart Display and Information Systems (ECDIS)* [6], a tak¿e dokumentów IHO [2 , 3], IEC, ISO, CENELEC oraz PKN [8] (autor uczestniczył w pracach nad tworzeniem polskiej normy PN-EN 61174 dotyczacej ECDIS, przewodniczac środowiskowej Grupie Roboczej reprezentującej: WSM Gdynia, WSM Szczecin, AMW Gdynia oraz BHMW). Od dłuższego czasu istniał problem odpowiedniego dopasowania polskiego nazewnictwa. Sprawê dodatkowo skomplikowało pojawienie się w ostatnich latach nowych systemów, choć zbliżonych ideowo do ECDIS, to jednak nie spełniających wszystkich narzuconych nań wymagań, jak systemy map elektronicznych ECS, a wśród nich systemy zobrazowania map rastrowych RCDS.

Mapy elektroniczne i GIS w nawigacji morskiej

# Cyfrowo po morzach i oc

### ADAM WEINTRIT

Technologia GIS przeniesiona na grunt nawigacji morskiej tworzy podstawy systemów obrazowania elektronicznych map i informacji nawigacyjnych ECDIS (*Electronic Chart Display and Information Systems*). Rozwiązują one ważny z punktu widzenia bezpieczeństwa żeglugi problem jednoczesnej prezentacji na ekranie monitora obrazu sytuacji nawodnej uzyskanej za pomocą radaru, sytuacji topograficzno-batymetrycznej zawartej na mapie oraz informacji o położeniu pochodzącej przede wszystkim z nawigacyjnych systemów pozycyjnych.

**E CDIS, podobnie jak każdy system GIS,** to nie tylko hardware i software*,* ale także baza danych zarówno geometrycznych, jak i opisowych, które muszą być sprawnie aktualizowane, zarządzane i ana-

lizowane w sposób zapewniający uzyskanie informacji w postaci "statycznych" map, obrazów procesów i zjawisk (monitoring), a także ich prognoz oraz rekonstrukcji (modelowanie).

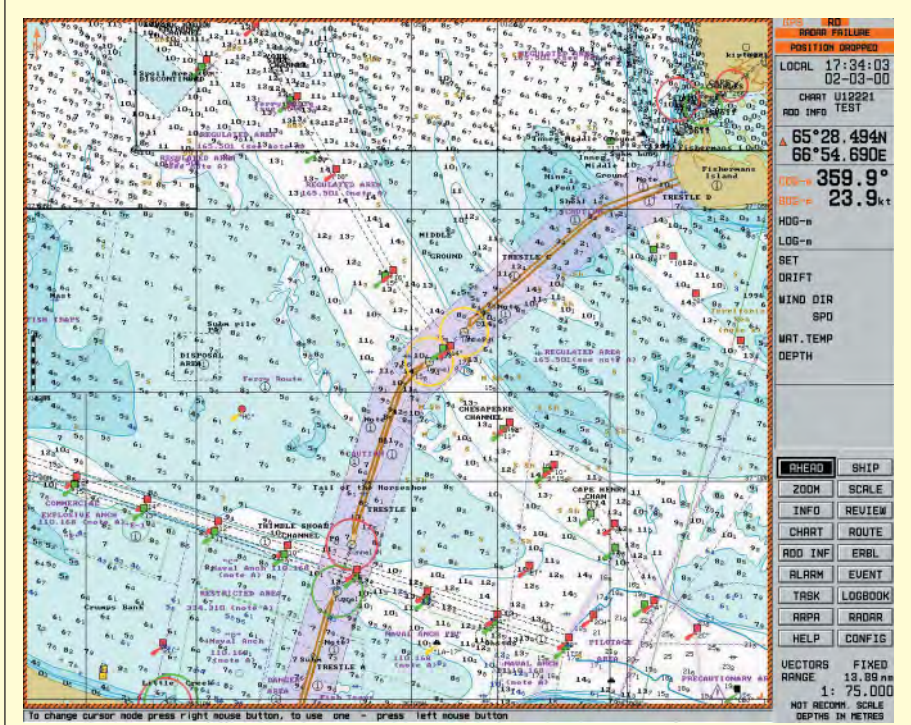

Rys. 1. Rejon Hampton Roads na wschodnim wybrzeżu USA (zrzut zekranu symulatora map elektronicznych NaviSailor 2500 firmy Transas Marine)

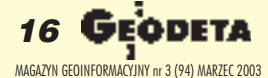

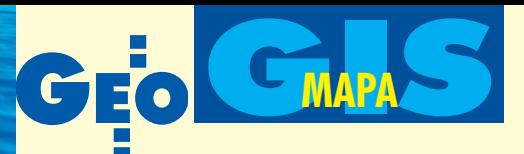

### **Najwa¿niejsze skróty**

■ **ARCS** – *Admiralty Raster Chart Service* (serwis map rastrowych Admiralicji Brytyjskiej) ■ **ECDB** – *Electronic Chart Data Base* (baza danych mapy elektronicznej – oficjalna baza danych wektorowych)

■ **ECDIS** – *Electronic Chart Display and Information System* (system obrazowania elektronicznych map i informacji nawigacyjnych) ■ **ECS** – *Electronic Chart System* (system map elektronicznych)

■ **ENC** – *Electronic Navigational Chart* (elektroniczna mapa nawigacyjna)

■ **ENCD** – *Electronic Navigational Chart Data* (dane elektronicznej mapy nawigacyjnej)

■ **ENCDB** – *Electronic Navigational Chart Da-*

*Centers*). Sprawą ciągle otwartą pozostaje wybór odwzorowania mapy, a niektóre inne wymagają dalszych badań naukowych (np. generalizacja map, płynna zmiana skali, wizualizacja 2D/3D, a nawet 4D, dynamizacja treści map, przedstawienie przebiegu izobat w funkcji czasu, automatyzacja procesu planowania drogi statku). Jest oczywiste, że przyjęcie nowego systemu nawigacyjnego nie może zostać zrealizowane natychmiast i jednocześnie przez wszystkie państwa uprawiające żeglugę morską. Wymaga to bowiem wprowadzenia wielu zmian, które są zarówno czasochłonne, jak i kosztowne. Chodzi tu przede wszystkim o wyposażenie techniczne statków, biur hydrograficznych, służb

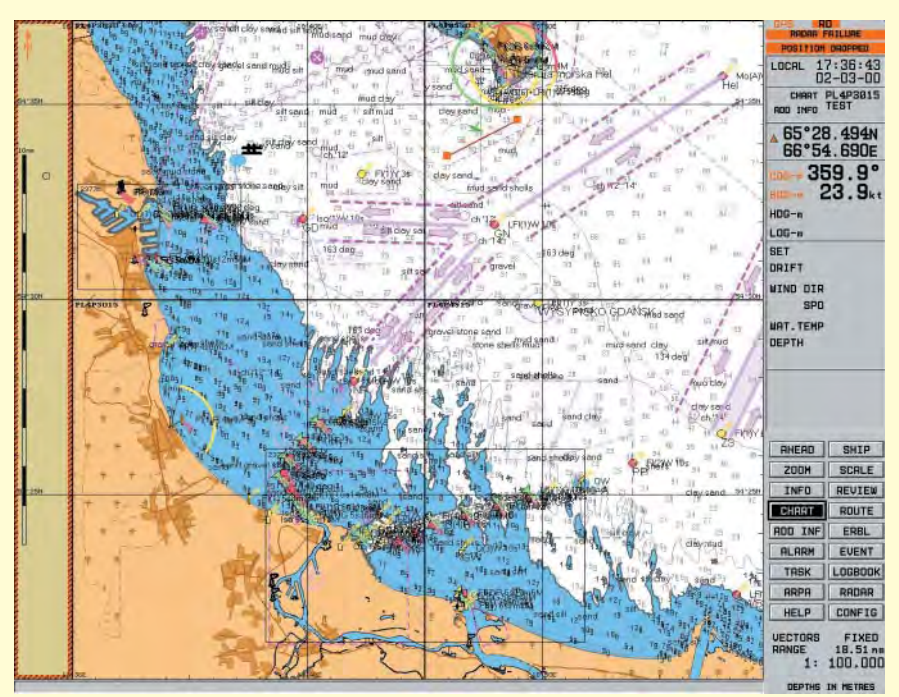

Tworzenie nowej, rodzącej się dopiero technologii jest zajęciem fascynującym. Jednak mimo olbrzymiego wysiłku intelektualnego tysięcy ludzi zaangażowanych w rozwój systemów ECDIS, nadal istnieje jeszcze sporo przeszkód na drodze do pełnego wprowadzenia w ¿ycie tej nowoczesnej koncepcji. Wiele kwestii nie zostało dotad jednoznacznie rozstrzygniêtych i wymaga miêdzynarodowych ustaleñ, jak np. system aktualizacji i dystrybucji map, rozwiązania organizacyjno-technologiczne ogólnoświatowej bazy danych WEND – *Worldwide Electronic Nautical Chart Database* czy ustanowienie regionalnych ośrodków koordynacyjnych tworzenia map elektronicznych RENC (*Regional ENC Coordinating*

eanach

(część I)

Rys. 2. Akwen Zatoki Gdañskiej (zrzut z ekranu symulatora map elektronicznych NaviSailor 2500 firmy Transas Marine) – komórka mapy elektronicznej w formacie S-57 utworzona przez Biuro Hydrograficzne Marynarki Wojennej

*ta Base* (baza danych elektronicznych map nawigacyjnych)

■ **RCDS** – *Raster Chart Display System* (system zobrazowania map rastrowych)

■ **RENC** – *Regional ENC Coordinating Cen*ters (regionalne ośrodki koordynacyjne tworzenia map elektronicznych)

■ **RNC** – *Raster Navigational Charts* (rastrowa mapa nawigacyjna)

■ **SENC** – *System Electronic Navigational Chart* (systemowa elektroniczna mapa nawigacyjna)

■ **WEND** – *Worldwide Electronic Nautical* **Chart Database** (ogólnoświatowa baza danych map elektronicznych)

■ **3DNC** – *Three Dimensional Nautical Chart* (trójwymiarowa mapa nawigacyjna)

kontroli ruchu, koordynujących stacji brzegowych, utworzenie nowych podsystemów zgodnie z międzynarodowymi schematami, a zwłaszcza utworzenie pełnej, ogólnoświatowej bazy danych dla potrzeb ECDIS oraz przeprowadzenie daleko idących zmian w szkoleniu kadry oficerskiej.

### Proces międzynarodowej standaryzacji ECDIS

Jeszcze do niedawna nawigacja morska kojarzyła się wyłącznie z tradycyjnymi mapami papierowymi. Idea wprowadzenia elektronicznej mapy nawigacyjnej ENC (*Electronic Navigational Chart*) pojawiła się na początku lat 80. XX w. i od tego czasu obserwowany jest jej dynamiczny rozwój. Od początku ENC była czymś więcej niż tylko obrazem konwencjonalnej mapy przedstawionym na ekranie monitora. Traktowano ją jako zestaw danych wyjściowych zintegrowanego systemu nawigacyjno-informacyjnego. O ile jeszcze na przełomie lat 80. i 90. pojęcie mapy elektronicznej było dosyć płynne i niejednoznaczne, o tyle dzisiaj nie ma już miejsca na taką dowolność. Najważniejsze pojęcia, w tym ECDIS oraz

ENC, zostały ściśle zdefiniowane w oficjalnych dokumentach Międzynarodowej Organizacji Morskiej (IMO) oraz innych agend i organizacji z nią współpracujących (m.in. IHO, IEC, ISO, INMARSAT, IALA, CIRM, CCIR).

Przyjętą wstępnie nazwę ECDIS - Elec*tronic Chart DIsplay System* szybko rozbudowano do *Electronic Chart Display and Information System* (akronim pozostał bez zmian), znacznie rozszerzając dotychczasowe znaczenie systemu. Należy podkreślić, iż ECDIS od początku projektowany był z dużym rozmachem i do dzisiaj pozostaje jednym z nielicznych zasto-

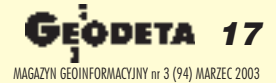

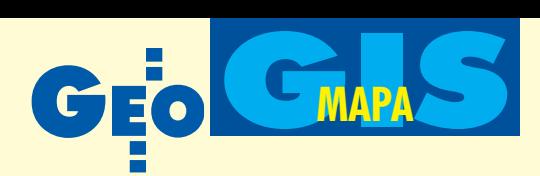

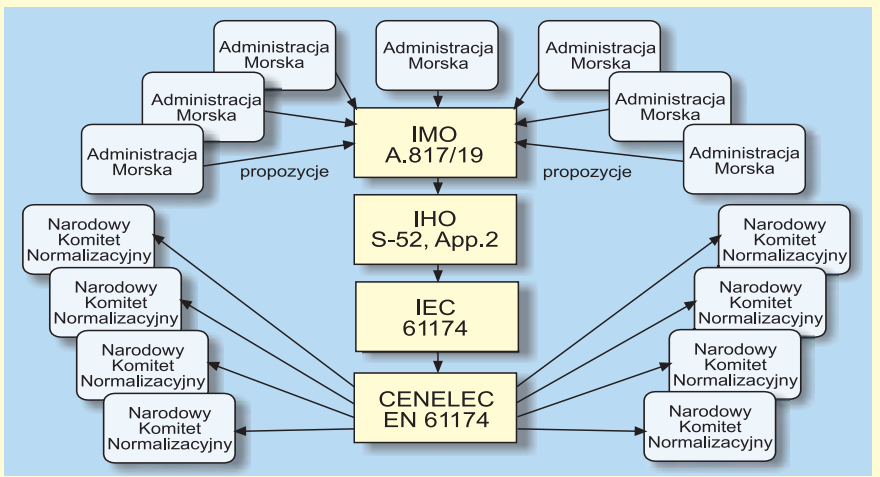

Rys. 3. Proces standaryzacji oraz przyjmowania podstawowych definicji związanych z ystemami ECDIS przez IMO, IHO, IEC, CENELEC oraz krajowe komitety normalizacyjne, w tym PKN

sowañ GIS na poziomie globalnym (miêdzynarodowy projekt, ogólnoświatowa baza danych, globalne wykorzystanie, miêdzynarodowe standardy techniczno- -eksploatacyjne).

Wypracowane międzynarodowe regulacje prawne oraz normy techniczno-eksploatacyjne dla ECDIS wprowadzają porządek na dynamicznie rozwijającym się rynku map elektronicznych. Proces ten, trwający już blisko 20 lat, powinien zostać jak najszybciej zakoñczony, by nie utrwalał się i nie pogłębiał stan dezorientacji potencjalnych użytkowników. W latach 90. nastąpiło wręcz lawinowe zjawisko tworzenia wciąż nowych dokumentów, mających charakter norm międzynarodowych. Już w kilka lat (a niekiedy nawet w kilka miesięcy) po opublikowaniu jakiegoś zestawu standardów pojawiała się jego kolejna wersja. Powstały nowe koncepcje, wysuwane były wciąż nowe sugestie i żądania użytkowników oraz propozycje ich rozwiązania. Równolegle prowadzone były intensywne, systematyczne prace zmierzające do weryfikacji tworzonych systemów i wyeliminowania z rynku gorszych rozwiązań.

Mapy elektroniczne i związane z nimi systemy ECDIS to już nie przyszłość, lecz teraźniejszość nawigacji, i to poparta aktami prawnymi najwyższego rzędu; wystarczy wymienić międzynarodowe konwencje SOLAS i STCW.

### Główne funkcje ECDIS

Do podstawowych funkcji ECDIS należy zapewnienie bezpieczeństwa żeglugi, pomoc w procesie podejmowania decyzji oraz zmniejszenie obciążenia pracą nawigatora. System powinien umożliwiać nawigatorowi wykonanie w odpowiedni sposób i we właściwym czasie wszystkich rutynowych prac, a w szczególności:

■ planowanie drogi (w tym punktów zwrotu, kursów, prędkości statku oraz wszelkich innych zadañ);

■ prowadzenie nawigacji (określanie pozycji i kursu statku, dokonywanie zmian kursu);

 $\blacksquare$  kontrolę drogi (monitoring, czyli stały nadzór ruchu statku w stosunku do zaplanowanej drogi, niebezpieczeñstw nawigacyjnych oraz istniejących warunków);

■ unikanie kolizji, manewrowanie (wykrywanie obecności innych jednostek oraz określanie ich parametrów ruchu, wykonywanie manewrów w celu uniknięcia niebezpiecznych sytuacji, obsługa statku w celu uzyskania pożądanej pozycji, kursu i prędkości);

■ cumowanie (manewrowanie statkiem w porcie, w basenie portowym, przy nabrzeżu):

 $\blacksquare$  stałe sprawdzanie działania systemu oraz informacji prezentowanej na zobrazowaniu;

■ alarmowanie w zadanych sytuacjach i okolicznościach:

■ aktualizację danych;

■ rejestrację procesu nawigacji (zapis danych i zaistniałych wydarzeń w celach dokumentacyjnych, statystycznych oraz prawnych).

ECDIS w swej pełnej postaci łączy wszystkie urządzenia i pomoce nawigacyjne w jeden zintegrowany system (rys. 4). Informacje z mapy elektronicznej integruje z informacją o pozycji statku (wraz z jego parametrami ruchu), z danymi pochodzącymi z echosondy i innych urządzeń oraz w wersji zintegrowanej z radaru, ARPA (*Automatic Radar Plotting Aids*) i AIS (*Automatic Identification System*). Dla map prezentowanych w odpowiednio dużej skali na całość może być nakładany obraz radarowy jako informacja dopełniająca.

**cdn.**

dr inż. kpt. ż.w. Adam Weintrit (prof. nadzw. AM) jest kierownikiem pracowni map elektronicznych i systemów ECDIS w Katedrze Nawigacji Akademii Morskiej w Gdyni (weintrit@am.gdynia.pl)

> **ECDIS** ENC+Poprawki >SENC

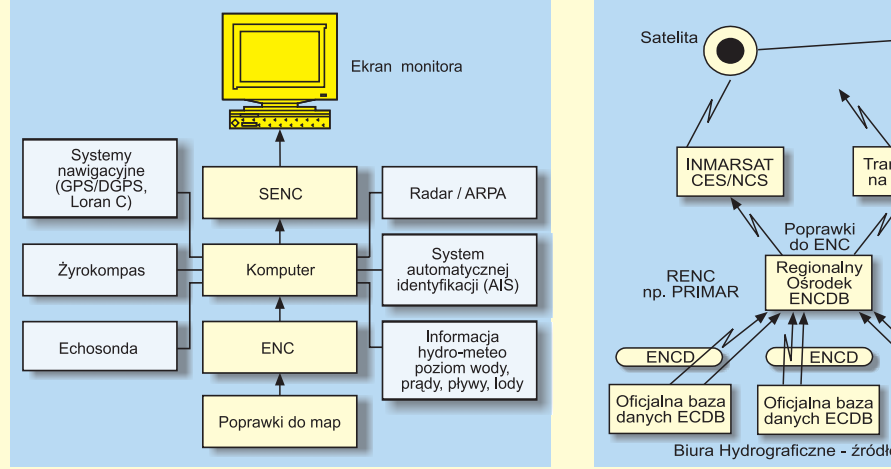

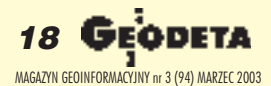

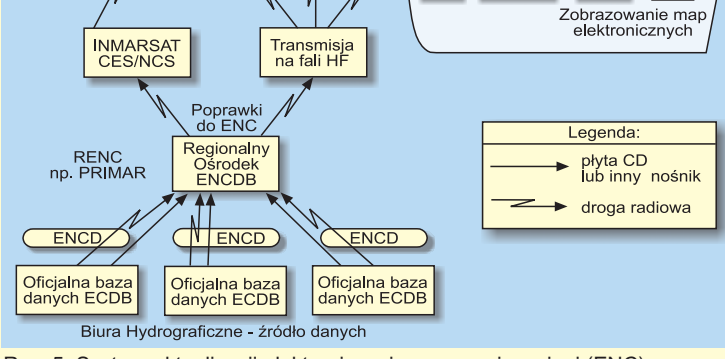

Rys. 4. Podstawowa konfiguracja ECDIS Rys. 5. System aktualizacji elektronicznej mapy nawigacyjnej (ENC)

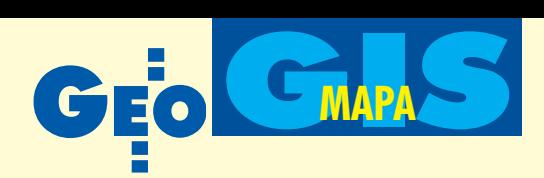

### **Korzyści z ECDIS**

1. Integruje informację nawigacyjną pochodzącą z różnych źródeł. Umożliwia jednoczesną prezentację na ekranie monitora obrazu nawodnej sytuacji nawigacyjnej uzyskanej za pomocą radaru, sytuacji batymetrycznej przedstawionej na mapie oraz informacji pozycyjnej (na tle mapy widoczny jest aktualny ruch i pozycja statku oraz sytuacja antykolizyjna). Ułatwia prowadzenie nawigacji i podejmowanie decyzji, znacznie podnosząc bezpieczeństwo żeglugi.

**2.** Stwarza warunki znacznie lepszego dostosowania elementów treści i ich form zobrazowania do potrzeb użytkownika wynikających z zadań oraz parametrów jednostek, pozwalając na selekcję tych informacji w zależności od skali mapy (generalizacja).

**3.** Stanowi podstawê perspektywicznego systemu określania pozycji za pomocą komputerowego porównania obrazu radarowego strefy brzegowej z obrazem mapy tej strefy wczytanym do pamięci systemu (naviga*tion system based on computer processing of marine radar images*).

4. Ułatwia dostęp do informacji uzupełniającej (o latarniach, pływach, prądach pływo-

#### Literatura

O ile nie brak w literaturze światowej przeglądowych publikacji na temat GIS, o tyle niewiele jest takich prac na temat ECDIS. Wyjątkiem jest niemiecka publikacja przetłumaczona w 2002 r. na język angielski [1]. Pod tym względem nasz rynek wygląda nie najgorzej. W języku polskim przeglądowe publikacje książkowe na temat ECDIS ukazały się znacznie wcześniej [7, 10]. Dla użytkowników systemu NaviSailor oraz NaviTrainer firmy Transas Marine interesująca może być praca [11]. W kilku innych publikacjach książkowych tematowi map elektronicznych poświęcony został co najmniej jeden z rozdziałów lub podrozdziałów. Ukazało się także kilka zbiorów materiałów konferencyjnych. Na uwagę zasługują zwłaszcza sympozja pt. "Nawigacja zintegrowana" organizowane od 1998 r. przez Wyższą Szkołę Morską w Szczecinie oraz sympozja nawigacyjne organizowane od 1995 roku w cyklu dwurocznym przez Akademię Morską w Gdyni, a na świecie – konferencje organizowane zwłaszcza przez The Royal Institute of Navigation, Nautical Institute, International Hydrographic Organization, International Association of Institutes of Navigation, czy International Association of Lighthouse **Authorities** 

**[1] Hecht H., Berking B., Büttgenbach G., Jonas M., Alexander L.** (2002), *The Electronic Chart. Functions, Potential and Limitations of a new Marine Navigation System,* GITC bv, Lemmer;

**[2] IHO S-52** (1996), *Specifications for Chart Content And Display Aspects of ECDIS,* Special Publication No. 52, 5th Edition, International Hydrographic Organization, Monaco;

wych, torach wodnych, portach, pilotażu itp.), które dotąd były zawarte w kilku różnych publikacjach nawigacyjnych.

**5.** Poprzez zautomatyzowanie wielu funkcji i obliczeń, wpływa na znaczny spadek dotychczasowego obciążenia pracą nawigatora, dzięki czemu może on przeznaczyć więcej czasu na prowadzenie obserwacji.

**6.** Redukuje koszt utrzymywania na statkach ogromnego, liczącego nieraz nawet kilka tysięcy sztuk, zestawu map konwencjonalnych oraz licznego zbioru wydawnictw uzupełniajacych.

**7**. Umożliwia wykonywanie wszystkich rutynowych czynności nawigacyjnych, w tym planowanie i kontrolę drogi statku, także we współpracy z systemem nawigacji satelitarnej GPS/DGPS/GNSS.

8. Umożliwia zastosowanie nowoczesnych (w tym i automatycznych) metod aktualizacji baz danych nawigacyjnych (także drogą radiową oraz z wykorzystaniem sztucznych satelitów Ziemi – rys. 5).

9. Stanowi podstawę dalszej automatyzacji prowadzenia nawigacji, łącznie z pełnym dokumentowaniem tego procesu.

**[3] IHO S-57** (2000), *IHO Transfer Standard for Digital Hydrographic Data,* Edition 3.1, Special Publication No. 57, published by The International Hydrographic Bureau, Monaco;

**[4] IHO S-61** (1999), *Product Specification for Raster Navigational Charts (RNC),* Special Publication No. 61, 1st Edition, International Hydrographic Organization, Monaco;

**[5] IMO Model Course 1.27** (2000), *The Operational Use of Electronic Chart Display and Information Systems (ECDIS),* International Maritime Organization, London;

**[6] IMO Resolution A.817/19** (1995), *Performance Standards for Electronic Chart Display Systems (EC - DIS)*. International Maritime Organization, London;

**[7] Jurdziñski M., Weintrit A.** (1992), *Mapa elektroniczna w nawigacji morskiej,* Wy¿sza Szko³a Morska, Gdynia;

[8] PN-EN 61174 (2001), *Urządzenia i systemy nawigacji i radiokomunikacji morskiej. System obrazowania elektronicznych map i informacji nawigacyjnych (ECDIS). Wymagania dotycz¹ce obs³ugi i dzia³ania, metody badania i wymagane wyniki badañ,* Polski Komitet Normalizacyjny, Warszawa;

**[9] Rogoff M.** (2002), *The ISO Standard for the ECS Database. ISO 19379*, "Hydro International" Vol. 6, No.7; **[10] Weintrit A.** (1997), *Elektroniczna mapa nawigacyjna. Wprowadzenie do nawigacyjnych systemów informacyjnych ECDIS,* Fundacja Rozwoju Wy¿szej Szkoły Morskiej, Gdynia;

**[11] Weintrit A., Bodak P., Demkowicz J., Dziula P.** (1999), *Elektroniczna mapa nawigacyjna. Przewodnik do æwiczeñ,* Wy¿sza Szko³a Morska, Gdynia.

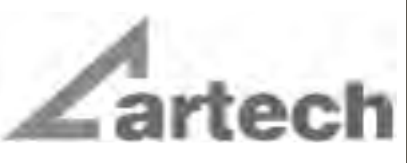

Kraków, ul. Mazowiecka 113 tel./faks: (012) 632 45 56  $(012)$  623 76 98

Warszawa, ul. Polna 11 Tel./faks: (022) 660 62 91

Katowice, ul. Warszawska 63a tel./faks: (032) 258 93 70

### **MATERIAŁY** ReproCad<sup>®</sup> Reprotop<sup>®</sup>

do ploterów Ink Jet do kserografii wielkoformatowej do diazokopii

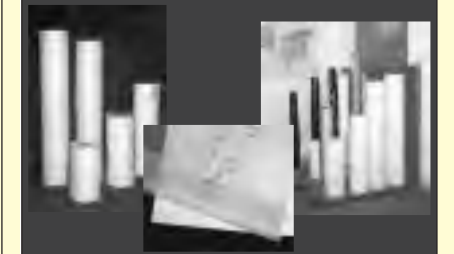

**PLOTERY HP SKANERY A-0** (Autoryzowany partner HP)

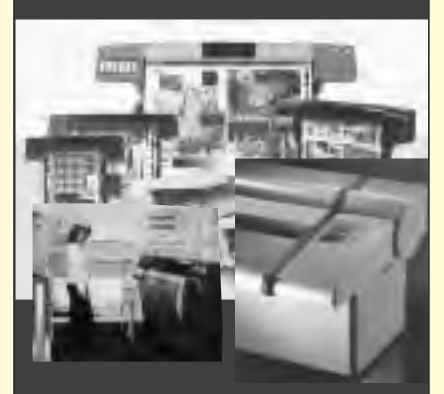

### **SERWIS TECHNICZNY**

**Wyspecjalizowany serwis** ploterów HP maszyn Regma, Neolt części...

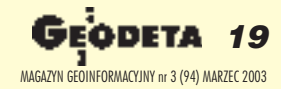

**Pakiet Autodesk Map Series 6 Pakiet Automak Map 6**<br>Autodesk Map 6 Autodesk Map<br>Autodesk Raster Design 3 Autodesk Rasier<br>Autodesk OnSite Desktop 7

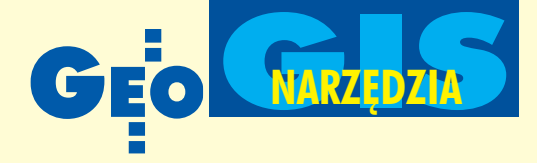

# Autodesk Map Series 6 **Selekcja, analiza, prezentacja i eksport danych**

**W** ubiegłym miesiącu (GEODETA 2/03) na podstawie obrazu rastro wego utworzyliśmy wektorowe warstwy mapy. Po sprawdzeniu ich poprawności *i* zbudowaniu topologii obiektów możemy przystąpić **do wykonywania analiz przestrzennych, prezentacji i wydruków.**

### Wybór danych

Współdzielenie danych projektowych jest obecnie koniecznością. Aby utworzona przez nas mapa była dostępna dla innych użytkowników, należy "podpiąć" ją do naszego, świeżo założonego projektu. Realizuje się to intuicyjnie i można wykorzystać w ten sposób każdy rysunek w formacie

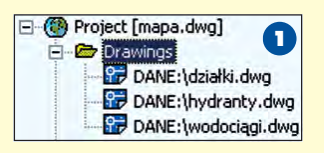

 $DWG$  (rys. 1) dostępny czy to na komputerze lokalnym, czy za pośrednictwem sieci. Pozwala to na

jednoczesne tworzenie map przez zespoły projektowe czasem oddalone od siebie otysiące kilometrów. W analogiczny sposób postępuje się z bazami danych, w których przechowywane są różnorodne informacje. Samo "podpięcie" materiałów źródłowych nie powoduje jeszcze wprowadzenia danych do projektu. Często jest tak, że korzysta się z map zawierających ogromną ilość informacji, z których potrzebna jest tylko część. Wprowadzenie ich wszystkich spowodowałoby niepotrzebne obciążenie systemu,

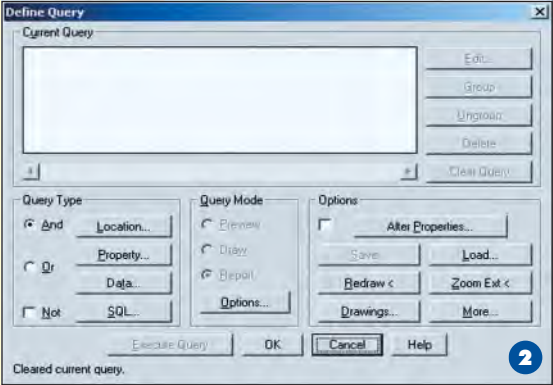

**20 GE** 

MAGAZYN GEOINFORMACYJNY nr 3 (94) MARZEC 2003

co skutkowałoby np. wolniejszą pracą. Należy przy tym pamiętać, że Autodesk Map samoczynnie przelicza współrzędne pobieranych obiektów do układu obowiązującego w projekcie.

Aby otrzymać potrzebne dane, należy utworzyć zapytanie. W tym celu określa się kryteria, które Autodesk Map wykorzysta do wyboru obiektów z rysunków źródłowych (rys. 2). Jednym z nich jest położenie w rysunku źródłowym (*Location*), które umożliwia np. przywołanie wszystkich budynków wewnątrz określonego obszaru. Zapytanie może wykorzystywać także cechę obiektu (*Property*), taką jak kolor, styl graficzny czy nazwa warstwy, na której jest położony. Również informacje przechowywane w pliku rysunku jako niegraficzne dane opisowe (*Data*) mogą być wykorzystane do selekcji obiektów.

Dodatkowo istnieje możliwość wyszukania danych w podłączonych zewnętrznych bazach danych (SQL). Oczywiście użytkownik może zbudować zapytanie bazujące na warunkach każdego z wymienionych rodzajów. Poza tym dozwolone jest łączenie wielu warunków za pomocą operatorów logicz-

> nych (I, LUB, NIE) oraz ich grupowanie i wszechstronna edycja.

### Uruchomienie zapytania

Zapytanie może być uruchomione na trzy sposoby (rys. 3). Pierwszym jest utworzenie podglądu obiektów spełniających warunki zapytania (Pre-

*view*). Daje ono wyobrażenie o ich wyglądzie, nie powoduje jednak pobrania obiektów do 2 | projektu. Dostępne | C Report 3

Query Mode-C Preview C Draw

są jeszcze dwa tryby pozyskania danych. Oczywiście najważniejsza jest możliwość wprowadzenia obiektów do projektu (*Draw*). Można na nich operować i poddawać je edycji, zapisywać je ponownie wich rysunkach źródłowych (jeśli chce się je tam zmienić), zapisywać w rysunku projektu lub w nowym rysunku. Podczas przywołania obiekty mogą zostać wszechstronnie zmodyfikowane (np. kolor, warstwa czy opis). Ważna jest możliwość zapisania utworzo-

nego zapytania do późniejszego powtórnego wykorzystania. Pozwala to na utworzenie bibliotek gotowych schematów do szybkiej selekcji i edycji obiektów (rys. 4).

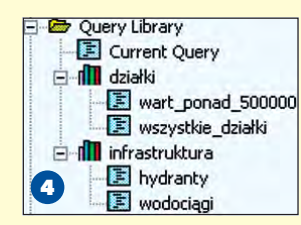

Utworzenie indeksów dla obiektów w rysunkach źródłowych powoduje przyspieszenie ich selekcji, co w przypadku du- ¿ych zasobów ma niebagatelne znaczenie.

### Zapytanie w trybie raportu

Jeśli użytkownik chciałby przenieść wyniki zapytania do arkusza obliczeniowego lub bazy danych (do czego potrzeby jest plik tekstowy), może uruchomić zapytanie w trybie raportu (*Report*). Aby uzyskać np. listę z nazwiskami właścicieli i numerami działek o wartości przekraczającej 500tys. złotych, wystarczy zbudować szablon ra-

portu (rys. 5) oraz zdefiniować warunek zapytania (rys. 6). Wykonując zapytanie

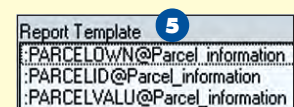

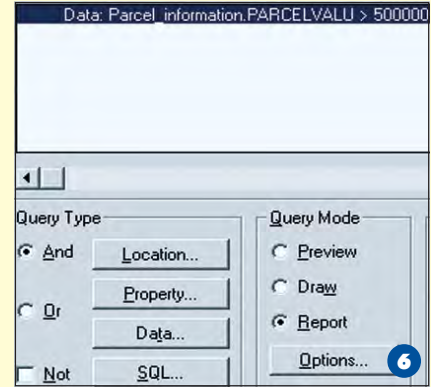

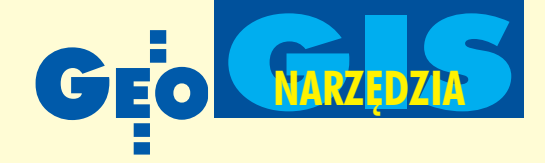

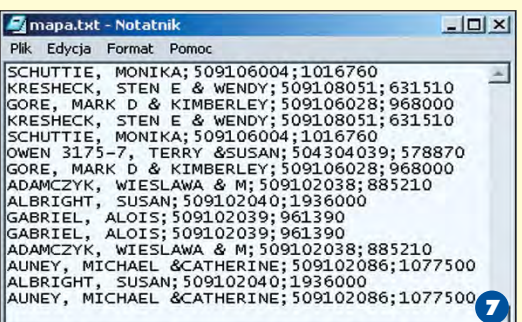

w trybie raportu, można przywołać te informacje i skierować je do pliku tekstowego (rys. 7). Jak widać, raporty mogą dotyczyć wszelkich informacji i analiz danych zgromadzonych w systemie i mogą być wykorzystane np. do:

■ zarządzania majątkiem (określenie wysokości podatków lub statusu strefy zamieszkania);

Topology Type

■ tworzenia listy zdarzeñ (rejestracja liczby włamań w danei strefie lub napraw oświetlenia w określonym interwale czasu);

■ lokalizacji źródeł i cech wody gruntowej (rejestracja toksyczności i poziomów czystości wód);

■ zarządzania drzewostanami (harmonogram wyrębu lasów i spodziewanego zysku).

### Czyszczenie mapy

Kiedy obiekty mapowe znajdują się już w środowisku pro-

jektowym, należy sprawdzić ich poprawność. Autodesk Map oferuje różnorodne opcje korekty błędów w geometrii obiektów, które mogą powstawać w wyniku niedokładnej digitalizacji, pomiarów czy skanowania. "Czyszczenie mapy" to czynność niezbêdna do dalszego budowania topologii i analizowania danych. Używamy jej, aby poprawić błędy, takie jak niekompletne linie, przerwane przecięcia lub powielone obiekty. Pozwala ona usunać zbedne szczegóły i opracować styki map. Proces czyszczenia mapy realizowany jest automatycznie na podstawie parametrów ustalonych przez użytkownika (tolerancji). Wykaz możliwości poprawy grafiki mapy przedstawiony jest na rys. 8. Ustawienia takiego procesu mogą być zapisywane do późniejszego użycia. Istnieje także możliwość podglądu sugerowanych przez program poprawek i akceptowania ich lub odrzucania po ręcznej weryfikacji. Ostatecznie mapa może zostać poddana kalibracji i transformacji.

### Topologia obiektów i analizy

Topologia to jedna z najważniejszych cech systemów GIS. Pozwala na ustalenie relacji przestrzennych pomiędzy obiektami na mapie (określa m.in. zawieranie się, przecinanie czy odległości pomiędzy nimi).

Na jej podstawie można natychmiast uzyskać szczegółową statystykę obiektów, a przede wszystkim – wykonywać analizy przestrzenne. Standardowo dostêpnych jest kilka rodzajów analiz. Można obliczyć najkrótszą bądź optymalną drogę do celu (np. od miejsca wypadku do szpitala) oraz wykonać analizę rozlewu (np. wyszukanie restauracji, do której można dojść z hotelu  $w$  ciągu 10 minut) – rys. 11. Narzędziem często wykorzystywanym do identyfikacji

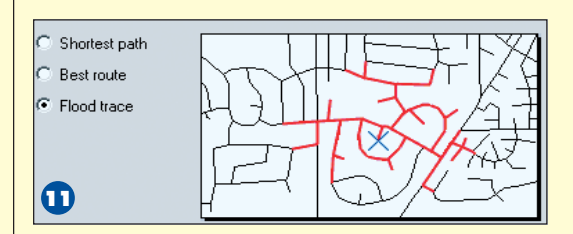

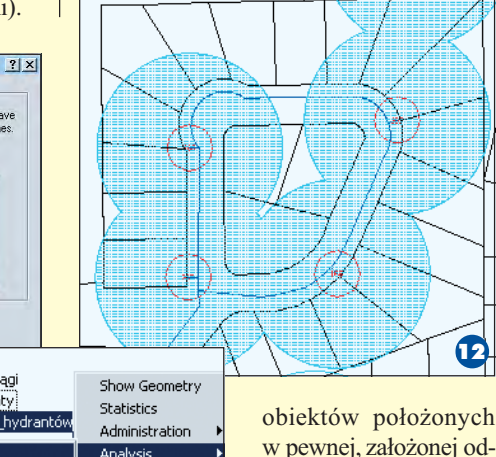

w pewnej, założonej odległości od obiektów topologicznych jest bufor. Rysunek 12 przedstawia przykład jego użycia. Pokazano na nim,

które działki są w zasięgu hydrantów (przy założeniu, że wąż strażacki ma 150 metrów długości). W prosty sposób możn a także "nakładać" na siebie utworzone topologie i wykonywać na nich różne operacje (suma, ró¿nica, iloczyn i inne). Wymienione typy analiz są podstawą do tworzenia indywidualnych opracowań służących przestrzennemu analizowaniu danych.

### **Prezentacja**

Merge Polygon Delete Polygon Update

Autodesk Map został wyposażony w sprawne narzêdzia etykietowania obiektów na mapie. Pozwala zdefiniować wiele takich szablonów i używać ich w dowolnym momencie (rys. 13). Użytkownik ma możliwość wszechstronnej modyfikacji etykiet, które z kolei mogą bazować na

dowolnym atrybucie obiektu zarówno opisowym, jak i graficznym.

13 **Mi**wartość działeł |właściciele działek

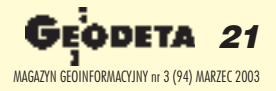

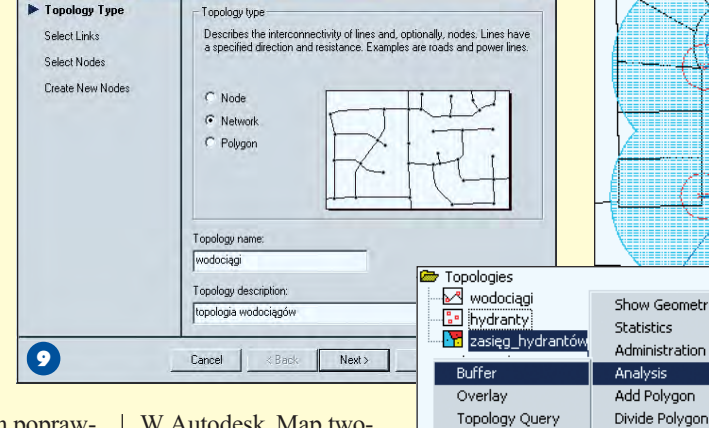

W Autodesk Map tworzone są topologie obiektów węzłowych, liniowych i powierzch-

niowych, którymi można łatwo zarządzać i operować (np. nakładać na siebie). Zadanie to ułatwia kreator, który prowadzi użytkownika "za rękę" (rys. 9). Utworzona topologia jest zapisywana i przechowywana w oknie Menedżera Projektu (rys. 10).

 $\boldsymbol{\sigma}$ 

Dissolve

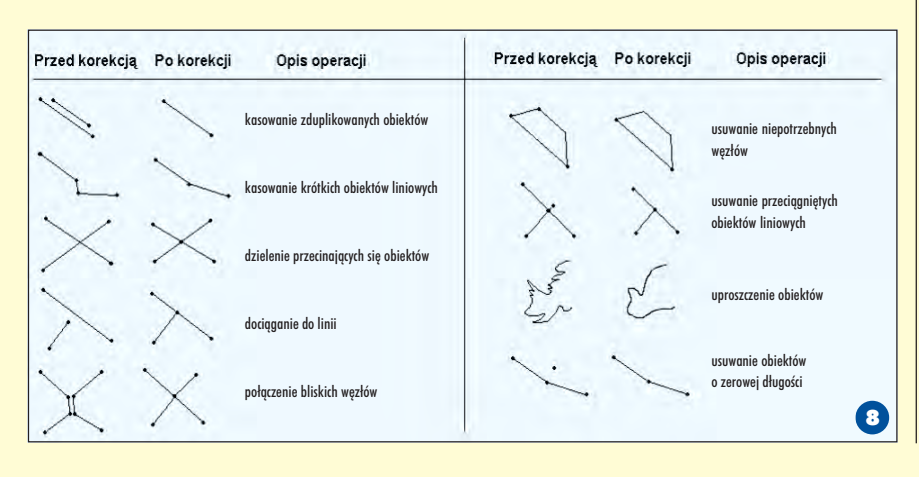

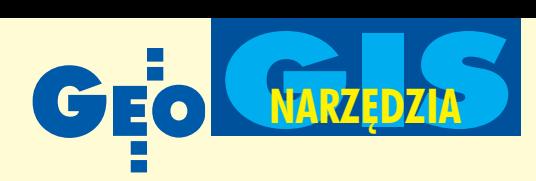

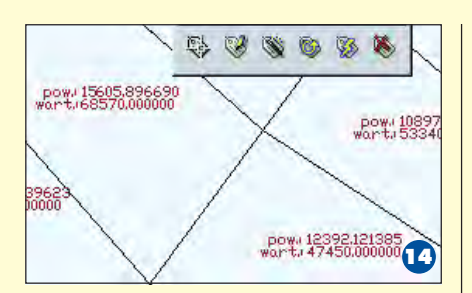

Rysunek 14 przedstawia działki opisane z wykorzystaniem obu tych parametrów (prezentowana jest ich powierzchnia i wartość). Użytkownik może generować mapy tematyczne bazujące na wszelkich atrybutach obiektów. Proces ten wspomaga kreator, za pomocą którego można zdefiniować parametry opracowania tematycznego (rys. 15). W tym celu wybieramy dane i sposób ich prezentacji (wartości indywidualne czy przedziały) oraz dobieramy sposób wyświetlania. Przykład mapy wartości działek pokazuje rysunek 16. Użytkownik ma możliwość utworzenia i zapisania wielu map tematycznych, a także wyświetlenia ich w dowolnym momencie. Jeżeli wartość którejś z działek zmieni się na tyle, że znajdzie się ona winnym przedziale, to oczywiście zmiany te będą obserwowane na mapie. Jest to dobra metoda monitorowania ró¿nych zjawisk i szybkiego reagowania.

W prezentacji opracowañ kartograficznych oprogramowanie Autodesk Map jest wydatnie wspomagane przez prosty w użytkowaniu **Autodesk OnSite Desk**top, który wchodzi w skład pakietu Autodesk Map Series. Mo żna bezpośrednio zaimportować mapę sporządzoną w Autodesk Map do OnSite, a potem dodać do niej dane ró¿nego pochodzenia. Program potrafi integrować w jednym widoku zarówno dane wektorowe (dwu- i trójwymiarowe – CAD, GIS), jak i rastrowe. Zarządzanie projektem jest intuicyjne. Można sterować widocznością warstw, zmieniać ich parametry wyświetlania, prezentować i edytować atrybuty opisowe skojarzone z obiektami. OnSite jest swoistą przeglądarką map. Pozwala na bardzo szybkie tworzenie map tematycznych, efektywniej ni¿ w Autodesk Map. Wyposażony został w narzędzia do przeprowadzania analiz przestrzennych, m.in. dla potrzeb inżynierii lądowej. Mając do dyspozycji trój-

wymiarowy model terenu i obiekty płaskie (dwuwymiarowe, także rastrowe), można te ostatnie "naciągnąć" na DTM

> (rys. 17). Otrzymujemy np. przestrzenną strukture działek (rys. 18) i dokładając powierzchnię wody o zadanej wysokości, możemy śledzić symulacjê ich zalewu (rys. 19) – jest to jedna z gotowych do wykorzystania analiz. Inne z kolei pozwalają np. na obliczenia mas ziemnych. Program sprawnie potrafi wizualizować precyzyjne dane kartograficzne. Można obejrzeć projekt z dowolnego kierunku (także patrząc z poziomu terenu – rys. 20) czy sporządzić animację. Dostępne są także narzędzia do prowadzenia pomiarów punktowych, liniowych, powierzchniowych i przestrzennych. Autodesk OnSite Desktop dysponuje możliwością wprowadzania poprawek i notatek, które zapisywane są w pliku

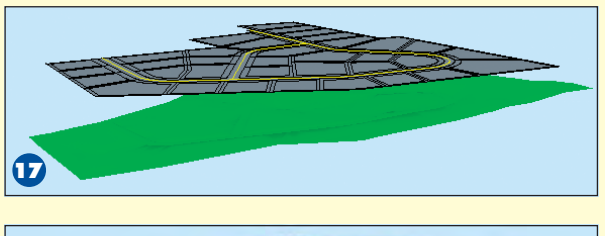

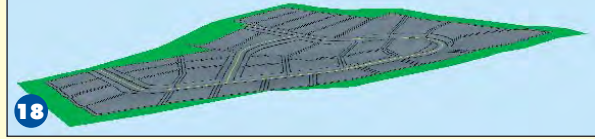

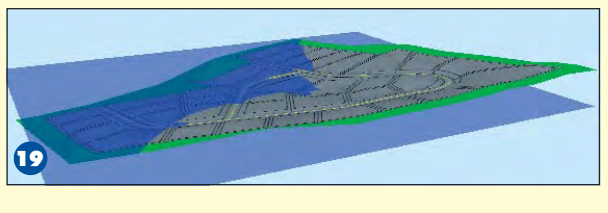

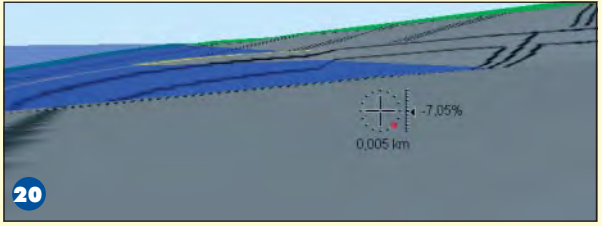

RML, odczytywanym bezpośrednio w Autodesk Map.

### **Eksport**

Autodesk Map potrafi nie tylko integrować dane pochodzące z różnych systemów GIS i CAD, na podstawie których użyt kownik sporządza mapę, ale także gotowy projekt zapisać w formacie innych systemów. Dane można wyeksportować na wiele sposobów, wybierając je na podstawie ró¿nych kryteriów (warstwa, kolor, atrybuty opisowe, klasy obiektów i inne). Dodatkowo w czasie zapisu dane mogą zostać poddane transformacji do innego układu współrzędnych. Jeśli czynność ta wykonywana jest często, warto zapisać wszystkie ustawienia eksportu w postaci szablonu (który może być załadowany w dowolnej chwili). Standardowo Autodesk Map potrafi zapisać projekt w popularnych formatach GIS (ESRI, Intergraph, MapInfo) oraz CAD (DXF, DWG). Program prowadzi wymianê informacji w formacie Autodesk MapGuide (SDF), co pozwala na ich natychmiastową publikację w intra- lub internecie. Na rynku istnieje wiele polskich aplikacji Autodesk Map przeznaczonych do integrowania danych, które potrafią obsługiwać funkcje importu/eksportu SWDE, EwMapy, Geo -Info i innych.

**Konrad Meisner**

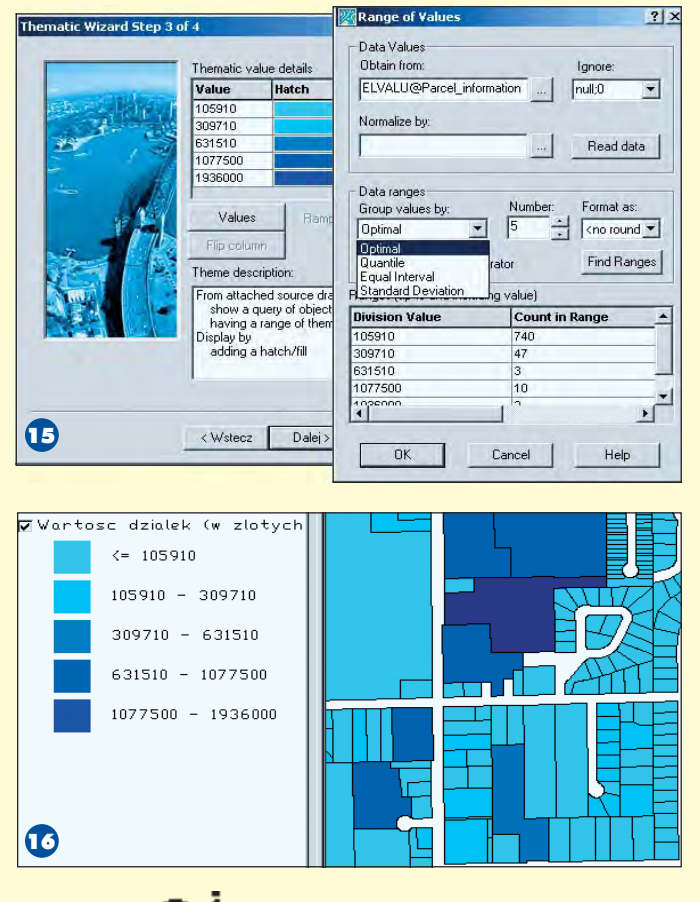

**22 GEODETA** MAGAZYN GEOINFORMACYJNY nr 3 (94) MARZEC 2003

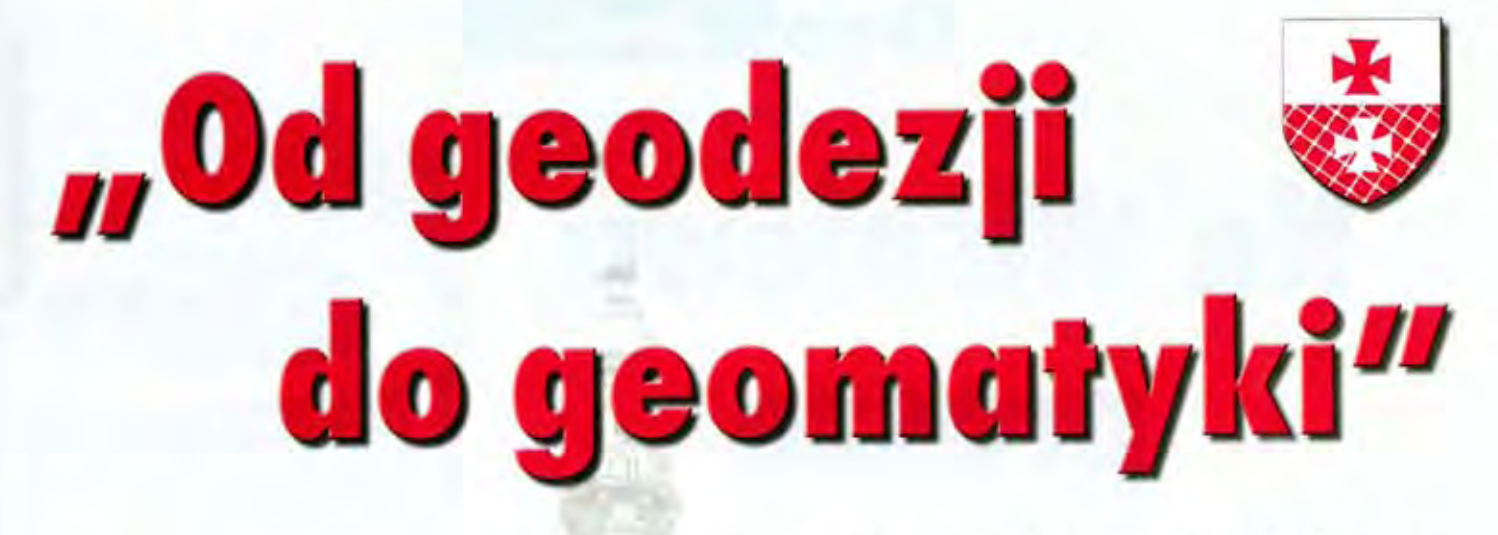

Prezydent miasta Elblaga oraz Stowarzyszenie Geodetów Polskich organizuja w dniach 24-25 kwietnia 2003 r. w Elblagu

> **V Konferencję** poświęconą problematyce Ośrodków Dokumentacji Geodezyjnej i Kartograficznej

### Imprezie patronuje Główny Geodeta Kraju

Przewidywany koszt uczestnictwa wynosi 899 zł (w tym 2 nodegi, pełne wyżywienie, uroczysta kolacja) - przy wpłacie wniesionej do 15 lutego 2003 r., po tym terminie - 999 zł.

Liczba miejsc ograniczona, decyduje kolejność zgłoszeń

Informacji udziela Alina Kossecka tel. (0 55) 232-63-85, faks (0 55) 232-66-42, e-mail: konferencja@opegieka.com.pl

Wpłaty należy kierować na konto bankowe: Okręgowe Przedsiębiorstwo Geodezyjno-Kartograficzne "OPeGieKa" Sp. z o.o. w Elblagu, ul. Tysiąclecia 11, BIG Bank Gdański SA, I Oddział w Elblągu Nr 84 1160220200000000-61912549 z dopiskiem "SEMINARIUM"

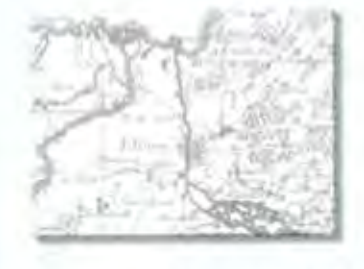

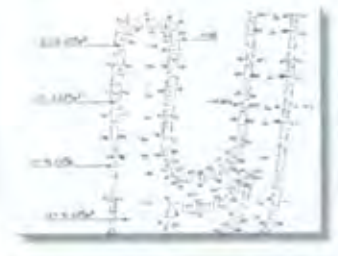

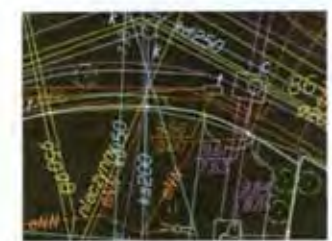

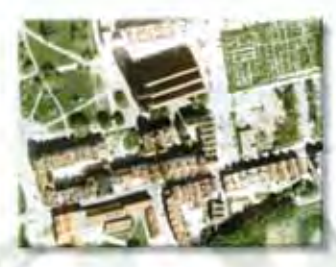

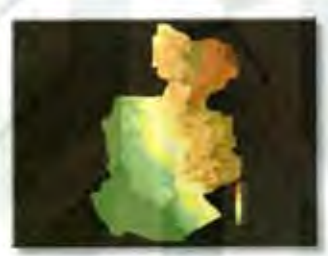

# **GIOVOSCI**

# Na Wiśniow proszê

W lutym ukazała się w sprzedaży AutoMapa – nowoczesny produkt geoinformatyczny współdziałający z systemem nawigacji satelitarnej. W ciągu kilkunastu miesięcy – bez budżetowego wsparcia i pilotaży – młoda ekipa z warszawskich firm Geosystems Polska i AQURAT stworzyła program, który będzie wspomagał poruszanie się po zatłoczonych polskich drogach. Premierowa wersja zawiera mapê Polski (1:500 000) oraz plany Warszawy i Poznania (1:5000). W końcu stycznia przyjrzeliśmy się AutoMapie z bliska. Wykorzystaliśmy do tego komputer kieszonkowy iPAQ "uzbrojony" w odbiornik GPS NAVMAN.

utoMapa adresowana jest przede wszystkim do osób przemieszczających się samochodami, chociaż równie dobrze może być wykorzystywana w turystyce pieszej. Sam proces uruchamiania programu, deklarowania trasy, nawigowania czy też wyszukiwania żądanych obiektów jest tak prosty, ¿e nie wymaga wyjaśnień. Intuicyjne menu oraz przejrzy-

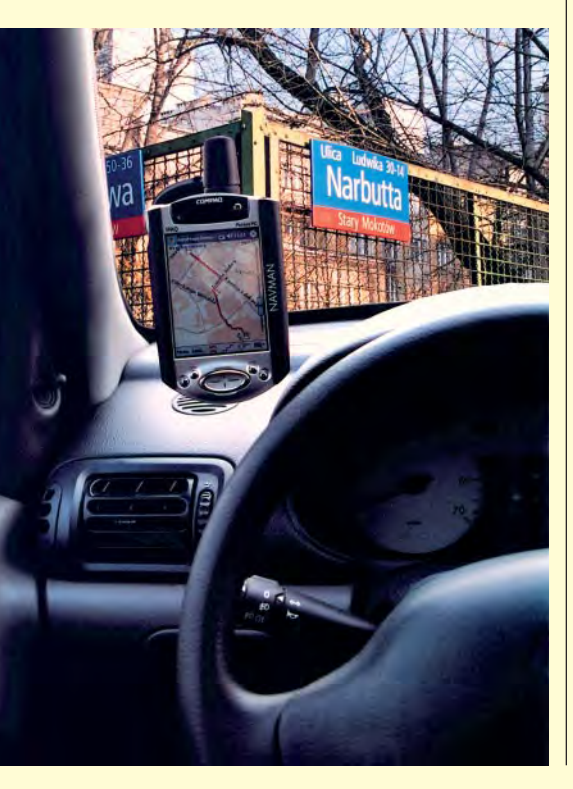

ście opisane funkcje umożliwiają uzyskanie wprawy w posługiwaniu się AutoMapa w czasie kilku minut, nawet osobie nieobytej z komputerem typu iPAQ.

### Rysikiem po ekranie

Jedną z podstawowych cech komputerów kieszonkowych jest tzw. dotykowy ekran. Wystarczy jedno dotknięcie rysikiem, by uruchomić żądaną funkcję. W przypadku wyświetlonej mapy wskazanie dowolnego punktu np. oznaczać może początek lub koniec trasy albo wywoływać informacje o obiekcie. Zostało to w pełni wykorzystane w AutoMapie.

Od pierwszego uruchomienia programu widoczny jest czytelny i przemyślany sposób prezentacji danych na niewielkim przecież ekranie. Pasek nawigacyjny ograniczony jest do podstawowych funkcji – zoom, wybór trasy, pomiar odległości i GPS. Zastosowana kolorystyka, wyrazista symbolika (np. przejazd przez ronda), użycie odpowiedniego liternictwa czy też zredukowanie do niezbêdnego minimum liczby wyświetlanych na mapie nazw pozwalają na szybką i intuicyjną interpretacje informacji i łatwe orientowanie się w terenie. Za pomocą "suwaka" umieszczonego z prawej strony ekranu płynnie zmieniamy skalê mapy.

Pomyślano też o korzystających z Auto-Mapy w czasie nocnych podróży. Specjalny tryb oświetlenia ekranu chroni kierowcę przed tzw. efektem olśnienia.

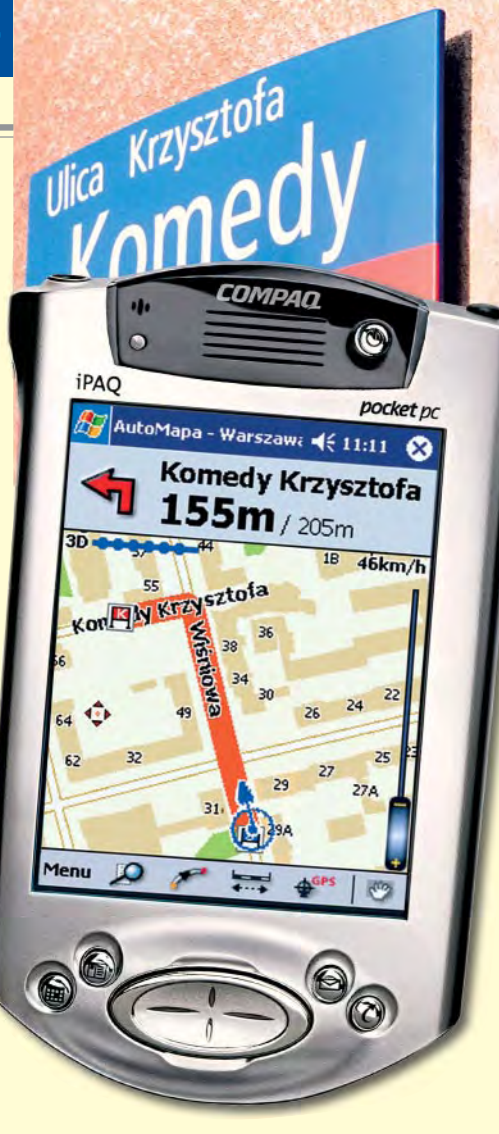

### Bazowa Mapa Polski

Stałym elementem każdego pakietu Auto-Mapy jest Bazowa Mapa Polski. W testowanym zestawie zainstalowano wersję w skali 1:500 000. Podobnie jak plan miasta, "współpracuje" ona z odbiornikiem GPS, umożliwiając nawigację, wyznaczanie trasy, podawanie komunikatów głoso-

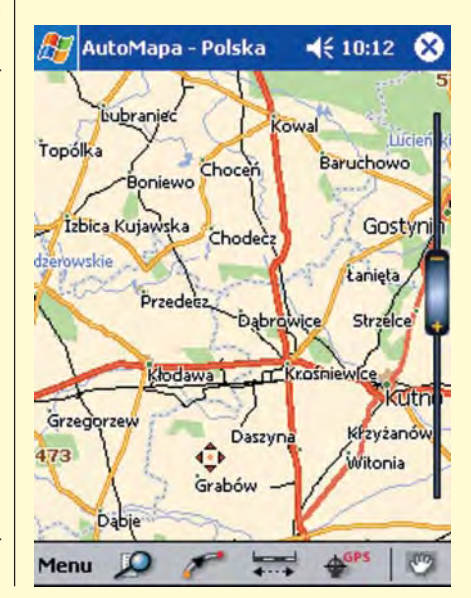

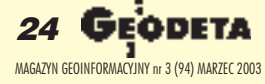

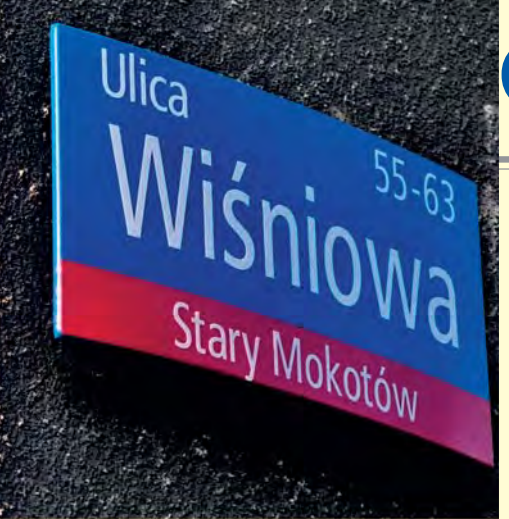

wych. Płynne "zoomowanie" możliwe jest w zakresie skali od 1:1 000 000 do 1:50 000. Mapa zawiera wszystkie numerowane drogi w kraju, większe miejscowości, linie kolejowe, lasy, jeziora, rzeki itd. Po minięciu granic miasta oprogramowanie automatycznie przechodzi z mapy Polski na plan miasta.

### **• Plan Warszawy**

W teście bliżej przyjrzeliśmy się planowi Warszawy. Oparto go na bazie ortofotomapy o dokładności 1 metra wykonanej z aktualnych zdjęć satelitarnych i lotniczych. Jednym posunięciem możemy więc błyskawicznie "zoomować" obraz od widoku całej Warszawy do poziomu skali 1:5000 (widok pojedynczych domów) i odwrotnie. Adresy poszczególnych budynków weryfikowane były masowo w ub.r. przez zatrudnionych w tym celu harcerzy. Plan Warszawy uzupełnia baza obiektów użyteczności publicznej. Każdy z nich można wyszukać, zobaczyć, w której części miasta się znajduje, i zażądać od Auto-Mapy podania prowadzącej do niego trasy. Przy włączonej funkcji GPS nie musimy oczywiście znać nawet aktualnego miejsca naszego pobytu – wskaże je stylizowane kółko na ekranie komputera.

### AutoMapa - Warszawa << 10:15

Punkty użyteczności publicznej:

Pokaż kategorie) lub znajdź: **H** Gromada Ł Stycznia 32 H Sokrates<br>Smyczkowa 9 **H Europejski Orbis**<br>Krakowskie Przedmieście 13 H Le Royal Meridien Bristol De Luxe Krakowskie Przedmieście 42/44 H IBIS Solidarności, al. 165 H Zachodni Aleje Jerozolimskie 144 **H** Służewiec Bokserska 31 Pok. na mapie: Wszystkie > Najbliższe > Menu 】 圈  $f_{\mathbb{C}}$ 

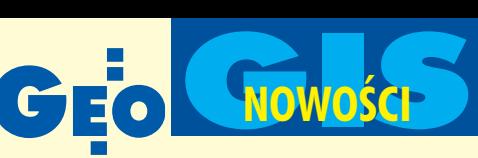

### Nawigowanie

Zastosowanie odbiornika GPS i korzystanie z nawigacji satelitarnej jest najistotniejszą cechą nowego produktu. Po zainicjowaniu działania odbiornika (na tzw. zimny start potrzeba nie więcej niż 2 minuty) na ekranie wyświetlana jest aktualna pozycja użytkownika, odświeżana co 2 sekundy, oraz liczba widocznych satelitów. W tym czasie oprogramowanie (napisane w języ $ku C++$ ) rejestruje i analizuje sygnał satelitarny, przetwarza dane, generuje (przewija) odpowiedni fragment mapy (nasza pozycja znajduje się cały czas w centrum ekranu) i obraca mapę tak, by zawsze była ona zorientowana zgodnie z kierunkiem jazdy. Najtrudniejszym zadaniem dla twórców oprogramowania było napisanie algorytmu, który pozwalałby na pokazywanie pozycji niejako z wyprzedzeniem, przewidując najbliższą trasę. Zakładając, że samochód porusza się po mieście z prędkością 50 km/h, w czasie 2 sekund może przejechać ok. 28 m. Przy płynnej jeździe opóźnienie wynikające z cyklu pozycjonowania oraz przeprowadzenia przez komputer koniecznych obliczeń było dla nas niezauważalne.

Poza tym kieszonkowy nawigator nie mo że "głupieć", gdy stoimy na czerwonym świetle albo w korku, albo gdy przejeżdżamy pod wiaduktem i odbiornik traci łączność z satelitami. W czasie nawigacji z AutoMapa nie zdarzyło nam się, by symbol oznaczający na ekranie aktualną pozycję, zjechał" z dwupasmowej jezdni na przeciwny pas ruchu lub na budynki stojące obok, albo zniknął po zatrzymaniu się pod wiaduktem.

W przypadku, gdy zboczymy z wyznaczonej trasy, oprogramowanie generuje nową, też prowadzącą do celu. Każdą trasę można zaplanować na trzy sposoby: "najkrótsza", "najszybsza", "dla pieszych". Wariant "najszybsza" uwzględnia m.in. przepustowość dróg, natomiast "dla pieszych" nie bierze pod uwagę zakazów skretu, ulic jednokierunkowych itp. W czasie naszych prób przeprowadzonych na kilkudziesięciu miejskich trasach AutoMapa radziła sobie bez kłopotów. Dużym walorem produktu są komunikaty głosowe podawane przez system. Komputer informuje nas (z odpowiednim wyprzedzeniem) o rodzaju manewru, jaki bêdziemy musieli wykonać i w jakiej odległości od aktualnej pozycji. Użytkownik

może też wybrać najbardziej odpowiadający mu tryb pracy komputera ikorzystać np. z samej mapy (bez instrukcji pilotują-

cych) lub odwrotnie. ➠

### **Komputer: iPAQ H3970**

■ procesor: Intel PXA250 400 MHz

■ pamięć operacyjna: 48 MB Flash ROM, 64 MB SDRAM

■ system operacyjny: MS Windows Pocket PC2002

■ ekran: ciekłokrystaliczny, dotykowy,

240x320 pikseli, wielkość plamki 0,24 mm ■ porty: USB, szeregowy, na podczerwień (Bluetooth)

- głośniki stereo, mikrofon
- zasilanie: akumulator litowo-polimerowy
- czas pracy: 14 godzin

### **Odbiornik GPS: NAVMAN 3400**

- liczba kanałów: 12 równoległych
- zimny start: 120 s
- ciepły start: 48 s
- czas reakwizycji: 25 s
- częstotliwość określania pozycji: inicjacja 1 s, typowo 2 s
- dokładność wyznaczania pozycji: 5 m (horyzontalna)

■ protokoły transmisji danych: NMEA 0183 v. 2.20, GPGGA, GPRMC, GPGSV

■ czas pracy (na akumulatorach komputera iPAQ): 1,5-2,2 godziny

### **AutoMapa**

### **Bazowa Mapa Polski skala 1:500 000**

■ 45 700 km dróg (w tym 80 dróg krajowych i 883 drogi wojewódzkie)

■ 30 550 km linii kolejowych z 4200 stacjami

- 1986 miast i miejscowości
- 30 420 km rzek i 1200 jezior
- **Plan Warszawy skala 1:5000**

■ 4314 ulic z pełną topologią (jednokierunkowość, poziom skrzyżowań, światła, wyłączenia z ruchu, zakazy skrętu i zawracania, kategorie przejezdności)

- 125 912 budynków
- 90 912 punktów adresowych

■ 5 tys. punktów użyteczności publicznej w 30 kategoriach (ambasady, apteki, banki, bankomaty, baseny, dworce, dyskoteki, galerie, hotele, kawiarnie, kina, kościoły, kręgielnie, kwiaciarnie, lotniska, muzea, pogotowie ratunkowe, policja, puby, restauracje, stacje benzynowe, straż miejska, straż pożarna, szkoły, szpitale, teatry, urzędy, urzędy pocztowe)

### **Ogólne**

■ tryby wyświetlania informacji na ekranie: mapa, mapa + pilot, pilot

- komunikaty głosowe w języku polskim
- 4 zestawy kolorystyczne ekranu
- aktualizacja bazy danych przez internet
- cena netto: AutoMapa 129  $zh$ , plan

Warszawy - 329 zł

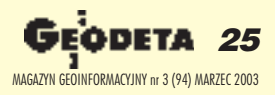

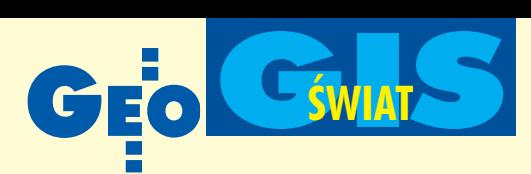

### Sprzêt

AutoMapa z GPS-em przeznaczona jest do współpracy z komputerami typu Pocket. Wersję dostarczoną przez producenta zainstalowaliśmy na fabrycznie nowym urządzeniu – kieszonkowym HP iPAQ H3970 z systemem PocketPC. Wyposażony był on w procesor o częstotliwości 400 MHz, wyświetlacz TFT o rozdzielczości 240x320 pikseli i stereofoniczne głośniki. Zapewniło to bardzo dużą szybkość przetwarzania danych oraz nienaganną jakość obrazu i dźwięku.

Proces instalacji przebiegł bez najmniejszych kłopotów, podobnie jak podłączenie odbiornika GPS. Po uruchomieniu program automatycznie go wykrywa i odbiera dane satelitarne (w standardzie NMEA 0183). AutoMapa współpracuje z dowolnym odbiornikiem GPS działającym w tym standardzie i wyposażonym w port szeregowy (COM) do połączenia z komputerem.

Aby korzystać z AutoMapy w samochodzie, zestaw komputer-GPS należy przymocować do przedniej szyby za pomocą przystawki z gumową przyssawką. W czasie testu nierówne polskie drogi oraz nagrzewanie się szyby były przyczyną jej odpadania. Gdy planujemy korzystanie z zestawu przez ponad 2 godziny (na tyle wystarczają akumulatorki iPAQ-a), musimy podłączyć go do gniazda zapalniczki. Należy jednak uważać na bardzo "delikatny" port AC – subtelna konstrukcja wtyczki sprawia, że użytkownik może mieć obawy, iż chwila nieuwagi spowoduje jej uszkodzenie.

### Zestaw dla Kowalskiego

Według zapowiedzi producenta wkrótce ukażą się wydania z planami Krakowa, Trójmiasta, Wrocławia i aglomeracji śląskiej oraz Szczegółowa Mapa Polski w skali 1:50 000. Biorac pod uwagę szybki spadek cen komputerów kieszonkowych i odbiorników GPS (ok. 40% w ciągu ostatniego roku), można się spodziewać, że już niedługo cały zestaw będzie można kupić za ok. 2000 zł.

Wysoka jakość danych wykorzystanych przy opracowaniu AutoMapy, prostota obsługi programu oraz walory graficzne wyznaczać będą poziom dla tego typu opracowañ na polskim rynku.

### **Jan Borkowski**

Dziękujemy firmie HP Polska za użyczenie komputera iPAQ H3970.

# **Open GIS zatwierdziło kolejne** normy

Miêdzynarodowe gremium specjalistów zrzeszonych w Open GIS Consortium zatwierdziło nową wersję "Catalog Service Implementation Specification".

S pecyfikacja ta stanowi ujednolicone na-rzêdzie do zasilania baz danych i wyszukiwania w internecie danych przestrzennych oraz firm oferujących usługi geomatyczne. Ułatwi ona użytkownikom dostęp do wszelkich informacji typu "gdzie". Niekompatybilność stosowanych dotychczas technologii i nazewnictwa utrudniała szeroki dostêp do informacji geograficznej. Specyfikacja jest zgodna z zatwierdzonymi już i przygotowywanymi normami w dziedzinie geomatyki i metadanych wprowadzanymi przez Komitet Techniczny ISO 211 oraz z przewidywanym kierunkiem usług internetowych. Propozycje specyfikacji zostały przedstawione przez znane światowe firmy i instytucje współpracujące z OGC, takie jak BAE Systems (dawniej Marconi), ESRI, CCRS, Intergraph Corp., Oracle Corp. i NASA. Ostateczne opracowanie specyfikacji zostało wykonane przez firmy amerykañskie oraz Compusult Ltd. (Kanada), GEODAN IT (Holandia), JRC (EU) i SICAD Geomatics (Niemcy). Nowe normy są dostępne na serwerze: www.opengis.org/techno/implementation.htm.

Źródło: OGC

### Konkurs **GIS/GeoMedia**

I ntergraph i Europejskie Stowarzyszenie Laboratoriów GIS (AGILE) ogłosiły konkurs na badania stosowane z wykorzystaniem oprogramowania GeoMedia. Mogą do niego przystąpić naukowcy i specjaliści z uczelni i firm należą-

cych do AGILE. Wybrane projekty zostaną wsparte przez Intergraph dotacją (5 tys. dolarów) oraz oprogramowaniem (za 50 tys. dolarów). Nagrodzone będą projekty wnoszące nowości zarówno do profesjonalnych zastosowañ GIS, jak i do jego popularyzacji. Werdykt zostanie ogłoszony na konferencji GIS (Lyon, 24-26 kwietnia 2003). Projekty należy składać do 19 kwietnia 2003 r. na adres: education@intergraph.com (informacje: www.intergraph.com/gis/ education/agile.asp).

Źródło: Intergraph

# **K RAJ**

## ■ **EwMapa na ratunek**

Dziękuję za lutową wzmiankę "EwMapa na ratunek", do której wkradł się jednak drobny błąd. Moduł KART\_POD\_jest bezpłat nym modułem dla licencjonowanych użytkowników programu EwOpis, a nie EwMapa. Skutkiem publikacji były dziesiątki zapytań i zamówień od użytkowników programu EwMapa, których nie byliśmy w stanie usatysfakcjonować i którym trudno było wyjaśnić, że do tak rzetelnego czasopisma jak GEODETA

mógł wkraść się błąd. Będziemy wdzięczni za dokonanie sprostowania.

> **Z powa¿aniem Edward Mecha**

## ■ **Smallworld z SAP-em**

Warszawska spółka Globema opracowała trzy moduły zapewniające integrację aplikacji GIS działających na platformie Smallworld z systemami informatycznymi służącymi do zarządzania przedsiębiorstwem. W skład tzw. Integration Toolkit wchodzą: Smallworld XML Connector – do importu i eksportu danych w formacie GML 2, WEB-Connector – do komunikacji za pomocą protokołów HTTP i WebServices, SAP-Connector – do komunikacji z systemem SAP (do zarządzania przedsiębiorstwem). Zastosowanie tego ostatniego modułu pozwala na integracjê systemów Smallworld GIS i my-SAP.com, tym samym obiekty wywołane z poziomu mySAP można zwizualizować na mapie. Nowe narzędzia Globema stosuje w prowadzonych aktualnie projektach dla Netii Telekom i Energetyki Kaliskiej. Źródło: Globema Sp. z o.o.

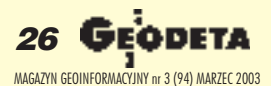

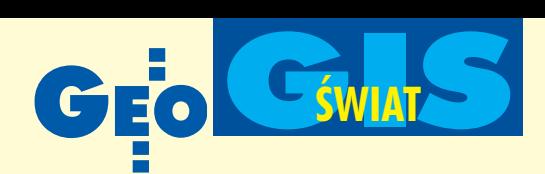

# GML 3**: modularny i bogatszy**

Open GIS Consortium opracowało nową, trzecią wersję języka GML (Geography Markup Language). Dane kodowane są w XML, co pozwala na swobodną wymianê danych przestrzennych i ich atrybutów miêdzy ró¿nymi systemami.

Wersja GML 3 jest modularna; użyt-<br>kownik może wybrać elementy potrzebne do konkretnego projektu, optymalizując wykorzystanie zasobów pamięci swego komputera. GML 3 został wzbogacony w aplikacje do obsługi złożonych geometrycznie obiektów, przestrzennych i czasowych systemów odniesienia, topologii, konwersji miar, obsługi metadanych oraz w domyślne aplikacje do graficznej prezentacji cech obiektów terenowych iwizualizacji warstw danych. Struktura specyfikacji GML 3 jest bardzo podobna do GML 2; użytkownicy starszego opisu nie będą mieli trudności z opanowaniem nowego. Inicjator opracowania GML Ron Lake z firmy Galdos Systems podkreśla, ¿e wersja GML 3 uwzglêdnia problemy wynikające z praktyki zawodowej różnych użytkowników, takich jak firmy kartograficzne, a także zajmujące się lokalizowaniem i śledzeniem ruchu pojazdów, projektowaniem i budową autostrad oraz monitorowaniem i likwidacją szkód wynikajacych z katastrof naturalnych.

Źródło: OGC

# Zaczątek GIS-u obywatelskiego

merykańskie Ministerstwo Spraw Wewnêtrznych (DOI – Department of Interior) odpowiedzialne za gospodarkê zasobami naturalnymi, ochronê przyrody, parki narodowe, energetykê, gospodarkę wodną i wykonywanie map kraju 20 grudnia 2002 r. podpisało ważną umowę z firmą ESRI.

Trzyletni kontrakt przewiduje wyposażenie centrali i wszystkich oddziałów DOI w wielodostępowe licencje ArcGIS oraz wdro- ¿enie technologii serwerów ArcSDE i ArcIMS. Zapewniając również szkolenie pracowników, ESRI umocni swoją pozycjê w tej ogromnej instytucji zatrudniającej

70 tys. pracowników i ponad 200 tys. wolontariuszy w 2400 biurach i oddziałach na terenie całych Stanów Zjednoczonych. Ujednolicona platforma GIS umożliwi wzrost wydajności pracy i stanowić będzie zaczątek sieci GIS dostêpnej dla wszystkich obywateli USA.

Źródło: ESRI

# VMap1 **na dwóch CD!**

RaveGeo, program do kompresji danych przestrzennych szwedzkiej firmy Idevio z Göteborga, uzyskał nagrodę IST Unii Europejskiej. Przy użyciu RaveGeo skompresowano jedną z największych baz danych geograficznych – mapę świata VMap1 opracowaną przez amerykańską agencję NIMA – z pierwotnego zapisu na 56 CD do tylko 2 CD! Na podkreślenie zasługuje fakt, że program RaveGeo pozwala na bardzo szybkie przeglądanie dużych zbiorów danych, również przez internet. Zalety programu zostały już docenione przez tak wymagajacego klienta jak szwedzka armia. Mapa jest dostêpna na portalu NIMA, a demo programu RaveGeo można obejrzeć na www.idevio.com.

Źródło: Idevio

# 20-krotna **kompresja**

**Z** nany i doceniany przez specjalistów<br>MrSid ma teraz młodszego brata – Geo Express WinCE SDK. Program skonstruowany przez Lizardtech Software Ltd. i przeznaczony dla komputerów przenośnych umożliwia dystrybutorom oprogramowania tworzenie aplikacji do bezprzewodowego przesyłania i wizualizacji dużych zbiorów danych obrazowych. Nowy MrSid kompresuje dane 20-krotnie (obraz 60 MB zamienia na 3MB) bez zmiany jakości. Użytkownik może wyświetlać dane w różnych skalach i konfrontować je z pomiarami GPS; przyspiesza to bardzo i ułatwia wykonywanie pomiarów terenowych np. przez geodetów i różne służby cywilne.

Źródło: Lizardtech Ltd.

## **KRÓTKO**

 $\star$  Firma ESRI podpisała umowe z AirZip Inc. – zgłoszona do opatentowania technologia AirZip Accelerator zapewniająca transfer danych z prędkością 8-krotnie przekraczającą dotychczasowe rozwiązania będzie oferowana w pakiecie z ArcGIS i ArcIMS.

 $\star$  ESRI zakupiła francuska firmę software'owa ALIDA; francuscy specjaliści będą pracowali nad udoskonaleniem kartograficznej strony ArcMap.

✱ Bentley Systems poinformowa³a o wypuszczeniu wersji 8.1 MicroStation; operacja przeprowadzona została w skali globalnej z jednoczesną aktualizacją 100 innych produktów opartych na MicroStation.

✱ Amerykañskie firmy Bizcom i CH2M Hill podpisały porozumienie, w ramach którego Bizcom dostarczy swe oprogramowanie do zarządzania kryzysowego EM/2000, uzupełniając tym samym GIS-owską ofertę CH2M (GeoProtect).

 $\star$  Firma ESRI poinformowała o wprowadzeniu na rynek oprogramowania Arc-GIS 8.3; pakiet umo¿liwia m.in. tworzenie topologii danych geograficznych oraz jest rozszerzony o moduły ArcScan, ArcGIS Survey Analyst i ArcGIS Tracking Analyst.

 $\leftarrow$  GE Network Solution zaimujaca sie dostawa oprogramowania dla firm sieciowych poinformowała o wprowadzeniu na rynek pakietu Smallworld PowerOn Remote Dispatch 2.0 umożliwiającego brygadom w terenie zdalny internetowy dostęp do informacji nt. stanu sieci, awarii, zamówieñ itp. ✱ Na zamówienie Kompanii Gazowej (Hongkong) firma Intergraph Hongkong Ltd. wdroży system zarządzania pracą i zasobami ludzkimi oparty na telekomunikacji bezprzewodowej; drużyny udajace się do pracy będą otrzymywały na przenośnych komputerach

opis zadañ i lokalizacjê obiektów.  $\star$  Intergraph Solution Group zdobyła kontrakt na dostawê oprogramowania wartości 3,9 mln dolarów dla Northrop Grumman; bêdzie ono zastosowane m.in. w zarzadzaniu dostawami w US Air Force.

✱ Narodowa Agencja Kartograficzna NIMA (USA) podpisała z firmą Harris Corporation z Florydy 10-letni kontrakt o wartości 750 mln dolarów na współpracę przy realizacji programu Global Geospatial Intelligence, w którym zbierane będą i analizowane poufne i tajne dane z całego świata mające znaczenie dla bezpieczeństwa USA. **★ W wyniku wyborów w zarządzie Open** GIS Consortium pozostało 8 dotychczasowych dyrektorów, wybrano 5 nowych, a z funkcją pożegnał się m.in. znany w Polsce Lawrence Fritz.

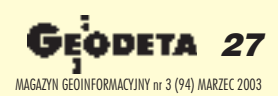

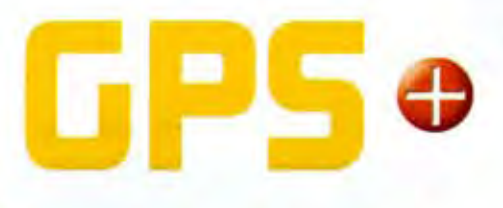

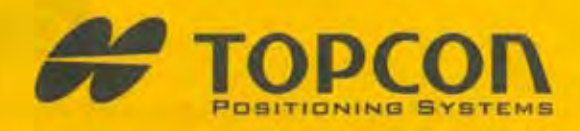

KONSULTACJE I SZKOLENIE

**RATY - LEASING** 

**BEZPLATNE** 

# **DYSSE**

pierwszy na świecie odbiornik zintegrowany z radiomodemem i kontrolerem pod Windows CE

 $= 4$ 

# LEGANT

dwusystemowa antena LegAnt, lekka, odporna i wodoszczelna obudowa PELNA INSTRUKCJA

**WSPOLNE PROJEKTY PILOTAZOWE** 

# **LEGACY**

światowy standard technologii GPS+ idealne połącznie jakości i ceny

NAJWYZSZA **JAKOŚĆ** 

**SERWIS** 

ultralekki, zintegrowany odbiornik z antena i radiomodemem, prostota obsługi - system MINTER

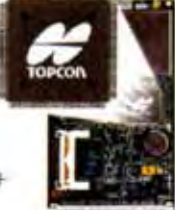

**O** najnowsza technologia GPS+ zwiekszająca do 30% liczbe dostepnych satelitów

O możliwość współpracy z systemami Glonass i Egnos

O zaawansowana redukcja wielodroźności (łatwiejszy pomiar w mieście)

- **O** supernowoczesna technologia PARADIGM
- o ultraszybka inicjalizacja (włącz i mierz)
- **O** możliwość rozbudowy przez internet (bez potrzeby dostarczania do sprzedawcy)
- **O** dobór rozwiązania pod względem typu pracy (pomiary statyczne, RTK, inne)

www.fapcan.com.pl

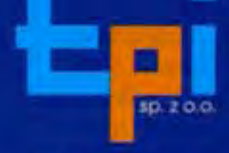

01-229 Warszawa. ul. Wolska 69 tel. 0.22 632 91 40 faks 0.22 862 43 09

**Biuro Wrocław:** 51-162 Wrocław. ul Długosza 29/31 tel./faks 0..71 325 25 15

**Biuro Poznań:** 60-543 Poznań. ul Dąbrowskiego 133/135 tel./faks 0..61 665 81 71

Biuro Kraków: 31-546 Kraków. ul. Mogilska 80 tel./faks 0..12 617 86 56

tpl@topcon.com.pl

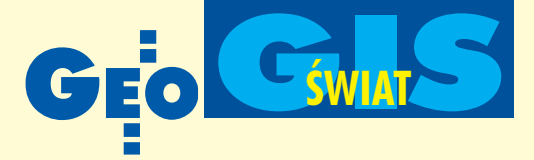

# Część II skróconej wersji polskiej podręcznika Developing Spatial Data Infrastructures: The SDI Cookbook

# Kompendium infrastruktur danych przestrzennych

## GSDI, wersja 1.1, 2001, pod redakcją Douglasa D. Neberta Opracowanie wersji polskiej: Jerzy Gaździcki, PTIP

### **Rozdział 3. Metadane** – opisywanie danych geoprzestrzennych

### **3.1. Wprowadzenie**

Metadane *(metadata)* są danymi o danych, a ujmując to bardziej konkretnie – danymi zawierającymi informacje o zbiorach danych. Koncepcja metadanych nie jest nowa i od dawna znajduje swój wyraz w katalogowaniu zbiorów bibliotecznych oraz sporządzaniu legend map. W związku z rozwojem technologii informacyjnych i telekomunikacyjnych stosowanie metadanych dla zbiorów da-

nych cyfrowych stało się nieodzowne. Odnosi się to zwłaszcza do zbiorów cyfrowych danych geoprzestrzennych. Każdy zbiór tych danych, aby był użyteczny, musi być scharakteryzowany przez dane zawierające odpowiedzi na pytania typu: *co, kto, gdzie, kiedy, jak.* Stosowanie metadanych dla zbiorów danych geoprzestrzennych przynosi liczne korzyści, a mianowicie:

■ ułatwia zarządzanie zasobami danych w ramach organizacji odpowiedzialnej za te dane,

■ ułatwia korzystanie z nagromadzonych zasobów zgodnie z aktualnymi potrzebami, a także stwarza możliwości korzystania z nich w przyszłości, gdy będą stanowiły materiały historyczne, ■ pozwala na lepsze planowanie

przedsięwzięć dotyczących pozyskiwania i aktualizacji danych,

■ rozszerza krąg użytkowników danych geoprzestrzennych,

■ umożliwia realizację istotnych usług w ramach infrastruktur danych przestrzennych.

Zbiory danych, które nie są zaopatrzone w odpowiednie metadane, mają znacznie mniejszą wartość, a nawet mogą stawać się całkowicie bezużyteczne. Jest rzeczą oczywistą, że metadane zależą od charakterystycznych cech zbioru, a zwłaszcza od typu danych (np. od tego, czy są one wektorowe, czy też rastrowe).

### **3.2. Aspekty organizacyjne**

Wyróżnia się trzy poziomy stosowania metadanych i związane z tymi poziomami trzy niżej wymienione rodzaje metadanych.

W GEODECIE 2/2003 ukazała się I część Kompen*dium –* polskiej wersji podrêcznika *The SDI Cookbook* opracowanego przez GSDI, międzynarodową organizację wspierającą tworzenie infrastruktur danych przestrzennych kompatybilnych w skali globalnej.

"Przedstawione w *The SDI Cookbook* zasady tworzenia i rozwoju infrastruktur danych przestrzennych stanowią pewną syntezę międzynarodowego dorobku wtej dziedzinie i warto je brać pod uwagę, oceniając stan osiągnięty pod tym względem w Polsce, projektując systemy w skali miast, województw i całego państwa, doskonaląc przepisy prawne i techniczne, poszukując racjonalnych rozwiązań ekonomicznych i – co jest najważniejsze – starając się udostępnić właściwą geoinformację właściwemu użytkownikowi we właściwym czasie" – napisał w przedmowie prof. Jerzy Gaździcki. W części I w rozdziale zatytułowanym *Rozwój danych geoprzestrzennych – tworzenie danych dla wielu za*stosowań znalazły się m.in. zalecenia projektowania pañstwowych SDI z wykorzystaniem norm ISO 19109 oraz 19110, a także włączania do tych prac zainteresowanych partnerów.

1. Metadane wyszukania *(discovery metadata)* służą do wybrania zbiorów, które mogą być przedmiotem zainteresowania użytkownika o określonych wymaganiach. Metadane te obejmują:

■ nazwę i opis zbioru danych,

■ podstawowe przeznaczenie i zakres stosowania danych,

■ datę pozyskania danych i ich aktualizacji,

■ producenta, dostawcę i głównych użytkowników danych,

■ obszar, do którego dane się odnosza, określony przez współrzędne, nazwy geograficzne lub jednostki podziału administracyjnego,

■ strukturę zbioru i sposób dostępu do danych.

2. Metadane rozpoznania *(exploration metadata*) zawierają bardziej szczegółowe informacje o zbiorze, które umożliwiają:

■ ocenę właściwości danych zbioru,

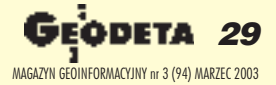

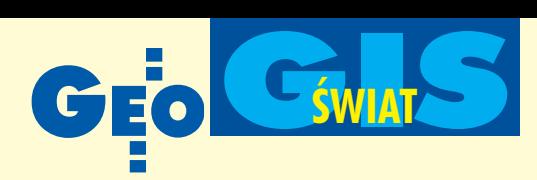

 $\blacksquare$  określenie przydatności danych zbioru pod względem wymagań użytkownika,

 $\blacksquare$  nawiązanie kontaktu z dysponentem danych celem uzyskania dalszych informacji, w szczególności informacji na temat warunków korzystania z danych.

3. Metadane stosowania (exploitation metadata) określają te właściwości zbioru, które są potrzebne do:

■ odczytania danych oraz ich transferu,

■ interpretacji danych i praktycznego korzystania z nich w aplikacji użytkownika.

Ten ostatni rodzaj metadanych zawiera często dane objęte katalogiem obiektów (patrz rozdział 2 – GEODETA 2/2003), dane dotyczące struktur danych i odwzorowania kartograficznego oraz wszelkie parametry ułatwiające człowiekowi i maszynie właściwe korzystanie z danych geoprzestrzennych.

Trzy poziomy stosowania metadanych i odpowiadające im rodzaje metadanych tworzą hierarchiczną strukturę wyborów (decyzji) dokonywanych przez użytkownika i umożliwiających ustalenie, jakie zbiory danych znajdują się w zakresie jego zainteresowania, które z nich odpowiadają jego wymaganiom, jak do nich dotrzeć, a także jak przetransferować wyselekcjonowane dane oraz zastosować je we właściwy sposób, odpowiadający potrzebom użytkownika.

Ogólne stwierdzenie, że metadane opisują zbiory danych, nie jest wystarczające. Np. metadane mogą dotyczyć zbioru jednorodnych map cyfrowych, pojedynczej mapy, grupy obiektów danego typu lub pojedynczego obiektu. Świat realny jest skomplikowany i może być przedstawiany za pomocą modeli cyfrowych o różnym stopniu szczegółowości, z uwzględnieniem różnych jego cech. Aby przezwyciężyć wiążące się z tym trudności, należy wprowadzić odpowiednie, dostatecznie ogólne standardy metadanych.

### **3.3. Standaryzacja metadanych**

Standaryzacja metadanych jest niewątpliwie bardzo potrzebna. Stosowanie powszechnie akceptowanych standardów w tym zakresie znacznie usprawnia procesy korzystania z metadanych, a zwłaszcza ułatwia porównywanie i ocenianie zbiorów danych pochodzących z różnych źródeł. Standaryzacja wpływa również korzystnie na powstawanie zunifikowanego oprogramowania dotyczącego metadanych. Konsekwencją zrozumienia ważności tej problematyki były stosunkowo liczne inicjatywy opracowania i wdrażania norm metadanych. Znaczenie międzynarodowe mają normy niżej wymienione:

■ Norma Federalnego Komitetu Danych Geograficznych *(Federal Geographic Data Committee – FGDC)* Stanów Zjednoczonych wprowadzona w roku 1994 do użycia w Państwowej Infrastrukturze Danych Przestrzennych *(National Spatial Data Infrastructure – NSDI),* a w roku 1998 znowelizowana. Norma ta została zastosowana także poza Stanami Zjednoczonymi,

m.in. w Kanadzie, Wielkiej Brytanii, Republice Południowej Afryki oraz w niektórych krajach Ameryki £aciñskiej i Azji.

■ Norma 12657 Europejskiego Komitetu Normalizacyjnego *(Comité Européen de Normalisation – CEN)* opracowana przez Komitet Techniczny TC 287 i przyjêta w roku 1998 jako ENV *(Euro-Norme Voluntaire).*

■ Norma 19115 Międzynarodowej Organizacji Normalizacyjnej *(International Standardization Organization – ISO)* opracowana przez Komitet Techniczny TC 211 i zatwierdzona w roku 2001 jako DIS *(Draft International Standard).*

Niezależnie od wymienionych wyżej inicjatyw opracowano normy o zasięgu krajowym lub regionalnym, zwracając szczególną uwagę na metadane podstawowe *(core, discovery)*, najważniejsze pod względem użytkowym. Przykładami są tu standardy zarządzane przez Australijską i Nowozelandzką Radę Informacji o Terenie *(The Australian and New Zealand Land Information Council – ANZLIC)* oraz standardy powstałe w wyniku projektów europejskich LaCLEF i ESMI.

Spośród wymienionych norm na wyróżnienie zasługuje norma ISO 19115 jako jedyna powszechnie akceptowana. Jej znaczenie uzasadniają przedstawione poniżej fakty:

■ Norma ISO 19115 stanowi rezultat intensywnej i szerokiej współpracy międzynarodowej, którą prowadzono z uwzględnieniem bogatych doświadczeń zebranych przy opracowaniu i stosowaniu wszystkich pozostałych norm metadanych. Jest więc ona swego rodzaju syntezą uzasadnionych teoretycznie i sprawdzonych praktycznie (wcześniej zastosowanych) rozwiązañ w tym zakresie.

■ Implementacja tej normy obejmuje rozwój związanego z nią oprogramowania komercyjnego i jest objęta programem prac Open GIS Consortium.

■ Norma ta będzie wprowadzana do użycia w powiązaniu z całą rodziną norm geomatycznych ISO/TC 211, co doprowadzi do integracji standardów treści i przekazu dla danych i metadanych.

Poza normami dotyczącymi wyłącznie metadanych geoprzestrzennych istnieją ogólne normy metadanych. Do takich należy międzynarodowy standard *Dublin Core* ułatwiający wyszukiwanie zasobów elektronicznych, zwłaszcza w sieci WWW. Standard ten stosowany jest w szczególności do dokumentowania i wyszukiwania zbiorów bibliotecznych, archiwalnych i muzealnych. W geomatyce znajduje zastosowanie jako standard pomocniczy służący do łączenia zasobów przestrzennych z nieprzestrzennymi.

### **3.4. Aspekty wdro¿eniowe**

Tworzenie metadanych przypomina katalogowanie książek w bibliotece, z tą różnicą, że wymagana jest znacznie głębsza wiedza i doświadczenie w dziedzinie, której dotyczą metadane. Nie każdy, kto ma przygotowanie zawodowe w tym kierunku, nadaje się do tej pracy. Potrzebne jest zrozumienie jej celu, solidność i dociekliwość.

Zbiór metadanych może być prowadzony w różny sposób, zależnie od:

- wielkości zasobów danych,
- $\blacksquare$  wielkości organizacji,

■ zasad i technik zarządzania tymi zasobami w organizacji. Jeśli zasób danych jest niewielki, wówczas metadane przechowuje się w oddzielnych dokumentach, stosując dowolne, dostatecznie dogodne oprogramowanie w rodzaju edytora tekstu, arkusza kalkulacyjnego lub prostej bazy danych. Dla dużych zasobów, zwłaszcza rozproszonych, powinny być stosowane środki bardziej zaawansowane w postaci specjalnego oprogramowania, najczęściej stanowiącego produkty komercyjne. Oprogramowanie tego rodzaju może być powiązane z systemami geoinformacyjnymi dostarczającymi pewnych metadanych.

Przed przystąpieniem do opracowania metadanych należy ustalić, w jaki sposób będący przedmiotem zainteresowania zasób danych ma być podzielony na zbiory danych podlegające opisaniu metadanymi. Zależnie od charakteru zasobu i jego przeznaczenia można się tu kierować podziałami wynikającymi z organizacji i techniki pozyskiwania danych, ze sposobu funkcjonowania zasobu lub też z określenia produktów geoinformacyjnych przechowywanych w zasobie.

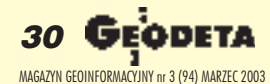

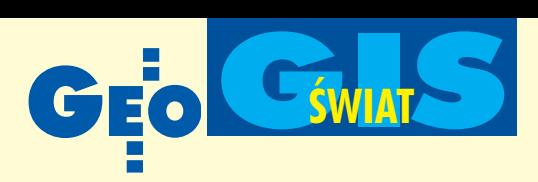

W procesie sporządzania metadanych dla jednoznacznie określonego zbioru danych geoprzestrzennych wyodrębnić można pewne typowe działania:

■ zebranie informacji o zbiorze danych,

■ utworzenie pliku zawierającego odpowiednio uporządkowane metadane,

■ sprawdzenie i poprawienie pliku pod względem syntaktycznym,

■ dokonanie końcowego przeglądu metadanych celem sprawdzenia, że opisują one zbiór danych w sposób poprawny i kompletny.

Z reguły proces ten jest wspomagany przez odpowiednie oprogramowanie. Uzyskane metadane muszą być czytelne dla komputera oraz – po odpowiedniej prezentacji – dla człowieka. Przy sporządzaniu metadanych i korzystaniu z nich istotną rolę odgrywa tezaurus<sup>1</sup> oraz słownik nazw geograficznych.

Jest sprawą pierwszorzędnej wagi, aby urzędy i instytucje odpowiedzialne za zasoby geoinformacyjne stworzyły odpowiednie warunki dla rozwoju standaryzowanych metadanych. Wchodzą tu w grę odpowiednie środki prawne i ekonomiczne z uwzglêdnieniem pomocy technicznej, np. w postaci szkoleñ i bezpłatnego oprogramowania. Godne naśladowania pod tym względem są działania wspomnianego powyżej Federalnego Komitetu Danych Geograficznych Stanów Zjednoczonych.

### **3.5. Zalecenia**

1. Zamiast tworzyć własną normę dotyczącą metadanych należy przyjąć normę ISO 19115 lub utworzyć i zastosować jej krajowy profil<sup>2</sup>. Uzyskuje się w ten sposób ewidentne korzyści zarówno na poziomie krajowym (oszczędności czasu i środków, ułatwione wdrażanie), jak i międzynarodowym (wymiana informacji, ułatwiona współpraca)<sup>3</sup>.

2. Program opracowania metadanych powinien uwzględniać priorytety wynikające ze znaczenia zbiorów danych geoprzestrzennych w zastosowaniach obecnych i przyszłych. W pierwszej kolejności należy zająć się danymi podstawowymi (patrz rozdział 2).

3. Metadane powinny być rejestrowane w trakcie pozyskiwania danych, tworzenia zbiorów danych, ich przetwarzania i aktualizacji.

4. Postuluje się opracowanie:

■ systemu identyfikacji produktów geoinformacyjnych,

■ systemu klasyfikacji tematycznej danych geoprzestrzennych.

### **3.6. Wybrane adresy internetowe**

■ Metadata Home Page, US Federal Geographic Data Committee: www.fgdc.gov/metadata/metadata.html

■ Metadata Home Page, National Geospatial Data Framework, UK: www.ngdf.org.uk/metadata/

### Rozdział 4. Katalog danych geoprzestrzennych – ułatwianie wyszukiwania danych

### **4.1. Wprowadzenie**

Rozdział niniejszy poświęcony jest usługom<sup>4</sup>, które wiążą się ze stosowaniem metadanych do wyszukiwania danych. Usługi tego rodzaju nazywane są przez Open GIS Consortium katalogowymi, ponieważ ich podstawą jest katalog metadanych, lub też nadawana jest im ogólna nazwa *clearinghouse*, używana np. przez US FGDC. Usługi katalogowe mogą być łączone z innymi usługami dotyczącymi danych geoprzestrzennych, a polegającymi m.in. na integrowaniu, przetwarzaniu i wizualizacji tych danych<sup>5</sup>.

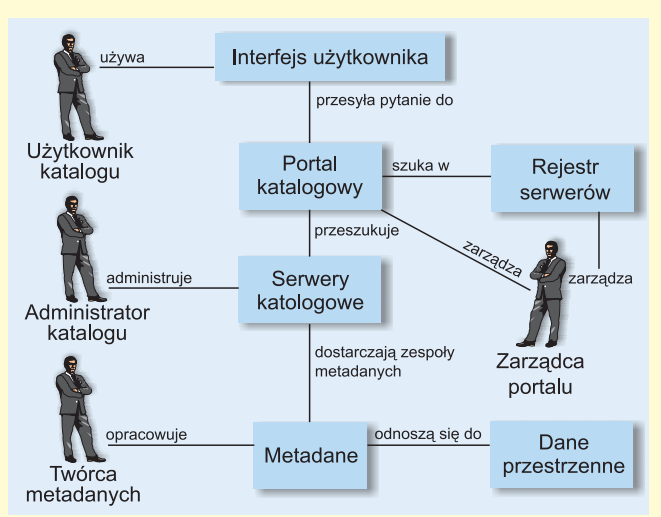

Diagram interakcji przedstawiający podstawowe użycie usług katalogowych w powiązaniu z odpowiednimi elementami SDI

W infrastrukturach danych przestrzennych znajduje zastosowanie koncepcja katalogu rozproszonego. Można sobie wyobrazić, że korzystając z odpowiedniego interfejsu, użytkownik zainteresowany odnalezieniem pewnych danych przestrzennych określa swoje pytania i życzenia, które są przekazywane do portalu katalogowego *(Catalogue Gateway, Catalogue Portal)*. W rezultacie działania portalu niektóre z zarejestrowanych serwerów, zwane katalogowymi, przeszukują swoje zasoby metadanych, odnajdując te odpowiadające życzeniom użytkownika. Użytkownik korzysta z nich zgodnie z treścią rozdziału 3.2 opisującego stosowanie metadanych.

U podstaw koncepcji katalogu rozproszonego leży pojęcie interoperacyjności lub też interoperowalności *(interoperability<sup>6</sup>)*, czyli zdolności systemów do współdziałania. Współdziałanie to ma miejsce na poziomie serwerów katalogowych, które mogą należeć do różnych SDI, ale posługują się wspólnym standardem metadanych, wspólnymi protokołami wyszukiwania i wspólnym rejestrem serwerów.

### **4.2. Aspekty organizacyjne**

Koncepcjê rozproszonego katalogu metadanych ilustruje powyższy rysunek, który stanowi diagram interakcji. Obejmuje on następujących aktorów<sup>7</sup>:

- użytkownika katalogu,
- administratora katalogu,
- zarządcę portalu,
- twórce metadanych.

Treść diagramu należy interpretować, stosując następujące definicie:

 $\blacksquare$  zespół metadanych – metadane opisujące wyodrębniony zbiór danych geoprzestrzennych, np. reprezentujących kolekcję obiektów *(feature collection)*, obraz *(image)* lub pokrycie *(coverage*<sup>8</sup> *),*  $\blacksquare$  katalog – zbiór zespołów metadanych,

 $\Box$  usługa katalogowa – usługa wykonywana w odpowiedzi na zgłoszone pytanie lub zapotrzebowanie dotyczące metadanych objętych katalogiem.

Twórca zespołu metadanych jest odpowiedzialny za prawidłowe i zgodne z przyjętym standardem przedstawienie istotnych cech charakteryzujących opisywany zbiór danych geoprzestrzennych. Zależnie od instytucji i konkretnej sytuacji może to być naukowiec, który uczestniczył w pracach dotyczących utworzenia zbioru, wykonawca zleconych prac w zakresie pozyskiwa-

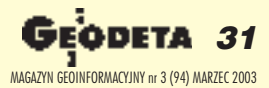

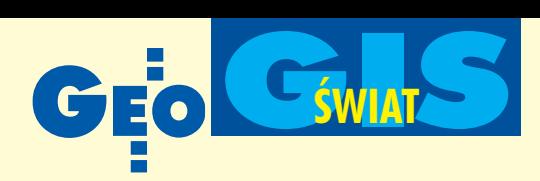

nia danych lub du¿a organizacja produkcyjna, która zgodnie z obowiązującymi przepisami zaopatruje swoje produkty informacyjne w odpowiednie opisy stanowiące metadane. Zebrane i uporządkowane metadane dotyczące opisywanego zbioru danych zapisywane są w odpowiednich formatach za pomocą specjalnego oprogramowania, tworząc w rezultacie zespół metadanych tego zbioru danych.

Zarządca portalu odpowiada za rozwój i utrzymanie zdolności wyszukiwania w rozproszonych zasobach środowiska użytkowników. Jego zadania obejmują zarządzanie rejestrem serwerów, które stanowią elementy różnego rodzaju infrastruktur danych przestrzennych.

**Administrator katalogu** akceptuje wprowadzanie i usuwanie zespołów metadanych oraz udostępnia zgromadzone zasoby użytkownikom, przydzielając im odpowiednie uprawnienia. Zazwyczaj wykonuje on dodatkowo pewne funkcje kontroli jakości metadanych oraz inne funkcje administracyjne.

Podstawowym zadaniem użytkownika katalogu jest określenie kryteriów, które powinny umożliwić zlokalizowanie izastosowanie potrzebnej mu informacji. Znając te kryteria, użytkownik wyszukuje informacjê poprzez:

 $\blacksquare$  przeglądanie udostępnianych przez system list zawierających kategorie informacji lub

■ formułowanie zapytania według ustalonych zasad i wzorów. W zakresie katalogów rozproszonych i związanych z nimi usług znajdują zastosowanie dokumenty standaryzacyjne powstające w ramach ISO, Open GIS Consortium oraz World Wide Web Consortium.

### **4.3. Aspekty wdro¿eniowe**

Usługi w zakresie rozproszonego katalogu metadanych zostały rozwiniête m.in. w Stanach Zjednoczonych, Kanadzie, Meksyku, Australii i Republice Południowej Afryki. Systemy oprogramowania opracowano, stosując normę ISO 23950 oraz standardy WWW. Prace były finansowane głównie ze środków rządowych.

Zastosowano trójpoziomową architekturę oprogramowania obejmującą:

■ poziom klienta *(client tier)*, w którym występować może przeglądarka WWW lub aplikacja wyszukująca, powiązana bezpośrednio z wydzielonym interfejsem użytkownika,

■ poziom pośredni *(middleware tier)* zawierający portal katalogowy z interfejsem użytkownika dla przeglądarek WWW oraz rejestr serwerów,

■ poziom serwerów katalogowych *(server tier)*.

### **4.4. Zalecenia**

1. Zaleca się, aby metadane były publikowane i udostępniane przy zastosowaniu specyfikacji usług katalogowych, które są wynikiem prac Open GIS Consortium <sup>9</sup>. Prace wdrożeniowe w tym zakresie ułatwia istniejące już oprogramowanie. 2. Postuluje się, aby serwery katalogowe były zgłaszane do GSDI celem ich rejestracji.

<sup>1</sup> Tezaurusem nazywa się tu uporządkowany zestaw terminów służący do precyzowania ich wzajemnych powiązań; jest on wykorzystywany do określania treści zbiorów danych geoprzestrzennych lub ogólniej – do określania zawartości dokumentów.

<sup>2</sup> Przez krajowy profil należy rozumieć podzbiór normy międzynarodowej wynikający z potrzeb danego kraju. Z pełnej definicji podanej w ISO 19101 wynika, że profil normy serii 19100 powstaje przez określenie tych postanowień, klas, opcji i parametrów normy, które są niezbędne dla realizacji pewnej funkcji. Profil może być tworzony również na podstawie grupy norm serii 19100.

<sup>3</sup> W dokumencie *INSPIRE Reference Data and Metadata Position Paper* podano analogiczne zalecenia, a w szczególności następujące dwa:

 $\blacksquare$  należy opracować dla metadanych profil zgodny z ISO 19115 i wprowadzić go jako obowiązujący we wszystkich państwach członkowskich Unii Europejskiej;

■ w każdym państwie członkowskim powinien być wyznaczony urząd odpowiedzialny za produkcję podstawowych danych geoprzestrzennych oraz zarządzanie systemami informacyjnymi metadanych.

W *INSPIRE Architecture and Standards Position Paper* zaleca się dodatkowo stosowanie ogólnego standardu metadanych *Dublin Core* dla wyszukiwania informacji (patrz rozdział 3.3).

<sup>4</sup> W normie ISO 19101 podaje się następującą definicję: service – capability *which a service provider entity makes available to a service user entity at the interface between those entities.* Wynika stąd, że usługa *(service)* jest zdolnością działania, którą jednostka dostarczająca usługę udostępnia jednostce korzystającej z usługi; jednostki te kontaktują się ze sobą przez interfejs między nimi. Przez jednostkę (encję) rozumie się tu człowieka lub zautomatyzowany system.

<sup>5</sup> INSPIRE Architecture and Standards Position Paper określa następujące rodzaje usług geoprzetwarzania *(geoprocessing)* jako aplikacji dostępnych w sieci WWW: 1) usługi zarządzania, administracji i koordynacji, 2) usługi katalogowe dotyczące wyszukiwania danych, 3) usługi katalogowe dotyczące wyszukiwania usług, 4)usługi dotyczące map *(Web Map Server – WMS)*, 5) usługi dotyczące pokryć *(Web Coverage Server – WCS), patrz przypis 8,* 6) usługi dotyczące obiektów *(Web Feature Server – WFS), 7*) usługi dotyczące nazw geograficznych, 8) usługi dotyczące transformacji współrzędnych, 9) usługi autoryzacyjne, 10) usługi w zakresie analiz i łączenia danych geoprzestrzennych, 11) usługi dotyczące zamawiania i rozliczania.

<sup>6</sup> *US Institute of Electrical and Electronics Engineers (IEEE)* podał następującą definicjê: *interoperability – the ability of two or more systems or components to exchange information and to use the information that has been exchanged,* czyli dosłownie jest to zdolność dwóch lub więcej systemów lub komponentów do wymiany informacji oraz użycia informacji, która została wymieniona. Krócej można napisać, że jest to zdolność systemów do współdziałania ( *inter- znaczy tu* współ-). Definicja IEEE została przyjęta przez INSPIRE oraz zastosowana Whe New Oxford Dictionary of English, 2001. Jednowyrazowy polski odpowiednik słowa *interoperability* może być utworzony na podstawie przymiotnika *operacyjny (operating): interoperacyjność* albo *operowalny (operable): interoperowalność*. Druga z tych form jest bliższa znaczeniu angielskiego *interoperability* (zdolność do współdziałania), ale pierwsza jest już upowszechniona, i to w różnych znaczeniach, m.in. w wojskowości i transporcie.

<sup>7</sup> ISO 19103 zawiera następującą definicję: *actor – coherent set of roles that users of an entity can play when interacting with the entity* , czyli aktor jest spójnym zbiorem ról, które użytkownicy pewnej jednostki (encji) mogą odgrywać, współdziałając z nią. Pojęcie to występuje w metodykach analizy i projektowania, odnosząc się do zewnętrznego obiektu modelującego rolę zewnętrznego użytkownika systemu.

<sup>8</sup> Zgodnie z materiałami INSPIRE *pokrycie* można określić prosto jako zbiór położeń przestrzennych (spatial locations) o znanych wartościach pewnych atrybutów.

<sup>9</sup> W *INSPIRE Architecture and Standards Position Paper* przyjmuje się wymienione niżej zalecenia dla usług katalogowych.

1. W każdym państwie uczestniczącym w INSPIRE należy zapewnić funkcjonowanie co najmniej jednego serwera katalogowego udostępniającego publicznie metadane dotyczące podstawowej i tematycznej informacji geograficznej. Usługi katalogowe powinny być uruchomione nie później niż rok po przyjęciu odpowiednich przepisów prawnych w tym zakresie.

2. Za podstawę dalszych prac w ramach INSPIRE należy przyjąć następujące dokumenty:

- normę ISO 19119 Architektura usług (Service architecture),
- normę ISO 19128 *Usługi dotyczące map w sieci WWW (Web Mapping Service)*,

■ specyfikacje Open GIS Consortium w zakresie usług katalogowych oraz serwerów map i obiektów *(WMS i WFS).*

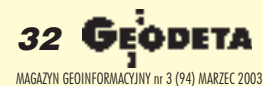

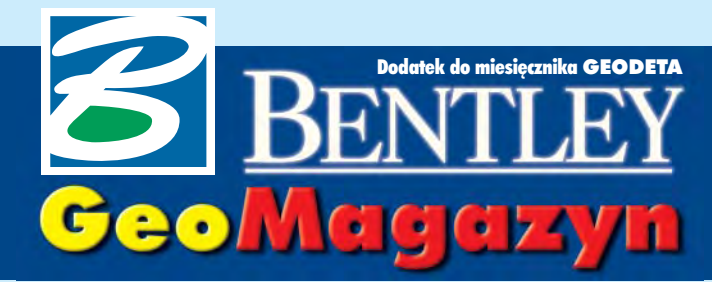

 $-$ irma Bentley wprowadziła na rynek całą serię produktów pod nazwą Generacja V8 (V8 Generation). Oznacza to, że już teraz pojawiło się na rynku ponad 100 nowych wersji programów Bentleya – począwszy od Micro-Station V8.1 poprzez kilkadziesiąt aplikacji działających razem z MicroStation na aplikacjach serwerowych kończąc. Aby przybli-¿yæ wszystkim zainteresowanym możliwości tej nowej rodziny produktów, organizujemy imprezê, na której je przedstawimy. Już dziś zapraszamy Państwa 2 kwietnia do Warszawy na **Bentley V8 Generation World Tour 2003**. Na stronie 35 znajdą Państwo informacje, jak zapewnić sobie możliwość bezpłatnego uczestnictwa (warunkiem jest wcześniej-

sza rejestracja).

jednocześnie.

**P**rodukty Bentleya wchodzace w skład Generacji V8 umożliwiają tworzenie, zarządzanie oraz publikowanie informacji in- ¿ynierskich. Przy tworzeniu tego typu informacji obojętne jest, czy formatem danych ma być DWG czy DGN. MicroStation w wersji 8.1 umożliwia pracę w każdym z tych formatów oddzielnie lub

Użytkownicy MicroStation objęci programem opieki technicznej Bentley Select mog¹ obecnie korzystać ze wszystkich konfiguracji inżynierskich dostępnych w tym środowisku bez ponoszenia dodatkowych opłat. Itak, możliwe jest wykorzystanie konfiguracji GeoGraphics w geoinżynierii, CivilPAK – w inżynierii lądowej, TriForma – w architekturze, budownictwie i modelowaniu instalacji rurowych oraz Schematics – do tworzenia schematów instalacji przemysłowych. Jest to jedna z licznych korzyści, jaką odnoszą firmy objęte programem opieki Bentley Select (inne to np. darmowe uaktualnienia oprogramowania, możliwość uzyskania bez dodatkowych opłat licencji do użytku domowego, możliwość korzystania z tzw. licencji

### Wodociągi i kanalizacja w komputerze

**Numeryczna mapa zasadnicza Gdyni prowa**dzona jest w środowisku MicroStation Geo-**Graphics przy wykorzystaniu programu Geo-**Edytor. Rozwiązania Bentleya są również wdra-**¿ane w jednostkach wykorzystuj¹cych tê mapê, np. w PEWIK w Gdyni.**

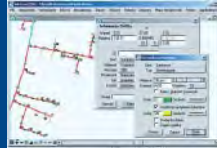

### **WIADOMOŚCI**

### ■ **Bentley PowerMap następca MicroStation GeoOutlook**

Bentley PowerMap jest jednym z produktów Generacji V8 (z rodziny aplikacji Power bazujących na technologii PowerDraft).

Sercem PowerMap jest bogate dwuwymiarowe środowisko tworzenia i edycji geometrii pozwalajace użytkownikom na tworzenie map wielkoskalowych z dużą dokładnością. Kluczowy jest zestaw narzędzi edycyjnych służących do "czyszczenia" topologii, resymbolizacji tematycznej i importu danych w wielu popularnych formatach GEO. Dodatkowo produkt zawiera elastyczny system definiowania układów odniesienia, narzędzia transformacji oraz bardzo wydajne rozwiązania obsługi plików rastrowych. PowerMap oferuje połączenia z bazami danych za pomocą ODBC oraz możliwość bezpośrednich zapytań do danych Oracle Locator/Spatial.

### ■ **Nowe** aplikacje z rodziny **Power**

Niebawem światło dzienne ujrzą następne aplikacje z rodziny Power – Bentley PowerI/RAS B, PowerSurvey oraz PowerSchematics. Produkty tej rodziny łatwo mogą być dostosowywane do potrzeb użytkowników oraz wprost obsługują formaty DGN i DWG dominujace w środowisku AEC. Nowa linia produktów skierowana jest do kartografów, osób pracujących z mapami cyfrowymi, geodetów oraz konstruktorów, umożliwiając im lepszy dostęp i edycję danych. PowerI/RAS B bedzie oferował zaawansowane narzędzia edycji oraz wektoryzacji rastra binarnego. PowerSurvey będzie pomagał w zbieraniu danych polowych na potrzeby aplikacji dla inżynierii lądowej – GEOPAK iInRoads. PowerSchematics będzie oferował intuicyjne narzędzia do tworzenia inteligentnych schematów instalacyjnych i procesowych.

Dodatek redaguje Marek Kramarz Bentley Systems Polska Sp. z o.o. ul. Saska 9A, 03-968 Warszawa tel. (0 22) 616 16 04, faks (0 22) 616 16 20 http://www.bentley.pl

# Generacja

pływających – wszystkich zainteresowanych tym programem zapraszam do kontaktu z naszym biurem).

**P**rodukty Generacji V8 umożliwiają pełną kontrolę nad zmianami wprowadzanymi do projektu. Dzięki dostępnej w każdej chwili historii projektu można prześledzić, kto, kiedy i dlaczego wprowadził jakiekolwiek zmiany; można usunąć każdą wprowadzoną poprawkę; a także zawsze wrócić do dowolnej wcześniejszej wersji tego projektu. Wszystko jest dostêpne natychmiast i bez jakiegokolwiek kłopotu.

Bardzo ważne jest zapewnienie bezpieczeństwa danych. Dzięki wykorzystaniu podpisu elektronicznego produkty Generacji V8 umożliwiają uzyskanie najlepszego obecnie zabezpieczenia danych przed niepowołanym dostępem. Możliwe jest również aktywne kontrolowanie dostępu do danych projektowych (np. tylko niektórzy użytkownicy mogą wprowadzać zmiany, inni – mogą je tylko oglądać, jeszcze inni – tylko drukować, a są i tacy, którzy mogą dany projekt wyplotować jednokrotnie, powiedzmy w czwartek 27 marca).

szystkie dane projektowe moga być natychmiast dostępne za pomocą systemu do zarzadzania dokumentacją techniczną. Proste staje się więc sporządzanie raportów, analiz statystycz-

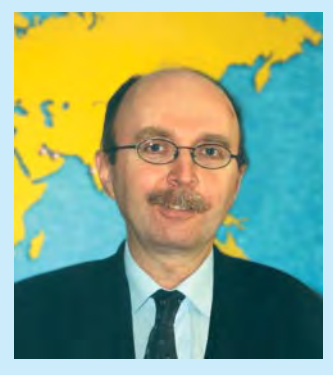

nych lub łączenie danych projektowych i aplikacji biurowych. Każda informacja projektowa może być łatwo publikowana poprzez sieć dla dowolnie zdefiniowanego odbiorcy (np. dla ka¿dego pracownika, ale tylko z prawem do odczytu danych, bez możliwości pobrania danych projektowych; dla niektórych pracowników tylko do odczytu i do wydrukowania; tylko dla projektantów do tworzenia projektów; wyłącznie dla kierownictwa do wprowadzania poprawek lub wreszcie tylko dla dyrekcji do zatwierdzenia podpisem elektronicznym i jednocześnie do zabezpieczenia przed wprowadzeniem później jakichkolwiek zmian). Wszystkie te możliwości oprogramowania Bentleya zostaną przedstawione już 2 kwietnia podczas prezentacji na żywo whotelu Hyatt Regency w Warszawie przy ulicy Belwederskiej 23. Zapraszamy wszystkich zainteresowanych!

*Jaros³aw Jaromiñski*

### ESRI i Bentley Systems

W 2002 roku ESRI i Bentley Systems, Inc. rozpoczęły strategiczną współpracę nad integracją technologii inżynierskich zobszarów AEC i GIS. Dotyczy ona dostosowania danych i narzędzi na poziomach stacji roboczych i serwerów. Użytkownicy MicroStation uzyskają bezpośredni dostęp do danych środowiska ESRI w postaci *shapefile* geobaz, a użytkownicy ArcGIS – do plików DGN (w tym nowego formatu Bentley V8) i inżynierskich danych typu AEC tworzonych w środowisku Bentleya. Następnym krokiem będzie wymienialność i zamienność narzędzi obu systemów na poziomie ekranu użytkownika. Wiêcej informacji na ten temat przyniesie zapewne referat programowy dr. Davida J. Maguire, dyrektora ds. produktów ESRI, który będzie wygłoszony na Międzynarodowej Konferencji Użytkowników Bentley Systems (Baltimore, maj 2003).

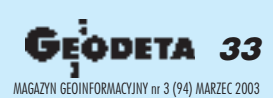

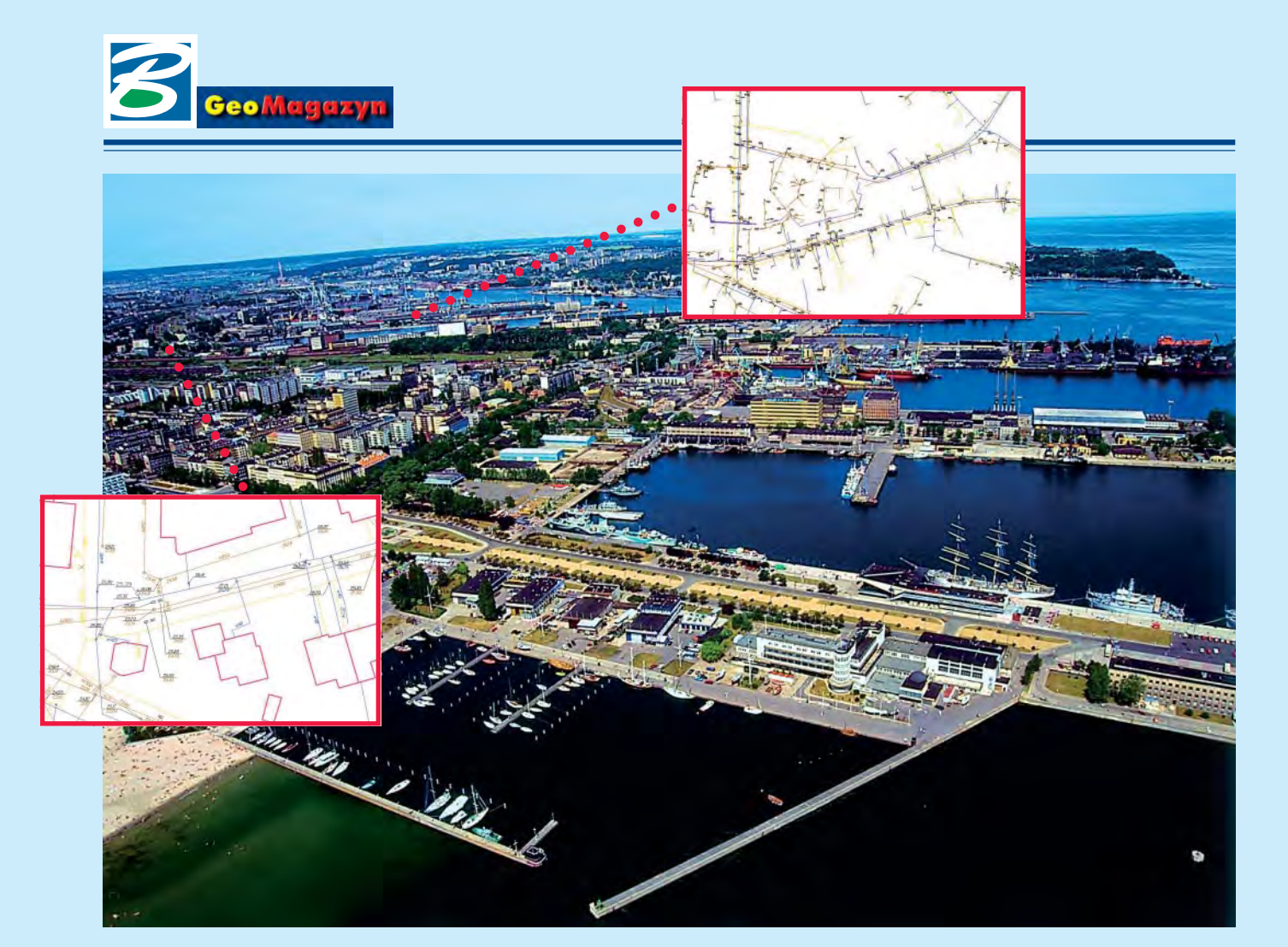

# Wodociągi i kanalizacja w komputerze

Numeryczna mapa zasadnicza Gdyni prowadzona jest w środowisku MicroStation GeoGraphics przy wykorzystaniu programu GeoEdytor. Rozwiązania firmy Bentley są również wdrażane w jednostkach wykorzystujących tę mapę w swojej działalności. Jedną z nich jest Przedsiębiorstwo Wodociągów i Kanalizacji w Gdyni (PEWIK).

d listopada 2002 r. firma BMT Consultant Sp. z o.o. wdraża w Przedsiębiorstwie Wodociągów i Kanalizacji w Gdyni oprogramowanie MicroStation GeoWater (GW) i MicroStation GeoWasteWater (GWW). Programy te wspomagają zarządzanie miejską siecią wodociągową i kanalizacyjną. W wersji dla MicroStation 7 są już dostępne w jêzyku polskim (warto wspomnieć, że dużą trudnością wprocesie spolszczania interfejsu graficznego były uwarunkowania lokalne związane z normami bran-¿owymi). W przygotowaniu jest wersja programów GeoWater i GeoWasteWater dla MicroStation V8. Docelowo bazy danych programów GW i GWW będą obejmowały cały obszar eksploatowany przez PEWIK Gdynia (teren pięciu gmin: Gdynia, Wejherowo, Rumia, Reda i Kosakowo). Sieć kanalizacyjna liczy tu ok. 630 km, a wodociągowa -945 km.

Pierwszy, aktualnie realizowany etap wdrożenia dotyczy wprowadzenia do programów MicroStation GeoWater i MicroStation GeoWasteWater danych graficznych i opisowych dla wybranego obszaru miasta. Informacja graficzna jest edytowana na podstawie warstwy sieci wodno-kanalizacyjnej zasadniczej mapy miasta przekazanej przez Ośrodek Dokumentacji Geodezyjnej i Kartograficznej w Gdyni. Elementy modelu sieci wstawiane są za pomocą narzêdzi programu GW i GWW z zachowaniem topologii (najpierw węzły, następnie przewody i w końcu przyłączane do nich komponenty sieci, takie jak zawory, pompy czy odbiorcy).

Atrybuty elementów wpisywane są na podstawie własnych materiałów PEWIK. Rejestrowane są rozbieżności pomiędzy zasobem PEWIK a ODGiK w Gdyni. Po wprowadzeniu niezbędnych danych opisowych możliwe będzie wykonywanie analiz tematycznych. Program MicroStation GeoWater pozwala m.in. na resymbolizacjê wybranych elementów sieci (np. odbiorcy opoborze wody większym niż określona wartość) oraz analizę zamknięć (np. znalezienie najbli¿szego zaworu zamykającego). Możliwe jest równie¿ wykonywanie rysunków (np. szczegóły połączeń węzłów czy widoki boczne odcinków sieci). Program GeoWaste-Water stwarza użytkownikowi po-

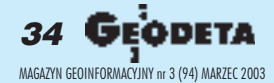

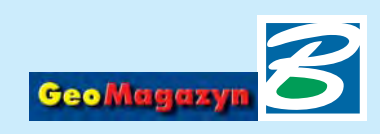

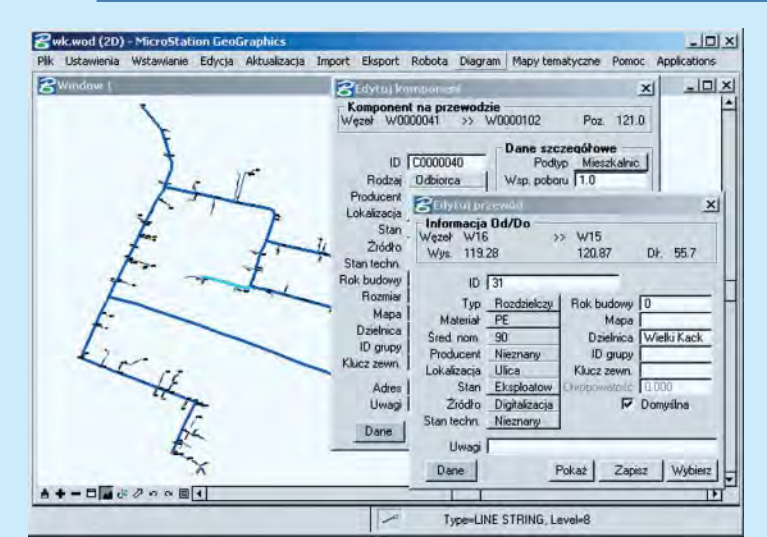

*Edycja elementów sieci wodoci¹gowej w programie GeoWater*

dobne możliwości w odniesieniu do sieci kanalizacyjnej i dodatkowo pozwala na przechowywanie i analizê obserwacji CCTV. Pracownicy PEWIK wykorzystują program EPANET amerykańskiej agencji ochrony środowiska (US Environmental Protection Agency) do symulacji obciążeń sieci wodociągowej oraz obliczeń związanych z jakością wody. Eksport z programu MicroStation GeoWater do EPANET możliwy jest poprzez pliki tekstowe. Na rynku dostępne są specjalne moduły pozwalające na bezpośredni eksport danych do innych komercyjnych programów modelujących (np. duñski AQUIS).

żytkownik programów GW i GWW działa w środowisku MicroStation (będącym zaawansowaną platformą CAD) i ma dostęp do szerokiej palety narzędzi wspomagających projektowanie. Dla tego środowiska istnieje również duży wybór specjalistycznych aplikacji do obróbki obrazów rastrowych, plotowania czy zarządzania dokumentacją i jej obiegiem. Dane do programów GW iGWW zorganizowane muszą być wprojekt MicroStation GeoGraphics. Stwarza to konieczność zachowania dyscypliny we wprowadzaniu danych do systemu oraz staranności w jego utrzymaniu, ale jednocześnie umożliwia korzystanie z funkcjonalności GeoGraphicsa, w tym z zapisu geometrii sieci do bazy danych Oracle. Projekt w PEWIK Gdynia ma być zakończony w maju tego roku. Zainteresowanych szczegó łami wdrożenia oraz możliwościami programów GW i GWW prosimy o kontakt z BMT: akoz@bmtcordah.pl.

 *Andrzej Kozakiewicz*

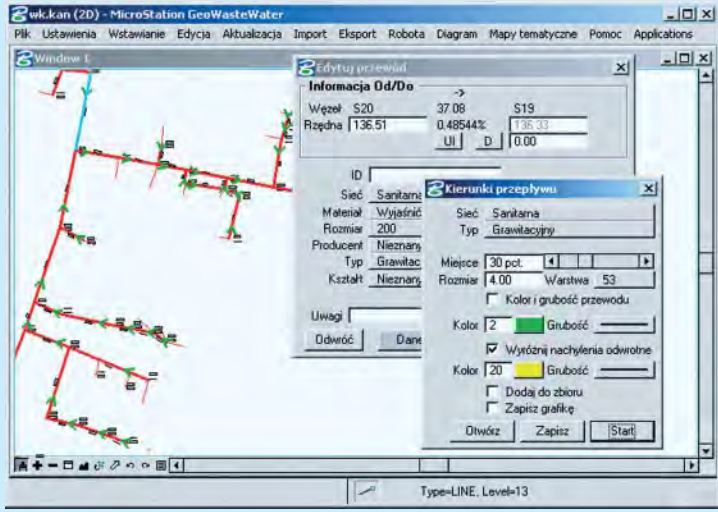

 *Analiza kierunków przep³ywu w sieci kanalizacyjnej w GeoWasteWater*

# Bentley V8 World Tour 2003 **Z KRAJU I ZE ŚWIATA**

12 lutego br. jednocześnie w Orlando (USA) i Londynie odbyła się inauguracja objazdowej imprezy informacyjnej Bentley V8 Generation World Tour 2003, która odwiedzi 70 najwiêkszych miast na całym świecie. Podczas tego spotkania prezes Greg Bentley oraz wiceprezes i główny menedżer w Bentley Software Buddy Cleveland omawiali osiągnięcia firmy w roku 2002, przedstawili powody niedawnego przejęcia firm będących dostawcami rozwiązań strategicznych dla rynku inżynierskiego oraz podkreślili znaczenie, jakie dla tego rynku mają produkty Generacji V8.

Polska edycja imprezy odbędzie się 2 kwietnia 2003 r. who**telu Hyatt w Warszawie przy ul. Belwederskiej 23**. Podobnie jak w innych miastach "gwoździem programu" będzie prezentacja pod hasłem "Dzień z życia zespołu projektowego" polegająca na demonstracji ciągu zaawansowanych technologii pozwalających na tworzenie, zarządzanie i publikowanie dokumentacji projektowej z ukazaniem możliwości pracy zespołowej zawartych w produktach Generacji V8 firmy Bentley. Profesjonaliści i członkowie grup roboczych każdego szczebla, szczególnie pracujący na hybrydach DGN/DWG, zobaczą typowy model obiegu dokumentacji in żynierskiej w zarządzanym strukturalnie środowisku. Impreza skierowana jest do kadry zarządzającej i technicznej firm i urzędów wykorzystujących w praktyce inżynierskiej technologie informatyczne.

Podczas polskiej edycji Bentley V8 Generation World Tour 2003 bedzie można:

■ zobaczyć na własne oczy światowe technologie, o których głośno wśród inżynierów;

■ zapoznać się z dogodnymi opcjami licencjonowania rozwiązañ i elastycznym systemem cenowym;

■ przekonać się, jak Bentley wywiazuje się ze składanych obietnic dotyczących swoich produktów Generacji V8.

W trakcie prezentacji uczestnicy poznają szczegóły związane z: zarządzaniem zmianami, cyfrowymi podpisami, cyfrowymi uprawnieniami, zaawansowanym modelowaniem 3D, wzrostem efektywności grup projektowych, zarządzaniem środowiskiem projektowym, produkcją wydruków, przechowywaniem cyfrowej dokumentacji, mobilnymi technikami komputerowymi oraz dostępem do danych za pomocą sieci.

BENTLEY

**VIP PASS** 

Zapraszamy do odwiedzenia oficjalnej strony World Tour 2003 (http://www.v8worldtour.com/), na której znajdą Państwo wiêcej informacji o przedsięwzięciu oraz doniesienia z trasy. Wstęp na imprezę jest bezpłatny, ale tylko dla zarejestrowanych uczestników. Rejestracji dokonujemy poprzez linki do Bentley World Tour ze strony www.bentley.pl (wybieramy: "zarejestruj się już dziś", po wpisaniu adresu e-mail wciskamy "go" i podajemy pozostałe dane; potwierdzenie przyjdzie zwrotnie na podany e-mail). Liczba miejsc jest ograniczona, decyduje kolejność zgłoszeń

UWAGA: Każdy z zarejestrowanych uczestników Bentley V8 World Tour 2003 otrzyma bezpłatnie roczną licencję produktu Bentley Redline wartości 295 dolarów, a dodatkowo wśród zarejestrowanych uczestników rozlosujemy wiele cennych nagród.

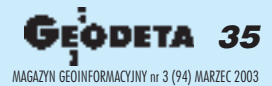

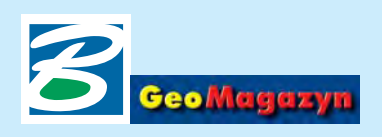

# MK2003 – mapowa nak³adka na MicroStation

### MK2003 jest programem nakładkowym pracującym w środowisku MicroStation V8 lub RedLine V8 i przeznaczonym do wspomagania geodezyjnych prac kameralnych w bardzo szerokim zakresie.

Zawiera narzêdzia do: two-rzenia mapy zasadniczej (zgodnie z najnowszymi instrukcjami), tworzenia map sytuacyjno-wysokościowych, przygotowywania projektów podziału, interpolacji warstwic, prowadzenia ewidencji gruntów, obsługi inwestycji, obliczania objętości, generowania profili i przekrojów, wymiarowania, pozyskiwania miar z mapy, przeskalowywania, przygotowywania wydruków zgodnych z instrukcją, opisywania pikiet kodami oraz wymiany informacji z innymi systemami.

G³ównym celem autorów programu było stworzenie zestawu prostych w użyciu narzędzi, które pozwalałyby w znaczący sposób skrócić czas przeznaczony na prace kameralne.

nie, z narzędzi wykorzystywanych przez użytkownika), snapowanie logiczne, powrót do zapamiêtanego widoku czy repetycja ostatniego polecenia. Każda z funkcji programu została napisana w taki sposób, aby do jej użycia potrzeba było jak najmniej kliknięć myszką. Doskonałym przykładem jest tu generowanie profili i przekrojów, które wymaga (oczywiście oprócz wskazania punktów oparcia) jedynie dwóch kliknięć: uruchomienia funkcji i wskazania miejsca wstawienia rysunku. Program wyposażony jest w wiele procedur automatyzujących kreślenie powtarzalnych elementów rysunku (symbol wypełnienia skarpy, elementy linii napowietrznych) czy kontrolujących topologię (domykanie budynków, licowa-

kowników z branży geodezyjnej. Obecnie pracuje w blisko 100 firmach w całym kraju na ponad 150 stanowiskach. Jest prosty w obsłudze (dodatkowo ułatwiaja ja filmy instruktażowe zapisane w formacie AVI dostarczane wraz z programem). Dla osób zainteresowanych szczegółowym poznaniem funkcji programu organizowane są pokazy i szkolenia, podczas których pracuje siê na wynikach własnych pomiarów. Autorzy stosują również system pomocy "przyślij problem – odeślemy rozwiązanie". Polega on na tym, że użytkownik przysyła plik, w którym napotkał problem, a autorzy odsyłają plik poprawiony oraz film wformacie AVI ilustrujący sposób rozwiązania problemu. Istnieje również możliwość uzupełnienia

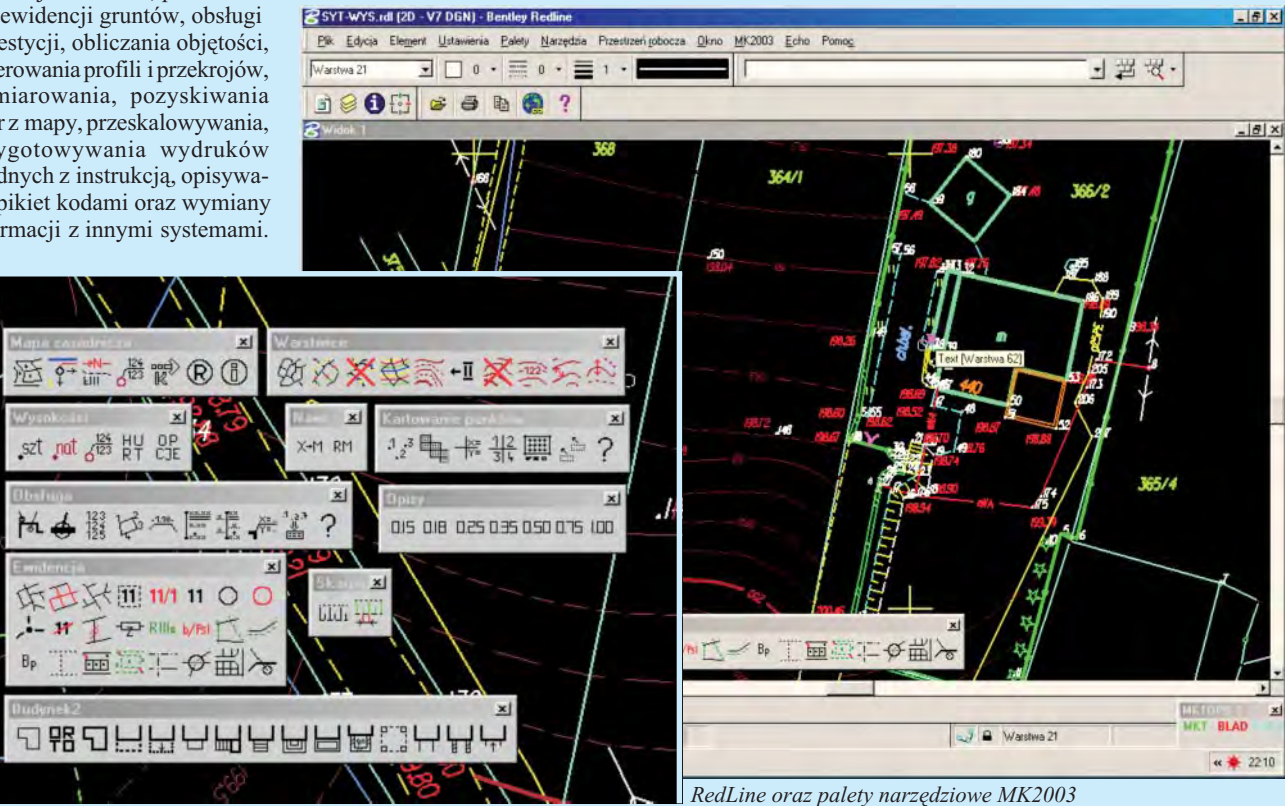

MK2003 pozwala tworzyć mapy o cechach obiektowych. Ka¿ dy element rysunku może zostać zidentyfikowany i opisany pełnym lub skróconym kodem zinstrukcji K-1. Ważniejsze funkcje programu generują raporty i zapisują je w plikach tekstowych. Zestaw funkcji programu MK2003 mo¿na dodatkowo wzbogacić, instalując zestaw procedur do analiz topologicznych MK2003-Topo.

Udało się go osiągnąć dzięki zastosowaniu kilkunastu nowatorskich rozwiązań, takich jak: kontekstowa edycja treści mapy (wskazanie istniejącego elementu i kontynuacja jego kreślenia), minimalizacja liczby funkcji (np. jedna funkcja do opisywania elementów rysunku rozpoznająca dany element i tworząca lub podpowiadająca opisy zgodne z instrukcją), system inteligentnego menu (menu tworzone dynamicznie ścian, ortogonalizacja elementów). Palety narzędziowe zostały zaprojektowane w taki sposób, aby zminimalizować ruch kursora od funkcji do klawisza "zastosuj".

K2003 napisany został przez programistów, którzy są równocześnie geodetami zdużym doświadczeniem produkcyjnym, dzięki czemu jest doskonale dopasowany do potrzeb użyt-

programu dodatkowymi funkcjami lub programami (zamówionymi przez użytkownika) pracującymi poza środowiskiem MicroStation/RedLine.

**Biuro Usług Informatycznych i Geodezyjnych J. Derwisz, M. Zygmunt 30-630 Kraków, ul. Szukiewicza 3 tel./faks (0 12) 655-44-46, (0 603) 646-876, (0 601) 182-518**

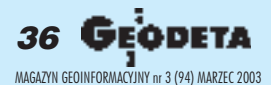

# Podstawy pojęciowe nowelizacji Prawa geodezyjnego i kartograficznego

# Jeśli zmieniać, to na lepsze

### **JERZY GAŹDZICKI**

**Z przykroœci¹ nale¿y stwierdziæ, ¿e nowelizacja ustawy Prawo geodezyjne i kartograficzne,** zwanej w dalszej części tego **artyku³u krótko ustaw¹, nie spotyka siê z nale¿ytym** zainteresowaniem środowiska **geoinformacyjnego.**

**Zapewne znaczna część tego œrodowiska po prostu nie jest poinformowana o kierunkach projektowanych zmian, a wiêkszoœci – brak wiary** w możliwość uzyskania wpływu **na ostateczne rozstrzygniêcia ustawowe. Nie jest to zjawisko pozytywne, poniewa¿ jedn¹** z pożądanych cech społeczeństwa pretendującego do miana społeczeństwa **obywatelskiego powinna byæ** dażność do współtworzenia **prawa.**

Dla geodetów i kartografów nowelizowana ustawa jest aktem o znaczeniu fundamentalnym, stanowiącym podstawę wszelkich regulacji pochodnych, przepisów technicznych i administracyjnych. Jakość tej ustawy, jej wewnętrzna spójność i zgodność z odpowiednimi aktami normatywnymi polskiego systemu prawa oraz prawa europejskiego, będzie w sposób istotny wpływała na funkcjonowanie geodezji i kartografii w pañstwie, w tym na zawód geodety i kartografa. W akcie tej rangi każdy zapis jest ważny, każde słowo ma znaczenie, nawet szyk zdania mo- ¿e byæ istotny przy interpretacji przepisu. Są to truizmy, ale trzeba je powtarzać wobec powszechnej negatywnej opinii o jakości prawa stanowionego obecnie w Polsce. Można się przecież obawiać, że opinia ta będzie rozciągnięta również na nowelizowaną ustawę. W połowie ubiegłego roku odbyło się burzliwe posiedzenie Pañstwowej Rady Geodezyjnej i Kartograficznej, podczas którego poddano krytycznej ocenie wstępny projekt nowelizacji ustawy (GEO-DETA 7/2002). Koncentrując się raczej na kierunkach nowelizacji, stwierdzono wówczas nagromadzenie błędów merytorycznych i usterek formalnych w zakresie utrudniającym szczegółowe opiniowanie projektu, a także proponowano udział w dalszych pracach nad ustawą zespołu utworzonego z członków Rady. W styczniu 2003 roku na stronie internetowej Głównego Urzędu Geodezji i Kartografii (www.gugik.gov.pl) opublikowany został kolejny projekt nowelizacji ustawy uwzględniający wyniki uzgodnień międzyresortowych. Jest to już zatem dokument o charakterze oficjalnym, zasługujący na wnikliwą uwagę.

Ze względu na objętość upowszechnionego dokumentu (30 stron), w niniejszym opracowaniu rozpatruje siê tylko jeden jego fragment – artykuł 2 zawierający zbiór definicji wybranych terminów. Tego rodzaju podejście ma dwie zalety. Po pierwsze, możliwe staje się pokazanie przyk³adów usterek oraz interpretacyjnych wątpliwości. Po drugie, definicje te są istotne, ponieważ stwarzają podstawy pojęciowe nowelizacji ustawy. Komentowane definicje podano niżej w akapitach wyróżnionych półgrubą kursywą. Pozostały tekst zawiera komentarze, często w formie pytań zwracających uwagê czytelnika na kwestionowane sformułowania.

Art. 2. Ilekroć w ustawie jest mowa o: *1) pracach geodezyjnych – rozumie siê przez to lokalizowanie informacji w przestrzeni, poprzez projektowanie i wykonywanie pomiarów geodezyjnych, wykonywanie zdjêæ lotniczych, dokonywanie obliczeñ, sporz¹dzanie i przetwarzanie dokumentacji geodezyjnej, a tak¿e zak³adanie baz danych krajowego systemu informacji geograficznej, w tym baz danych katastru nieruchomoœci, mapy zasadniczej i danych topograficznych, pomiary i opracowania fotogrametryczne, grawimetryczne, magnetyczne i astronomiczne,* związane z realizacją zadań w dziedzi*nie geodezji i kartografii oraz wykonywanie czynnoœci technicznych, zwi¹ zanych z rozgraniczaniem nieruchomoœci, ustalaniem linii granicznych brzegu wód, podzia³ami nieruchomoœci, scalaniem i podzia³ami nieruchomości oraz scalaniem i wymianą gruntów;*

*2) pracach kartograficznych – rozumie siê przez to przedstawianie informacji o przestrzeni poprzez opracowywanie, merytoryczne i techniczne redagowanie map i opracowañ pochod-*

*nych oraz ich reprodukowanie;* Definicje prac geodezyjnych i kartograficznych należy traktować jako bardzo ważne. Podawane na początku ustawy, powinny w sposób zwięzły i klarowny przedstawiaæ istotê tych prac, ich znaczenie i charakterystykę. Powinny one być swojego rodzaju wizytówką zawodu, akceptowalną dla geodetów i kartografów oraz zrozumiałą dla tych, którzy nie znają geodezji i kartografii.

Jednak już pierwsze słowa zawartej wprojekcie definicji 1 budzą wątpliwości. Na podstawie sformułowania lokalizowanie in*formacji w przestrzeni* czytelnik mo¿e od-

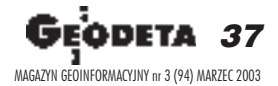

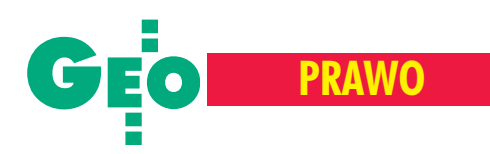

nieść wrażenie, że prace geodezyjne polegają na lokalizowaniu, a więc określaniu miejsca, w którym znajdują się, czy też do którego odnoszą się pewne, bliżej nieznane, informacje. Zastosowano tu zbyt daleko idący skrót myślowy, bo przecież:

 $\blacksquare$  w pracach geodezyjnych lokalizuje się obiekty i zjawiska odniesione przestrzennie do powierzchni Ziemi (zamiast czasownika *lokalizować* lepiej byłoby użyć tu określać położenie),

 $\blacksquare$  istotą prac geodezyjnych jest pozyskiwanie (produkowanie) podstawowych informacji przestrzennych określających położenie wymienionych wyżej obiektów i zjawisk, którym przyporządkowuje się inne informacje, zwane tematycznymi. Definicja 1 zawiera wyliczenie rodzajów prac geodezyjnych. Wyliczenie to powinno być usystematyzowane, uzupełnione pracami wynikającymi z nowych technologii (np. informatycznych i teledetekcyjnych), poprawione i w miarę możliwości skrócone. Definicja 2 nie uwzględnia postêpu w zakresie technologii GIS.

W projekcie nowelizacji prace geodezyjne są wymieniane zawsze w powiązaniu z pracami kartograficznymi, co uzasadnia podanie jednej tylko definicji, obejmującej w sposób wyważony obydwa rodzaje prac.

### *3) pracach taksacyjnych – rozumie siê przez to ustalanie w procesie powszechnej taksacji nieruchomoœci wartoœci katastralnej nieruchomoœci oraz lokalizację przestrzenną tych wartości;* Zapis ten nie jest jasny. Jak należy rozu-

mieć *lokalizację przestrzenną wartości?* 

*5) osnowach geodezyjnych – rozumie siê przez to usystematyzowany zbiór punktów geodezyjnych, dla których okreœlono matematycznie ich wzajemne po³o¿enie i dok³adnoœæ usytuowania;*

W definicji występują punkty geodezyj*ne*, które nie są zdefiniowane. Nie widać tu logicznego powiązania z podaną poni-¿ej definicj¹ *znaków geodezyjnych.* U¿ywanie obok siebie bliskoznacznych słów *po³o¿enie* oraz *usytuowanie* nie jest wskazane.

### *6) znakach geodezyjnych – rozumie siê przez to znaki z trwa³ego materia- ³u, okreœlaj¹ce po³o¿enie punktów osnowy geodezyjnej;*

Czy nie byłoby dobrze napisać, że są one trwale posadowione w stabilnym podło-¿u? Czy stosowanie znaków geodezyjnych jest ograniczone do punktów osnowy?

*7) gwarantowanym rejestrze pañstwowym – rozumie się przez to uporządkowany zbiór informacji, na podsta*wie którego wydawane są zaświadcze*nia, utrzymywany i aktualizowany przez upowa¿niony do tego ustawowo organ administracji publicznej;*

*8) referencyjnym rejestrze pañstwowym – rozumie się przez to uporządkowany zbiór informacji, stanowi¹cych odniesienie dla innych rejestrów, utrzymywany i aktualizowany przez upowa¿niony do tego ustawowo organ administracji publicznej uprawniony do* wyłącznego dysponowania tymi dany*mi;*

Są to dwie definicje o znaczeniu ogólnopaństwowym, których zastosowanie może tu mieć daleko idące konsekwencje. Nie jest przy tym wyjaśnione, czy zostały one już uprzednio wprowadzone inną, właściwą ustawą, czy też pojawiają się po raz pierwszy w ustawie rozpatrywanej. W definicji 7 pisze się o gwarantowanym rejestrze, ale zapewne idzie tu o gwarantowane informacje lub poprawniej – gwarantowaną jakość informacji zawartych w rejestrze, np. jakość informacji katastru nieruchomości (patrz definicja 9). Jeśli tak, to należałoby przyjąć nazwę *państwowy rejestr informacji gwarantowanych*, określić warunki gwarancji i – być może – zastanowić się nad trybem reklamacji. Jak czytelnik ma rozumieć słowo zaświadczenia?

Natomiast w definicji 8 określa się refe*rencyjny rejestr pañstwowy.* Przez analogię można sądzić, że definicja dotyczy *pañstwowego rejestru informacji referencyjnych,* gdzie przymiotnik *referencyjny,* stosowany w znaczeniu stanowiący od*niesienie*, może być traktowany jako anglicyzm, używany w terminie *reference data – dane referencyjne, czyli dane odniesienia (niekoniecznie dla innych reje*strów). W definicji tej na uwagę zasługuje określenie *organ (...) uprawniony do wy³¹cznego dysponowania tymi danymi.* W pewnych wypadkach może być ono interpretowane jako sprzeczne z innymi przepisami prawa polskiego i unijnego. Warto zauważyć, że powyższe terminy, w których występuje słowo *rejestr*, stosowane są dalej do definiowania systemów informacji przestrzennej, np. katastru nieruchomości.

*9) katastrze nieruchomoœci – rozumie siê przez to jednolity dla kraju, systematycznie aktualizowany, gwarantowany i referencyjny rejestr pañstwo*wy, zawierający informacje o grun*tach, budynkach i lokalach, w tym tak*  $i$ e o właścicielach oraz o innych oso*bach lub jednostkach organizacyjnych,* władających tymi gruntami, budynka*mi i lokalami;*

Czy kataster nieruchomości to tylko rejestr? Czy tego rodzaju definicję można uznać za wystarczającą?

Określenie systematycznie aktualizowany nie wystarcza. Lepiej byłoby napisać *podlegaj¹cy bie¿¹cej aktualizacji.*

*11) modernizacji katastru nieruchomoœci – rozumie siê przez to zespó³ dzia³añ technicznych, organizacyjnych i administracyjnych, podejmowanych w celu: uzupe³nienia zbiorów danych*  $k$ atastralnych lub utworzenia pełnego *zakresu informacyjnego tych zbiorów, a tak¿e dostosowania ich do obowi¹ zuj¹cych przepisów;*

Czy modernizacja katastru ogranicza siê do doskonalenia danych?

### *14) katastrze obiektów uzbrojenia terenu – rozumie siê przez to publiczny rejestr danych przestrzennych i opisowych obiektów uzbrojenia terenu, a tak¿e informacje o ich w³aœcicielach*  $i$  władających tymi obiektami;

Według opinii autora słowo *kataster* powinno być stosowane tylko w sensie ewidencji nieruchomości. Byłoby lepiej pozostawić dotychczasową nazwę geodezyjna *ewidencja obiektów uzbrojenia terenu.* Pojęcie *publiczny rejestr* nie jest objaśnione.

*15) mapie topograficznej – rozumie siê przez to opracowanie kartograficzne, o treœci przedstawiaj¹cej elementy œrodowiska naturalnego i elementy bêd¹ce wynikiem dzia³alnoœci cz³owieka na powierzchni Ziemi, a tak¿e ich przestrzenne zwi¹zki;*

*16) mapie zasadniczej – rozumie siê przez to wielkoskalowe opracowanie* kartograficzne, zawierające systema*tycznie aktualizowane informacje o przestrzennym rozmieszczeniu obiektów ogólnogeograficznych, elementach katastru nieruchomoœci oraz katastru obiektów uzbrojenia terenu;*

Niezbêdne jest poprawienie tych definicji przez ich ujednolicenie i unowocześnienie. Mapę zasadniczą określa się pod wzglêdem skali, mapa topograficzna nie jest pod tym względem określona. Mapę zasadniczą się aktualizuje, topograficzną – nie. Czy mapa zasadnicza obejmuje obiekty ogólnogeograficzne? Czy mapa topograficzna nie zawiera tych obiektów? Czy mapa może być w postaci cyfrowej?

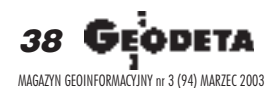

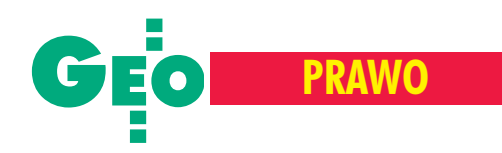

*17) ortofotobazie – rozumie siê przez to jednorodny zbiór danych cyfrowych, powsta³y w wyniku ortogonalnego przetworzenia zdjêæ lotniczych lub satelitarnych;*

Definicja ta jest zbyt uproszczona.

### *18) informacji geograficznej – rozumie siê przez to zarejestrowane informacje o obiektach znajduj¹cych siê na* i pod powierzchnią Ziemi, wraz z okre*œleniem ich po³o¿enia;*

Czy informacja, która nie została zarejestrowana, przestaje być informacją? Czy chodzi o określenie położenia informacji, czy te¿ obiektów (patrz uwagi do definicji 1 i 2)? W powyższej definicji uwzglêdnia siê tylko obiekty *na i pod powierzchnią Ziemi*. Nie jest to zgodne znieprzytoczoną tu definicją 13, w której stwierdza się, że obiekty uzbrojenia terenu mogą być również nad powierzchnią Ziemi.

Trudno sobie wyobrazić, że definicja ta zostanie zaakceptowana przez geografów.

*19) krajowym systemie informacji geograficznej – rozumie siê przez to stanowi¹c¹ referencyjny rejestr pañstwowy, standaryzowan¹ bazê danych prze*strzennych, dotyczących obszaru kraju, a także procedury i techniki służą*ce systematycznemu zbieraniu, aktualizowaniu, przetwarzaniu i udostêpnianiu danych;*

W dotychczasowej wersji ustawy stosuje siê nazwê *system informacji o terenie.* Szczegółowe zasady oraz tryb założenia i prowadzenia tego systemu określiło rozporządzenie ministra rozwoju regionalnego i budownictwa w roku 2001. Utrzymanie koncepcji systemu informacji o terenie w ustawie *Prawo geodezyjne i kartograficzne* ma pewne istotne zalety, a mianowicie zakres tego systemu odpowiada:

 $\blacksquare$  zakresowi działania służby geodezyjnej i kartograficznej oraz zakresowi kompetencji Głównego Geodety Kraju,

■ zakresowi informacji podstawowych określanych jako priorytetowe w dokumentach Komisji Europejskiej dotyczących budowy Europejskiej Infrastruktury Danych Przestrzennych (inicjatywa INSPIRE).

W tym miejscu przypomnieć należy punkty 3 i 4 rezolucji uchwalonej przez uczestników seminarium Polskiego Towarzystwa Informacji Przestrzennej w listopadzie roku ubiegłego (GEODETA, 12/ 2002):

*3*. *W nowelizowanej obecnie ustawie "Prawo geodezyjne i kartograficzne" powinny być podane regulacje dotyczące pañstwowej infrastruktury geoinformacyjnej, ze szczególnym uwzglêdnieniem zadañ i kompetencji s³u¿by geodezyjnej i kartograficznej w zakresie tworzenia i funkcjonowania tej infrastruktury.*

*4. Krajowy system informacji o terenie,* który prowadzony jest przez służbę geo*dezyjn¹ i kartograficzn¹, stanowi wa¿n¹* część składową infrastruktury geoinfor*macyjnej w Polsce, zawieraj¹c jej istotne warstwy danych odniesienia.*

W projekcie nowelizacji ustawy wprowadza siê natomiast nowy termin *krajowy system informacji geograficznej*, poprzestając na ogólnikowej definicji, pomijając istniejący stan prawny oraz rezygnu-

REKLAMA

### Tylko dla firm geodezyjnych! Tylko dla firm geodezyjnych!

Jeśli wykonujesz usługi geodezyjne i kartograficzne oraz chcesz się zareklamować, to za ten moduł zapłacisz kwartalnie 240 zł (+VAT). Możesz zamówić dowolną liczbę modułów, a my pomożemy Ci opracować Twoje ogłoszenie od strony graficznej.

Dział reklamy

# ArtGEO Usługi geodezyjno-kartograficzne

Opracowania numeryczne Mapy do projektu i do celów prawnych **Tyczenia i inwentaryzacje** Obsługa inwestycji **Uzgodnienia ZUD** tel. (0 22) 446-86-30, kom. 0 605-768-425 jąc z okazji uwzględnienia dorobku europejskiego w tej dziedzinie.

Można również stawiać pytania szczegółowe. Czy nie można się tu obejść bez kwestionowanego wcześniej terminu re*ferencyjny rejestr pañstwowy?* Czy baza jest standaryzowana, czy też dane są standaryzowane? Dlaczego stosuje się nazwê *system informacji geograficznej,* jeśli zawiera on *dane przestrzenne*, a nie *dane geograficzne?*

isząc ten artykuł, autor dążył do zwiększenia zainteresowania środowiska geoinformacyjnego nowelizacją ustawy. Powinno to być wspólne dzieło, stanowiące powszechnie akceptowane, spójne i trwałe prawo, które odpowiada potrzebom teraźniejszym i wychodzi naprzeciw oczekiwaniom przyszłym. Autor wyraża również nadzieję, że przedstawione w niniejszym artykule komentarze bêdą przydatne w dalszych pracach dotyczących ustawy.

Prof. Jerzy Gaździcki, przewodniczący Polskiego Towarzystwa Informacji Przestrzennej, jest członkiem Państwowej Rady Geodezyjnej i Kartograficznej

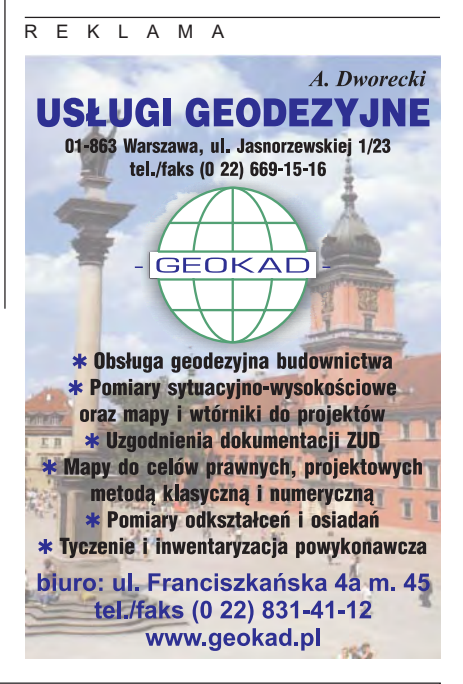

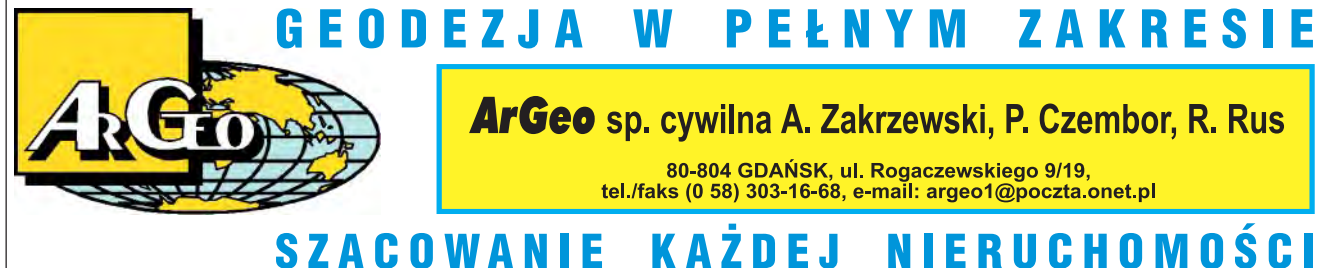

**DEODETA** 39 MAGAZYN GEOINFORMACYJNY nr 3 (94) MARZEC 2003

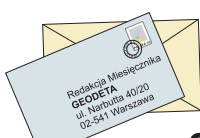

# Geodezyjna inwentaryzacja powykonawcza budynku mieszkalnego: **I czy II zakres uprawnieñ?**

Czytelnik pyta GUGiK

z wracam się z uprzejmą i odniesienie się (na piśmie) do sprawy odmowy przyjęcia do zasobu Operatu Technicznego KERG.2958-38/02 pt., Geodezyjna inwentaryzacja powykonawcza budynku mieszkalne- $\alpha$ ".

Kierowniczka PODGiK we Włocławku odmówiła mi przyjêcia ww. operatu z powodu braku odpowiednich uprawnieñ do wykonania tej czynności. Oświadczam, iż 28 września 1990 r. na podstawie art. 45 ustawy z dnia 17 maja 1989 r. *Prawo geodezyjne i kartograficzne* (DzU nr 30, poz. 163 i nr 43,

poz. 241) ówczesne Ministerstwo Gospodarki Przestrzennej i Budownictwa nadało mi uprawnienia nr 9943 podpisane przez głównego geodetę kraju w zakresie 1. *geodezyjne pomiary sytuacyjno-wysokoœciowe realizacyjne i inwentaryzacyjne.* Proszę o szybkie zajęcie stanowiska, gdyż PODGiK uniemo¿liwia nam tym samym wykonywanie naszej działalności statutowej, pozbawiając pracownię źródła dochodów i w poważny sposób naraża na straty finansowe.

Pracownia nasza przyjęła zlecenie wykonania inwentaryzacji budynków (mieszkalny i gospodarczy) w celu ich przekazania do odbioru (wykonaliśmy setki tego typu prac w czasie naszej 14-letniej dzia łalności).

**LISTY**

Mimo że oba budynki były już na mapie zasadniczej wraz z przyłączami (pomierzono je przy aktualizacji mapy dla innych zupełnie celów), kazano nam rozliczyć użytki, stwierdzając, że brak nam do tego celu uprawnieñ i ¿e samodzielnie nie mo¿emy tych czynności wykonać, jak również podobnych w przyszłości. Mało tego, dołączono "Arkusz spisowy budynków" i kazano mierzyć wewnętrzne pomieszczenia, piwnice itp. Zaznaczam, ¿e s¹ to ca³y czas budynki nie oddane do użytku, niewykończone i bez wszystkich ścian

działowych. Na pewno brak mi również uprawnień do wyceny, dyplomu jasnowidza (nie przewidzę, jak w przyszłości wyglądało będzie wnętrze budynku) i stopnia oficerskiego straży pożarnej (ognioodporny lub nie).

Idąc dalej, przy aktualizacji map (mapy do celów projektowych) też mierzy się budynki, a więc trzeba rozliczyć powierzchnie użytków, a wg kierowniczki budynków mierzyć nie możemy!

Jako że zakaz wykonywania inwentaryzacji i map godzi w podstawowe interesy naszej pracowni, zmuszony jestem do zawieszenia działalności gospodarczej i na czas rozstrzygniêcia sporu wysłać pracowników na bezpłatne urlopy lub przenieść pracownię w inny rejon Polski, gdzie kierownicy powiatowych ośrodków znają obowiązujące ich (chyba też?) Pra*wo geodezyjne i kartograficzne*.

**W³odzimierz Gêbicki**

### GUGiK odpowiada

**W** związku z Pana pismem (...) Departament Nadzoru, Kontroli i Legislacji Głównego Urzêdu Geodezji i Kartografii przesyła Panu pismo Głównego Geodety Kraju nr KN-O27-01-02 z dnia 2 stycznia 2002 r.

Pismo to zawiera wyczerpujące odpowiedzi na postawione przez Pana pytania dotyczące:

1) zakresu czynności pomiarowych oraz rodzaju dokumentacji, niezbędnych do wykonania w ramach geodezyjnej inwentaryzacji powykonawczej obiektów budowlanych,

2) zakresu uprawnieñ zawodowych niezbêdnych do wykonywania ww. prac.

Z treści Pana pisma można wywnioskować, że jest Pan osobą posiadającą odpowiednie uprawnienia zawodowe do wykonywania tego rodzaju prac.

**dyrektor Departamentu Nadzoru, Kontroli i Legislacji GUGiK Adolf Jankowski**

**Z pisma g³ównego geodety kraju nr KN-O27-01-02 z dnia 2 stycznia 2002 r.** (pierwotnie skierowane do innego zainteresowanego tą

samą sprawą geodety): (...) 1. Obowiązek sporządzania w ramach geodezyjnej inwentaryzacji powykonawczej wykazu zmian danych ewidencyjnych dotyczących zarówno gruntów, jak i budynków wynika z § 20 rozporządzenia ministra gospodarki przestrzennej i budownictwa z dnia 21 lutego 1995 r. w sprawie rodzaju i zakresu opracowañ geodezyjno-kartograficznych obowiązujących w budownictwie (DzU nr 25, poz. 133).

W świetle przepisów rozporządzenia ministra rozwoju regionalnego i budownictwa z dnia 29 marca 2001 r. w sprawie ewidencji gruntów i budynków (DzU nr 38, poz. 454) wykaz ten powinien zawierać:

1) zestawienie zmienionych współrzędnych punktów: -granic działek, -konturów użytków i klas gleboznawczych, -konturów budynków,

2) zestawienie zmian pól powierzchni działek ewidencyjnych, konturów klasyfikacyjnych i użytków gruntowych,

3) zestawienie zmienionych danych opisowych dotyczących budynków.

W przypadku geodezyjnej inwentaryzacji powykonawczej nowo wybudowanych budynków zamiast zestawienia, o którym mowa w pkt 3, należy opracować arkusz spisowy tych budynków zawierający dane opisowe wyszczególnione w § 63 ust. 1 pkt 1, 2, 4, 5, 7, 8, 9, 10 ww. rozporządzenia ministra rozwoju regionalnego i budownictwa z dnia 29 marca 2001 r.

2. Do wykonania prac geodezyjnych i kartograficznych związanych z geodezyjną inwentaryzacją powykonawczą, w tym do sporządzania wykazu zmian danych ewidencyjnych, o których mowa w pkt 1, uprawnione są osoby, które legitymują się uprawnieniami zawodowymi, o których mowa w art. 43 pkt 1 ustawy z dnia 17 maja 1989 r. – *Prawo geodezyjne i kartograficzne* (DzU z 2000 r. nr 100, poz. 1086 z późn. zm.).

3. Zasięg granic poszczególnych użytków gruntowych ustala się na podstawie kryteriów określonych w załączniku nr 6 do ww. rozporządzenia z dnia 29 marca 2001 r. W świetle ust. 3 pkt 1 tego załącznika do terenów mieszkalnych zalicza się grunty niewykorzystane do produkcji rolniczej i leśnej, zajęte pod budynki mieszkalne, urządzenia funkcjonalne związane z budynkami mieszkalnymi (podwórza, dojazdy, przejścia, przydomowe place gier i zabaw itp.), a także ogródki przydomowe. W przypadku gdy inwentaryzacja powykonawcza obiektu budowlanego wykonywana jest wprawdzie po zakoñczeniu budowy, lecz teren budowy nie został jeszcze zagospodarowany zgodnie z jego przeznaczeniem, dla określenia zasięgu konturu gruntu zabudowanego i zurbanizowanego należy posiłkować się projektem zagospodarowania terenu, który jest elementem zatwierdzonego projektu budowlanego, w oparciu o który realizowana była inwestycja budowlana.

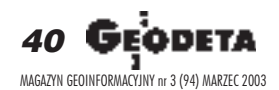

### **PRZEDSIĘBIORSTWO USŁUGOWO-HANDLOWE s.j.** "GEOZET"

01-018 Warszawa, ul. Wolność 2A<br>tel./faks (0 22) 838-41-83, tel. 838-65-32, 838-69-31<br>www.geozet.infoteren.pl<br>e-mail: geozet@geozet.infoteren.pl

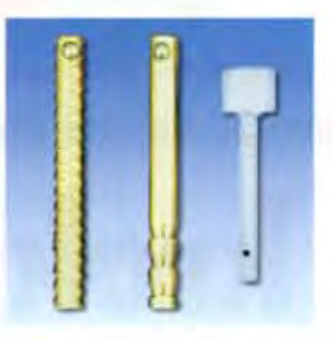

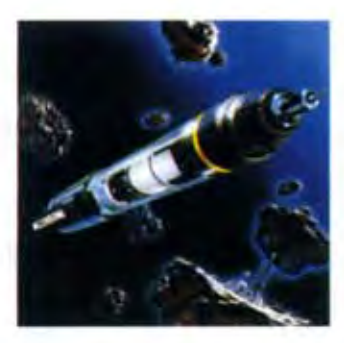

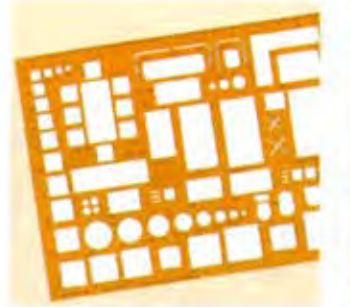

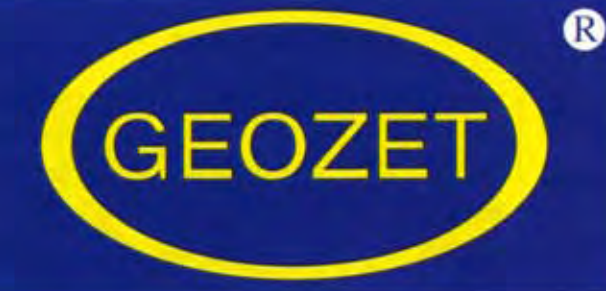

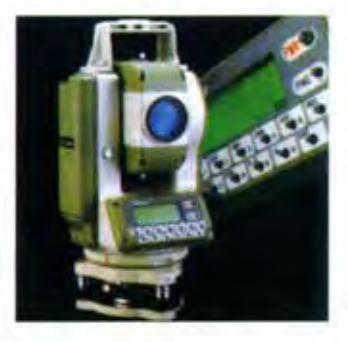

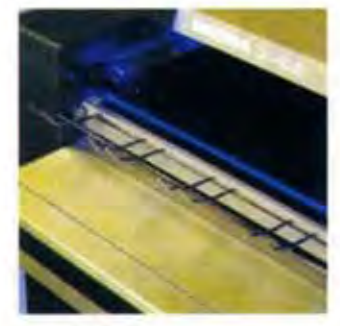

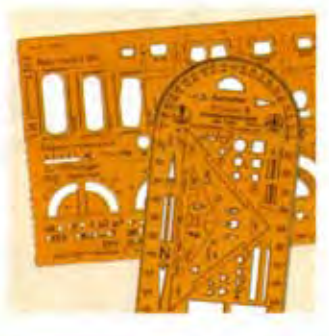

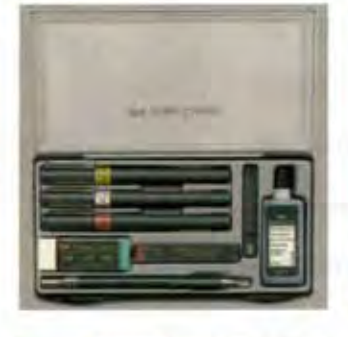

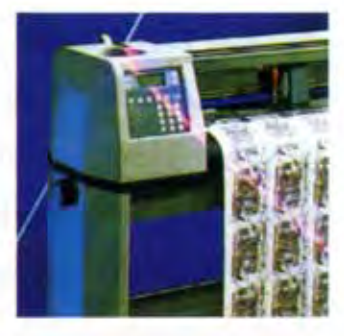

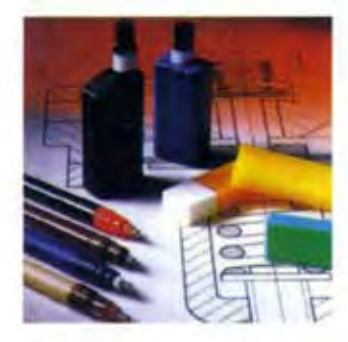

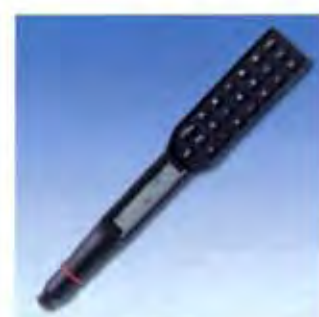

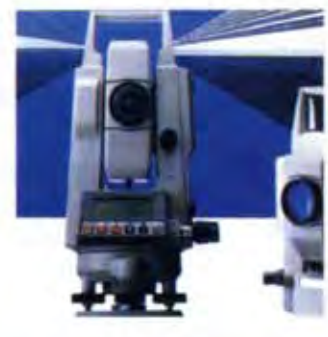

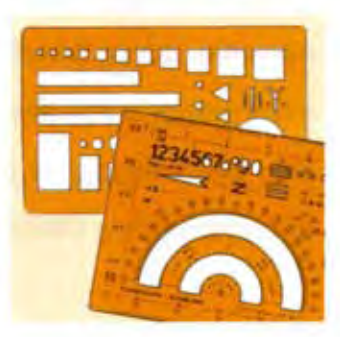

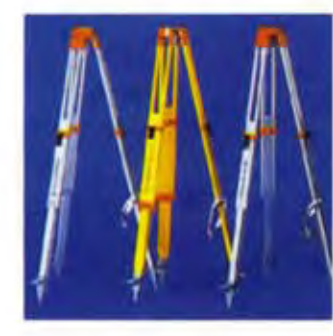

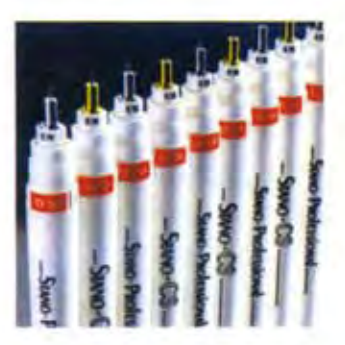

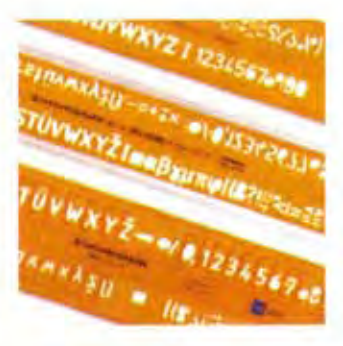

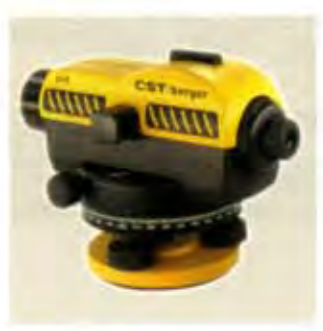

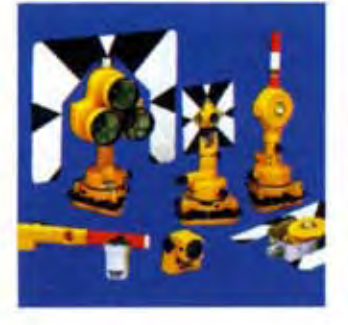

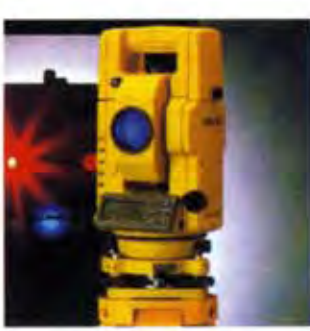

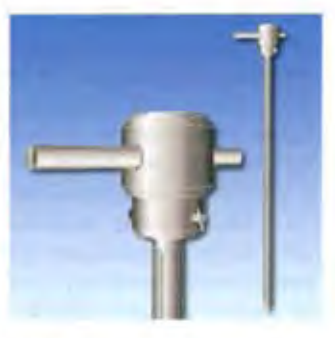

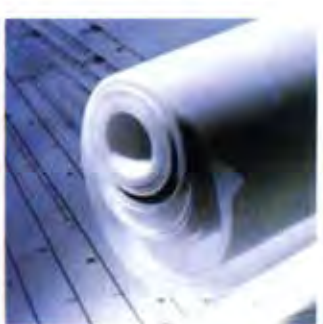

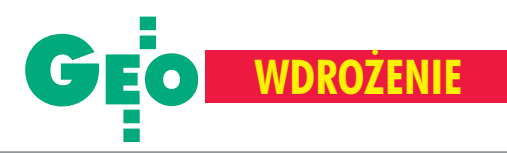

## System Zarządzania Mapami Wałbrzycha działa w grodzkim ODGiK

# Ma³y krok, du¿y zysk

**Z zasobów geodezji i kartografii na co dzieñ korzystaj¹ przedsiê**  biorcy, instytucie i ośrodki nauko**we, a tak¿e zwykli obywatele. Miejscem udostêpniania tych danych jest oœrodek dokumentacji geodezyjnej i kartograficznej. Nie tylko od profesjonalizmu jego pracowników, ale tak¿e od wyposa¿enia m.in. w odpowiednie oprogramowanie zale¿y jakoœæ obs³ugi, a tym samym zadowolenie wszystkich, którzy siêgaj¹ do informacji zgromadzonych w ODGiK.**

Od kwietnia 2002 roku w Grodzkim<br>Ośrodku Dokumentacji Geodezyjnej i Kartograficznej w Wałbrzychu działa stworzony przeze mnie na bazie programu C-Geo prosty System Zarządzania Mapami Wałbrzycha (SZMW). Ułatwia on pracownikom dostęp do informacji, a tym samym skraca czas jej pozyskiwania i udostępniania zarówno geodetom, jak i innym klientom, np. zainteresowanym danymi z ewidencji gruntów.

W ramach budowy SZMW spora część informacji została przetworzona do postaci cyfrowej. Zakres informacji zawartych w systemie obejmuje:

■ mapę topograficzną (jako podkład rastrowy w układzie współrzędnych 1965 w skali podstawowej 1:10 000);

■ ulice miasta Wałbrzycha (jako obiekty punktowe);

### TOMASZ NOWAK

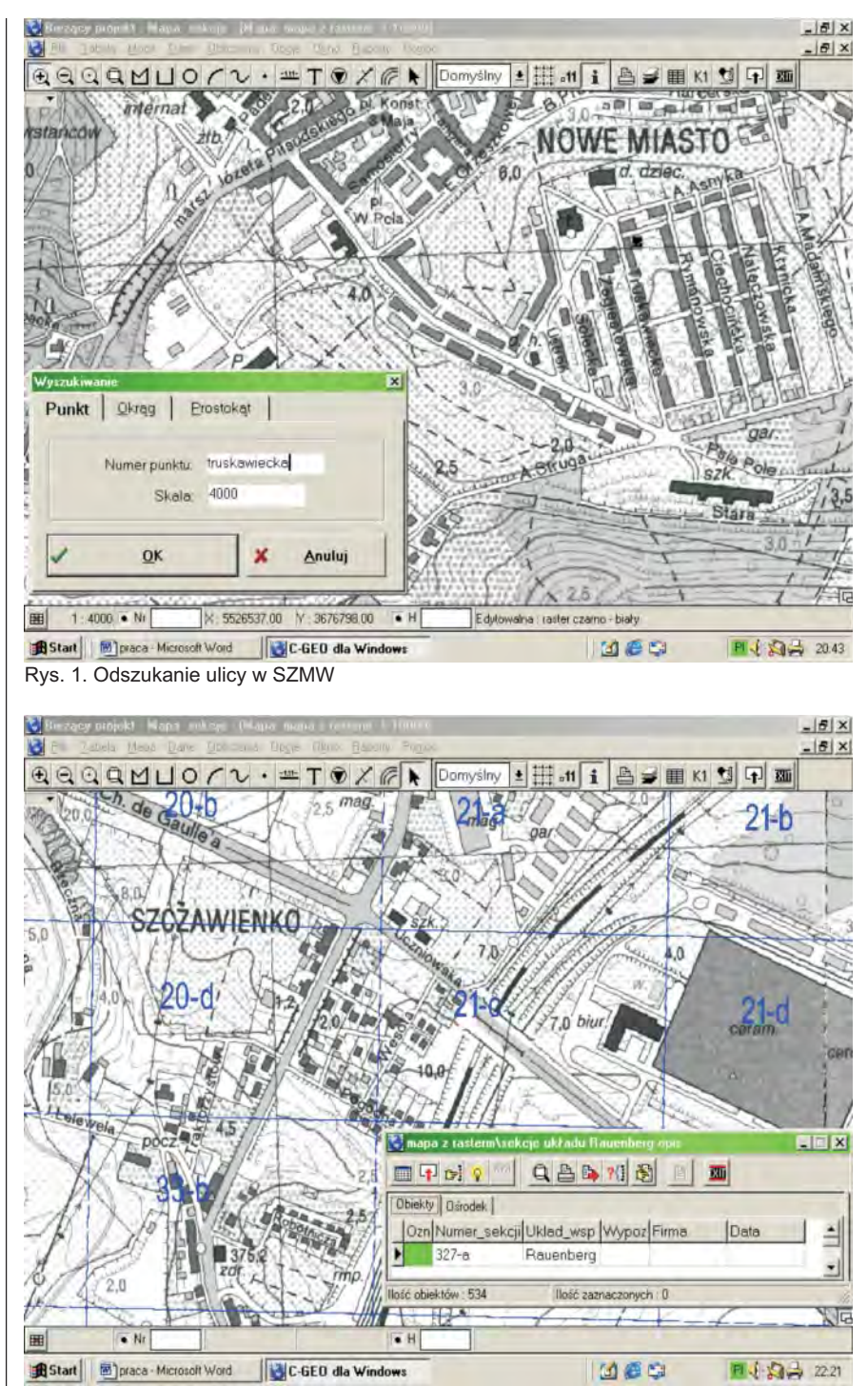

Rys. 2. Zaznaczenie mapy zasadniczej oraz odszukanie jej godła w wewnętrznej bazie danych

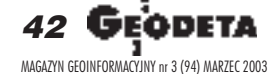

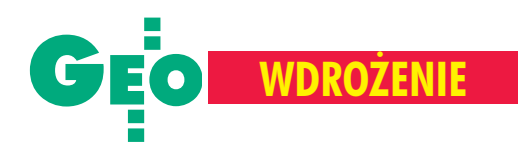

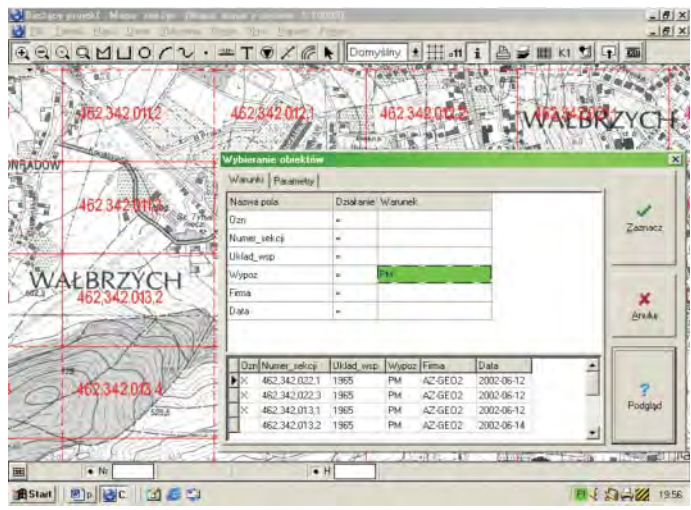

■ mapę przeglądową szkiców polowych w uk³adzie 1965 w skali 1:2000 (jako obiekty powierzchniowe oraz wewnętrzną bazę danych);

■ mapę numeracji budynków oraz nazewnictwa ulic i placów w układzie 1965 w skali 1:2000 (jw.);

■ mapę ewidencji gruntów w układzie 1965 w skalach 1:500, 1:1000, 1:2000, 1:5000 (jw.);

■ mapę zasadniczą w układzie 1965 w skalach 1:500, 1:1000 (jw.);

■ mapę zasadniczą w układzie Rauenberg w skalach 1:500, 1:1000 (jw.).

ierwszym etapem tworzenia systemu było wykonanie podkładu rastrowego. Do tego celu wykorzystałem mapę topograficzną Wałbrzycha, która została udostêpniona w postaci cyfrowej (w palecie 256 kolorów z rozdzielczością 300 dpi) przez Wojewódzki Ośrodek Dokumentacji Geodezyjnej i Kartograficznej we Wroc³awiu. Po przetworzeniu i obróbce cyfrowej została wpasowana w układ

współrzędnych 1965 w dwóch wersjach: 256 kolorów oraz 256 odcieni szarości (ten drugi przypadek zapewnia szybsze dzia³anie systemu oraz większą przejrzystość po włączeniu kolorowych warstw tematycznych). Kolejnym ważnym krokiem było stworzenie bazy danych nazewnictwa ulic i placów (w sumie wprowadzono około 450 nazw). Etap ten w późniejszej pracy z systemem pozwoli na szybkie i sprawne odnalezienie określonej mapy.

W zasobie geodezyjno-kartograficznym ważną rolę odgrywają mapy przeglądowe szkiców polowych oraz mapy numeracji budynków, nazewnictwa ulic i placów. W SZMW mapy te jako obiekty zostały umieszczone na odrębnej warstwie, natomiast ich godła w wewnętrznej bazie danych. Po wskazaniu w słowniku danej ulicy, system odnajduje ją na podkładzie rastrowym (rys. 1), a kliknięcie w interesujące nas miejsce skutkuje zaznaczeniem obszaru danej mapy przeglądowej oraz wyszukaniem w wewnêtrznej bazie danych jej godła (rys. 2).

Rys. 3. Odnalezienie w wewnętrznej bazie danych (za pomoca wbudowanego języka zapytań SQL) informacji na temat wypożyczonych pierworysów i matryc (PM) mapy zasadniczej

Raport o wypożyczonych pierworysach i matrycach mapy zasadniczej

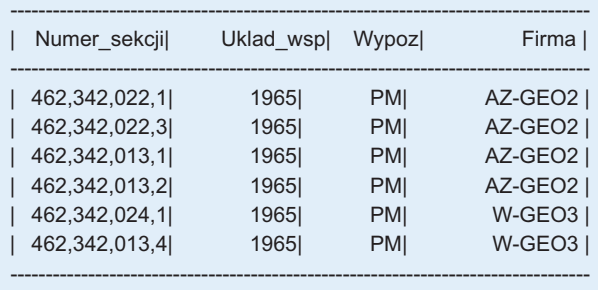

apa zasadnicza w zasobie GODGiK w Wałbrzychu prowadzona jest w dwóch układach współrzędnych: 1965 oraz Rauenberg. Kolejnym etapem tworzenia SZMW było zatem "zobiektowanie" map zasadniczych w obydwu układach oraz usystematyzowanie ich godeł w bazie danych. W bazie tej stworzono także miejsce na przechowywanie dodatkowych informacji o mapie zasadniczej. System pozwala szybko odnaleźć mapę zasadniczą z danego terenu oraz sprawdzić, czy znajduje się ona w zasobie. Jeżeli została wypożyczona, można uzyskać informacjê, przez kogo i do kiedy. Ponadto za pomocą wbudowanego języka zapytań SQL bardzo szybko sporządza się różnego rodzaju raporty nt.:

■ wypożyczonych pierworysów i matryc map zasadniczych (rys. 3),

■ map zasadniczych wypożyczonych przez daną firmę,

■ map zasadniczych, które powinny już zostać zwrócone, a jeszcze brakuje ich w zasobie (rys. 4).

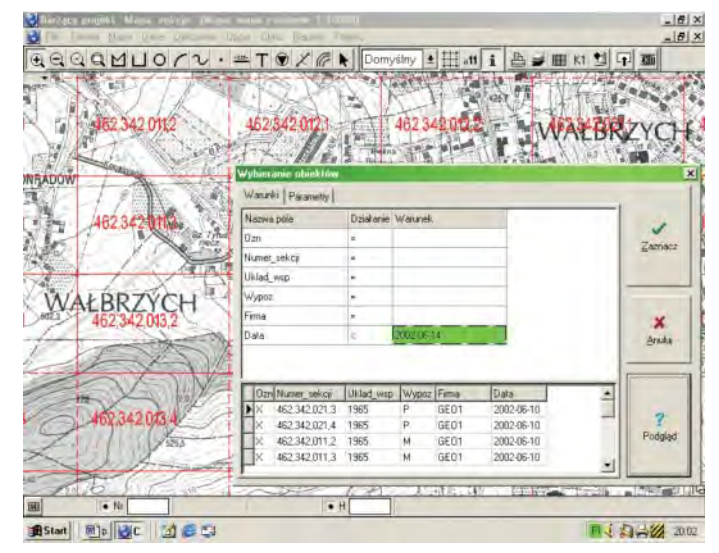

Rys. 4. Odnalezienie w wewnętrznej bazie danych informacji na temat zalegania ze zwrotem map na określoną datę – tutaj 14 czerwca 2002 r

Raport na temat zalegania ze zwrotem map na określona datê (P – pierworys, M – matryca, PM – pierworys i matryca)

| Numer_sekcji Uklad_wsp Wypoz |      |            | Firmal           | Datal      |
|------------------------------|------|------------|------------------|------------|
| 462,342,021,3                | 1965 | PI         | GEO <sub>1</sub> | 2002-06-10 |
| 462,342,021,4                | 1965 | PI         | GEO1             | 2002-06-10 |
| 462,342,011,2                | 1965 | MI         | GEO <sub>1</sub> | 2002-06-10 |
| 462,342,011,3                | 1965 | M          | GEO <sub>1</sub> | 2002-06-10 |
| 462,342,022,1                | 1965 | <b>PMI</b> | AZ-GEO2I         | 2002-06-12 |
| 462,342,022,3                | 1965 | <b>PMI</b> | AZ-GEO2          | 2002-06-12 |
| 462,342,013,1                | 1965 | <b>PMI</b> | AZ-GEO2          | 2002-06-12 |
| 462,342,024,1                | 1965 | <b>PMI</b> | W-GEO3           | 2002-06-10 |
| 462,342,013,3                | 1965 | M          | W-GEO3           | 2002-06-10 |
|                              |      |            |                  |            |

ODETA 43 MAGAZYN GEOINFORMACYJNY nr 3 (94) MARZEC 2003

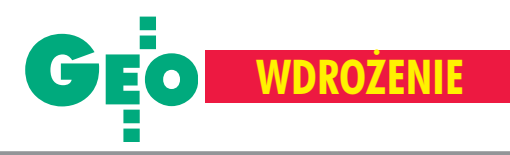

SZMW usprawnia wiêc pracê GODGiK w zakresie szybkiego wyszukiwania map na podstawie podanego adresu, a także kontroli wypożyczeń i zwrotów.

statnim etapem budowy Systemu Zarządzania Mapami Wałbrzycha było stworzenie warstw oraz baz danych pozwalających zobrazować położenie arkuszy map ewidencyjnych na podkładzie rastrowym. By³a to najtrudniejsza i najbardziej czasochłonna faza prac. Połączonych zostało około 20 000 współrzędnych punktów tworzących obwiednię każdego arkusza mapy ewidencji gruntów. Stworzenie obiektów, odpowiednie ich nazwanie, a następnie "zgranie" pozwoliło na przedstawienie granic każdego arkusza mapy. Mapy ewidencji gruntów jako obiekty zostały umieszczone na oddzielnej warstwie, natomiast ich identyfikatory – w wewnêtrznej bazie danych. Wzięto też pod uwagę podział Wałbrzycha na obręby ewidencyjne oraz dzielnice.

W ten sposób po wskazaniu w słowniku nazwy ulicy SZMW odnajduje ja na podkładzie rastrowym, a kliknięcie myszką w interesujące nas miejsce na mapie skut kuje zaznaczeniem obszaru danej mapy ewidencji gruntów (lub obrębu) oraz wyszukaniem w wewnêtrznej bazie danych jej (lub jego) identyfikatora – rys. 5.

Baza ta umożliwia również uzyskanie innych informacji, takich jak powierzchnia ewidencyjna danego arkusza mapy, obrêbu ewidencyjnego czy dzielnicy.

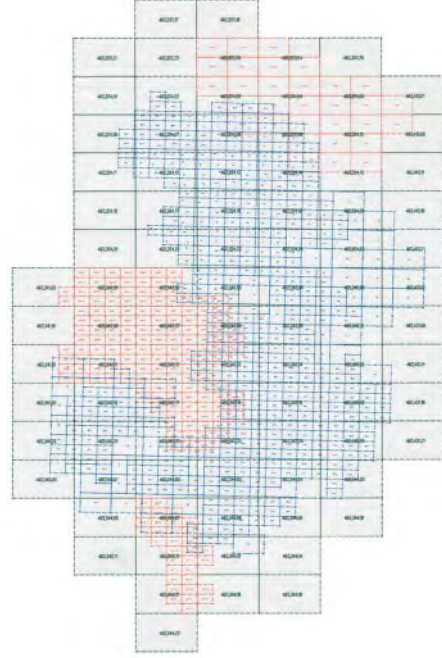

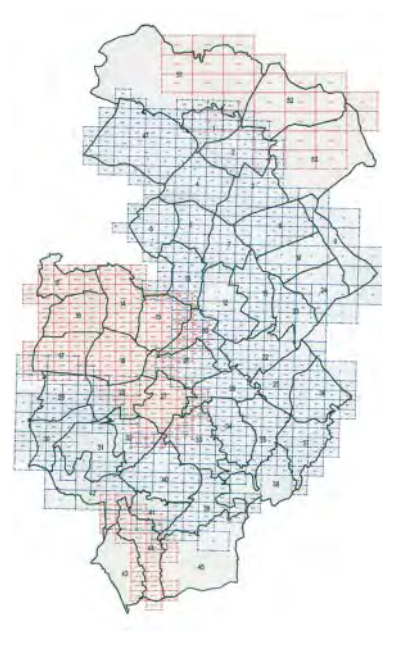

Rys. 6. Pokrycie Wałbrzycha mapą zasadniczą w układach współrzędnych 1965 iRauenberg z uwzględnieniem map przeglądowych

Dzięki SZMW znacznie skrócił się czas oczekiwania klienta ODGiK na materiały, a pracownicy ośrodka mogą bardzo szybko odnaleźć odpowiednią mapę, tworzyć potrzebne raporty, wydruki map oraz kontrolować wypożyczenia dokumentów. Za pomocą tego systeRys. 7. Pokrycie Wałbrzycha mapa zasadniczą w układach współrzędnych 1965 iRauenberg z uwzględnieniem podziału na obręby ewidencyjne

mu można otrzymać informacje na temat pokrywania się zasięgu map zasadniczych i przeglądowych skartowanych w układzie współrzędnych 1965 z mapami skartowanymi w układzie Rauenberg (rys. 6 i 7). Niezwykle przydatna jest też informacja na temat pokrywania się zasięgu map zasadniczych w danym układzie współrzędnych z mapami ewidencji gruntów, mapami przeglądowymi szkiców polowych, a także mapami numeracji budynków oraz nazewnictwa ulic i placów. Jedną z zalet tego systemu jest możliwość wyświetlania na ekranie monitora i drukowania dowolnego fragmentu mapy topograficznej z obszaru miasta. Istotne jest również to, że SZMW można rozbudowywać, dołączając kolejne informacje na nowych warstwach tematycznych oraz w bazach danych. System Zarządzania Mapami Wałbrzycha jest zaledwie małym krokiem w przetwarzaniu zasobu Grodzkiego Ośrodka Dokumentacji Geodezyjnej i Kartograficznej do postaci numerycznej, ale jego użytkownicy już dziś mogą się przekonać, jak znacznie ułatwia on codzienną pracê.

Autor jest podinspektorem w Grodzkim Ośrodku Dokumentacji Geodezyjnej i Kartograficznej w Wałbrzychu, ukoñczy³ Podyplomowe Studium Geodezji Numerycznej na WGiGP Uniwersytetu Warmiñsko-Mazurskiego

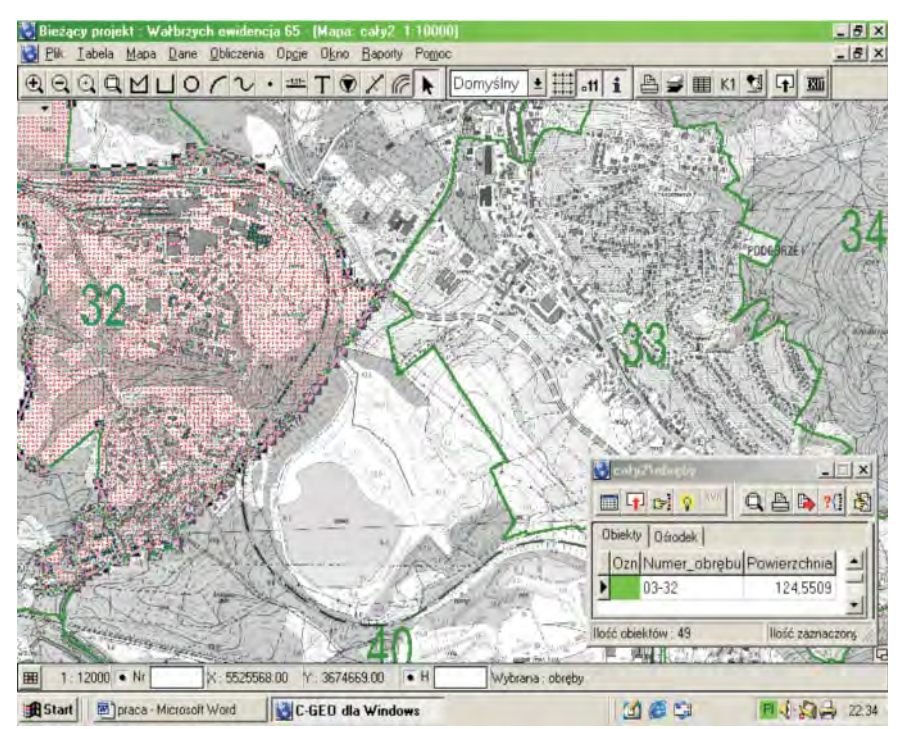

Rys. 5. Przykładowe zaznaczenie obrębu ewidencyjnego oraz odszukanie jego identyfikatora w wewnêtrznej bazie danych

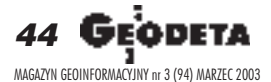

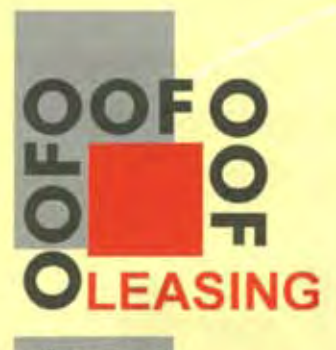

**SOKKIN** 

**Nikon** 

 $\mathbf{r}$ 

Ø

C TOPCON

æ

E

600C

圖

**@Himple** 

OŚRODEK<br>OBSŁUGI **FIRM** 03-204 Warszawa ul. Łabiszyńska 25 tel./fax 022 614 38 31<br>022 675 96 31

C

۳

P

e-mail: oof.leasing@wsdg.pl

leasing@geo.pl

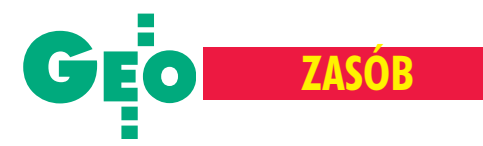

Wytyczne do przeliczeñ osnów poziomych i granic administracyjnych oraz przekształceń map katastralnych do układu 2000

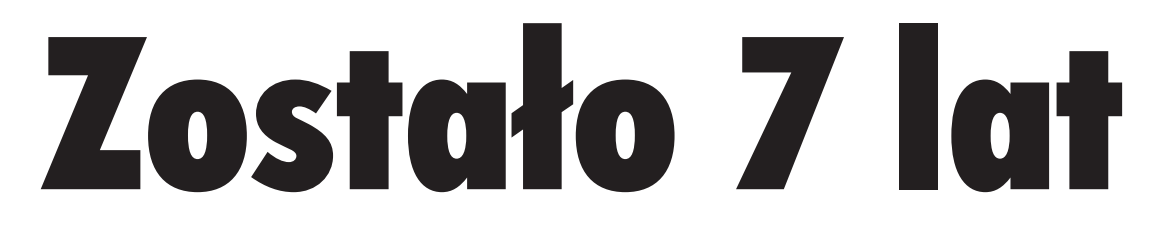

### WITOLD RADZIO

Rozporządzenie Rady Ministrów z 8 sierpnia 2000 r. w sprawie państwo**wego systemu odniesieñ przestrzennych (DzU nr 70, poz. 821) wprowa**dziło układ współrzędnych płaskich oznaczony symbolem "2000" dosto**sowania w pracach geodezyjnych i kartograficznych zwi¹zanych z wyko nywaniem mapy zasadniczej oraz mapy ewidencyjnej.**

Zgodnie z tym rozporządzeniem układ współrzędnych płaskich prostokątnych oznaczony symbolem "1965" oraz lokalne układy współrzędnych mogą być stosowane do 31 grudnia 2009 r. Zatem najpóźniej od 1stycznia 2010 r. w całym kraju mapa ewidencyjna oraz mapa zasadnicza muszą być prowadzone w układzie współrzędnych 2000. Oznacza to konieczność przyjęcia strategii systematycznego wdrażania układu 2000 w ramach uprawnieñ poszczególnych organów służby geodezyjnej i kartograficznej.

Dotychczas na układ 2000 przeliczone zostały współrzędne punktów poziomej osnowy I i II klasy. Centralny Ośrodek Dokumentacji Geodezyjnej i Kartograficznej wraz z pismem z 18 października 2002 r. przekazał wykazy tych punktów wszystkim geodetom województw z prośbą o dalszą dystrybucję tych materiałów na szczebel powiatowy. Z uzyskanych informacji wynika, ¿e zadanie to zostało wykonane przez większość województw i tylko w nielicznych przypadkach znajduje się ono w fazie realizacji.

### **Zalecenia ogólne**

1. Nowo zakładane osnowy geodezyjne wszystkich klas wyrównuje się w układzie 1992 lub 2000.

2. Konwersja osnowy szczegółowej III klasy z układu 1965 do układu 2000 powinna być dokonana w poszczególnych powiatach w terminach dostosowanych do planowanych kompleksowych pomiarów dla celów katastralnych oraz w związku z zakładaniem mapy zasadniczej. Proces uzgodnienia przebiegu granic administracyjnych i weryfikacji danych PRG należy zakończyć z upływem III kwartału br. 3. Wyniki pomiarów geodezyjnych wykony-

wanych w ramach kompleksowej modernizacji ewidencji gruntów i budynków oraz pomiarów, w wyniku których zakładane są nowe arkusze mapy zasadniczej powinny być przyjmowane do pañstwowego zasobu geo-

dezyjnego i kartograficznego w układzie współrzędnych 2000.

4. Proces wektoryzacji ewidencyjnej rastrowej mapy powinien być poprzedzony jej analizą jakościową. Do wektoryzacji należy dopuścić tylko te mapy rastrowe, które zostały skalibrowane w dostosowaniu do uzgodnionych i zweryfikowanych punktów granicznych jednostek podziału terytorialnego państwa zawartych w państwowym rejestrze granic i powierzchni jednostek podziału terytorialnego państwa (PRG).

5. Z chwilą wykonania mapy rastrowej, część geometryczną ewidencji gruntów i budynków, o ile pozwalają na to warunki techniczne, należy prowadzić wyłącznie w technice komputerowej w postaci mapy wektorowo-rastrowej (nowe wyniki pomiarów w formie wektorowej, na tle mapy rastrowej).

Przy planowaniu prac geodezyjnych i kartograficznych na rok bieżący i lata następne należy przewidzieć następujące działania mające istotne znaczenie w procesie wdrażania układu 2000:

1. przeliczenie na układ 2000 punktów osnowy szczegółowej III klasy oraz osnowy pomiarowej;

2. zakończenie prac dotyczacych uzupełnienia i weryfikacji danych pañstwowego rejestru granic i powierzchni jednostek podziału terytorialnego państwa (PRG);

3. transformacja ewidencyjnych map wektorowych oraz wektorowej mapy zasadniczej do układu 2000;

4. skuteczne egzekwowanie obowiązku stosowania układu 2000 w bieżących pracach geodezyjnych dotyczących: zakładania nowych sieci poziomej osnowy geodezyjnej, ■ kompleksowej modernizacji ewidencji gruntów i budynków, ■ zakładania numerycznej mapy zasadniczej.

Problematyka transformacji układu 1965 i układów lokalnych do układu 2000 została przybliżona pracownikom służby geodezyjnej zarówno szczebla wojewódzkiego, jak i powiatowego w ramach szkoleñ przeprowadzonych na zlecenie GUGiK przez prof. Romana Kadaja we wszystkich województwach.

### **Przeliczanie osnowy** poziomej III klasy i pomiarowej

Przeliczanie osnów może przebiegać dwiema metodami:

1. poprzez ścisłe wyrównanie sieci wukładzie 2000 w nawiązaniu do punktów osnów wyższego rzędu (przy założeniu bezbłędności współrzędnych punktów nawiązania),

2. poprzez transformację istniejących zbiorów współrzędnych punktów z układów dotychczasowych (1965, lokalne) do układu 2000.

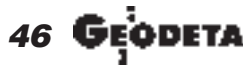

MAGAZYN GEOINFORMACYJNY nr 3 (94) MARZEC 2003

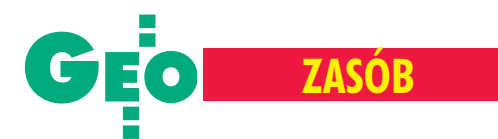

Metodologia określona w pkt 1, poza przypadkiem nowego pomiaru, jest mo¿liwa do zastosowania, jeśli zachowały się zbiory da**nych obserwacyjnych**, zwłaszcza gdy są to zbiory w postaci cyfrowej. Z uwagi na problem podziału na strefy wukładzie 2000 możliwe (i zalecane) jest wyrównywanie sieci w układzie 1992, a następnie jej przeliczenie matematyczne do określonej strefy (stref) układu 2000.

Poprawne wykonanie omawianego zadania metodą transformacji wymaga uwzględnienia korekt układu 1965 (eliminacji dystorsji tego układu). Zasady stosowania korekt są ujęte w opisie programu "SWDE\_konwertor 2000" wersja 3.0.

W przypadku układów lokalnych szczegółowe zasady postępowania zostały przedstawione na stronie www.geonet.net.pl w pliku uklady lokalne.doc. Istotna kwestia jest wyznaczenie formuł transformacyjnych pomiędzy danym układem lokalnym a układem 1965 w oparciu o punkty dostosowania. Układ 1965 staje się tu pośrednim ogniwem przejścia do układu 2000. Taki tryb postępowania został już zaaplikowany m.in. w programie SWDE\_konwertor 2000.

Osnowy geodezyjne realizują fizycznie układ współrzędnych 2000, czyli tworzą układ odniesienia (dla prac geodezyjnych i kartograficznych). Dokładność realizacji układu odniesienia jest rozumiana w sensie absolutnym/globalnym (dokładność lokalizacji punktu w układzie mapy) lub lokalnym – wzglêdem punktów osnów rzêdu wyższego.

Dla różnych klas osnów dokładność lokalna i globalna (mierzona błędem położenia punktu) powinna kształtować się na następującym poziomie (dane nie w pełni zweryfikowane ze stanem faktycznym na poziomie osnów szczegółowych) – tabela 1. Punkty graniczne na mapach wektorowych powinny być wyznaczone z dokładnością określoną lokalnym błędem położenia 0,10m (wzglêdem osnowy pomiarowej). Oznacza to wypadkowy błąd absolutny rzędu 0,26 m. Dla zwektoryzowanych map rastrowych dokładność wyznaczeń punktów granicznych zależy od skali i jakości kartometrycznej oryginału mapy analogowej. Biorąc pod

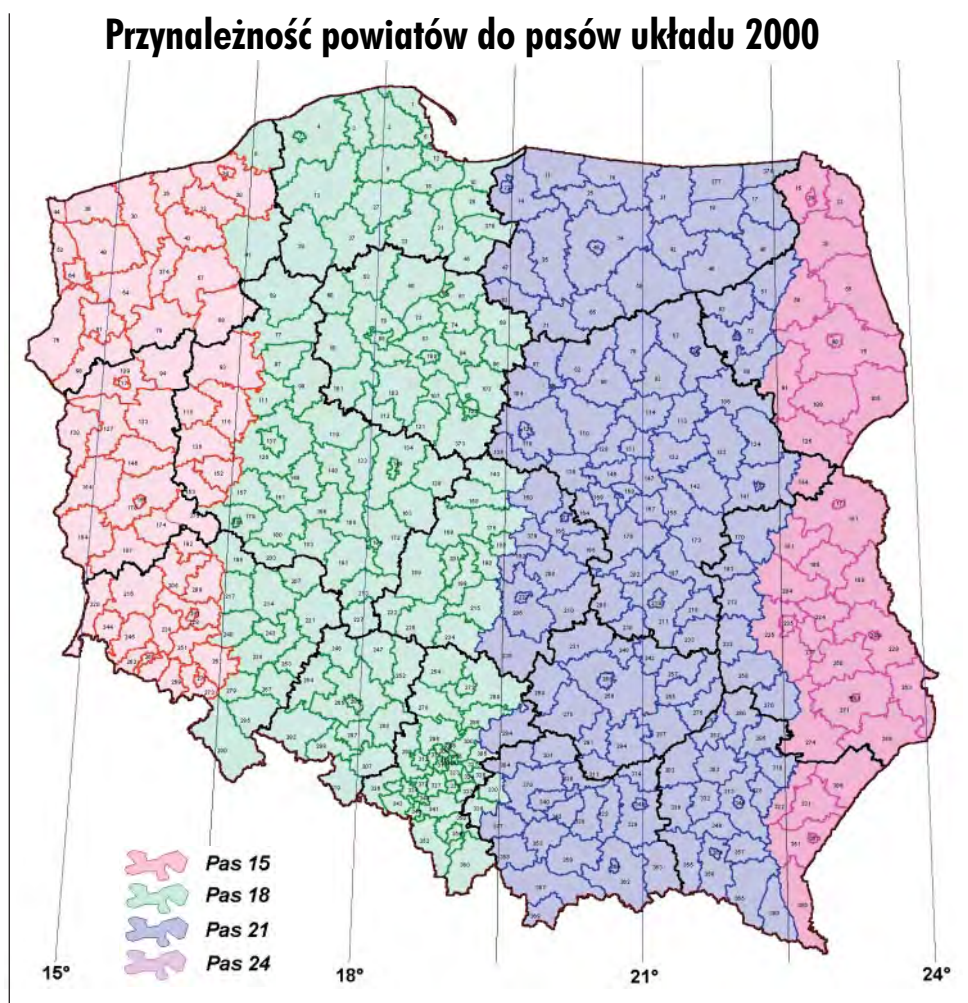

uwagê propagacjê ró¿nych czynników w technologii przetwarzania (kalibracji i wektoryzacji rastrów oraz pozostałości niewyeliminowanych dystorsji oryginalnych układów kartograficznych w stosunku do układu 2000 – czyli tzw. korekt układu 1965), wielkość błędu położenia punktu granicznego szacuje się jak w tabeli 2.

### Uzupełnienie i weryfikacja danych PRG

Zakończenie prac dotyczących uzupełnienia i weryfikacji danych PRG ma istotne znaczenie dla budowy systemu katastralnego w Polsce. Rejestr ten, po uzupełnieniu danymi dotyczącymi granic obrębów ewi-

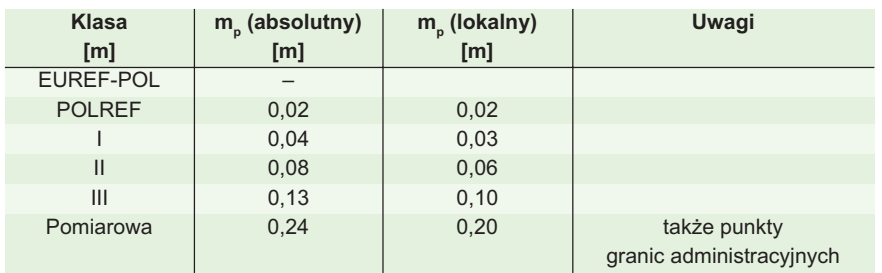

Tab. 1. Dokładność lokalna i globalna dla różnych klas osnów

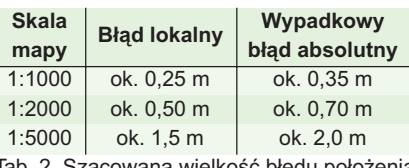

Tab. 2. Szacowana wielkość błędu położenia punktu granicznego

dencyjnych, umożliwi kontrolę spójności i ciągłości geometrycznych danych kata**stralnych.** Dane tego rejestru powinny stanowić podstawowy zbiór punktów dostosowania w procesie kalibracji rastra mapy ewidencyjnej poprzedzającym proces wektoryzacji tej mapy.

Oczekuje się, że prace w tym zakresie zarówno w CODGiK, jak i w poszczególnych urzędach wojewódzkich zostaną zakończo**ne z upływem III kwartału br**. Należy przy tym nadmienić, że opóźnienie wykonania tego zadania choćby w jednym województwie uniemożliwia pełne wykorzystanie PRG jako źródła wiarygodnych urzędowych danych dotyczących powierzchni jednostek podziału terytorialnego państwa. Podstawowym źródłem danych PRG powinny być wyniki terenowych pomiarów geodezyjnych zgromadzone w pañstwo-

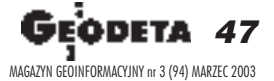

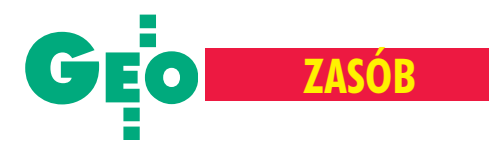

wym zasobie geodezyjnym i kartograficznym. W przypadku braku takich wyników dane dotyczące punktów granicznych powinny być pozyskane metodą digitalizacji skalibrowanej ewidencyjnej mapy rastrowej.

W procesie uzupełnienia i weryfikacji danych PRG wojewódzcy inspektorzy nadzoru geodezyjnego i kartograficznego w ramach nadzoru nad geodetami powiatowymi powinni zapewnić wyeliminowanie niezgodności w zakresie przebiegu granic jednostek podziału terytorialnego państwa. Jeżeli źródłem niezgodności położenia odpowiednich punktów granicznych są wyłącznie błędy pomiarów kartometrycznych (w procesie digitalizacji mapy rastrowej) wykonanych niezależnie na dwóch przyległych do siebie arkuszach map ewidencyjnych, to do bazy PRG, a następnie do baz danych ewidencyjnych należy przyjąć średnie wartości współrzędnych tych **punktów, je¿eli odchy³ka liniowa dla poszczególnych punktów nie przekracza 4 m.** W przypadku przekroczenia tej wartości niezbędne dane należy pozyskać w wyniku terenowych pomiarów geodezyjnych.

### Metodologia transformacji

W przypadku map wektorowych wykonanych pierwotnie w układzie 1965 lub lokalnym, zapisanych następnie w formacie SWDE problem transformacyjny rozwiązuje program SWDE\_konwertor 2000. Przy wykonywaniu tej konwersji należy w każdym przypadku uwzględnić korekty układu 1965 według zasad określonych w wersji 3.0 tego programu.

Zastąpienie w bazie źródłowej dotychczasowych danych geometrycznych (w układzie 1965 lub lokalnym) danymi w układzie 2000 powinien zapewnić program komputerowy do prowadzenia ewidencji gruntów i budynków, np. poprzez moduł importu danych w formacie SWDE. Warunki techniczne takiego modułu zostana w najbliższym czasie opracowane w GUGiK. Tworzenie nowych map rastrowych powinno odbywać się w układzie 2000. W procesie budowy takich map podstawą kalibracji powinny być przeliczone naroża arkuszy sekcyjnych, punkty osnów geodezyjnych, punkty graniczne PRG i inne punkty zaliczone do pierwszej kategorii szczegółów sytuacyjnych.

Konwersja danych ewidencyjnych do układu 2000

# **SWDE\_konwertor**

Przyjęcie układu 2000 za obowiązujący na terenie naszego kraju pociągnęło za sobą problem konwersji plików danych ewidencyjnych formatu SWDE z uk³adu pierwotnego (1965 lub lokalnego) do uk³adu 2000. Na rynku oprogramowania geodezyjnego dostêpny jest program SWDE\_konwertor w. 3.0, który to zadanie rozwiązuje (w celach kontrolnych umożliwia też konwersję odwrotną).

I stota tej konwersji sprowadza się do przeliczenia współrzędnych wszystkich punktów określających obiekty geometryczne mapy ewidencyjnej. Program działa w trybie wsadowym – przed wykonaniem przetwarzania danych należy utworzyć niezbędny plik wejściowy, który musi posiadać odpowiednią nazwę, stosowną do wykonywanej operacji transformacji. W wyniku konwersji tworzone są pliki wynikowe, a także zbiory kontrolne, które zawieraja wykaz współrzędnych w układzie pierwotnym i po przekształceniu.

na realizacja układu 1965 poprzez punkty osnów geodezyjnych nie odpowiada dokładnie teoretycznym podstawom tegoż układu. Program umożliwia wstępną korektę współrzędnych empirycznych, sprowadzającą się do dodania do tych współrzędnych pewnych poprawek.

 $\sum$ o programu dołączony jest moduł<br>transXY, który przygotowuje dodatkowy plik parametrowy potrzebny do przeliczeń współrzędnych pomiędzy układem lokalnym a układem 2000 lub 1965. Jest to moduł transformacji konforemnej

> stopnia 1-6 wyznaczający potrzebne parametry na podstawie punktów dostosowania. Kwestia wyboru stopnia wielomianu zale ży od wielkości obszaru układu lokalnego. Program **SWDE\_konwertor** wymaga jedynie pliku parametrowego wiążącego dany układ lokalny z układem 1965. Przeliczenie z układu lokalnego do 2000 doko-

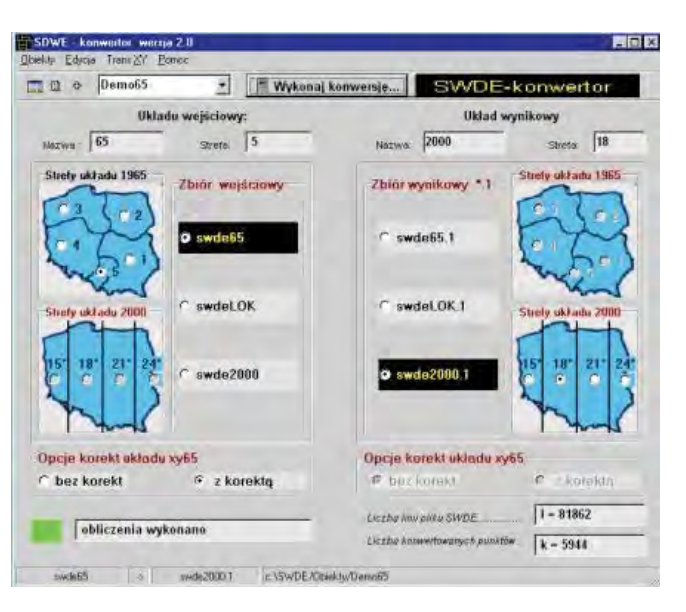

W czasie pracy program dokonuje sprawdzenia, czy współrzędne punktu w układzie 1965 (jako współrzędne wejściowe) mieszczą się w zakresie współrzędnych danej strefy układu 1965. Jeżeli dany warunek nie jest spełniony, program przerywa obliczenia.

Bardzo ciekawą opcją programu jest zastosowanie korekt układu 1965. Empirycz-

nuje się za pośrednictwem układu 1965, ale bez ingerencji operatora. W wyniku działania modułu transXY uzyskujemy protokół wynikowy transformacji, który zawiera pełną analizę jakościową zadania transformacji, włącznie z błędami położeń punktów transformowanych.

Żródło: Główny Urząd Geodezji i Kartografii

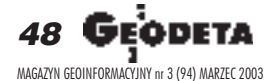

Autor jest zastępcą dyrektora Departamentu Katastru i Pañstwowego Zasobu Geodezyjnego i Kartograficznego GUGiK. Wytyczne były przedstawione podczas narady administracji geodezyjnej w GUGiK (13-14 lutego)

# WARSZAWSKIE PRZEDSIĘBIORSTWO GEODEZYJNE S.A.

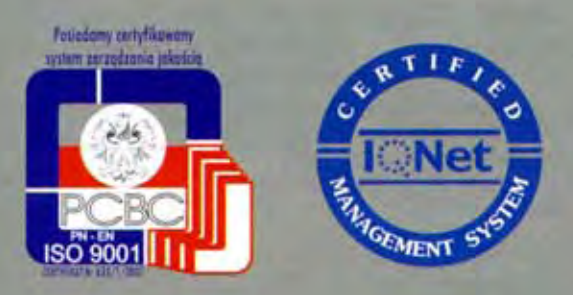

00-497 Warszawa, ul. Nowy Świat 2 tel. 0 (prefiks) 22 621-44-61 fax 0 (prefiks) 22 625-78-87 www.wpg.com.pl; e-mail: wpg@wpg.com.pl

# Wykonujemy:

- Inwentaryzację urządzeń inżynieryjnych
- Kataster gruntów i budynków
- Mapy i plany
- Obsługę geodezyjną inwestycji
- Opracowanie dokumentacji obiektów budowlanych
- Opracowania fotogrametryczne
- Wycenę i obrót nieruchomościami
- Systemy Informacji o Terenie
- Systemy Katastralne

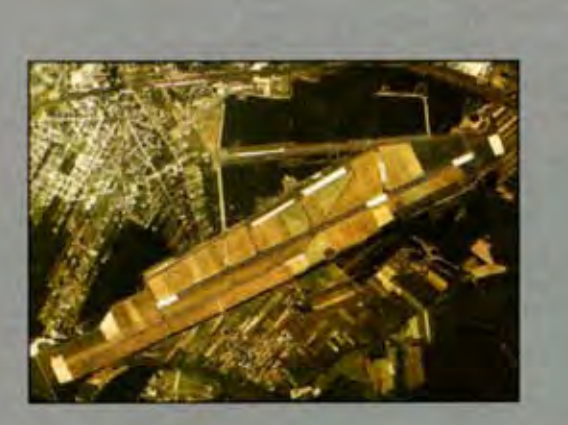

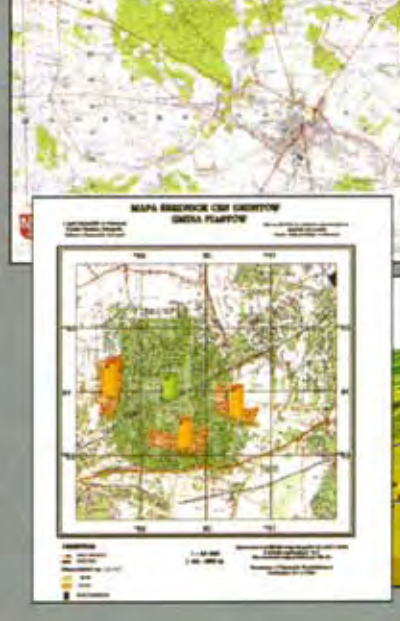

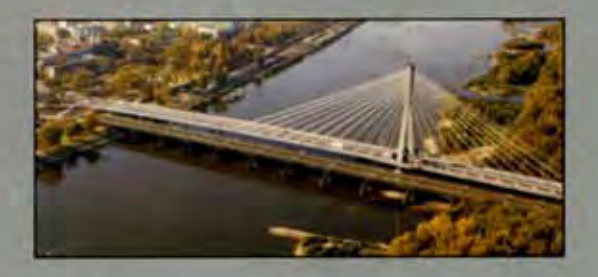

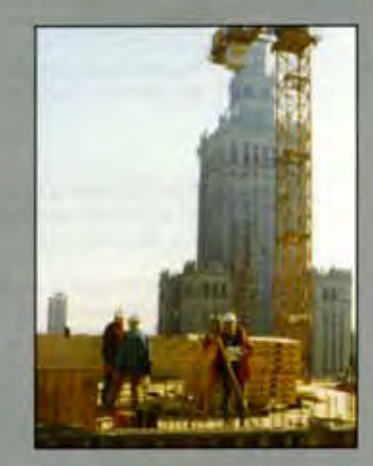

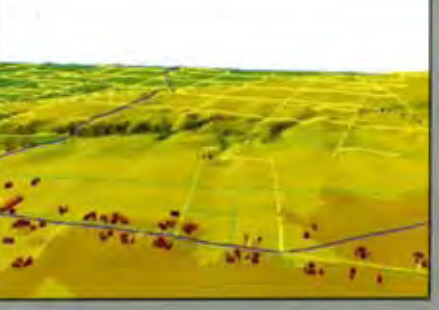

Mierzymy wszystko, nawet to, czego nie potrafią inni

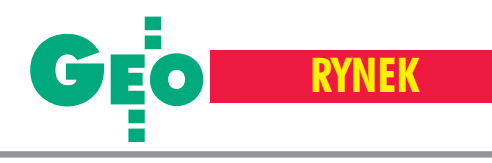

# **Zamówienia publiczne**

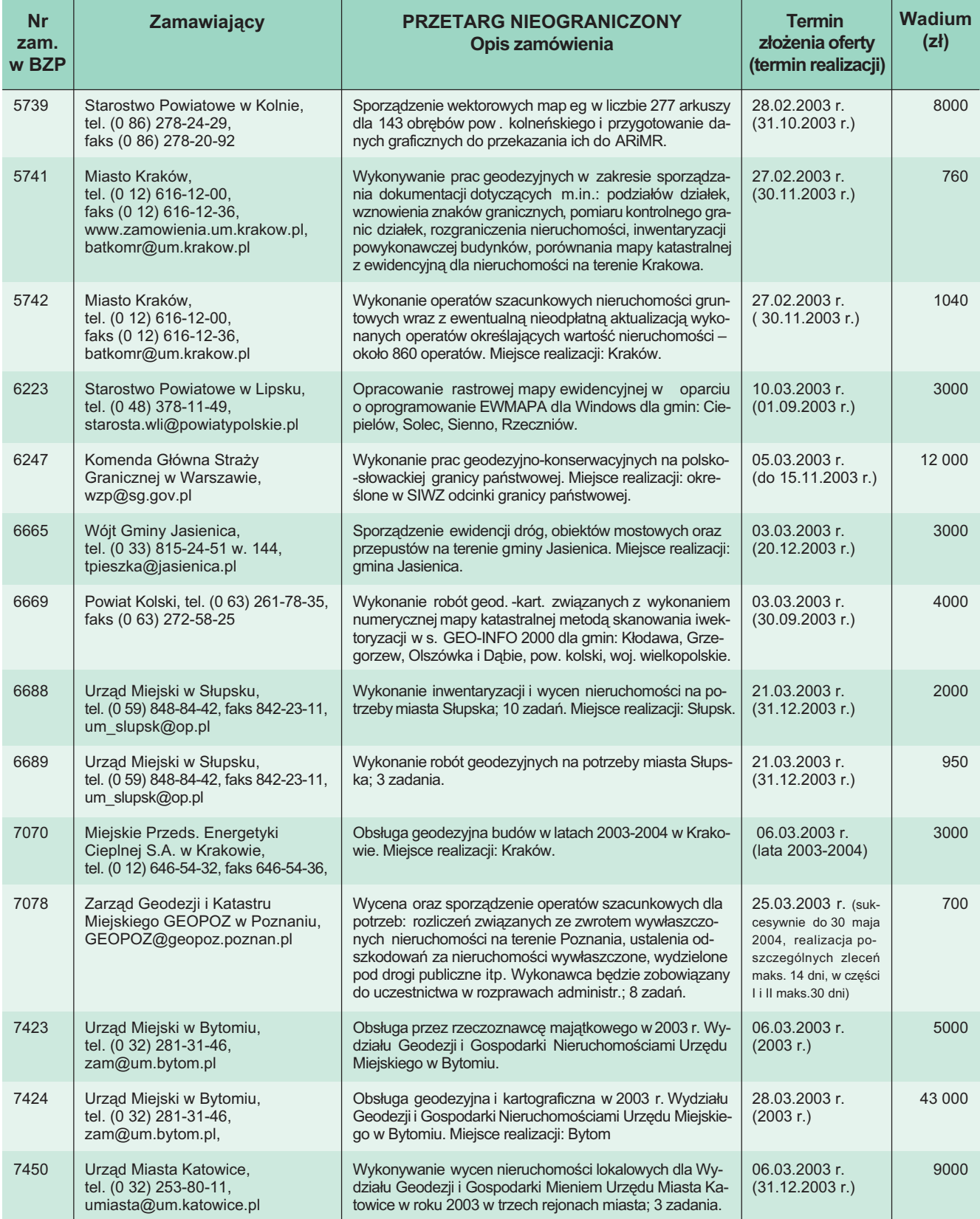

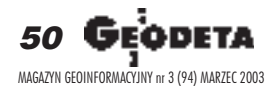

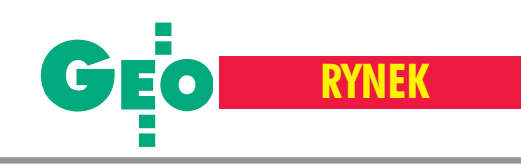

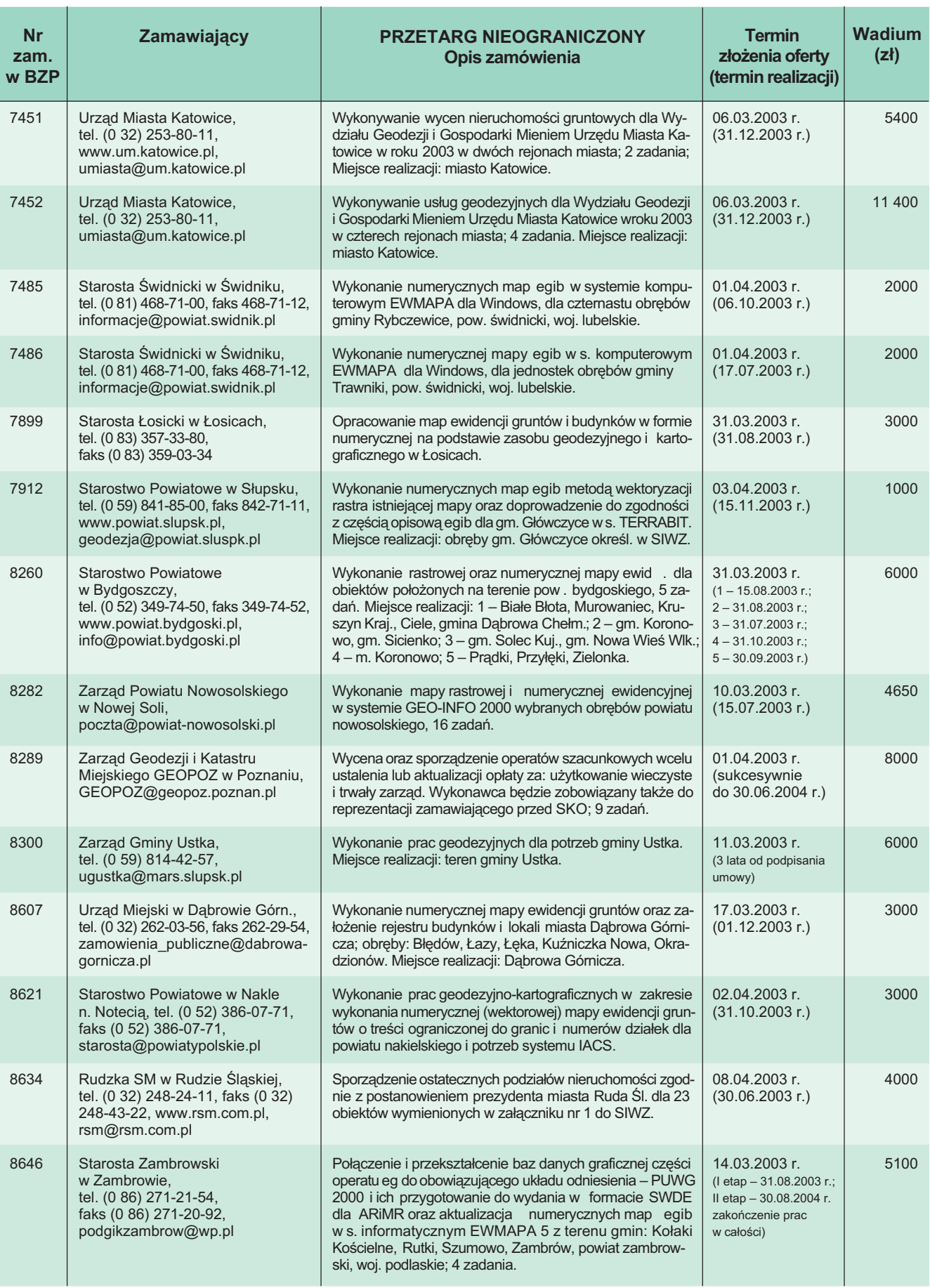

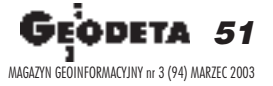

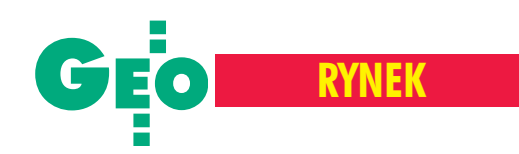

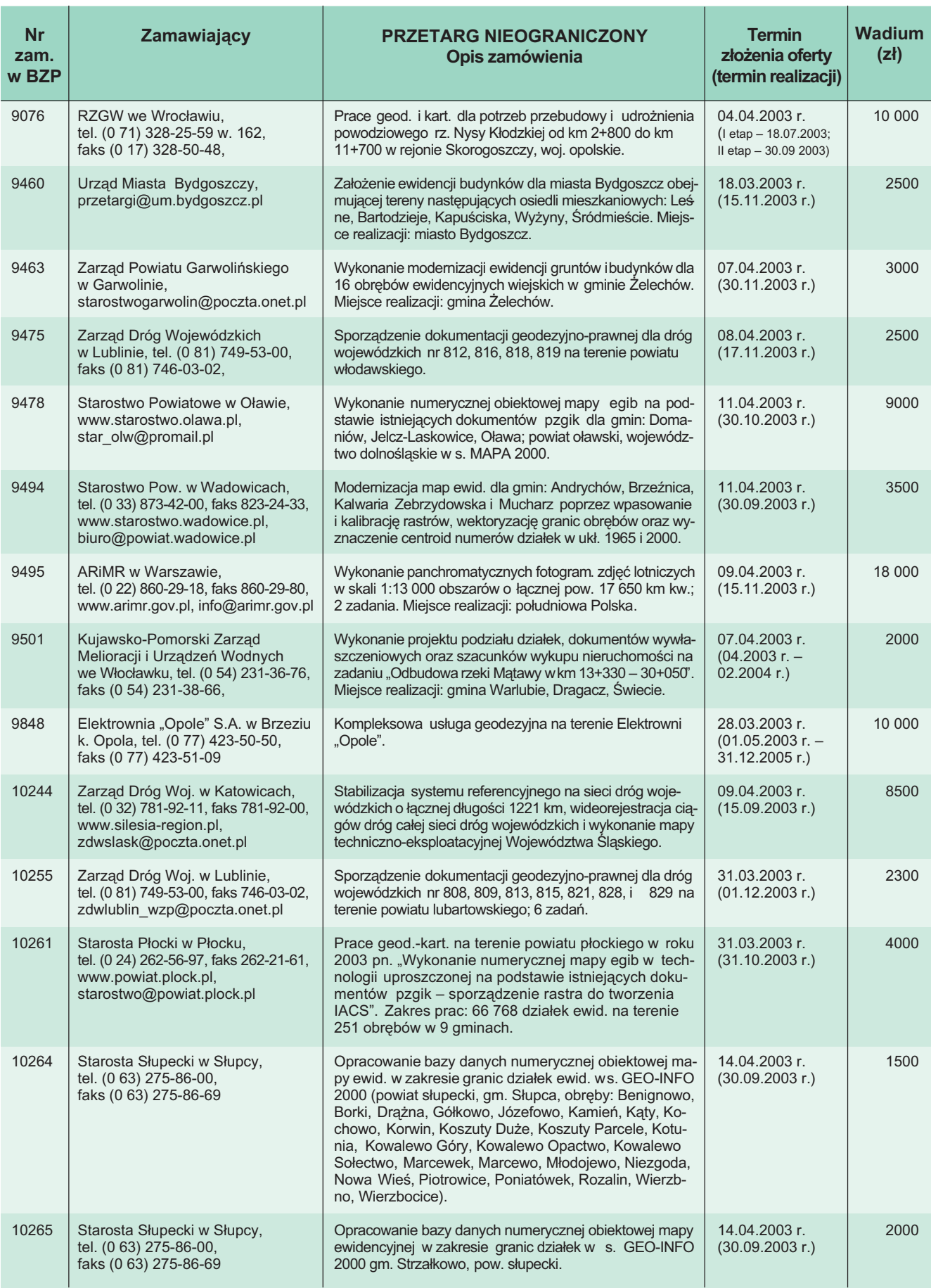

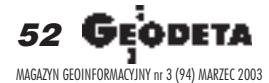

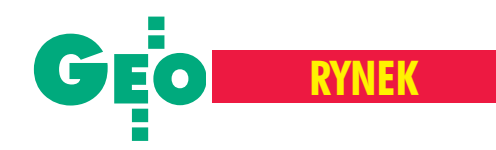

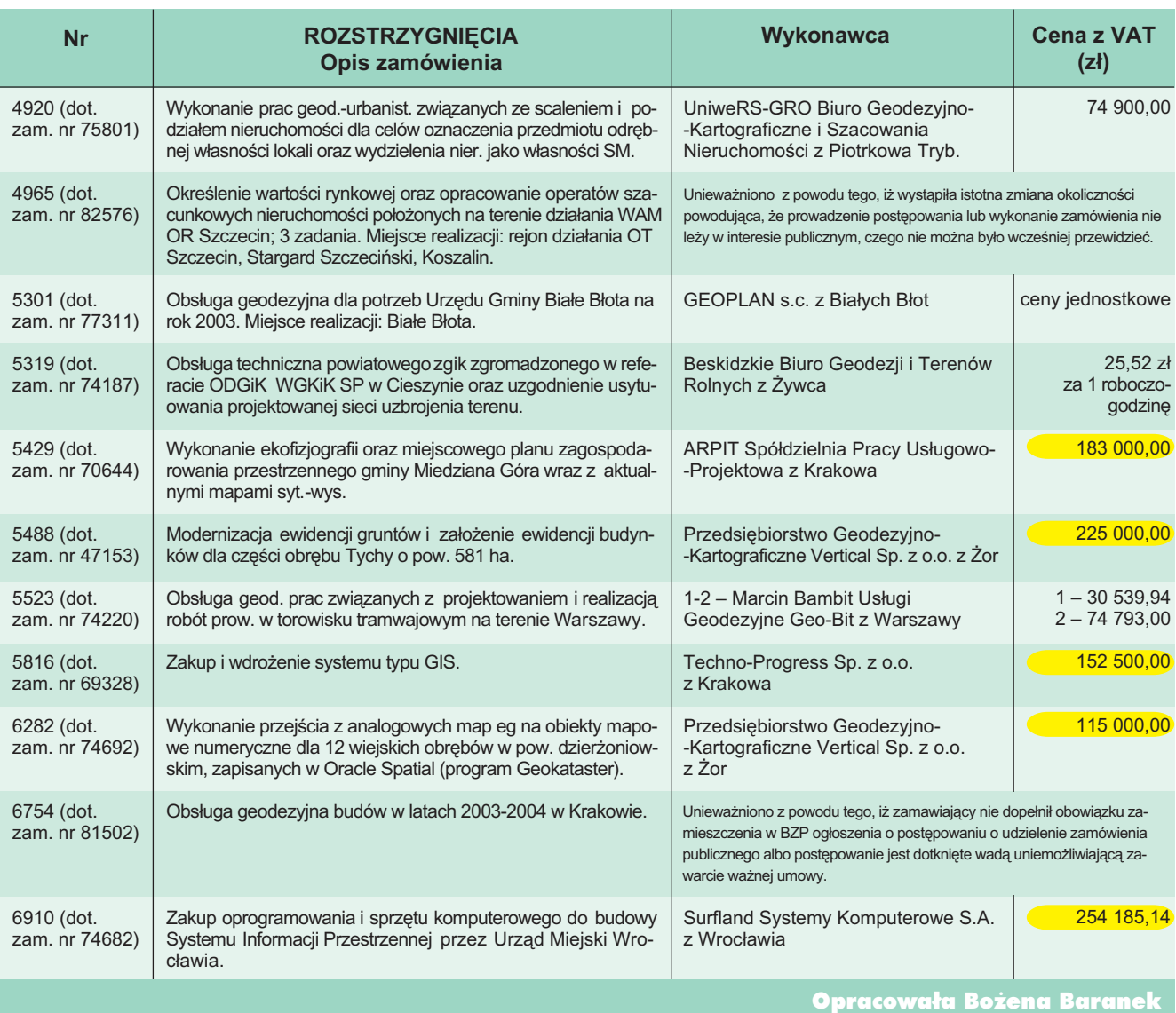

REKLAMA

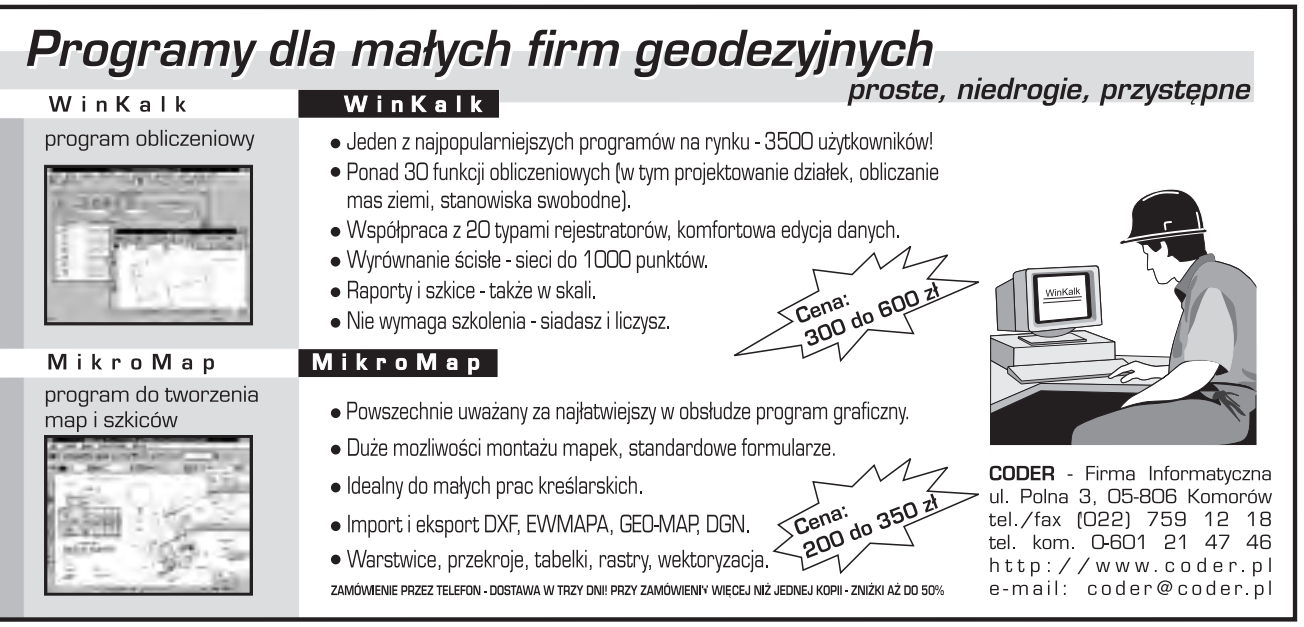

QDETA *53* MAGAZYN GEOINFORMACYJNY nr 3 (94) MARZEC 2003

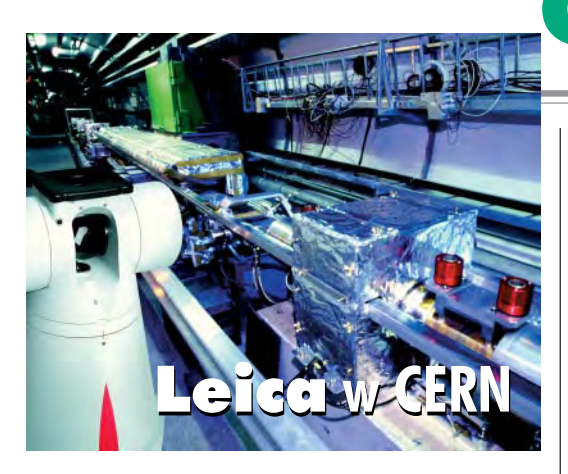

eica Geosystems podpisała z największym na świecie ośrodkiem fizyki cząstek elementarnych, międzynarodowym laboratorium CERN w Genewie, kontrakt na sprzedaż i obsługę laserowych urządzeń pomiarowych LTD500. Urządzenia te posłużą do wykonania pomiarów zapewniających niezbędną precyzję konstrukcji i funkcjonowania Wielkiego Zderzacza Hadronów – Large Hadron Collider [had-

rony to silnie oddziałujące cząstki subatomowe, np. nukleony – przyp. red.]. Celem tego przedsięwzięcia jest doprowadzenie do zderzeń poruszających się po przeciwbie¿nych torach subatomowych cząstek przy najwyższych jak dotąd uzyskanych energiach i w ten sposób odtworzenie warunków, jakie panowały w momencie narodzin wszechświata. Eksperyment będzie przeprowadzony przy użyciu nowo budowanego podziemnego akceleratora o obwodzie 27 km. Leica Geosystems do 2006 r. zapewni kompleksową obsługę i ekspresowe naprawy 15 zestawów LTD500. Pełna linia produktów sekcji metrologii Leica Geosystems będzie prezentowana na targach WESTEC w Los Angeles (24-27 marca), w tym m.in. system LTD800 wykonujący pomiary z szybkością 3000 pkt/s oraz skaner laserowy LR200.

Źródło: Leica Geosystems

**RYNEK**

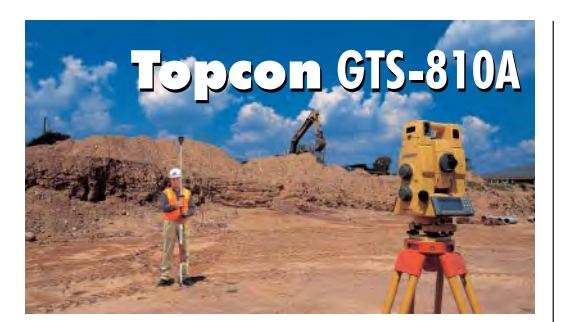

Nowa zmotoryzowana seria tachimetrów<br>elektronicznych GTS-810A zastąpiła serię GTS-800A. Instrumenty mają możliwość śledzenia ruchu pryzmatu, a z pilotem RC-2 II tworzą one man station . Seria

składa się z modeli: 811A o dokładności pomiaru kata 3<sup>cc</sup>(1"), 812A –  $6cc(2")$ , 813A  $-10^{\circ}$  $(3")$  oraz nowego w tej klasie 815A – 15cc(5½). Najwa¿niejsze zmiany: ■ szybsze śledzenie pryzmatu (w czasie 1 s obrót o 10° (by³o 5°); ■ szybsze wyszukiwanie pryzmatu, obszar szukania wynosi 5°, było 1°; ■ zasięg na jeden pryzmat zwiêkszono do 2200 m; ■ czas pomiaru odległości w trybie precyzyjnym skrócono do 1,2 s; ■ zasiêg kompensatora zwiêkszono z 3´ do 4´; ■ masê instrumentu wraz z baterią zmniejszono do 7,7 kg; ■ instrument wyposażono w nową baterię BT-56Q (w komplecie dwie baterie). Źródło: TPI Sp. z o.o.

## **KRÓTKO**

 $\star$  Według raportu sporządzonego przez angielska firmę konsultingowa ARC Group światowy rynek telematyki i komunikacji **M2M (Machine to Machine) bedzie bardzo** szybko rósł i może w 2007 r. osiągnąć wartość 178 mld dolarów; argumentem za wykorzystaniem w działalności gospodarczej i zarządzaniu bezpośredniej komunikacji między komputerami staną się w przyszłości koszty wynikające z jej niestosowania.

 $\times$  Intergraph wprowadza na rynek urządzenie IntelliWhere LocationServer 5.0 umo¿ liwiające zautomatyzowane przesyłanie danych dla ekip wykonujących prace polowe; dane moga być zamawiane w centrali i odbierane przez przenośne komputery; profesjonalna wersja serwera oparta jest na GeoMedia WebMap Professional 5.0.

 $\star$  Leica Geosystems zaprezentowała ALS50 – nowy lidar nadający się do szybkiego zamontowania w helikopterze lub małym samolocie; urządzenie waży tylko 30 kg i skanuje 20-40% szybciej ni¿ lidary konkurencji.

 $\star$  Mer Moskwy podpisał rozporządzenie dotyczące publikacji w sieci internetowej zasobów informacyjnych podstawowej osnowy stolicy Rosji; pierwsze eksperymentalne strony uruchomić ma do końca sierpnia br. Mosgorgeotrest (przedsiębiorstwo zatrudniające ok. 1000 osób).

 $\star$  Ordnance Survey zaoferowała firmom zainteresowanym rozwijaniem i upowszechnianiem GIS roczne kontrakty badawcze, zapewniając dostęp do swych baz danych i wsparcie techniczne; autorzy najlepszych rozwiązań mogą liczyć na stałą współpracę.

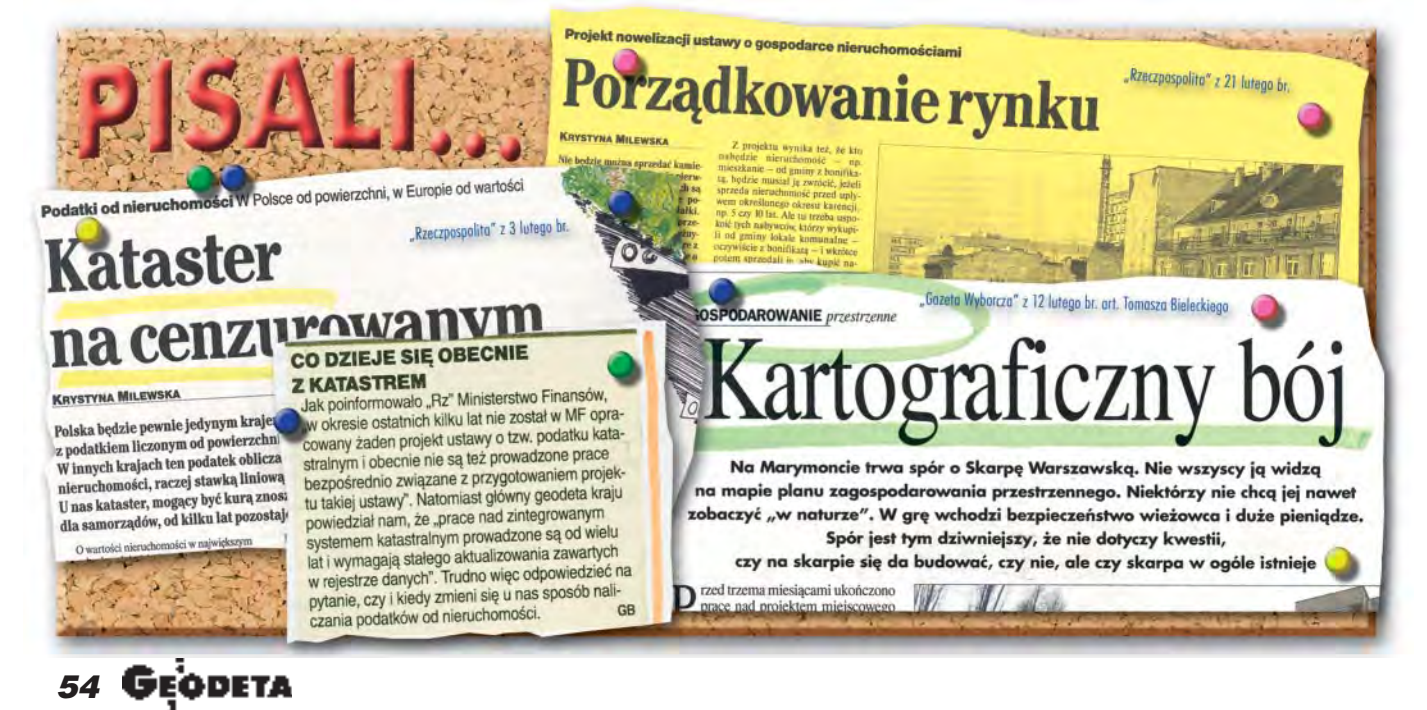

MAGAZYN GEOINFORMACYJNY nr 3 (94) MARZEC 2003

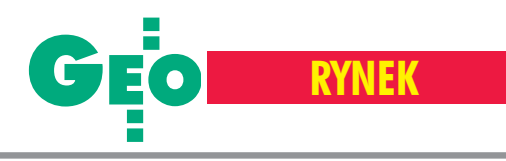

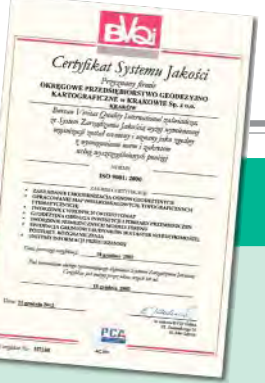

# **Z Ż YCIA F IRM**

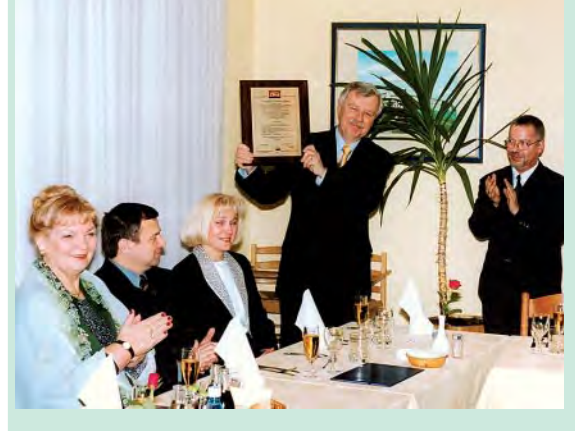

# **System zarządzania jakością w OPGK w Krakowie Sp. z o.o.**

Bal ISO

Głównym punktem programu spotkania załogi Okręgowego Przedsiębiorstwa Geodezyjno-Kartograficznego w Krakowie (7 lutego w hotelu Ibis Chopin) było uroczyste wręczenie firmie Certyfikatu Systemu Zarządzania Jakością zgodnego z normą ISO 9001:2000.

Prezes Zbigniew Głogowski (na zdję ciu) odebrał ozdobny egzemplarz certyfikatu nr 117550 z rąk Władysława Feista, auditora wiodącego Bureau Veritas Quality International (firmy, która po przeprowadzeniu 18 grudnia ub.r. auditu certyfikacyjnego uznała system za zgodny zwymaganiami normy).

Po gratulacjach VIP-ów i toastach nastąpiło płynne przejście do drugiej, karnawałowej części imprezy nawiązującej do tradycji dawnych "integracyjnych" spotkań załogi. Gdyby przyznawano certyfikat za udaną imprezę, to nasza powinna go otrzymać. Jedno jest pewne: "Bal ISO" sprawił, że system zarządzania jakością kojarzyć się nam będzie nie tylko z procedurami, dokumentami i instrukcjami. A obietnica prezesa, że "b ale" odbywać się będą corocznie (po pomyślnych wynikach auditów kontrolnych), może być znaczącym stymulatorem zaangażowania wszystkich pracowników w funkcjonowanie i doskonalenie SZJ.

Przy okazji wdrożenia systemu chciałbym podzielić się kilkoma uwagami i wnioskami dotyczącymi jego aspektów "ekonomiczno-społecznych". Jeżeli mimo woli "popadnę" w kolizję z niektórymi opiniami na temat ISO wyrażanymi ostatnio na łamach GEODETY, wyjaśniam, że nie jest to próba polemiki, tylko wnioski z wdrożenia systemu w konkretnej firmie:  $\blacksquare$  Jednocześnie z podjęciem decyzji o wdrażaniu systemu zarząd spółki poczynił starania o dofinansowanie tego przedsięwzięcia, zawierając stosowną umowę z Państwową Agencją Rozwoju Przedsiębiorczości. Po zdobyciu certyfikatu uzys kaliśmy zwrot połowy kosztów usług firmy konsultingowej, auditu certyfikującego i samego certyfikatu.

■ Powielenie i zinformatyzowanie dokumentacji wykonywali nasi pracownicy w ramach swoich obowiązków służbowych. ■ Stanowisko głównego specjalisty ds. ISO, którego zadaniem było opracowanie dokumentacji i jej wdrożenie, połaczono z funkcja specjalisty ds. BHP.

■ Nadzór sprawował (i sprawuje) pełnomocnik ds. systemu zarządzania jakością wiceprezes ds. technicznych (również bez dodatkowego wynagrodzenia z tego tytułu). Reasumując – bardzo daleko nam do kwot wymienianych w Pogorzelicy, nawet gdybyśmy wliczyli koszt "Balu ISO". No, ale my jesteśmy z Krakowa i nie pijemy tyle piwa. W ka¿dym razie nie z basenu.

**Również krakowskie, a więc praktyczne** podejście zastosowaliśmy przy opracowaniu dokumentacji systemu. Przyjęliśmy zasadę minimalizacji wszelkich kosztów, mając oczywiście na uwadze spełnienie nadrzędnej funkcji systemu. Założenia były następujące:

■ Wdrożenie SZJ nie może owocować zwiększeniem ilości formularzy i pracochłonności ich sporządzania. Należy dą-¿yæ do ujednolicenia dokumentów i stworzenia ich bazy w sieci komputerowej.

■ Nie tworzymy systemu w próżni: istnieją organizacyjne i techniczne jego ramy w postaci instrukcji, przepisów prawnych i technologii, których stosowanie zapewnia uzyskanie wymaganej jakości opracowań i – w konsekwencji – zadowolenie klienta. Dokumentacja systemu, a szczególnie karty i schematy procesów, to jedynie uporządkowane zgodnie z normą ISO opisy wykonywanych przez geodetów czynności. Należy zatem: po pierwsze – uświadomić ten fakt pracownikom, po drugie – wprowadzać jak najmniej zmian w stosowanych aktualnie formularzach i dokumentach.

■ Wprowadzenie SZJ powinno uzyskać akceptację załogi. Niezależnie od szkoleń i wymaganej przez normê popularyzacji celów w zakresie polityki jakości należy dą-¿yæ do tego, by pracownicy dostrzegali bezpośrednie korzyści z wdrożenia ISO i czynnie uczestniczyli w procesie doskonalenia systemu.

tóre z tych założeń udało się zrealizować i w jakim punkcie jesteśmy? Pełna dokumentacja systemu: księga jakości, procedury, procesy i formularze funkcjonują w sieci intranetowej przedsiębiorstwa. Do dokumentów tych bierny dostęp mają wszyscy użytkownicy sieci, więc praktycznie cała załoga. Uwzględniając fakt, iż liczba formularzy pozostała praktycznie niezmieniona, udało się nam uniknąć wzrostu biurokracji, a już na pewno w jej "papierowej" postaci.

W ramach tworzenia projektu informatycznego Systemu Wspomagania Zarządzania opracowano propozycje dotyczące platformy programowej, prowadzone są również prace nad bazami danych modułu "Obsługa przetargów" wspomagającego między innymi procedurê przygotowania ofert. Jednocześnie trwa ciągły proces analizy wszystkich elementów systemu, zwłaszcza procesów realizacji zadañ produkcyjnych. Tendencją wiodącą jest dążenie do upraszczania i unifikacji dokumentów oraz ich automatycznego sporządzania.

Zdajemy sobie sprawę z faktu, że "młody" system wymaga pielęgnacji i stałego doskonalenia, nie tylko dla utrzymania certyfikatu. Niezależnie od ewentualnych korzyści w postaci preferencji rynkowych może stać się on przyjaznym narzędziem ułatwiającym naszą pracę. A poza tym te bale...

> **Antoni Wizmur OPGK w Krakowie Sp. z o.o.**

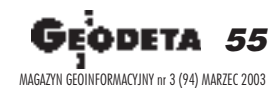

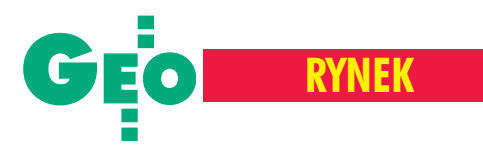

# Ciąg dalszy polemiki z Markiem Ziemakiem ("Kto wierzy w ISO?", GEODETA 1/03)

# To nie jakość kosztuje

Pan Marek Ziemak nie ustaje w formu- ³owaniu zarzutów w stosunku do moich pogladów i zamierzeń środowiska geodezyjnego ukierunkowanych na stosowanie miêdzynarodowych standardów jakości. Utwierdza mnie to w przekonaniu o słuszności obranej drogi. Nie wiem tylko, czy Pan Ziemak nie rozumie, o co chodzi, czy raczej prowokuje do nowych wypowiedzi, bo taki obrał sposób zdobywania wiedzy.

### Czy ja wierzê w ISO?

Wiem, że we współczesnej działalności człowieka, w tym również na polu geodezji, potrzebna jest sprawna organizacja, skuteczne zarządzanie, jakość i jej atrybuty rozpoznawalne możliwie najpowszechniej. Szukając dróg prowadzących do spełniania takich potrzeb, zwróciłem uwagę na podejście proponowane przez normy ISO. Zasady, na których są one oparte, dają możliwość tworzenia takiej organizacji, zarządzania i zapewniania jakości. Gdyby starał się Pan tę filozofię zrozumieć, wiedziałby Pan, że Jednostka Certyfikująca nie może wdrażać systemów jakości, które potem certyfikuje. A według Pana, z tego właśnie Instytut będzie miał kokosy i to bez żadnej odpowiedzialności. Nikt nie może dawać certyfikatu na swoje własne dzieło – to jest jedna z elementarnych zasad systemów ISO. Akredytacja PCA jest dowodem na to, i¿ nie takie cele i założenia miał IGiK. Instytut powołał Ośrodek Certyfikowania dlatego, że środowisko zawodowe i kierownictwo branży tego potrzebowało w trosce o jakość w geodezji i kartografii i o przyszłość tego środowiska. Po to, żeby Pan mógł uzyskać certyfikat dla swojej firmy, bo to pozwoli jej funkcjonować, przysparzać dóbr zasobowi geodezyjnemu (majątkowi narodowemu) i generować zyski. A skoro Pan uważa, że to dobry interes, niech Pana firma też wydaje certyfikaty albo nawet zdobywa akredytację. Każdy może. Wystarczy spełnić wymagania.

### **STANISŁAW DABROWSKI**

### Co Pan proponuje?

System jakości MZ [Marek Ziemak – red.] w firmie MZ. I każdemu zleceniodawcy będzie Pan tłumaczył, udowadniał, objaśniał procedury, przedstawiał dyplomy, zaświadczenia, medale i laurki, demonstrował walory swojej pomysłowości i namawiał do tego, aby uwierzył, iż Pana systemowi można zaufać. To jest jakiś sposób, ale niemożliwy do upowszechnienia. Tyle zasad isystemów, ile firm. Owszem, są firmy o takiej światowej renomie i tradycji, że sam znak firmowy zastępuje certyfikaty. Ale obecnie jest ich na świecie niewiele.

Polska ustawa o zamówieniach publicznych nie uniemo¿liwia stosowania kryteriów dotyczących udokumentowanej jakości, a mówienie o obowiązku prowadzi do wniosku, ¿e nie rozumie Pan ani systemów ISO, ani w ogóle współczesnego podejścia do normalizacji. Otóż zakładają one, że normy nie są obowiązkowe (oczywiście i tu pojawiają się wyjątki). Niech więc Pan się nie boi, nikt nie zażąda od Pana certyfikatu ISO. Ale niejeden klient pójdzie pod inny adres i niejeden przetarg Pan przegra (bo punkty za certyfikat będą uwzględniane w ocenie oferty). Klientowi nikt nie zabroni kierować zamówienia do posiadającego certyfikat.

W swoim biznesowym doświadczeniu chce się Pan wzorować na dalekiej Azji. Dlaczego nie. Życzę sukcesów, chociaż bez certyfikatu i tam będzie ciężko. Bo z obszaru Europy (i nie tylko) brak certyfikatu może Pana wyeliminować dość szybko.

O zyskach w rachunku długofalowym wiem z nielicznych własnych kontaktów i z wiarygodnych danych TÜV, BSI, AFAQ oraz polskiego PCBC (są to organizacje zajmujące się w różnych krajach jakością). Wyniki ich badań można podsumować krótko: nie jakość kosztuje, a jej brak.

### Po co certyfikowany personel?

Nie wiadomo, dlaczego wzywa Pan GU-GiK, aby rozprawił się z moim poglądem, iż nadzór powinien być pełniony przez certyfikowany personel. Z mojego poglądu nie można wysnuć wniosku, iż aktualny nadzór się do tego nie nadaje. Ktoś życzliwy mógłby odczytać to tak: nasz obecny nadzór powinien być wyposażony w systemowo określone kompetencje (to nie znaczy, że nie jest), do których powinien dołączyć również certyfikat. Bo systemy jakości według ISO certyfikują tych, którzy spełniają określone wymagania, a nie tropią i zagrażają tym, którzy nie mają certyfikatów. Auditor prowadzi swoje czynności, aby potwierdzić zgodność, a nie po to, aby koniecznie przyłapać na niezgodności. Inna filozofia, inne podejście, a w ostatecznym rachunku – skutek pozytywny dla wszystkich.

Każdy gospodarny człowiek wie, że wskaźniki takie jak niska cena i ładne opakowanie nie decydują o tym, czy zakup jest korzystny. To są wskaźniki dla niegospodarnych. Czy Pan polemizuje ze mną, bo jest zwolennikiem opieczętowanych bubli? Ja uważam, że te pieczęcie powinny być wrękach właściwych (najlepiej – certyfikowanych).

### Zegar ju¿ tyka

Zwracam jeszcze uwagę, że jest zasadą (w związku z akcesją do UE stosowaną również w Polsce), iż jeśli chcemy wprowadzić jakieś wymaganie prawne, to najpierw musimy dać szansę jego spełnienia. Stąd m.in. biorą się tzw. okresy przystosowawcze, a Unia udziela finansowego wsparcia na szkolenia, restrukturyzacjê itp. W naszym środowisku zastosowaliśmy się do takiej zasady. Certyfikaty będą wymagane (nie przez prawo tylko przez rynek), stworzyliśmy więc możliwości: informowania na ten temat, wyszkolenia ludzi, uzyskiwania tych certyfikatów itp. Można więc powiedzieć, że okres przystosowawczy trwa, ale kiedyś się skończy.

Chciałbym na tym zakończyć polemikę z Panem na łamach GEODETY. Nie nadużywajmy gościnności miesięcznika. Mam jednak nadzieję, że dalsze publikacje na temat jakości w geodezji będą się w GEO-DECIE pojawiać.

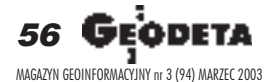

Autor jest kierownikiem Ośrodka Certyfikowania Jakości w Geodezji i Kartografii

# Profesjonalne rozwiązania<br>dla geodezji i inżynierii lądowej

Autodesk Map Series tworzenie. edvcia. aktualizacja i prezentacja precyzyjnych danych przestrzennych.

Autodesk Map Guide - kreowanie, integracja i dystrybucja map i aplikacji GIS<br>w środowisku internetu i intranetu.

Autodesk Land Desktop i Autodesk Civil Design specjalizowane narzędzia dla inżynierii lądowej

Autodesk OnSite - integracja i prezentacja danych na urządzeniach przenośnych.

Więcej informacji znajdziecie Państwo na www.mum.pl

man<sub>2</sub> machne

CAD as CAD can nttp://www.mum.pl

### autodesk authorized distributor

Infolinia Autodesk: 0 800 168 072

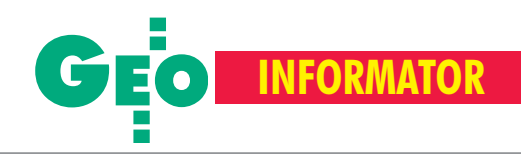

# **INSTYTUCJE GEODEZYJNE INSTYTUCJE GEODEZYJNE**

**Główny Urząd Geodezji i Kartografii** 00-926 Warszawa, ul. Wspólna 2, www.gugik.gov.pl

■ **prezes** – Jerzy Albin, tel. (0 22) 661-80-18

■ **wiceprezes** – Ryszard Preuss, tel. (0 22) 661-82-66;

**B** dyrektor generalny - Tadeusz Kościuk, tel. (0 22) 661-84-32

■ **Departament Geodezji i Systemów Informacji Geograficznej** dyrektor – Roman Wojtynek, tel. 661-80-27, 628-73-64 p.o. zastępcy – Wiesław Wolniewicz, tel. 661-80-28

■ **Departament Katastru i Pañstwowego Zasobu Geodezyjnego i Kartograficznego**

dyrektor – Grażyna Skołbania, tel. 661-81-35

zastępca – Witold Radzio, tel. 661-81-18 ■ **Departament Nadzoru, Kontroli i Legislacji**

dyrektor – Adolf Jankowski, tel. 661-84-02 ■ **Departament Spraw Obronnych** dyrektor – Szczepan Majewski, tel. 661-82-38 zastępca – Jerzy Ziuzia, tel. 661-84-48

■ **Biuro Prawne i Kadr** dyrektor – Jolanta Leśniak-Fraczkowiak, tel. 661-84-04, 621-65-30

**Biuro Obsługi Urzędu** dyrektor – Krzysztof Podolski, tel. 661-80-40, 628-91-20, faks 628-16-46 ■ **Wydzia³ ds. Integracji Europejskiej i Promocji:**

Łucja Knoll – gł. specjalista ds. kontaktów z mediami, tel. 661-81-16;

Ewa Malanowicz - gł. specjalista ds. integracji europejskiej, tel. 661-84-53

### ■ **Wydzia³ ds. Ochrony Informacji Niejawnych**

Adam Łojek – pełnomocnik ds. ochrony informacji niejawnych, tel. 661-83-69

**Centralny Ośrodek Dokumentacji** 

**Geodezyjnej i Kartograficznej** 00-926 Warszawa, ul. Żurawia 3/5, tel./faks (0 22) 628-72-37, 661-80-71 **dyrektor** – Grzegorz Kurzeja zastępca dyrektora - Sławomir Ranosz

**Geodezyjna Izba Gospodarcza** 00-043 Warszawa, ul. Czackiego 3/5, p. 207, tel. (0 22) 827-38-43, www.gig.org.pl

**Instytut Geodezji i Kartografii,** 00-950 Warszawa, ul. Jasna 2/4, tel. (0 22) 827-03-28

**Klub ODGiK przy ZG SGP,** 00-043 Warszawa, ul. Czackiego 3/5, tel. (0 22) 826-87-51, (0 43) 827-59-81, www.klub-odgik.org.pl

**Krajowy Związek Pracodawców Firm Geodezyjno-Kartograficznych** 00-950 Warszawa, ul. Jasna 2/4, tel. (0 22) 827-79-57, faks (0 22) 827-76-27

**Stowarzyszenie Kartografów Polskich** 51-601 Wrocław, ul. J. Kochanowskiego 36, tel. (0 71) 372-85-15, www.geo.ar.wroc.pl

**Stowarzyszenie Prywatnych Geodetów Pomorza Zachodniego** 70-383 Szczecin, ul. Mickiewicza 41, tel./faks (0 91) 484-66-57, 484-09-57

**Wielkopolski Klub Geodetów,** 61-663 Poznañ, ul. Na Szañcach 25, tel./faks (0 61) 852-72-69

**Stowarzyszenie Geodetów Polskich ZG,** 00-043 Warszawa, ul. Czackiego 3/5, tel. (0 22) 826-87-51, 336-13-51 www.sgp.geodezja.org.pl

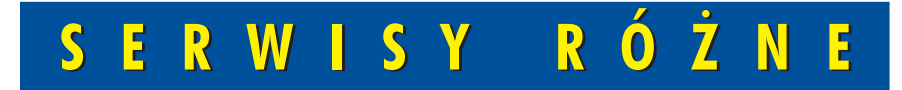

**Artech Sp. z o.o.** Serwis NEOLT, VIDAR oraz kopiarek REGMA. Mechanika, elektronika, informatyka. Interwencje w całej Polsce, 30-023 Kraków, ul. Mazowiecka 113, tel./faks (0 12) 632-45-56

**Autoryzowany serwis œwiat³okopiarek firmy REGMA – PUH GEOZET s.j.** 01-018 Warszawa, ul. Wolność 2A, tel. (0 22) 838-41-83, 838-65-32

**Autoryzowany serwis œwiat³okopiarek REGMA – PUH REGMARK M. Burchert,** 91-089 Łódź, ul. Ossowskiego 27, tel. (0 608) 31-22-88, tel./faks (0 42) 651-74-66

**Serwis** ploterów MUTOH, ENCAD Kopiarek Gestetner, Ricoh, Regma PHU Kwant Danuta Karaś, 07-410 Ostrołęka pl. Bema 11, tel. (0 29) 764-64-35, 764-59-63

# **SERWISY G SERWISY G**

### **CENTRUM SERWISOWE IMPEXGEO**

Serwis instrumentów geodezyjnych firm Nikon i Sokkia oraz odbiorników GPS firmy Trimble. 05-126 Nieporęt, ul. Platanowa 1, os. Grabina, tel. (0 22) 774-70-07

**Centrum Serwisowe "Nadowski"** Serwis Trimble, Zeiss, Geodimeter 43-100 Tychy, ul. Rybna 34, tel. (0 32) 227-11-56, faks (0 32) 327-47-75

**COGiK Sp. z o.o.**

Serwis instrumentów firmy Sokkia. 00-013 Warszawa, ul. Jasna 2/4, tel. (0 22) 827-36-38

**GEO-BAN Zbigniew Karol Baniak**

Serwis Sprzętu Geodezyjnego 30-133 Kraków, ul. J. Lea 116 tel./faks (0 12) 637-30-14, tel. (0 501) 01-49-94

**BIMEX** – serwis sprzętu geodezyjnego i laserowego, 66-400 Gorzów Wlkp. ul. Dobra 19, tel. (0 95) 735-21-92

**GEOTRONICS KRAKÓW**

31-216 Kraków, ul. Konecznego 4/10u tel. (0 12) 416-16-01, faks (0 12) 416-00-01 geokrak@geotronics.krakow.pl

**GEOPRYZMAT** Serwis gwarancyjny i pogwarancyjny instrumentów firmy PENTAX oraz serwis instrumentów mechanicznych dowolnego typu. 05-090 Raszyn, ul. Wesoła 6, tel./faks (0 22) 720-28-44

**Geras** Autoryzowany serwis instrumentów serii Geodimeter firmy Spectra Precision (d. AGA i Geotronics). 01-861 Warszawa, ul. Żeromskiego 4a/18, tel./faks (0 22) 835-11-35, www.geras-npe.com

### **To miejsce czeka na reklamê Twojego serwisu**

**Serwis Wykrywaczy RABCZYÑSKI** 30-681 Kraków, ul. Włoska 15/35 tel. (0 12) 655-97-41 http://strony.wp.pl/wp/lokalizatory

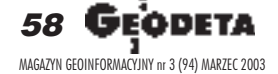

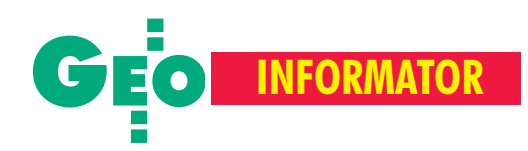

# **EODEZYJNE EODEZYJNE**

### **INS Sp. z o.o. autoryzowany serwis sprzêtu GPS firmy Ashtech**

Zapewniamy kompleksowy serwis sprzętu GPS wszystkich producentów. tel. (0 12) 261-36-80, faks (0 12) 267-24-60, ins@insgps.com.pl

### **MGR INŻ. ZBIGNIEW CZERSKI**

**Naprawa Przyrządów Optycznych** Serwis gwarancyjny i pogwarancyjny instrumentów elektronicznych i optycznych firmy Leica (Wild Heerbrugg). 02-087 Warszawa, al. Niepodległości 219, tel. (0 22) 825-43-65, fax (0 22) 825-06-04

### **OPGK WROC£AW Spó³ka z o.o.**

Serwis sprzętu geodezyjnego. 53-125 Wrocław, al. Kasztanowa 18/20, tel. (0 71) 373-23-38 w. 345, faks 373-26-68

### **PPGK S.A.** Pracownia konserwacji – naprawa sprzętu geodezyjnego różnych firm, wzor cowanie, atestacja sprzêtu geodezyjnego, naprawa i konserwacja sprzętu fotogrametrycznego. tel. (0 22) 843-00-60, (0 695) 414-210, 02-652 Warszawa, ul. Magazynowa 5

### **Pryzmat s.c.**

**Serwis sprzêtu geodezyjnego** 31-539 Kraków, ul. Żółkiewskiego 9, tel./faks (0 12) 422-14-56, tel. (0 501) 254-899

### **Serwis Instrumentów Geodezyjnych Geomatix Sp. z o.o.**

(instr. elektroniczne, optyczne i GPS) 40-084 Katowice, ul. Opolska 1 tel. (0 32) 781-51-38, faks (0 32) 781-51-39, serwis@geomatix.com.pl

### **Serwis sprzêtu geodezyjnego** PUH ..GeoserV" Sp. z o.o. 01-121 Warszawa, ul. Korotyñskiego 5, tel. (0 22) 822-20-65

**Serwis sprzêtu geodezyjnego KPG** 31-546 Kraków, ul. Mogilska 80, tel. (0 12) 617-86-56

**TPI Sp. z o.o.** Serwis instrumentów firmy TOPCON. 01-229 Warszawa, ul. Wolska 69, tel. (0 22) 632-91-40, tel. (0 602) 30-50-30

**ZETA PUH Andrzej Zarajczyk Serwis Sprzêtu Geodezyjnego** 20-072 Lublin, ul. Czechowska 2, tel. (0 81) 442-17-03

# **SKLEPY GEODEZYJNE SKLEPY GEODEZYJNE**

**Meraserw** – Sprzęt geodezyjny 85-159 **BYDGOSZCZ**, ul. Podgórna 36 tel. (0 52) 373-60-11 www.meraserw.pl

**GEMAT** – wszystko dla geodezji 85-063 **BYDGOSZCZ**, ul. Zamojskiego 2A tel./faks (0 52) 321-40-82, 327-00-52 www.gemat.pl

Sklep geodezyjno-kreślarski **Kompas s.c.** 80-239 **GDAÑSK**, ul. Miszewskiego 17 tel. (0 58) 341-29-86

**PHU Bimex s.j. GORZÓW WLKP.,** ul. Dobra 19 tel. (0 95) 735-21-92 faks (0 95) 735-21-84

### Sklep **GEODETA** w **KATOWICACH**, ul. Mariacka 19. Sprzęt pomiarowy nowy i używany dla geodezji i budownictwa tel. (0 32) 253-77-23

Sklep Sprzet i Akcesoria Geodezyjne **Geomatix Sp. z o.o.**, 40-084 **KATOWICE** ul. Opolska 1, tel.(0 32) 781-51-38 faks (0 32) 781-51-39; www.geomatix.com.pl

Sprzęt geodezyjny **Geotour Sp. z o.o.** 25-002 **KIELCE,** ul. Sienkiewicza 59 tel. (0 41) 366-20-87

Sprzęt pomiarowy dla geodezji i budownictwa **P.W. GEOMEX** – **KIELCE** ul. Manif. Lipc. 41A, tel. (0 41) 36-23-281

Wykrywacze metali **PPHU Armand** 05-806 **KOMORÓW**, ul. Ryszarda 44 tel. (0 22) 758-73-48, www.armand.pl

**Pryzmat S.C.** ul. Żółkiewskiego 9 31-539 **KRAKÓW** tel. (0 501) 254-899

Sprzęt mierniczy i kreślarski **OPGK Sklep "Atlas"** 20-020 **LUBLIN**, ul. Lipowa 3 tel. (0 81) 532-49-60

**Impexgeo** – tachimetry, GPS, niwelatory automatyczne i cyfrowe, lasery. ul. Platanowa 1, os. Grabina 05-126 **NIEPORÊT**, tel. (0 22) 774-70-07

### **Geo-Kruk**

Sprzęt geodezyjny, artykuły kreślarskie 10-503 OLSZTYN, ul. Kościuszki 27 tel. (0 89) 539-95-67

**OPGK Sp. z o.o.** w Olsztynie Artykuły geodezyjne i kreślarskie 10-117 **OLSZTYN**, ul. 1 Maja 13 tel. (0 89) 527-49-28, faks (0 89) 527-49-19

**Kwant** – **OSTRO£ÊKA**, pl. Bema 11 tel. (0 29) 764-64-35, faks 764-59-63 Kopiarki nowe i używane A4-A0 Plotery, skanery, papier, folia, kalka

### **Geosprzêt**

Sprzęt geodezyjny i materiały reprodukcyjne 60-178 **POZNAÑ**, ul. Dziewiñska 67a tel. (0 61) 868-93-23

Sprzęt geodezyjny i kreślarski **LUXOPIS 1** 44-200 **RYBNIK**, ul. Sobieskiego 14 tel./faks (0 32) 422-47-36

### **Georel**

Drobny sprzęt geodezyjny 35-326 **RZESZÓW**, ul. £adna 5 tel. (0 17) 857-53-23

Sprzęt pomiarowy dla budownictwa i geodezji. **PH Meraserw** 70-361 **SZCZECIN**, ul. Pocztowa 24 tel./faks (0 91) 484-14-54

### **COGiK Sp. z o.o.** Wyłączny przedstawiciel firmy Sokkia 00-013 **WARSZAWA**, ul. Jasna 2/4 tel. (0 22) 827-36-38, faks (0 22) 827-03-95

**CZERSKI TRADE POLSKA Ltd.** Wyłączne przedstawicielstwo firmy Leica Geosystems AG, 02-087 **WARSZAWA** al. Niepodległości 219, tel. (0 22) 825-43-65

Geozet s.j. - Sprzęt geodezyjny, kopiarki, sprzęt kreślarski, materiały eksploatacyjne 01-018 WARSZAWA, ul. Wolność 2a tel./faks (0 22) 838-41-83, 838-65-32

Wszystko dla geodezji – **TPI Sp. z o.o. WARSZAWA** tel. (0 22) 632-91-40; **WROC£AW** (0-71) 325-25-15; **POZNAÑ** (0 61) 665-81-71; **KRAKÓW** (0 12) 617-86-56

**To miejsce czeka na reklamê Twojego sklepu**

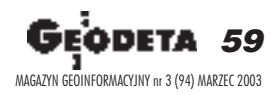

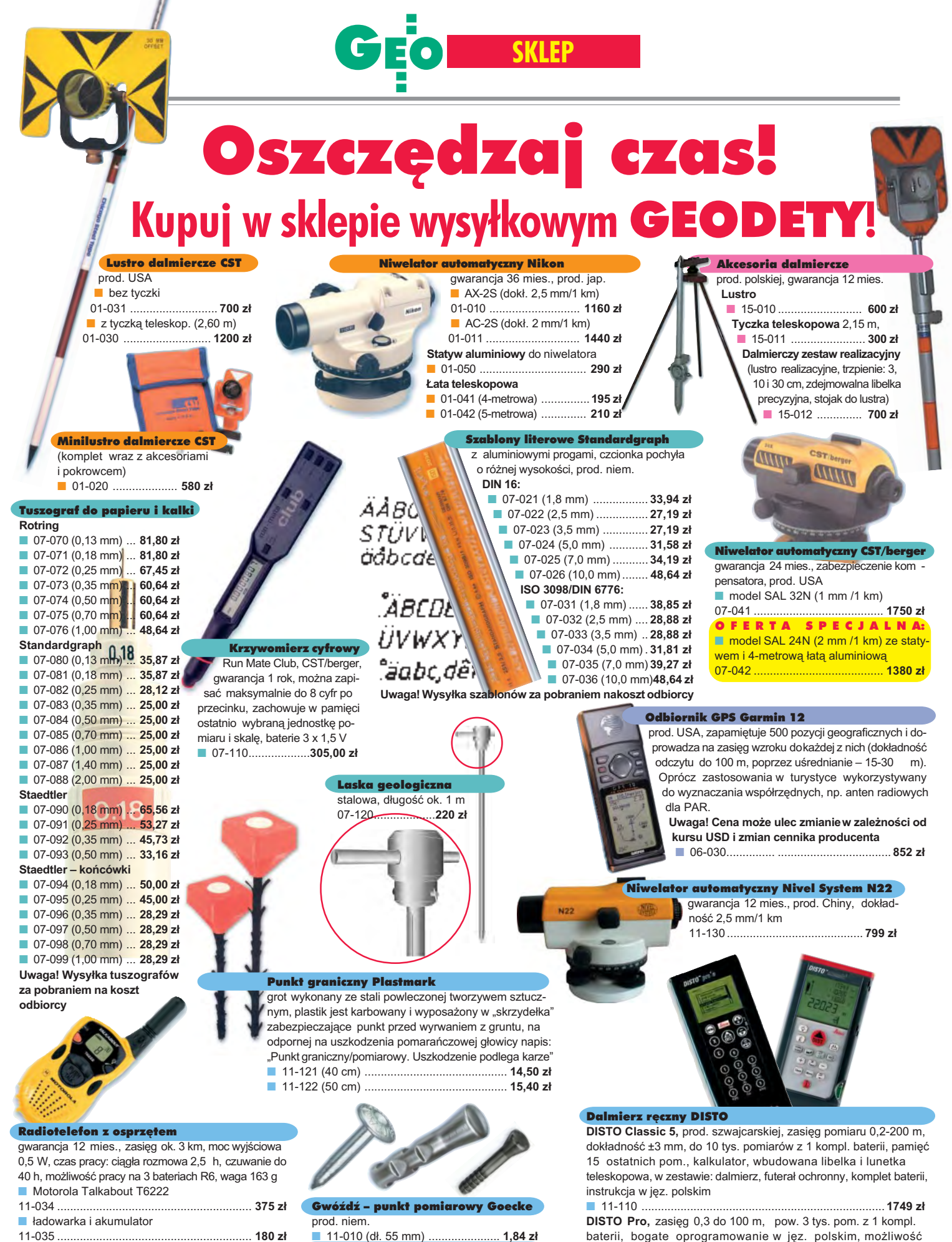

Repery ścienne Goecke

■ 11-021 (d³. 130 mm, alum.) ......... **16,51 z³** ■ 11-022 (dł. 75 mm, stalowy) ........ **7,74 zł** ■ 11-023 (dł. 75 mm, kuty stal.) ..... **11,90 zł** 

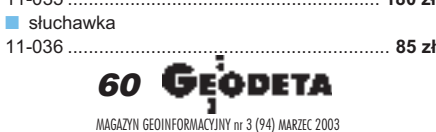

SZCZEGÓŁOWE WARUNKI ZAKUPU NA STRONIE

transmisji danych do komputera (po dokupieniu kabla) ■ 11-111 ........................................................................... **2290 z³**

■ 11-112 ........................................................................... **2590 z³**

**DISTO Pro a, jw., dokł. pomiaru ±1,5 mm** 

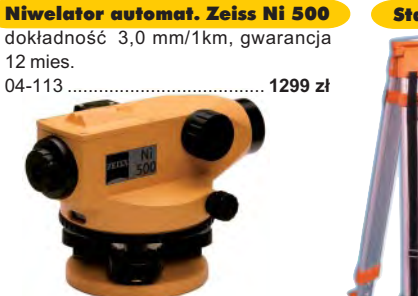

#### Szkicownik

- **z drewna bukowego,** prod. polskiej
- 04-081 (format A4) ...... **61,46 zł**<br>■ 04-082 (format A3) 86.44 zł ■ 04-082 (format A3) ...... **86,44 z³**
- **z przezroczystego tworzywa**

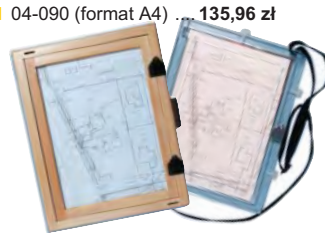

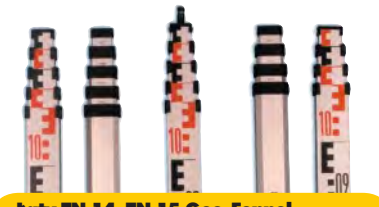

£aty TN 14, TN 15 Geo-Fennel teleskopowe, długość do transportu 1,19 m i 1.22 m, podział dwustronny – geodezyjny

- typu E i milimetrowy, prod. niem.
- 04-111 (4-metrowa) ................ **158,01 z³** ■ 04-112 (5-metrowa) ................ **171,01 z³** 04-113 (5 m z trzpieniem na lustro typu gwint-Zeiss lub zatrzask-Wild) .... **250,48 z³**
- Pokrowiec na łatę TN 14, TN 15 ■ 04-120 ...................................... **18,55 z³**

Libelka pudełkowa do łaty TN 14, TN 15 ■ 04-130 ...................................... **33,21 z³**

### Farba odblaskowa Geo-Fennel

w aerozolu do markowania znaków. Przyczepna do każdego podłoża, także do mokrych powierzchni, wodoodporna, szybko schnąca, spełnia ISO 9001, prod. niem.

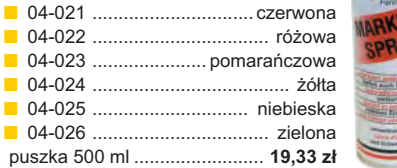

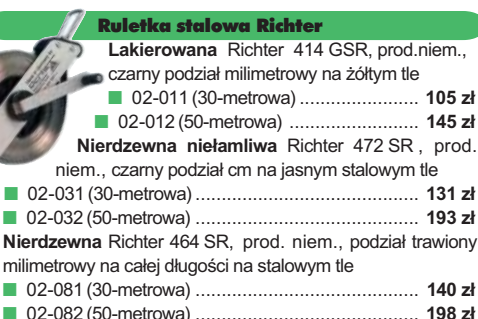

Uwaga: Wszystkie ruletki posiadają aprobatę typu wydawaną przez prezesa Głównego Urzędu Miar, a także 10-centymetrowa "rozbiegówkę"

### Ruletka stalowa Richter 404V

pokryta teflonem, prod. niem., czarny podział milimetrowy na żółtym tle, 10-centymetrowa "rozbiegówka" ■ 02-021 (30-metrowa) ................. **159 zł** 

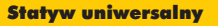

**Aluminiowy do niwelatorów FS 20.** Szybkie blokowanie nóg (zaciski mimośrodowe), śr. głowicy 130 mm, śr. otworu 40 mm, wys. 1-1,65 m, śruba sprzęgająca uniwersalna 5/8½ x 11, masa 3,3 kg ■ 04-050 ............................. **223,27 z³ Aluminiowy FS 23.** Szybkie blokowanie nóg – zaciski mimośrodowe, śr. głowicy 158 mm, śr. otworu 64 mm, wys.

1,05-1,70 m, śruba sprzęgająca uniwersalna 5/8½x11, masa 5,1 kg ■ 04-030 ..................... **282,04 z³ Drewniany FS 24.** Parametry jak

dla FS 23, masa 6,5 kg, nogi zabezpieczone przed wilgocią powłokami z polimerów i malarskimi, okucia aluminiowe

■ 04-040 .......................................... **344,71 z³**

### Tyczki geodezyjne stalowe

H.

**Nie składane**, dł. 2,16 m, śr. 28 mm. Kolor powłoki silnie odblaskowy pokryty osłoną poliamidową. Sprzedaż na sztuki ■ 04-150 ....................... **27,57 z³**

**Segmentowe skrecane**, dł. 2,16 m, śr. 28 mm. Kolor powłoki silnie odblaskowy pokryty osłoną poliamidową, składana z dwóch odcinków. Możliwość łaczenia wielu elementów. Komplet 4 tyczek w pokrowcu ■ 04-160 ...................... **219,90 z³**

#### Wêgielnica pryzmatyczna F 8

dwa pryzmaty pentagonalne o wysokości po 8 mm, szczelina między pryzmatami do obserwacji na wprost, zamykana głowica, obudowa w kolorze czarnym<br>
04-100 ■ 04-100 ........................................ **238,52 z³**

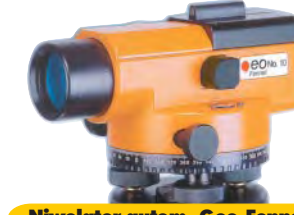

Niwelator autom. Geo-Fennel prod. niem., gwarancja 24 mies. ■ No.10 (dokł. 2 mm/1 km) 04-011 ......................... **1146,92 z³** No.10-20 (dokł. 2,5 mm/1 km) 04-012 ........................... **952,31 z³**

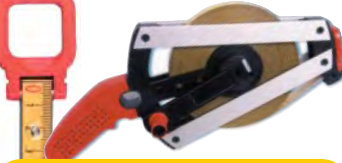

Taśma domiarówka ISOLAN stalowa pokryta poliamidem, szerokość 13 mm, grubość 0,5 mm, podział i opis czarny na żółtym tle, opis decymetrów i metrów czerwony, "0" od brzegu, prod. niem., zatwierdzona decyzją ZT 293/94 Prezesa Głównego Urzedu Miar ■ 30-metrowa z podziałem cm 04-061 .............................. **153,75 z³** ■ 30-metrowa z podziałem mm 04-062 .............................. **153,75 z³** ■ 50-metrowa z podziałem cm 04-063 .............................. **207,83 z³** ■ 50-metrowa z podziałem mm 04-064 .............................. **207,83 z³**

### **ERDAS Field Guide**

Polska wersja znanego na świecie podrecznika geoinformatycznego obszerne (592 strony) kompendium wiedzy nt. przetwarzania zdjęć lotniczych, obrazów satelitarnych oraz map wektorowych – fotogrametria, GIS, kartografia numeryczna i analizy przestrzenne, Wyd. Geosystems Polska, 1998

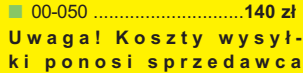

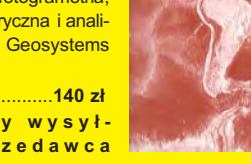

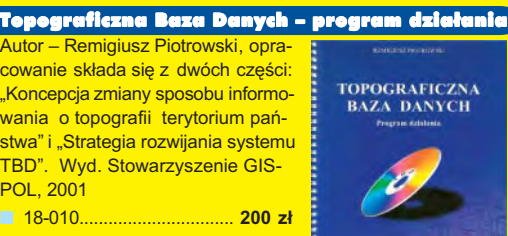

**Uwaga! Koszty wysy³ ki ponosi sprzedawca**

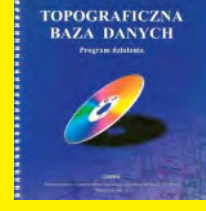

### Prawo geodezyjne i kartograficzne

**"Prawo geodezyjne i kartograficzne – komentarz",** Zofia Śmiałowska-Uberman, Wyd. Gall, 1999. ■ 03-040 ........................................................................ **44 z³**

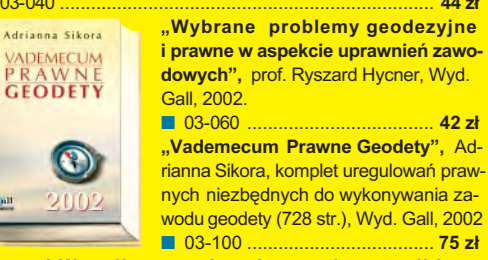

**Uwaga! Wysy³ka za pobraniem na koszt odbiorcy**

### lyczny **wy**

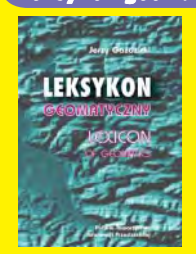

Autor – Jerzy Gaździcki, opracowanie zawiera ponad 600 haseł (termin w języku polskim i angielskim, definicja) plus geomatyczny słownik angielsko--polski, wyd. Wieś Jutra, 2001

■ 17-010 .................................... **33 z³ Uwaga! Wysyłka pocztą na koszt odbiorcy. Odbiorcy indywidualni – op³ata za pobraniem; instytucjonalni** <mark>– faktura z terminem płatności</mark>

05-020 ........................ **350 z³**

05-021 ........................ **200 z³**

05-024 .......................... **50 z³**

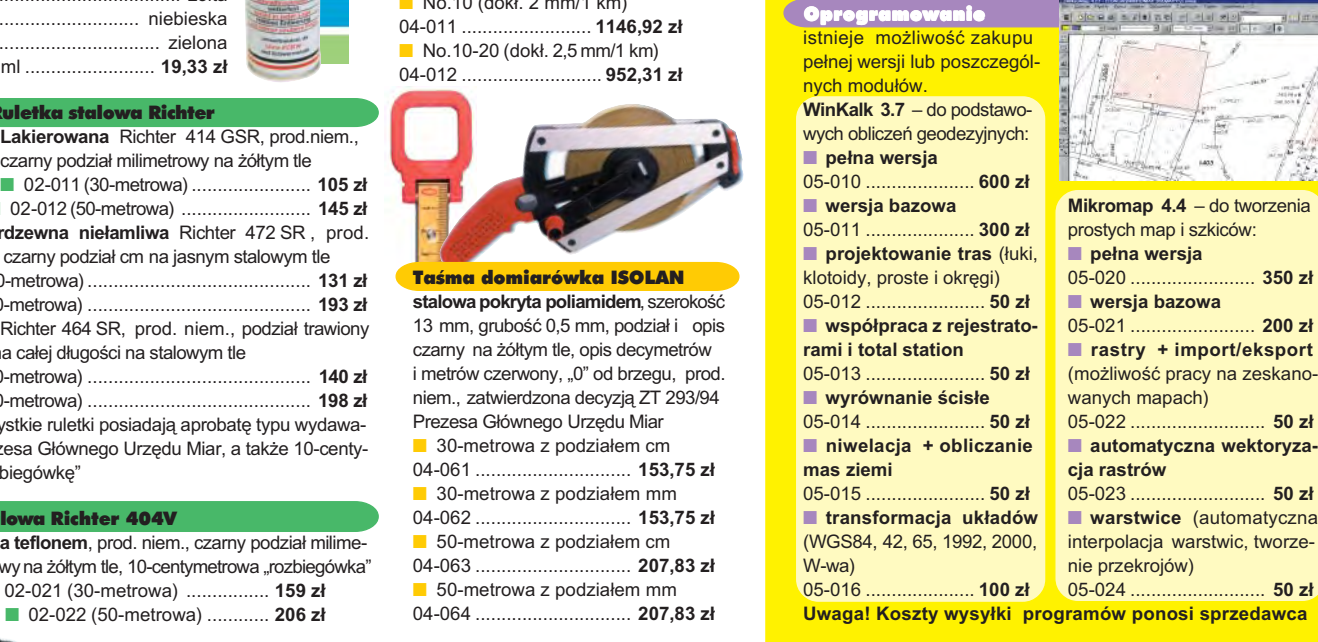

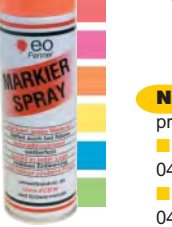

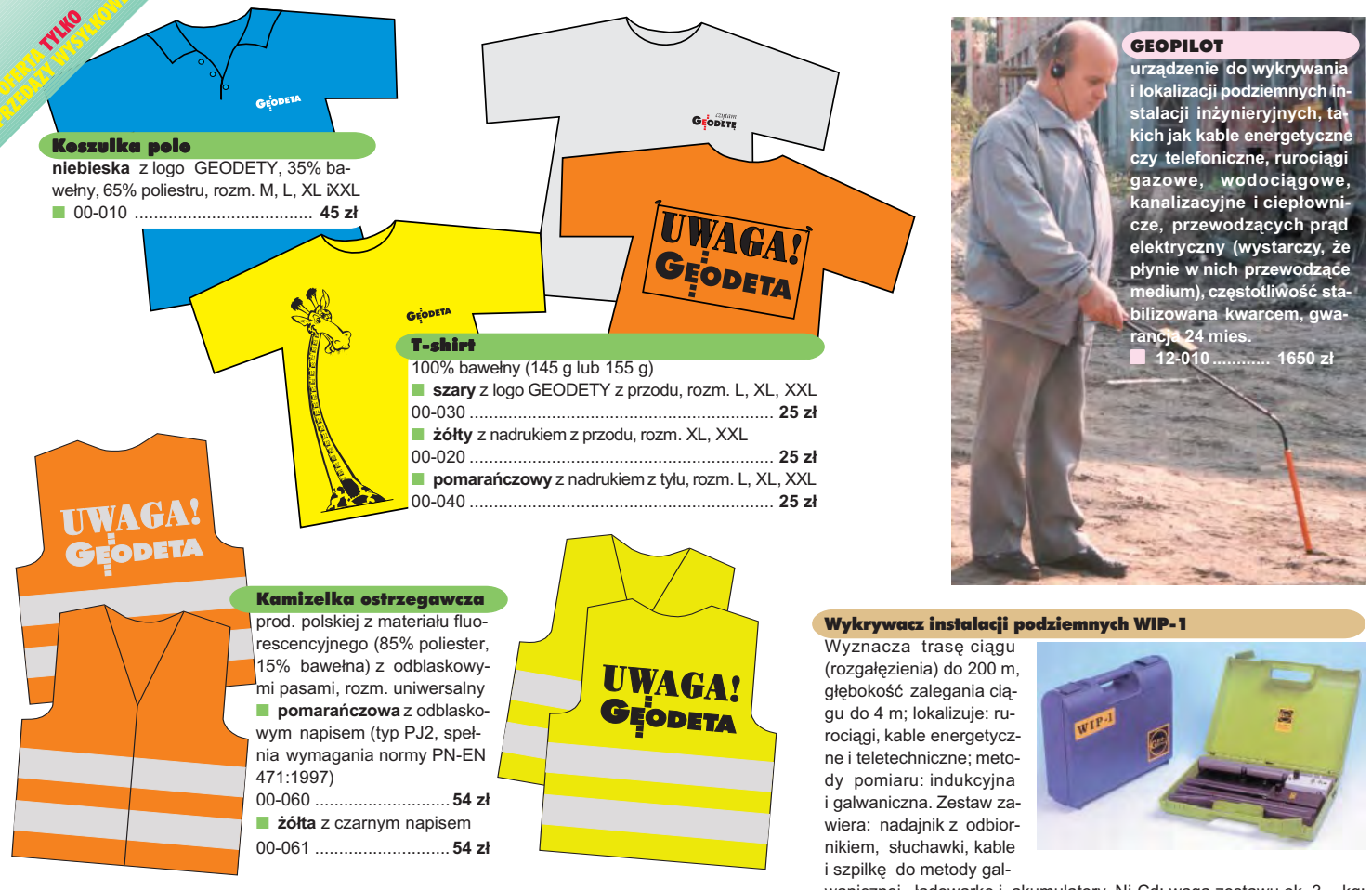

Uwaga! Wysyłka koszulek i kamizelek poczta za pobraniem na koszt sprzedawcy. Przy zamawianiu koszulek należy zaznaczyć rozmiar.

wanicznej, ładowarkę i akumulatory Ni-Cd; waga zestawu ok. 3 kg prod. polskiej, gwarancja 12 mies. ■ 16-010 ................................................................................ **2200 z³**

## **Jak zamówiæ towar z dostaw¹ do domu?**

Proponujemy Państwu nową formę zakupu sprzętu z dostawą bezpośrednio do domu. Specjalnie dla naszych Czytelników uruchomiliśmy Sklep GEODETY. Aby dokonać w nim zakupów, wystarczy starannie wypełnić załączony kupon i przesłać go pod adresem: GEODETA Sp. z o.o., ul. Narbutta 40/20, 02-541 Warszawa lub faksem: (0 22) 849-41-63. Zamówienia przyjmujemy wyłącznie (!) na załączonym kuponie (oryginał lub kopia). Zamówiony towar wraz z fakturą VAT zostanie dostarczony przez kuriera pod wskazany adres, płatność gotówką przy odbiorze przesyłki.

Uwaga: do podanych cen należy doliczyć 22% VAT (nie dotyczy książek) i koszty wysyłki – min. 40 zł + VAT (chyba że w ofercie szczegółowej napisano inaczej); opłatę pobiera kurier. Towary o różnych kodach początkowych (dwie pierwsze cyfry) pochodzą od różnych dostawców i są umieszczane w oddzielnych przesyłkach, co wiąże się z dodatkowymi kosztami.

Firmy oferujące sprzęt geodezyjny zainteresowane zamieszczeniem oferty w SKLEPIE GEODETY proszone są o kontakt telefoniczny pod numerem (0 22) 849-41-63

### DANE ZAMAWIAJĄCEGO:

 $\ddot{\phantom{0}}$ 

### <u>ZAMÓWIENIE</u>

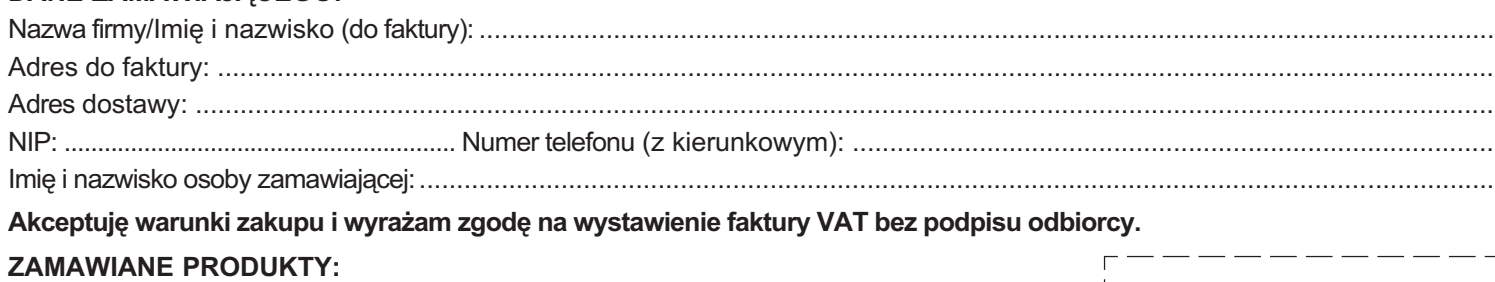

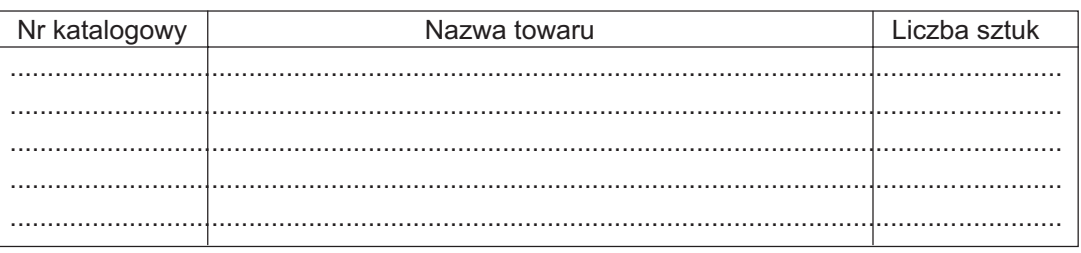

Wypełniony formularz zamównienia prosimy przesłać pocztą lub faksem: (0 22) 849-41-63

pieczątka i podpis

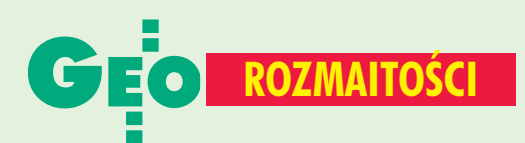

# **Wyniki** Bentleya

Firma Bentley Systems, Inc. poinformowała w końcu stycznia o wynikach finansowych za 2002 r. Osiągnęła wpływy w wysokości 230 mln dolarów (wzrost o 14%) i jako jedyna spośród trzech największych światowych przedstawicieli sektora AECO (ranking Daratech) zanotowała wzrost. W ub.r. Bentley umocnił swoją pozycję na rynku oprogramowania dla architektury, budownictwa i geoinformacji, przejmując kilka firm informatycznych (m.in. Rebis, WorkPlace Wisdom, Infrasoft Corporation i Cadac). Firma z Exton zatrudnia obecnie ok. 1500 osób.

Źródło: Bentley Systems, Inc.

## **Wyniki** Trimble'a

Amerykański Trimble przedstawił wyniki finansowe za IV kwartał 2002 r. Firma zanotowała wpływy w wysokości 124,6 mln dolarów (106,4 mln w IV kw. 2001 r.). Największą sprzedaż zanotowały działy Engineering & Construction (78,2 mln), Component Technologies (19,9 mln) i Trimble Field Solutions  $(17,8 \text{ m}$ ln). W całym 2002 r. wpływy Trimble'a wyniosły 466,6 mln dolarów (475,3 mln w 2001 r.), a zysk netto 10,3 mln (22,9 mln straty w 2001 r.). Firma zatrudnia ponad 2000 osób.

Źródło: Trimble

## **Ruch w interesie**

Leica Geosystems sprzedaje dwie firmy: Leica Vectronix AG i Wiltronic AG za łączną kwotę 66 mln franków szwajcarskich. Pozwoli to na spłatę długów i dostosowanie działalności do założeń strategicznych. Leica Geosystems widzi swoją przyszłość w rozwijaniu technologii i usług z dziedziny geoinformacji. Leica Vectronix AG przechodzi w całości w ręce francuskiej grupy Sagem specjalizującej się w technologiach elektronicznych dla potrzeb wojska i służb bezpieczeñstwa. Vectronix wniesie do współpracy swoje doświadczenia w dziedzinie rozpoznania wojskowego, produkcji urządzeń noktowizyjnych i sztandarowy produkt – lornetkê VECTOR. Z kolei szwajcarskie konsorcjum Escatec kupuje 75% udzia³ów firmy Wiltronic AG. Nabywca będzie korzystać z doświadczeń Wiltronic w dziedzinie nowoczesnych obwodów drukowanych i innych zespołów elektronicznych. Zachowując 25% udziałów, Leica zapewnia sobie dostawy sprawdzonych elementów elektronicznych tej firmy. Źródło: Leica Geosystems

## **Z Ż YCIA F IRM**

# **Techmex robi** ortofotomapê

5 lutego br. Techmex S.A. z Bielska-Bia łej podpisał w imieniu konsorcjum (w skład którego wchodzą także BC SIP z Sopotu oraz INTA Uzay LLC z Ankary), umowê z Agencją Restrukturyzacji i Modernizacji Rolnictwa na opracowanie cyfrowej ortofotomapy z wysokorozdzielczych panchromatycznych zdjęć z satelity Ikonos dla obszaru 50 tys. km<sup>2</sup> Polski (dla systemu IACS). Postępowanie w sprawie wyboru wykonawcy zamówienia ARiMR przeprowadziła w trybie z wolnej ręki. Wartość umowy wynosi 12 mln zł, termin wykonania (6 etapów) upływa 31 października br. Pierwszy etap (30%) zamówienia ma być zrealizowany do koñca kwietnia, a pierwsza część należności wypłacona przed tym terminem.

## **Bilans ComputerLandu**

Grupa Kapitałowa ComputerLand SA (ComputerLand SA, Web Inn SA, Centrum Informatyki, ComputerLand Mielec, Lan Servis, Dolnośląska Szkoła Bankowa) zanotowała w 2002 r. przychody w wysokości 534,7 mln zł i 13,5 mln zysku netto. W roku 2001 było odpowiednio 524,6 mln i 27,7 mln zł (w bilansie uwzględniony był tylko ComputerLand SA i jedna spółka stowarzyszona). Przychody samego ComputerLandu spadły w ub.r. o ponad 20 mln zł, na co miał wpływ m.in. spadek zamówień i wydatki związane z przygotowaniami do dużych przetargów (PKO BP, PZU). W końcu ub.r. firma wygrała przetarg owartości 700 tys. zł na wprowadzenie systemu pozycjonowania pojazdów (GPS i GPRS) w Komendzie Miejskiej Policji w Poznaniu i coraz mocniej zaznacza swa obecność

**JP** na rynku geoinformatycznym.

# Jerzy Osmulski 1909-2003

rodził się 17 października 1909 roku w Warszawie. Po ukoñczeniu nauki w III Gimnazjum Mêskim Magistratu Miasta w Warszawie (aktualnie LO im. H. Kołłątaja) i uzyskaniu w czerwcu 1931 r. świadectwa dojrzałości, w październiku podjął studia na Wydziale Geodezyjnym Politechniki Warszawskiej.

Pracę zawodową rozpoczął jako kierownik zespołu w Urzêdzie Województwa Wołyńskiego (1935-36). Następnie do roku 1939 pracował w Wydziale Aerofotogrametrycznym Polskich Linii Lotniczych "Fotolot". Prace dyplomową obronił dopiero w 1946 roku, uzyskując tytuł magistra nauk technicznych. Po wojnie rozpoczął organizowanie Biura Fotogrametrycznego w Głównym Urzêdzie Pomiarów Kraju,

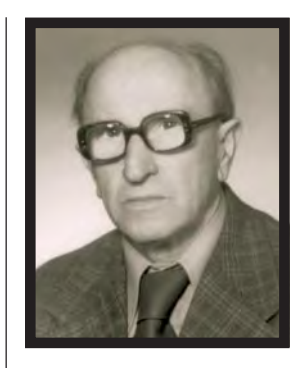

i objął stanowisko kierownika topografów.

W 1950 r. został oddelegowany do Biura Technicznego na stanowisko naczelnika Wydziału Zleceń. Po powstaniu Głównego Urzêdu Geodezji i Kartografii objął stanowisko wicedyrektora Departamentu Inwestycji.

W 1955 r. został przesunięty na stanowisko inspektora szkó³ geodezyjnych do Wydziału Szkolenia Zawodowego, a w 1957 r. w ramach reorganizacji szkolnictwa zawodowego – przeniesiony do Ministerstwa Oświaty na stanowisko wizytatora szkół geodezyjnych i drogowych.

**AP**

Od czerwca 1959 r. powrócił do pracy w GUGiK jako radca ds. racjonalizacji i techniki w Biurze Techniki. W 1961 objął stanowisko kierownika Biura Terenowego w Grodzisku Mazowieckim. Po przerwie spowodowanej chorobą serca (1970-73) podjął pracę w "Technoplanie", gdzie pracował do czasu przejścia na emeryturę w 1980 roku.

By³ jednym z pierwszych członków Stowarzyszenia Geodetów Polskich. W ¿yciu tej organizacji uczestniczył aktywnie aż do 90. urodzin.

Zmarł 12 stycznia 2003 r. w wieku 93 lat. Wspania ły człowiek o wielkim sercu, zasadach etycznych, moralnych i zawodowych. Pochowany został na cmentarzu parafialnym w Milanówku.

**Ewa Sawicka**

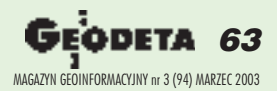

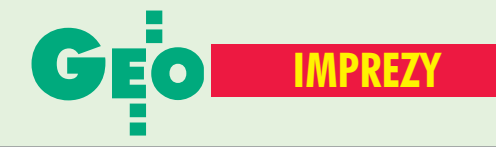

### MARZEC

■ (18.03) Konferencja Polskich Użytkowników Oprogramowania Bentleya, Warszawa

*www.bentley.com.pl* ■ **(22−25.03)**

XIV Ogólnopolskie Mistrzostwa Narciarskie Geodetów, Korbielów

*tel. (0 12) 617−23−23* ■ **(27−28.03)**

VI Międzynarodowa

Konferencja NT nt. "Problemy automatyzacji w geodezji inżynieryjnej", Białobrzegi k. Warszawy

*tel. (0 22) 33−61−351* KWIECIEÑ

■ **(2.04)** Polska edycja Bentley V8 Generation World Tour 2003, Warszawa

*www.bentley.pl*

### ■ **(2-5.04)** Finał

XXV Ogólnopolskiego Konkursu Wiedzy Geodezyjnej i Kartograficznej, Kraków *tel. (0 22) 33−61−351*

■ **(24-25.04)** "Od geodezji do geomatyki", V Konferencja z cyklu "Problematyka ODGiK", Elbląg

*tel. (0 55) 232−63−85* ■ **(29-30.04)**  $\vee$  Konferencja nt. "Zastosowania Satelitarnych Systemów Lokalizacyjnych GPS, GLONASS, Galileo", NAVI, Poznań

*tel. (0 61) 662−28−81*

### MAJ

■ **(9-10.05)** 3. Konferencja z cyklu "Wiosna w geodezji" pod hasłem "Integracja i jakość w geodezji", Jeziory k. Poznania

*tel. (0 61) 81−32−711* ■ **(9-10.05)** 32. Międzynar. Seminarium Kół Naukowych "Studenci w Europejskiej Przestrzeni Badawczej", UWM Olsztyn

*www.uwm.edu.pl/kneko/* ■ **(20-23.05)** XXI Konferencja NT "Awarie budowlane" – badania, diagnostyka, naprawy, rekonstrukcje, Międzyzdroje *www.awarie.ps.pl*

■ **(22-24.05)** XVII Sesja NT z cyklu "Aktualne zagadnienia

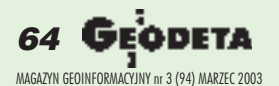

**W** KRAJU <sup>W geodezji" pt. "Polski IACS",  $\blacksquare$  NA SWIECIE</sup> w geodezji" pt. "Polski IACS", pod patronatem GGK i prezesa ARiMR, Nowy Sącz

*tel./faks (0 22) 826−87−51* ■ **(28−29.05)** Międzynar. Targi Geologiczne "Geologia 2003" – myśl badawcza, techniki badawcze, kartografia geologiczna, Warszawa

*kama*@*brsa.com.pl* ■ **(29−31.05)** Konferencja nt. wyceny zabytków, Małopolskie Stowarzyszenie Rzeczoznawców Majątkowych, Kraków

*msrn*@*pro.onet.pl* ■ **(31.05-1.06)** XXX Rajd Geodetów, Wilga

*tel. (0 22) 827−80−71 w. 234* **CZERWIEC** 

■ **(4-5.06)** III Konferencja PSRWN nt. "Gospodarowanie nieruchomościami w gminach", Gdańsk

*www.psrwn.pl* ■ **(4-7.06)** 7. Dni Miernictwa Górniczego i Ochrony Terenów Górniczych "Przemiany gospodarcze i technologiczne w realizacji zadań miernictwa górniczego", Zakopane

*galaxy.uci.agh.edu.pl/~7dni* ■ **(10−12.06)** 7. Międzynar. Targi Leśne 2003, m.in. GIS w leśnictwie, Rogów *www.lasy.com.pl/lzdrogow*

■ **(12-14.06)** Regaty WPG SA na Zalewie Zegrzyńskim, Rynia *tel. (0 22) 625−79−05*

■ **(24-27.06)** I Światowy Kongres Technologii Informacyjnej i Inżynierii Środowiska, Gdańsk *www.isc−naiso.org/*

WRZESIEÑ ■ **(9−12.09)** 26. Kongres Polskiego Towarzystwa Gleboznawczego "Gleba w środowisku", Kraków *kongres*@*grodzki.phils.uj.edu.pl*

■ **(19−21.09)** II Międzynarodowy Kongres Katastralny, Kraków *tel. (0 22) 33−61−351*

■ **(19-23.09)** Sympozjum FIG nt. zaawansowanych technologii, Kraków

*www.fig.net* ■ **(22-26.09)** GIS Silesia 2003, Uniwersytet Śląski, **Katowice**  *ump*@*ultra.cto.us.edu.pl*

### **MARZEC**

■ **(2−5.03) USA** 26. Konferencja i wystawa GITA, San Antonio

*www.gita.org* ■ **(16−19) Kanada** GeoTec Event, Vancouver

*info*@*GeoTecEvent.com* KWIECIEÑ

■ **(3−5.04) Ukraina** 8. Międzynar. Konferencja Naukowa "Nowoczesność w naukach geodezyjnych i produkcji", Lwów

*www.polynet.lviv.ua/* ■ **(6−11.04) Francja** Wspólne zgromadzenie EGS−AGU−EUG, Nicea *www.copernicus.org/*

*egsagueug* ■ **(11−12.04) Austria** Seminarium CLGE (Council of European Geodetic Surveyors), Wels

*gerda.schennach*@*bev.gv.at* ■ **(13−17.04) Francja** FIG Working Week, XXVI Posiedzenie Zgromadzenia Generalnego FIG, Paryż

*www.fig.net* ■ **(22−25.04) Austria** GNSS 2003, Europejska Konferencja Nawigacyjna, Graz

*www.gnss2003.com* ■ **(24−26.04) Francja** 6. Konferencja Naukowa nt. .The Science behind the Infrastructure", AGILE 2003, Lyon

*www.agile2003.insa−lyon.fr/* MAJ

■ **(15−17.05) Słowacja** IX Międzynar. Dni Geodezji Polsko−Czesko−Słowackie, Luhaczovice

*tel. (0 22) 33−61−351* ■ **(18−23.05) USA** Międzynar. Konferencja Użytkowników Oprogramowania Bentley Systems, Baltimore *www.bentley.com*

■ **(19−21.05) USA** Geospatial World 2003, Nowy Orlean *www.geospatialworld.com*

■ **(22−23.05) Szwajcaria** 16. Plenarne Posiedzenie ISO, **Thun** 

*www.isotc211.org*

■ **(22−23.05) Niemcy** Warsztaty ISPRS, Berlin *www.tlc.unipv.it/urban\_2003/* ■ **(22−23.05) Włochy** Italy−Poland Meeting, Bressanone *www.geol.unipd.it/7pigm/ conv.html*

■ **(25−28.05) Grecja** 11. Międzynarodowe Sympozjum nt. pomiarów odkształceń, Santorini

*www.fig.net* ■ **(25−30.05) Niemcy** 54. Światowy Kongres FIABCI, **Berlin** 

*www.fiabci.de* ■ **(26−28.05) Francja** 8. Sympozjum nt. Satelitarnych Systemów Nawigacyjnych,

**Strasburg** *www.isunet.edu/*

■ **(26−29.05) Słowenia** 3. Międzynar. Konferencja nt. GIS for Earth Science Applications, Ljubljana

*www.geo−zs.si/icgesa2003/* **CZERWIEC** ■ **(2−5.06) USA** Targi nowoczesnych technologii "A/E/C Systems

2003", Waszyngton *www.aecsystems.com*

■ **(4−7.06) Ukraina** IV Międzynar. Konferencja NT nt. "Kataster, Fotogrametria, Geoinformatyka – nowoczesne technologie i perspektywy rozwoju", Lwów *aldorozhynskyy*@*polynet.lviv.ua*

■ **(4−7.06) Hiszpania** EUREF 2003 Sympozjum Podkomisji IAG dla Europy, Toledo

*www.geo.ign.es/euref2003/ toledo.html*

■ **(9−13.06) Bułgaria** Międzynar. Konferencja nt. nowoczesnych metod geomechanicznych stosowanych w górnictwie i budowie tuneli

*tfa*@*bgnet.bg* ■ **(12−15.06) Holandia** Konferencja RICS (Royal Institute of Chartered Surveyors) "Realising a World of Information", Appeldoorn *www.risc.org* ■ **(24−27.06) Szwajcaria** NAVSAT 2003, Genewa *www.navsat−show.com*

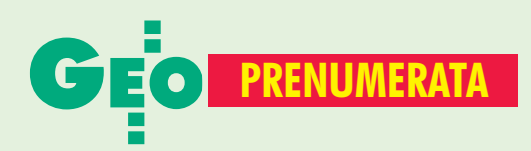

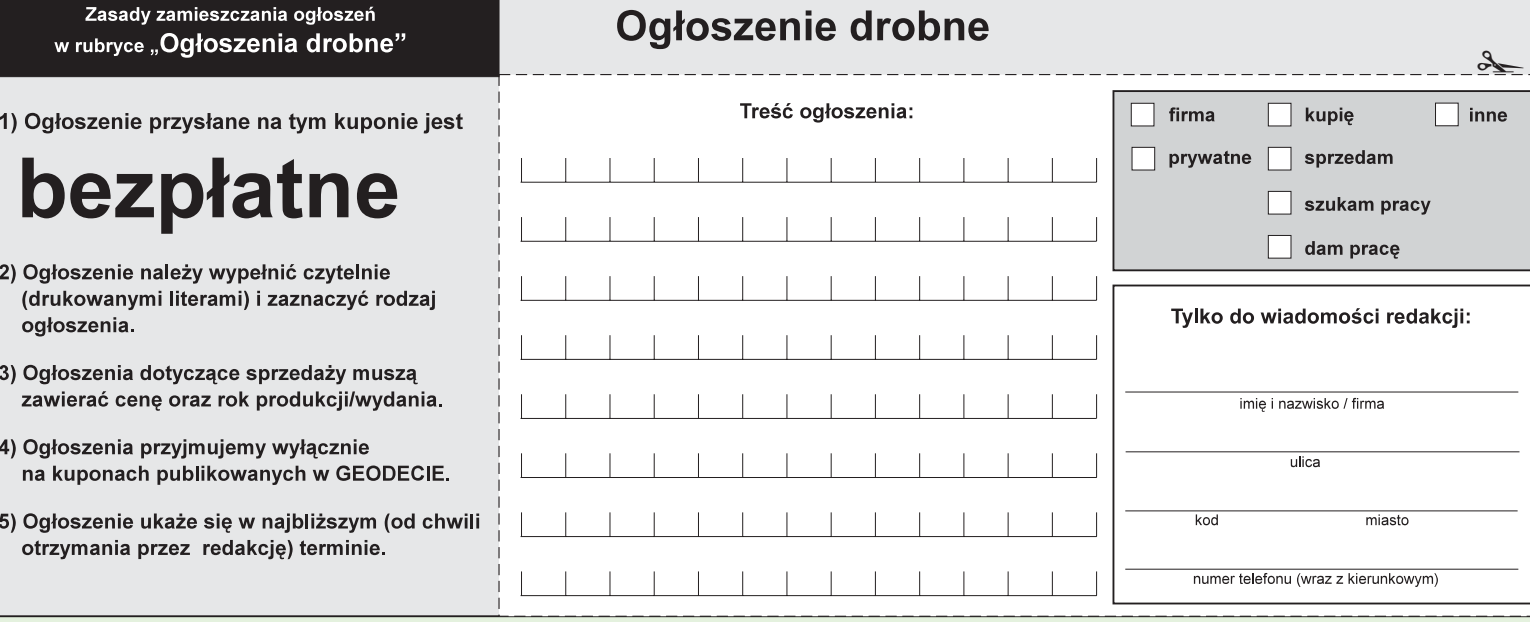

## **Warunki prenumeraty redakcyjnej**

Cena prenumeraty miesiecznika GEODETA na rok 2003: ■ roczna ciągła – 190,80 zł, w tym 7% VAT (zwalnia z konieczności składania kolejnych zamówień; po roku automatycznie wystawimy fakturę na kolejnych 12 miesięcy),  $\blacksquare$  **roczna – 190,80 zł**, w tym 7% VAT,

■ roczna studencka/uczniowska – 128,40 zł, w tym 7% VAT. Warunkiem uzyskania zniżki jest przesłanie do redakcji kserokopii ważnej legitymacji studenckiej (tylko studia dzienne na wydziałach geodezji lub geografii) lub uczniowskiej (tylko szkoły geodezyjne),

■ pojedynczego egzemplarza - 15,90 zł, w tym 7% VAT (można opłacić dowolną liczbę kolejnych numerów), ■ roczna zagraniczna – 381,60 zł, w tym 7% VAT.

W każdym przypadku prenumerata obejmuje koszty wysyłki. Warunkiem realizacji zamówienia jest otrzymanie przez redakcję potwierdzenia z banku o dokonaniu wpłaty. Prosimy o czytelne wypełnienie poniższego kuponu bądź druku przelewu bankowego - każdy z nich traktujemy jako zamówienie. Egzemplarze archiwalne można zamawiać do wyczerpania nakładu. Realizujemy zamówienia telefoniczne i internetowe.

GEODETA jest również dostępny na terenie kraju:

- Gliwice TEKTOPROJEKT, ul. Zygmunta Starego 6, tel. (0 32) 775-20-21 w. 410;
- Kraków sklep KPG, ul. Mogilska 80, tel. (0 12) 617-86-56;
- **Lack** tódź Regmark, ul. M. Ossowskiego 27, tel./faks (0 42) 651-74-66;
- Olsztyn Maxi Geo, ul. Sprzętowa 3, tel. (0 89) 532-00-51;
- Rzeszów Sklep GEODETA, ul. Geodetów 1, tel. (0 17) 864-24-79 ■ Warszawa – Geozet s.j. – ul. Wolność 2a, tel./faks (0 22) 838-41-83, 838-65-32
- Warszawa PIG COGiK, ul. Jasna 2/4, tel. (0 22) 827-36-38.

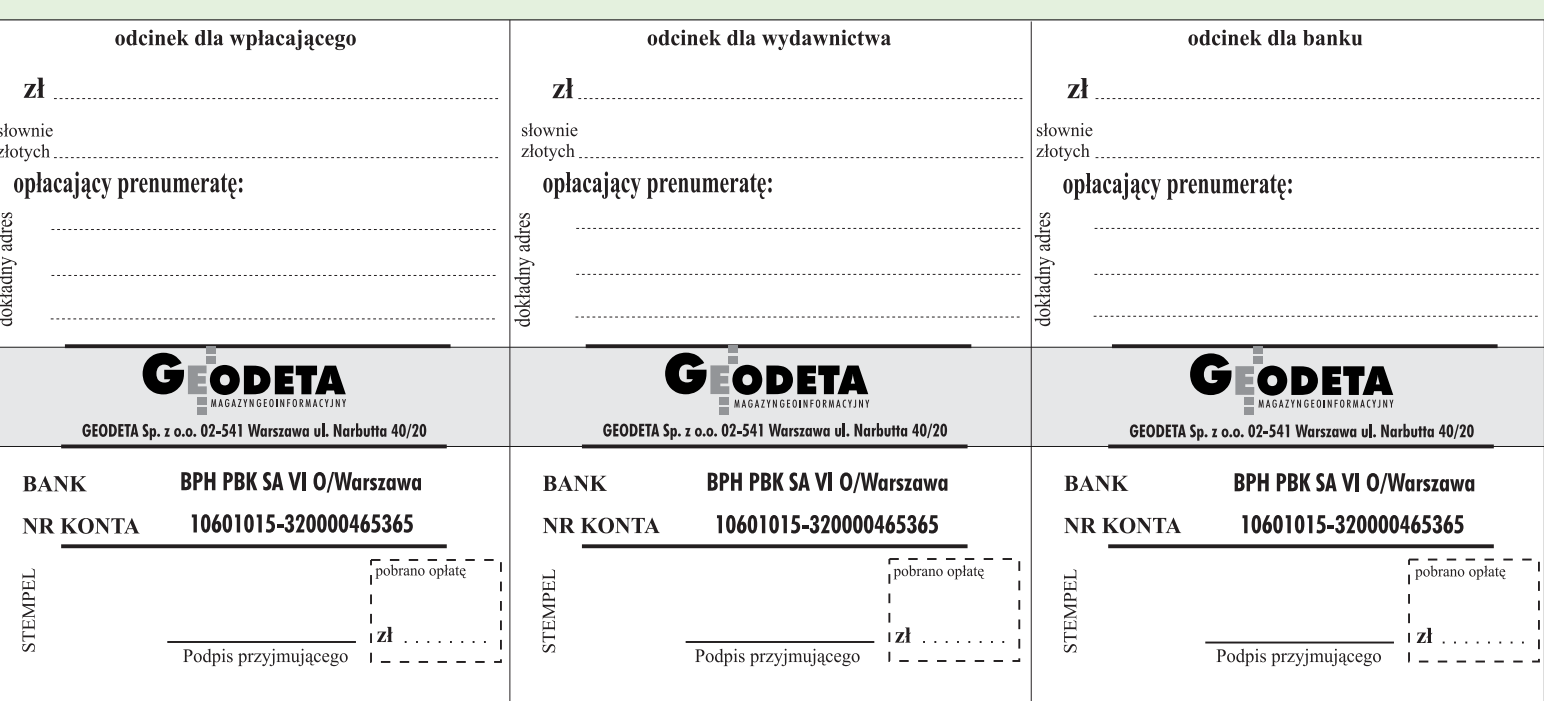

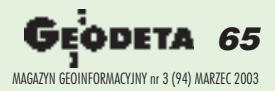

 $\lambda$ 

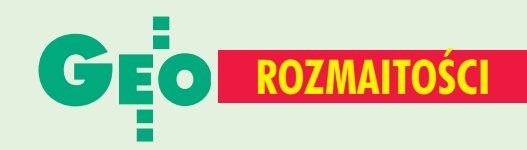

# N A O STATNIEJ S TRONIE

Panna Connie Adams ze stanu

**Zazdroœnik**

### **Z prazdnikom!**

Z okazji Dnia Pracowników Geodezji i Karto-

skiego GUGiK) przypomniała, ¿e dekretem prezydenta Federacji Rosyjskiej z 11 listopada 2000 r. nr 1867, O dniu pracowników geodezji i kartografii" postanowiono obchodzić zawodowe święto w drugą niedzielę marca. W tym roku wypada to 9 marca. Z tej okazji odbędą się okolicznościowe zebrania i konferencje.

Argeo ......................... 3 9 Artech ........................ 1 9 Artgeo ........................ 3 9 Coder......................... 5 3 COGiK ....................... 6 7 Czerski Trade ............. 6 8 ESRI .......................... 1 3 Geokad...................... 3 9 Geosystems .............. 1 5

Źródło: Roskartografia

grafii Rosyjska Służba Geodezji i Kartografii Roskartografia (odpowiednik pol-

SPIS REKLAMODAWCÓW

Wisconsin nie mogła się uwolnić od swego eksnarzeczonego. Jechał za nią do pracy, śledził podczas zakupów, próbował nawet zepchnąć jej samochód z szosy. Kiedy jednak przeszkodził jej w randce w pubie, w którym była pierwszy raz w życiu, nabrała podejrzeń, że nie kieruje się on wyłącznie intuicją. Okazało się, że zazdrosny mężczyzna zainstalował pod maską samochodu panny Adams odbiornik GPS; pozycjê jej samochodu odczytywał na swoim palmtopie. Choć dotychczas wykryto w USA tylko kilka tego rodzaju przypadków, policja liczy się z możliwością wyko-

Geozet ....................... 4 1 Impexgeo.....................2 Man and Machine ...... 5 7 Oce ...............................9 OOF .......................... 4 5 OPeGieKa ................. 2 3 TPI ............................. 2 8 WPG.......................... 4 9 rzystania tej, skądinąd bardzo po¿ytecznej, technologii nie tylko przez zazdrosnych facetów, ale i przez przestępców śledzących swoje ofiary.

Źródło: CNN

### **Stary, ale jary**

10-osobowy zespół brytyjskich archeologów odkry³ w pobli¿u Saqqary (20 km od Kairu) starożytne egipskie miasto i liczne świątynie i grobowce poświęcone Apisowi.

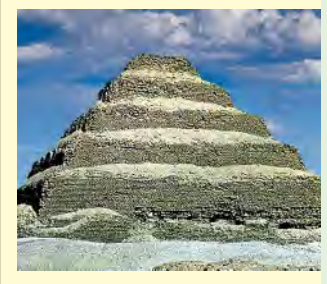

Miasto określone jako egipskie Lourdes było prawdopodobnie miejscem zamieszkania kapłanów i budowniczych piramid. Wyprawê poprowadzili 75-letni emerytowany geodeta z Edynburga dr Ian Mathieson i archeolog dr Tony Leahy. **BB**

### Ogłoszenia drobne

### SZUKAM PRACY

■ Student V roku geodezji i kartografii poszukuje pracy w Rzeszowie, Krośnie lub okolicach, znajomość oprogramowania geodezyjnego, tel. (0 503) 697-011

■ Inżynier geodeta, 5 lat praktyki w terenie, angielski, tel. (0 603) 545-256

### **KUPIE**

■ Niwelator N3 firmy Wild, tel. (0 605) 035-045

### SPRZEDAM

■ Teodolit elektroniczny Leica T100, cena 4 tys. zł, funkcje: pomiar kąta poziomego i pionowego, % nachylenia lunety, lampka, tel. (0 71) 78-38-503

■ Nasadkę Wild 4L, Theo-020B, statyw, tyczkę, lustro, baterię i ładowarkę za łączną kwotę 5550 zł, tel. (0 603) 869-105, (0 41) 386-17-51

### Prosimy wypełnić czytelnie wszystkie odcinki blankietu

✁

Zamawiam prenumeratę miesięcznika GEODETA: roczną ciągłą (po upływie roku automatycznie wystawiona zostanie faktura na kolejny rok)  $\Box$  roczną  $\Box$  półroczną  $\Box$  inna  $\Box$  inna Liczba egzemplarzy Od numeru każdego numeru Prosze o wystawienie faktury VAT Upoważniam firmę "Geodeta" Sp. z o.o. do wystawienia faktury VAT bez podpisu odbiorcy. Data ................................ 

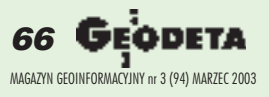

### Prosimy wypełnić czytelnie wszystkie odcinki blankietu

Kod klienta (nieobowiązkowo).................................. Zamawiam prenumeratę miesięcznika GEODETA: roczną ciągłą (po upływie roku automatycznie wystawiona zostanie faktura na kolejny rok)  $\Box$  roczna półroczną

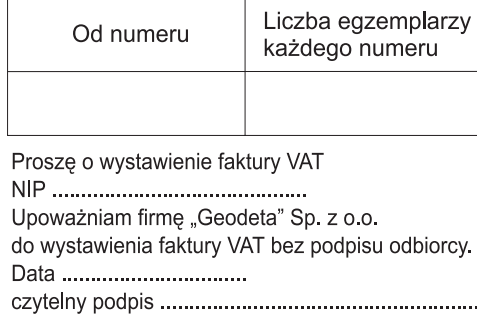

### Prosimy wypełnić czytelnie wszystkie odcinki blankietu

Kod klienta (nieobowiązkowo)................................. Zamawiam prenumeratę miesięcznika GEODETA: roczną ciągłą (po upływie roku automatycznie wystawiona zostanie faktura na kolejny rok)  $\Box$  roczną  $\Box$  półroczną  $\Box$  inną Liczba egzemplarzy Od numeru każdego numeru Prosze o wystawienie faktury VAT Upoważniam firmę "Geodeta" Sp. z o.o. do wystawienia faktury VAT bez podpisu odbiorcy. Data ................................ 

# SOKKIA

# **NOWY INSTRUMENT SET 610 SET 630R** VOWA **CENA** już od 19 900,-

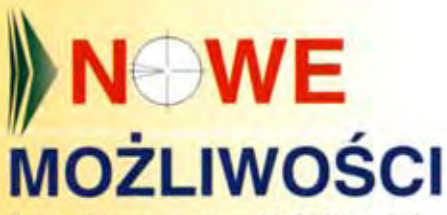

Pamieć wewnetrzna 10.000 punktów (10 zbiorów) Absolutne enkodery kól (bez indeksowania) Zwiększony czas pracy baterii - ok.700 pkt (odległość i kąty) Bogate oprogramowanie wewnętrzne, a w szczególności:

- pomiar niedostępnej wysokości
- pomiar ofsetowy
- pomiar współrzędnych
- tyczenie trójwymiarowe
- pomiar czołówki
- obliczanie pola
- wciecia
- tyczenie z linii
- rzutowanie na linie

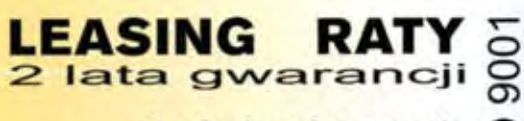

**Profesjonalny serwis** gwarancyjny i pogwarancyjny

### COGIK Sp. z o.o.

Wyłączny przedstawiciel SOKKIA w Polsce 00-013 Warszawa, ul. Jasna 2/4, tel. 827 36 38 tel. 826 42 21 w. 372, 381; fax 827 03 95 www.cogik.com.pl czajka@cogik.com.pl

**POMIAR BEZLUSTROV** 

**DFERTA WAŁNA DO WYCZERPANIA ZAPASÓW** 

**OFERTA** 

**SPEC** 

Dokładności: +/-(3+2ppm x D)mm, 19<sup>cc</sup>

# **NIWELATOR** C 410

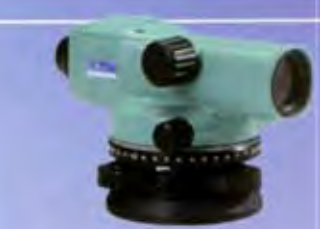

780,- zł

Dokładność: 2,5 mm/km

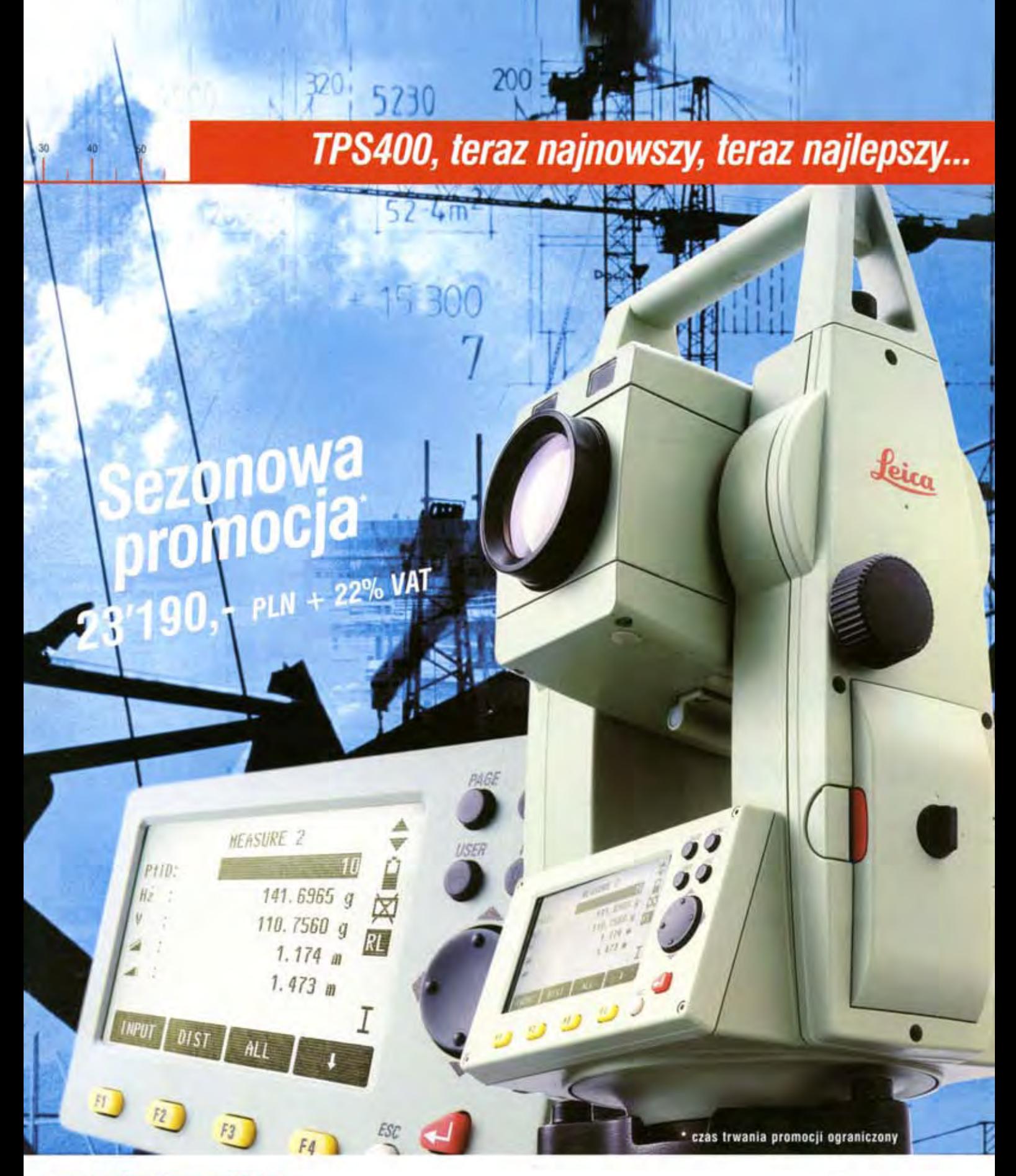

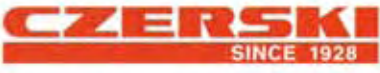

Wyłączne Przedstawicielstwo w Polsce firmy Leica Geosystems AG Czerski Trade Polska Ltd. (Biuro Handlowe)<br>MGR INŻ. ZBIGNIEW CZERSKI Naprawa Przyrządów Optycznych (Serwis Techniczny) Al. Niepodległości 219, 02-087 Warszawa, tel. (0-22) 825 43 65, tax (0-22) 825 06 04

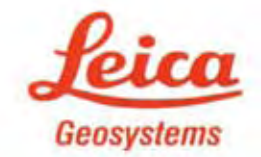